КАЗАНСКИЙ ГОСУДАРСТВЕННЫЙ УНИВЕРСИТЕТ ФИЗИЧЕСКИЙ ФАКУЛЬТЕТ КАФЕДРА ОБЩЕЙ ФИЗИКИ

Печатается по решению Редакционно-издательского совета физического

факультета

Составителидоцент кафедры общей физики **Ф.И. Баширов**, доцент кафедры общей физики **Ю.А. Захаров**, доцент кафедры общей физики **К.Ю. Нагулин**, доцент кафедры общей физики **В. В. Налетов**, доцент кафедры общей физики **А.И. Скворцов**, профессор кафедры общей физики **Р.Б. Тагиров**

под редакцией доцентов **Ф.И. Баширова** <sup>и</sup> **Ю.А. Захарова**

**Методические указания <sup>к</sup> выполнению лабораторных работ <sup>в</sup> лаборатории электромагнетизма кафедры общей физики.** Для естественных факультетов университетов. Казань. 2006.

Описаны лабораторные работы физического практикума по разделу «Электричество <sup>и</sup> магнетизм» общего курса физики университетов, представлены подробные сведения об экспериментальных установках <sup>и</sup> методиках выполнения измерений. К каждой работе дан список тем <sup>и</sup> контрольных вопросов, подготовка <sup>к</sup> которым способствует более глубокому пониманию изучаемых явлений <sup>и</sup> физического смысла полученных результатов.

**КАЗАНЬ - 2006** 

# ЛАБОРАТОРНЫЕ РАБОТЫОБЩЕГО ФИЗИЧЕСКОГО ПРАКТИКУМА

раздел

## электричество <sup>и</sup> магнетизм

© Казанский государственный университет. 2006

2

#### I. ЭЛЕКТРИЧЕСКИЕ ИЗМЕРЕНИЯ

## **PAБОТА 61**

### **ГРАДУИРОВКА АМПЕРМЕТРА, ВОЛЬТМЕТРА И ВАТТМЕТРА**

К электроизмерительным приборам относятся амперметры, вольтметры, ваттметры, гальванометры, омметры, осциллографы, фазометры <sup>и</sup> многие другие. Амперметр предназначен для измерения силы электрического тока, вольтметр – падения напряжения <sup>и</sup> ваттметр – мощности <sup>в</sup> электрической цепи. При выпуске из производства <sup>и</sup> после ремонта они нуждаются <sup>в</sup> градуировке, <sup>а</sup> <sup>в</sup> процессе эксплуатации – <sup>в</sup> периодической метрологической поверке. Поверка осуществляется государственной метрологической службой <sup>с</sup> выдачей свидетельства <sup>о</sup> работоспособности прибора <sup>и</sup> нанесением специального клейма. Градуировка <sup>и</sup> поверка прибора предполагают установление соответствия между его шкалой <sup>и</sup> измеряемой величиной, <sup>а</sup> также погрешностью. Существуют два основных способа градуировки:

1) способ сравнения показаний градуируемого прибора <sup>с</sup> показаниями эталонного прибора, как правило, более высокого класса точности;

2) способ включения градуируемого прибора <sup>в</sup> электрическую цепь <sup>с</sup> известными электрическими параметрами.

Результаты градуировки представляют <sup>в</sup> виде градуировочного графика, по оси абсцисс которого обычно откладывают деления шкалы градуируемого прибора, <sup>а</sup> по оси ординат – значения измеряемой величины. При помощи этого графика можно определить цену деления шкалы "*с*" – значение измеряемой величины, соответствующее наименьшему делению шкалы (или чувствительность "*s*" – число делений шкалы, приходящееся на единицу измеряемой величины). В случае линейной шкалы цена деления равна тангенсу угла наклона градуировочного графика. Цена деления эталонного прибора равна отношению предела измерения <sup>к</sup> числу делений шкалы. Для многопредельных приборов предел измерения указан на соответствующем переключателе.

Принцип действия стрелочных приборов основан на преобразовании измеряемой электрической величины (заряда, силы тока, напряжения, сопротивления <sup>и</sup> <sup>т</sup>. <sup>д</sup>.) <sup>в</sup> механическую (линейное или угловое смещение стрелки вдоль шкалы прибора). Например, <sup>в</sup> амперметрах электромагнитной системы измеряемый ток пропускают через проволочную рамку 1 со стрелкой, поворачивающуюся <sup>в</sup> поле постоянного магнита 2 на оси <sup>с</sup> пружиной 3 (рис. 1). В амперметрах магнитоэлектрической системы ток пропускают через катушку

## Предисловие

Вметодическом пособии содержатся описания лабораторных работ по электричеству <sup>и</sup> магнетизму. Его следует рассматривать как руководство <sup>к</sup> решению экспериментальных задач, <sup>а</sup> не как самостоятельное учебное пособие. Для полного осмысления изучаемых явлений <sup>и</sup> анализа полученных результатов студентам необходимо дополнительно пользоваться литературой, которая рекомендована преподавателями, читающими лекции <sup>и</sup> ведущими практические занятия.

Лабораторные работы физического практикума кафедры общей физики Казанского университета постоянно совершенствуются <sup>и</sup> обновляются в соответствии <sup>с</sup> требованиями учебной программы <sup>и</sup> меняющимся оборудованием. Поэтому они представляют результат творческой научно-методической деятельности преподавателей <sup>и</sup> сотрудников кафедры разных поколений. Данные методические указания являются переработкой ряда предшествующих изданий, авторами которых являлись Альтшулер Н.С., Баширов Ф.И., Дружинин Г.А., Дудкин В.А., Зимин В.М., Покровская Л.М., Тагиров Р.Б., Федорова Н.И. Авторы благодарны инженерам Замалиеву Т.И., Косенкову Н.И. <sup>и</sup> Галиуллиной Н.Ф. за многолетнее образцовое содержание экспериментального оборудования <sup>в</sup> лаборатории электромагнетизма <sup>и</sup> помощь при оформлении описаний.

индуктивности 1, которая втягивает ферромагнитный сердечник 2 со стрелкой (рис. 2). Существуют также приборы других систем: электродинамической, ферродинамической, электростатической, индукционной, термоэлектрической, выпрямительной, электронной, тепловой <sup>и</sup> <sup>т</sup>.д. Данные <sup>о</sup> назначении прибора, его принадлежности <sup>к</sup> определенной системе, подключении <sup>в</sup> цепь постоянного или переменного тока, классе точности, внутреннем сопротивлении, <sup>а</sup> также о других параметрах указаны <sup>в</sup> паспорте <sup>к</sup> прибору <sup>и</sup> специальными символами на лицевой панели прибора (рис. 3).

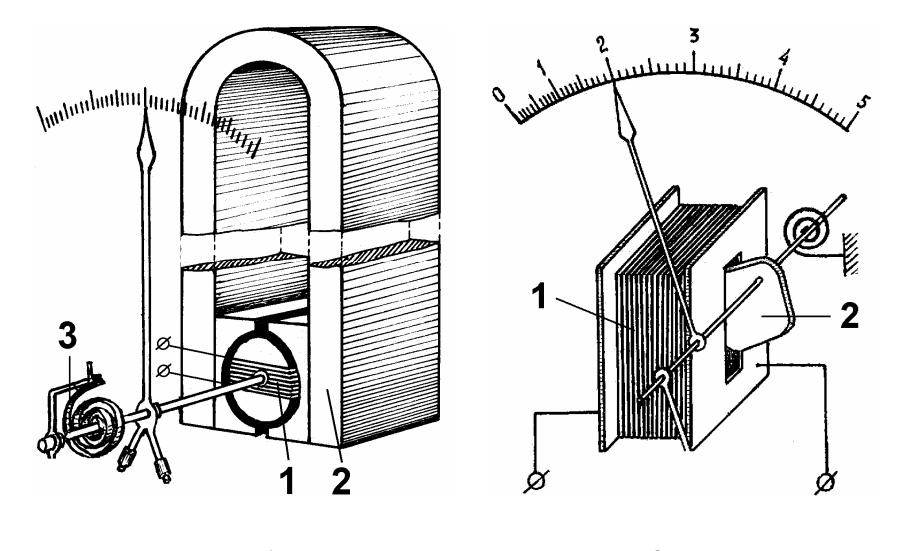

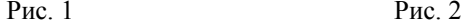

Для расширения предела измерения <sup>к</sup> прибору подключают дополнительный резистор, ограничивающий силу тока через его измерительный механизм. Резистор, включенный параллельно прибору, называется шунтом, <sup>а</sup> резистор, включенный последовательно <sup>с</sup> прибором, – добавочным сопротивлением.

Целью данной работы является:

1) изучение устройства стрелочных электроизмерительных приборов <sup>и</sup> правил их подключения,

2) ознакомление <sup>с</sup> маркировкой на их лицевой панели,

3) градуировка амперметра (<sup>с</sup> шунтом <sup>и</sup> без него), вольтметра <sup>и</sup> ваттметра.

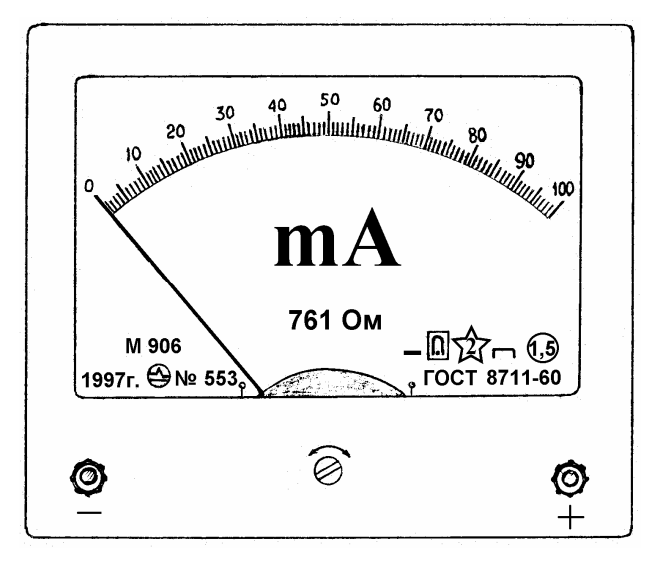

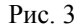

Задание 1. Градуировка амперметра <sup>и</sup> определение сопротивления шунта.

Упражнение 1. Градуировка амперметра способом сравнения.

1. Собрать электрическую цепь (рис. 4), где *R* – реостат, Aэт – эталонный амперметр, Aгр – градуируемы<sup>й</sup> амперметр, K – ключ, *ε* – источник тока. Установить наибольшее сопротивление реостата. Замкнуть ключ K.

2. Уменьшая плавно при помощи ползунка сопротивление реостата, убедиться <sup>в</sup> том, что стрелки приборов отклоняются вправо. В противном случае необходимо поменять местами концы соединительных проводов на клеммах приборов.

3. Снять зависимость показаний  $A_{rp}$  от показаний  $A_{\text{3T}}$  с шагом  $5-10$ делений во всем диапазоне шкалы градуируемого прибора. Разомкнуть ключ K.

4. Определить цену деления эталонного амперметра <sup>и</sup> перевести его показания, полученные <sup>в</sup> <sup>п</sup>. 4, <sup>в</sup> значения силы тока *I*.

5. Построить градуировочный график, откладывая по оси абсцисс деления шкалы градуируемого амперметра, <sup>а</sup> по оси ординат *–* соответствующие значения силы тока.

6. Определить цену деления *с*<sub>A</sub> градуируемого амперметра.

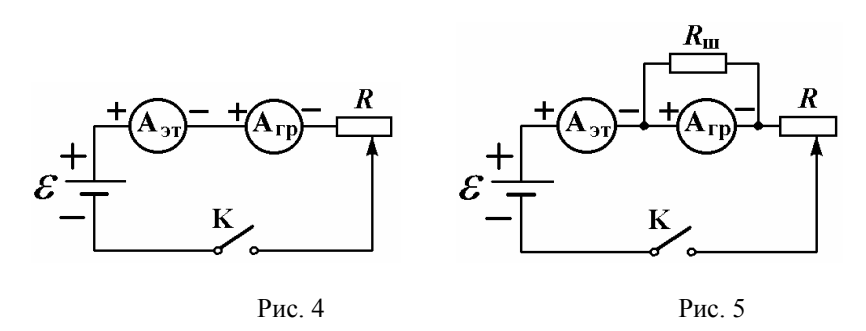

Упражнение 2. Определение сопротивления шунта.

Подключить параллельно градуируемому амперметру шунт <sup>с</sup> неизвестным сопротивлением  $R_{\text{m}}$  (рис. 5). Замкнуть ключ K.

Снять зависимость показаний  ${\rm A_{rp}}$  от показаний  ${\rm A_{\rm 3T}}$  с шагом  ${\rm 5\, -\, 10}$ делений во всем диапазоне шкалы градуируемого прибора. Разомкнуть ключ K.

На поле графика из Упражнения 1 построить градуировочный график амперметра <sup>с</sup> шунтом <sup>и</sup> определить его цену деления *<sup>с</sup>*A<sup>ш</sup>. Вычислить

увеличение цены деления амперметра  $n = \frac{c_{\text{AIII}}}{a}$  $c_{\rm A}$ .

Найти сопротивление шунта по формуле:

$$
R_{\rm m} = \frac{R_{\rm A}}{\frac{c_{\rm A}}{c_{\rm A}}} ,\qquad (1)
$$

где  $R_A$  – внутреннее сопротивление амперметра (указано на приборе). Показать вывод этой формулы.

Упражнение 3. Градуировка амперметра <sup>в</sup> цепи <sup>с</sup> известными электрическими параметрами.

1. Собрать электрическую цепь, <sup>в</sup> которой соединены последовательно источник тока <sup>с</sup> известной эдс *<sup>ε</sup>*, магазин эталонных сопротивлений *R*m, градуируемый амперметр  $A_{rn}$  и ключ K (рис. 6).

2. Установить максимальное значение сопротивления магазина. Замкнуть ключ K. Стрелка амперметра должна быть на нуле.

3. Уменьшать сопротивление магазина так, чтобы стрелка амперметра

перемещалась <sup>с</sup> шагом 5 – 10 делений до конца шкалы, <sup>и</sup> записывать поэтапно соответствующие значения сопротивления <sup>и</sup> отклонения стрелки.

4. Вычислить значения силы тока *I* для различных сопротивлений магазина по закону Ома:

$$
I = \frac{\varepsilon}{R_{\rm m} + R_{\rm A}}.\tag{2}
$$

5. Построить градуировочный график амперметра на поле координат графика из Упражнения 1, используя другие отличительные символы для экспериментальных точек. Определить цену деления  $c_A$  амперметра и сравнить <sup>с</sup> результатом, полученным <sup>в</sup> упражнении 1.

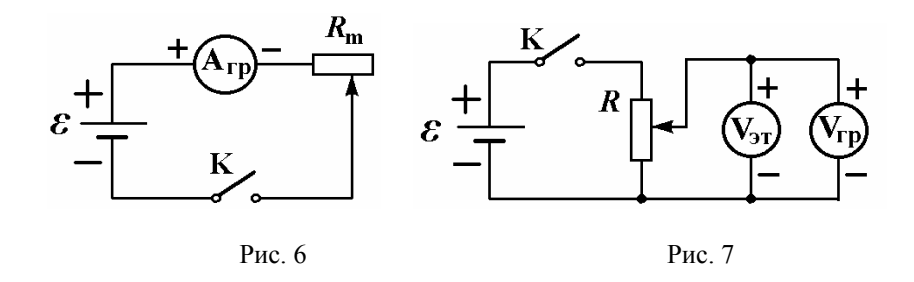

Задание 2. Градуировка вольтметра.

Упражнение 1. Градуировка <sup>с</sup> помощью эталонного вольтметра.

1. Собрать электрическую цепь согласно схеме (рис. 7), где  $V_{\text{3T}}$  и  $V_{\text{rp}}$  – эталонный <sup>и</sup> градуируемый вольтметры, *R* – реостат, включенный как делитель напряжения.

2. Замкнуть ключ K. Перемещая ползунок реостата, записать соответствующие друг другу показания  $V_{m}$  и  $V_{3T}$  с шагом 5 – 10 делений во всем диапазоне шкалы градуируемого вольтметра. Разомкнуть ключ K.

3. Определить цену деления эталонного вольтметра <sup>и</sup> перевести его показания в значения напряжения.

4. Построить градуировочный график, откладывая по оси абсцисс показания градуируемого вольтметра, <sup>а</sup> по оси ординат *–* соответствующие значения напряжения.

5. Определить цену деления  $c_V$  градуируемого вольтметра.

Упражнение 2. Градуировка вольтметра <sup>в</sup> цепи <sup>с</sup> известными электрическими параметрами.

1. Собрать электрическую цепь по схеме (рис. 8), где *R* – набор известных резисторов <sup>в</sup> виде делителя напряжения <sup>с</sup> переключателем П для подключения различных участков, например, AB <sup>с</sup> сопротивлением *<sup>r</sup>*. Значения *<sup>ε</sup>*, *R* <sup>и</sup> *<sup>r</sup>* указаны на лабораторном столе.

2. Замкнуть ключ K. Записать показания вольтметра V<sub>гр</sub> для всех положений переключателя П. Разомкнуть ключ K.

3. Вычислить величину напряжения *U*, подаваемого на вольтметр, для всех значений *<sup>r</sup>*, по формуле:

$$
U = \frac{\mathcal{E}}{R} r \,. \tag{3}
$$

4. Построить градуировочный график вольтметра на поле координат графика из предыдущего упражнения. Чтобы не путать данные экспериментов, точки на графиках обозначить разными символами. 5. Определить цену деления шкалы вольтметра  $c_V$  и сравнить с

результатом предыдущей градуировки.

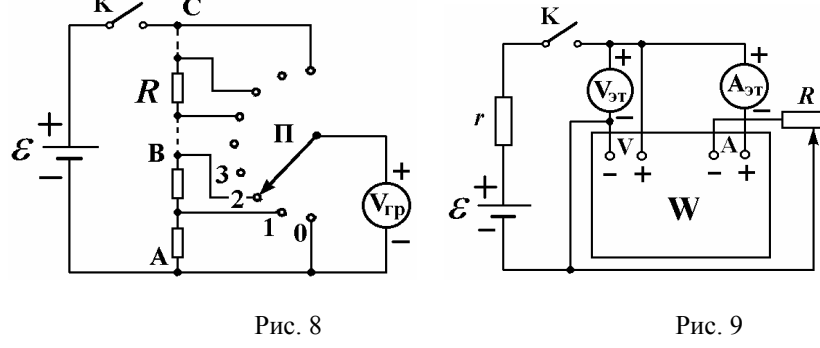

## Задание 3. Градуировка ваттметра.

Ваттметр предназначен для измерения электрической мощности, потребляемой электротехническим устройством (нагрузкой). Мощность <sup>в</sup> цепи постоянного тока равна:

$$
P = IU = I^2 R = U^2 / R \,. \tag{4}
$$

Поэтому для градуировки ваттметра способом сравнения пользуются эталонным ваттметром, либо комбинацией эталонных вольтметра, амперметра <sup>и</sup> магазина сопротивлений. В данном задании предложено использовать вольтметр <sup>и</sup> амперметр.

1. Собрать электрическую цепь по схеме (рис. 9), где W – градуируемый ваттметр,  $R$  – сопротивление нагрузки (реостат),  $V_{\text{av}}$  и  $A_{\text{av}}$  эталонные вольтметр <sup>и</sup> амперметр. Для ограничения силы тока при случайном коротком замыкании цепи последовательно с источником эдс включено сопротивление *<sup>r</sup>*.

2. Переместить ползунок реостата *R* <sup>в</sup> положение наибольшего сопротивления. Замкнуть ключ K.

3. Уменьшая сопротивление реостата, снять зависимость показаний ваттметра W (<sup>с</sup> шагом 5 – 10 делений шкалы) от показаний вольтметра <sup>и</sup> амперметра. Разомкнуть ключ K.

4. Определить цену деления амперметра <sup>и</sup> вольтметра <sup>и</sup> перевести их показания в значения силы тока *I* <sup>и</sup> напряжения *U*. Вычислить соответствующую мощность, потребляемую нагрузкой по формуле (4).

5. Построить градуировочный график ваттметра <sup>и</sup> определить цену деления *с*w его шкалы.

#### Темы <sup>и</sup> вопросы для подготовки

 $10$ 

- 1. Сила электрического тока, электрическое напряжение <sup>и</sup> мощность.
- 2. Закон Ома.

3. Классификация электроизмерительных приборов по роду измеряемой величины, принципу действия <sup>и</sup> другим параметрам.

4. Амперметры, вольтметры, гальванометры, ваттметры. Их назначение и способы включения <sup>в</sup> цепь для измерения электрических величин.

5. Условные обозначения, наносимые на панели электроизмерительных приборов.

6. Принцип действия, устройство <sup>и</sup> достоинство электроизмерительных приборов магнитоэлектрической системы.

7. Принцип действия <sup>и</sup> особенности применения электроизмерительных приборов различных систем.

8. Характеристики приборов: род тока, предел измерения, цена деления, чувствительность, погрешность, класс точности, внутреннее сопротивление, рабочее положение, пробивное напряжение <sup>и</sup> др.

9. Шунт <sup>и</sup> добавочное сопротивление.

10. Градуировка <sup>и</sup> поверка электроизмерительных приборов.

Литература:  $[1-3]$ 

# **РАБОТА 62**

## **ГРАДУИРОВКА БАЛЛИСТИЧЕСКОГО ГАЛЬВАНОМЕТРА**

Гальванометры – это электроизмерительные приборы прямого действия, предназначенные для измерения слабых, <sup>а</sup> также кратковременных токов, напряжений <sup>и</sup> зарядов. Они относится <sup>к</sup> приборам магнитоэлектрической системы. В баллистическом гальванометре для получения баллистического эффекта искусственно увеличен момент инерции подвижной системы измерительного механизма – рамки, <sup>а</sup> демпфирующее устройство отсутствует. На рис. 1 показана упрощенная схема хода луча света <sup>в</sup> баллистическом гальванометре со световой индикацией. С рамкой жестко связано небольшое по размерам зеркальце. Индикаторная шкала находится на удалении *l* <sup>≈</sup> 1,5 <sup>м</sup> от измерительного механизма. Вблизи центра шкалы расположена осветительная лампа. Луч света, испускаемого лампой, отражается от зеркальца <sup>и</sup> <sup>в</sup> виде освещенного пятна (светового зайчика) падает на шкалу.

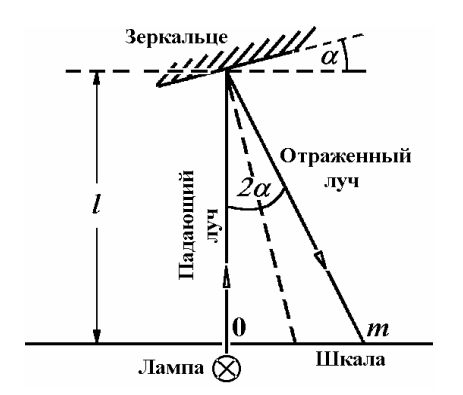

## Рис. 1

Баллистический гальванометр удобно использовать для измерения кратковременных импульсов тока, так как благодаря большому периоду собственных колебаний рамки (более 1 с) импульс тока преобразуется <sup>в</sup> медленное отклонение зайчика, которое легко регистрировать визуально. Максимальный угол поворота рамки от положения равновесия  $\alpha_{\text{макс}}$  и соответствующее линейное смещение *<sup>m</sup>* зайчика вдоль шкалы  $(\alpha_{\text{make}} \approx t g \alpha_{\text{make}} = \frac{m}{2l})$ , как правило, малы. Они пропорциональны величине полного заряда *q*, прошедшего по рамке. Поэтому:

 $q = c_q m$ , (1)

где *cq* – цена деления шкалы гальванометра при прямом измерении заряда, которая численно равна заряду, необходимому для отклонения зайчика гальванометра на одно минимальное деление шкалы (1 мм). Ее называют также «баллистической постоянной гальванометра» <sup>и</sup> измеряют в Кл/дел (Кл/мм). Она определяется конструктивными параметрами гальванометра.

Цена деления других измерительных устройств <sup>с</sup> применением гальванометра <sup>в</sup> качестве регистрирующего прибора зависит от способа его подключения <sup>в</sup> измерительную цепь. Поэтому эти устройства нуждаются <sup>в</sup> индивидуальной градуировке.

Целью данной работы является градуировка баллистического гальванометра <sup>и</sup> измерение с его помощью различных электрических <sup>и</sup> магнитных величин: электроемкости, электрического заряда, магнитной индукции <sup>и</sup> магнитного потока.

Задание 1. Определение баллистической постоянной гальванометра и измерение емкости конденсаторов.

Измерительная электрическая цепь (рис. 2) состоит из источника постоянной эдс *<sup>ε</sup>*, делителя напряжения *R*, вольтметра V, эталонного конденсатора *С*<sup>э</sup>, баллистического гальванометра G, переключателя П, ключей K1 <sup>и</sup> K2 <sup>и</sup> двух конденсаторов неизвестной емкости *Cx*' <sup>и</sup> *Cx*'' (на рис. 2 не показаны). Значение емкости *С*<sub>2</sub> указано на установке. Ключ К<sub>2</sub> служит для успокоения колебаний рамки гальванометра после снятия отсчета. Его следует замыкать <sup>в</sup> тот момент, когда световой зайчик проходит через нулевое деление шкалы.

Упражнение 1. Градуировка гальванометра для измерения электрического заряда <sup>и</sup> емкости конденсатора.

Собрать электрическую цепь по схеме (рис. 2). Переключатель П поставить в положение 1, ключе  $K_2$  разомкнуть, замкнуть ключ  $K_1$ .

Перемещением движка делителя напряжения *R* подать на конденсатор максимально возможное напряжение *U*, то есть сообщить его обкладкам заряд  $q = C<sub>3</sub>U$ .

Быстро переключить П из положения 1 в 2 <sup>и</sup> разрядить конденсатор через гальванометр. Измерить первый отброс зайчика *<sup>m</sup>*. Замыкая ключ K2 успокоить гальванометр.

Манипулируя переключателем П <sup>и</sup> успокаивая каждый раз гальванометр ключом  $K_2$ , повторить п. 3 не менее 3 раз для выставленного напряжения. Найти среднее значение *<sup>m</sup>*.

Вычислить цены деления шкалы гальванометра для измерения заряда и емкости по формулам:  $c_a = C_3 U/m$  и  $c_k = C_3/m$ .

Повторить пункты  $3 - 5$  еще при четырех промежуточных значениях *U* от 0 до  $U_{\text{макс}}$ . Найти среднее  $(c_a)_{\text{cn}}$  и  $(c_k)_{\text{cn}}$  по всем измерениям.

Вычислить значения заряда  $q$ , сообщенного конденсатору  $C<sub>3</sub>$  при всех измерениях. Построить градуировочный график  $q(m)$ . По тангенсу угла наклона этого графика определить баллистическую постоянную с<sub>а</sub> и сравнить ее со средними значениями  $(c_a)_{\rm cp}$  и  $(c_k)_{\rm cp}$ .

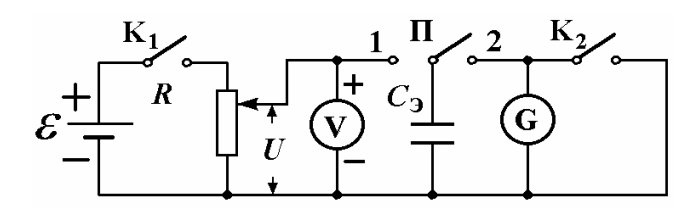

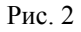

Упражнение 2. Определение емкости конденсатора.

1. Вместо эталонного конденсатора  $C_3$  в электрическую цепь (рис. 2) включить конденсатор неизвестной емкости  $C_r$  и выполнить действия по пунктам 2 - 4 прелыдущего упражнения.

2. Определить емкость и заряд конденсатора, умножив отсчет  $m_r$  на соответствующую цену деления  $c_{\kappa}$  и  $c_{a}$ .

3. Повторить п.п. 1 и 2 текущего упражнения с конденсатором  $C_r$ ".

4. Определить емкость и заряд системы из последовательного и параллельного соединения конденсаторов  $C_r$  и  $C_r$ .

5. Сравнить результаты измерений с расчетами емкости системы по формулам последовательного  $\mathbf{H}$ параллельного соединения конденсаторов:  $C_{\text{roc}} = C_{\text{r}}' C_{\text{r}}'' / (C_{\text{r}}' + C_{\text{r}}'')$  и  $C_{\text{mar}} = C_{\text{r}}' + C_{\text{r}}''$ .

Задание 2. Градуировка гальванометра для измерения магнитной индукции В и магнитного потока Ф.

Схема измерительной установки показана на рис. 3. Внутри длинного прямого соленоила Н создается однородное магнитное поле. Ключ К. реостат R и амперметр А служат для включения, регулировки и измерения силы тока в соленоиде Н. Переключатель П позволяет изменять (коммутировать) направление тока через Н. Внутри катушки Н соосно расположена измерительная катушка-датчик ИК. Она включена в цепь гальванометра. Ключ К, используется для успокоения колебаний зайчика гальванометра при регулировке силы тока в нормальной катушке и после снятия отсчета.

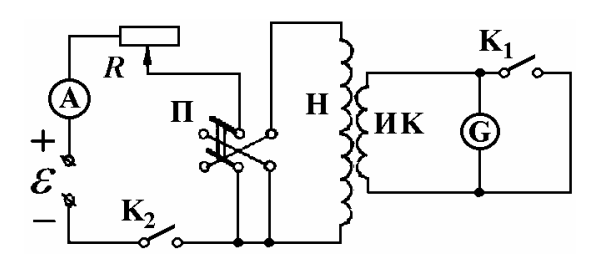

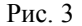

При изменении магнитного поля, пронизывающего витки катушки ИК, в ней возникает эде индукции  $\varepsilon_{\mu}$ , и через рамку гальванометра протекает индукционный ток  $I_u$ , создающий отброс гальванометра *m*. На основании закона Ома для замкнутой цепи и закона электромагнитной индукции Фарадея можно записать:

$$
I_{\rm H} = \frac{d\,q}{d\,t} = \frac{\varepsilon_{\rm H}}{R} = -\frac{1}{R}\frac{d\,\Phi}{d\,t} = -\frac{1}{R}\frac{d\,B}{d\,t}N_{\rm HK}S_{\rm HK},\tag{2}
$$

где  $t$  – время,  $R$  – полное сопротивление цепи гальванометра, включающее сопротивление катушки, подводящих проводов и внутреннее сопротивление гальванометра  $r_{\text{G}}$ ,  $N_{\text{HK}}$  – число витков в катушке ИК,  $S_{\text{HK}}$  – площадь одного витка. Из этого выражения следует, что сила тока прямо пропорциональна скорости изменения магнитного потока или индукции, а также площади витка и числу витков катушкидатчика. Цена деления для измерения индукции равна  $c_B = \Delta B/m$ , а для магнитного потока –  $c_{\phi} = \Delta \Phi / m$ .

Индукцию магнитного поля в центре Н можно вычислить по формуле:

$$
B = \mu_0 n_{\rm H} I,\tag{3}
$$

где  $\mu_0 = 4\pi \cdot 10^{-7}$  Г/м – магнитная постоянная,  $n_H$  – число витков на единицу длины катушки Н и  $I$  - сила тока в ней. Магнитный поток, пронизывающий катушку ИК, соответственно равен:

$$
\Phi = \mu_0 n_{\rm H} I N_{\rm uK} S_{\rm uK}.\tag{4}
$$

При коммутации тока вектор магнитной индукции В меняет свое направление на обратное. Следовательно, изменение магнитного потока через катушку ИК равно:

$$
\Delta \Phi = 2\Phi = 2\mu_0 n_{\rm H} I N_{\rm uK} S_{\rm uK} = c_\Phi m. \tag{5}
$$

Отсюла:

$$
c_{\phi} = 2\mu_0 n_{\rm H} N_{\rm HK} S_{\rm HK} \frac{I}{m} \tag{6}
$$

И

$$
c_{B} = 2\mu_0 n_{\rm H} \frac{I}{m}.\tag{7}
$$

#### Измерения и обработка результатов.

1. Собрать электрическую цепь по схеме на рис. 3. Параметры элементов цепи указаны на рабочем месте, запишите их.

2. Переключателем П подать напряжение на катушку Н. Установить реостатом R максимальную силу тока в катушке Н.

3. Измерить силу тока I в цепи.

4. Переключателем П изменить направление силы тока и снять отсчет наибольшего отклонения *m* светового указателя. Опыт провести  $3 - 5$  раз. Вычислить среднее т.

5. Повторить п. 3 – 4. уменьшая силу тока реостатом R до нуля с шагом  $0.1 - 0.2$  A.

6. Вычислить В и Ф для каждого измерения I и т. Построить градуировочные графики измерительной установки  $B(m)$  и  $\Phi(m)$ .

7. Вычислить цены деления шкалы гальванометра  $c_{\Phi}$  и  $c_{\beta}$  по формулам (6 и 7) и по тангенсу угла наклона соответствующих градуировочных графиков. Сравнить их между собой.

#### Темы и вопросы для подготовки

1. Гальванометры, их назначение, принцип действия. Баллистический гальванометр, его отличительные особенности.

2. Виды измерений, проводимых с помощью баллистического гальванометра, и его градуировка.

- Определение баллистической постоянной гальванометра.  $3<sub>1</sub>$
- 4. Баллистический метод измерения электроемкости.

5. Баллистический метод измерения магнитной индукции и ее потока.

6. Вывод рабочих формул.

Литература: [1 – 3, работы 81, 83 и 87].

# **PAEOTA 63**

# ИЗМЕРЕНИЕ ЭЛЕКТРИЧЕСКОГО СОПРОТИВЛЕНИЯ МОСТОМ УИТСТОНА

Мостом Уитстона называется электрическая цепь, состоящая из источника эде  $\varepsilon$ , гальванометра G и четырех резисторов  $R_1$ ,  $R_2$ ,  $R_3$ ,  $R_4$ , которые связаны между собой посредством узлов А, В, С и D, т.е. точек, в которых сходятся не менее трех проводников с током (рис. 1). Однородные участки цепи между соседними узлами, содержащие только резисторы  $R_1$ ,  $R_2$ ,  $R_3$  и  $R_4$  называются плечами моста. Собственно роль моста выполняет участок CD, по которому в зависимости от соотношения сопротивлений  $R_1$ ,  $R_2$ ,  $R_3$  и  $R_4$  электрический ток может протекать во взаимно противоположных направлениях. Гальванометр служит индикатором равновесия моста, то есть такого состояния, когда ток через участок CD не течет. Мост Уитстона находит широкое применение в различных радиотехнических устройствах и в измерительной технике. В частности, для измерения электрического сопротивления.

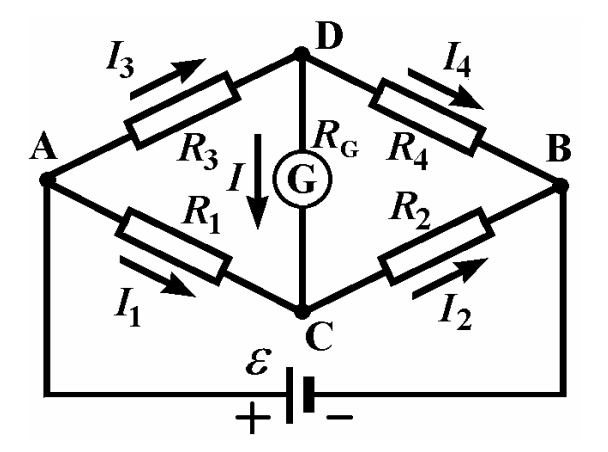

## Рис. 1

Для вывода рабочей формулы воспользуемся правилами Кирхгофа. Сначала на схеме следует обозначить все токи, текущие по отдельным ветвям цепи, сопротивления, полярности источников и узлы. Обозначим силу тока через гальванометр с внутренним сопротивлением  $R_G$  буквой I. а в плечах  $R_1$ ,  $R_2$ ,  $R_3$ ,  $R_4$  соответственно  $I_1$ ,  $I_2$ ,  $I_3$ ,  $I_4$ . Обычно токи, направленные к узлу, считаются положительными, а токи, выходящие из узла – отрицательными. Согласно первому правилу Кирхгофа

алгебраическая сумма сил токов в узле, равна нулю:  $\sum_i I_i = 0$ . Применяя его к узлам С и D. имеем:

$$
I_1 - I_2 + I = 0,\t\t(1)
$$

$$
I_3 - I_4 - I = 0. \tag{2}
$$

Согласно второму правилу, в любом замкнутом контуре алгебраическая сумма произведений сил токов  $I_i$  и значений сопротивлений  $R_i$ , по которым текут эти токи, равна алгебраической сумме эле  $\varepsilon$  в контуре, то есть  $\sum_{j} I_j R_j = \sum_{j} \varepsilon_j$ . Для правильного выбора знаков силы тока и эдс необходимо задаться направлением обхода в каждом контуре, например, по часовой стрелке. Токи, направления которых совпадают с направлением обхода контура, считаются положительными ( $I_3$  и  $I$  в контуре ADCA). Отрицательными будут токи, текущие против направления обхода  $(I_2$  и  $I$  в контуре DBCD). Эде считаются положительными, если они повышают потенциал в направлении обхода, и отрицательными, если они понижают его. В упомянутых контурах источников эде нет. С учетом выше изложенного получается:

 $I_3 R_3 + IR_G - I_1 R_1 = 0$ для контура ADCA:  $(3)$ И

 $I_4 R_4 - I_2 R_2 - I R_G = 0$ . лля контура DBCD:

При равновесии моста  $I = 0$ . В этом случае, сопротивления  $R_1, R_2, R_3$  и  $R_4$ удовлетворяют соотношению:

$$
\frac{R_1}{R_2} = \frac{R_3}{R_4} \,. \tag{5}
$$

 $(4)$ 

Следовательно, при отсутствии тока через гальванометр с помощью пропорции (5) можно вычислить одно из сопротивлений моста, если известны остальные.

В лабораторной установке резисторы  $R_1$  и  $R_2$  выполнены в виде реохорда – однородной металлической проволоки сечения S с большим удельным сопротивлением  $\rho$ , натянутой вдоль миллиметровой шкалы (рис. 2). Соединение реохорда с гальванометром осуществляется через скользящий контакт (движок) С. Таким образом, роль резисторов  $R_1$  и  $R_2$ играют отрезки проволоки с длинами  $l_1$  и  $l_2$ , расположенные по разные стороны от движка. Перемещение движка позволяет плавно изменять величины  $R_1$  и  $R_2$ . Их можно выразить следующим образом:

$$
R_1 = \frac{\rho}{S} l_1 \ \text{if} \ R_2 = \frac{\rho}{S} l_2 \,,\tag{6}
$$

Подставляя выражения (6) в (5), получим рабочую формулу:

$$
R_x = \frac{l_1}{l_2} R \tag{7}
$$

Она позволяет вычислить неизвестное сопротивление  $R_r$  при известном R и равновесном для моста соотношении  $\frac{l_1}{l_2}$ 

Задание. Измерение сопротивлений резисторов при их последовательном и параллельном соединениях.

1. Собрать электрическую цепь по схеме (рис. 2), где  $R_r = R_r$  – первое из двух, имеющихся в наборе, неизвестных сопротивлений  $R_x$ <sup>'</sup> и  $R_x$ <sup>'</sup>',  $R$  магазин сопротивлений, К - ключ (кнопка).

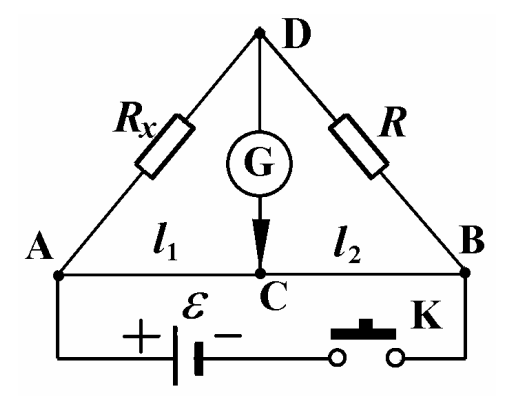

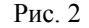

2. Поставить в магазине произвольное сопротивление R, например, 1000 Ом. Уравновесить мост, перемещая движок реохорда С до положения, при котором стрелка гальванометра перестанет отклоняться при кратковременном замыкании кнопки К. (Следует избегать длительного замыкания кнопки К, так как в этом случае проводники будут нагреваться

#### и. следовательно. изменять свое сопротивление).

3. Варьируя сопротивление магазина R, найти такое его значение, чтобы равновесие моста достигалось для положения контакта С, находящегося вблизи средней части реохорда.

4. Измерить длины плеч  $l_1$  и  $l_2$  уравновешенного моста. По формуле (7) вычислить значение  $R_r$ .

5. Определить  $R_r$  при  $5^{m}$  различных значениях сопротивления магазина. Следует стремиться к тому, чтобы среди всех результатов отношение  $l_1$  к  $l_2$  больше и меньше единицы встречалось одинаковое количество раз. Найти среднее значение  $R_{\nu}$ .

6. Заменить резистор  $R_r$  на  $R_r$ ". Провести измерения сопротивления  $R_r$ " по пунктам  $2-5$ .

7. Измерить по пунктам 2 – 5 общее сопротивление резисторов  $R_r$ ' и  $R_r$ " при их параллельном и последовательном соединениях.

8. Последние два результата измерений сопоставить с величинами, рассчитанными по формулам для последовательного и параллельного соединения проводников:  $R_{\text{roc}} = R_x + R_x$ " и  $R_{\text{tan}} = R_x / R_x$ "/( $R_x + R_x$ ").

#### Темы и вопросы для подготовки

- 1. Условия существования постоянного электрического тока. Уравнение непрерывности. Направление, плотность и сила тока.
- 2. Электродвижущая сила. Сторонние силы.
- 3. Закон Ома для однородного, неоднородного участка и полной электрической цепи.
- 4. Напряжение, разность потенциалов и электродвижущая сила. Различие между ними.
- 5. Правила Кирхгофа. Правила знаков. Применение правил Кирхгофа для расчета сложной цепи, заданной преподавателем.
- 6. Вывод формул для расчета сопротивления при последовательном и параллельном соединениях проводников.
- 7. Зависимость сопротивления проводника от его геометрических характеристик и удельного сопротивления.
- 8. Источники постоянного электрического тока. Нормальный элемент Вестона.
- Электрическая схема установки. Вывод рабочей формулы. 9.

Литература:  $[1 - 5]$ .

# **PAEOTA 64**

## ИЗМЕРЕНИЕ ЭДС МЕТОДОМ КОМПЕНСАЦИИ

Электродвижущей силой (эдс) источника тока называется физическая величина, равная работе, совершаемой при перемещении положительного единичного заряда по электрической цепи сторонними не электростатическими силами, например, химического, механического или магнитного происхождения. В результате действия эде напряжение на каком либо участке цепи численно равно работе, совершаемой результирующим полем кулоновских и сторонних сил при перемещении вдоль участка цепи единичного положительного заряда. Напряжение на концах участка цепи совпадает с разностью потенциалов только в том случае, если на участке не приложены эдс. Эдс как и потенциал измеряется в вольтах.

Пелью данной работы является измерение элс источника постоянного тока метолом компенсации. Его лостоинством является высокая точность.

Идея метода заключается в том, чтобы эталонным источником эдс  $E$ (см. рис. 1), подключенным через реохорд – делитель напряжения АСВ к исследуемому источнику  $\varepsilon$ , скомпенсировать его эдс. Затем измерить соответствующее сопротивление (или длину) плеча реохорда (АС) и вычислить искомую  $\varepsilon$  по рабочей формуле. При компенсации эдс ток в контуре исследуемого источника исчезает. Об этом судят по показаниям гальванометра G.

Обоснуем предлагаемый метод измерения с помощью правил Кирхгофа. Сначала на схеме следует обозначить все токи, текущие по отдельным ветвям цепи, сопротивления, полярности источников и

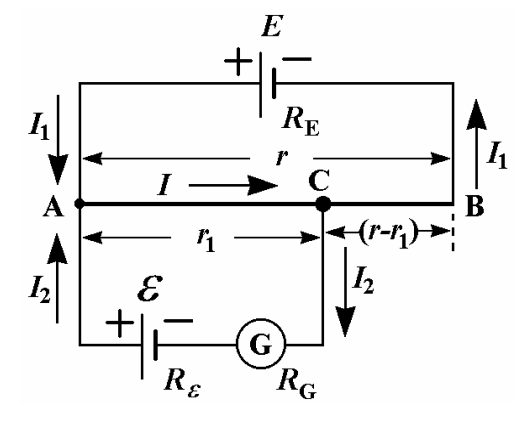

выделить узлы, т.е. точки, в которых сходятся не менее трех проводников с током. Точка С - подвижный контакт реохорда,  $R_F$ ,  $R_S$  и  $R_G$  внутренние сопротивления источников и гальванометра, r - полное сопротивление реохорда,  $r_1$  – сопротивление плеча АС реохорда. На рис. 1 узлами являются точки А и С. Обычно токи, направленные к узлу, считаются положительными, а токи, выходящие из узла отрицательными. Так, в узле А имеем:  $I_1$  и  $I_2 > 0$ , а  $I \le 0$ . Первое правило Кирхгофа гласит, что алгебраическая сумма сил токов, сходящихся в узле, равна нулю:  $\sum_{i} I_i = 0$ . Применяя его к выделенным узлам, получим:

$$
I_1 + I_2 - I = 0. \tag{1}
$$

Согласно второму правилу, в любом замкнутом контуре алгебраическая сумма произведений сил токов  $I_i$  и значений сопротивлений  $R_i$ , по которым текут эти токи, равна алгебраической сумме эдс  $\varepsilon_j$  в контуре, то есть  $\sum_i I_i R_j = \sum_i \varepsilon_j$ . Для правильного выбора знаков силы тока и эле необходимо залаться направлением обхода в каждом контуре, например, по часовой стрелке. Токи, направления которых совпадают с направлением обхода контура, считаются положительными ( $I_2$  и  $I$  в контуре ACG $\varepsilon$ A). Отрицательными будут токи, текущие против направления обхода  $(I_1 \times I_2 \times I_3)$  контуре AEBCA). Эдс считаются положительными, если они повышают потенциал в направлении обхода ( $\varepsilon$  в контуре ACG $\varepsilon$ A), и отрицательными, если они понижают его (Е в контуре AEBCA). С учетом выше изложенного для контуров AEBCA и ACGEA соответственно получается:

 $\mathbf{M}$ 

$$
\varepsilon = I_2 \left( R_{\varepsilon} + R_G \right) + I r_1 \,. \tag{3}
$$

 $(2)$ 

Нас интересует случай компенсации, когда ток через гальванометр не течет, то есть  $I_2 = 0$ . Тогда можно записать:

 $-E = I_1(R_F + (r - r_1)) - Ir_1$ 

$$
\varepsilon = \frac{E}{R_E + r} r_1. \tag{4}
$$

Таким образом,  $\varepsilon$  можно вычислить, измерив сопротивление плеча реохорда  $r_1$ , при известных параметрах источника E и реохорда.

Теперь подключим в цепь вместо источника  $\varepsilon$  другой источник  $\varepsilon_{\rm H}$ и скомпенсируем его. Тогда:

$$
\varepsilon_{\rm H} = \frac{E}{R_E + r'} r'_1.
$$
\n<sup>(5)</sup>

Взяв отношение (4) к (5), получим:

 $\frac{\varepsilon}{\varepsilon_{\rm u}} = \frac{r_1}{r'_1}.$  $(6)$ 

Так как реохорд АВ изготавливается из однородной проволоки постоянного сечения S, то сопротивления  $r_1$  и  $r_1$  пропорциональны длинам соответствующих частей реохорда  $l_1$  и  $l'_1$ :

$$
r_1 = \frac{\rho}{S} l_1 \ \text{if} \ \ r'_1 = \frac{\rho}{S} l'_1 \,,\tag{7}
$$

где  $\rho$  – удельное сопротивление проволоки.

Окончательно имеем:

$$
\varepsilon = \varepsilon_{\rm H} \frac{l_1}{l_1} \,. \tag{8}
$$

Следовательно, метод компенсации позволяет вычислить искомую эдс более простым способом, измеряя длину плеча реохорда без нахождения сопротивлений элементов цепи.

В качестве эталонного источника обычно используются «нормальные элементы», эдс которых мало меняется со временем. Наибольшее распространение получил кадмиевый нормальный элемент Вестона. Его эдс почти не зависит от температуры (при повышении температуры элемента на 1°С эдс уменьшается менее, чем на  $10^{-4}$  B). При температуре  $20^{\circ}$ С она равна 1,0183 В. Однако он не рассчитан на продолжительное использование в цепи. Поэтому в цепь включают более мощный вспомогательный источник, который периодически калибруют с помощью нормального элемента. Погрешность компенсационного метода определяется чувствительностью гальванометра. погрешностями нормального элемента и измерения плеч реохорда.

Описание установки.

Схема электрической цепи, предназначенной для определения эдс источников постоянного тока, изображена на рис. 2, где  $E$  вспомогательный источник тока.  $AB -$  реохорд.  $C -$  движок реохорда.  $\varepsilon_{\text{u}}$ - нормальный элемент Вестона,  $\varepsilon$  - источник тока с неизвестным значением эдс,  $G$  – гальванометр с нулевым показанием в центре шкалы),  $K_1$  – ключ,  $\Pi$  – переключатель (коммутатор) источников  $\varepsilon_{\rm H}$  и  $\varepsilon$ ,  $K_2$  – кнопка кратковременного включения цепи гальванометра (замыкатель). Переменное сопротивление  $R_m$  ограничивает ток через гальванометр при первичной грубой настройке реохорда. Его выводят на минимум на финальной сталии тонкой регулировки лвижка реохорда.

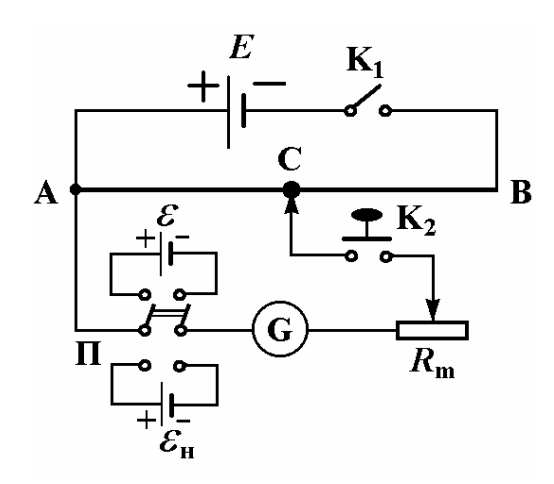

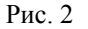

Задание. Измерение эдс гальванического элемента.

1. Собрать цепь по схеме рис. 2, строго соблюдая полярность подключения источников эдс. Движок С установить <sup>в</sup> средней части реохорда <sup>и</sup> переключателем П подключить нормальный элемент *<sup>ε</sup>*<sup>н</sup> <sup>в</sup> цепь гальванометра.

2. Установить максимальное сопротивление  $R_{\rm m}$ . Замкнуть ключ  $K_1$ .

3. Кратковременно замыкая кнопку  $K_2$ , найти такое положение движка реохорда, при котором стрелка гальванометра перестанет отклоняться от нулевой отметки. Измерения должны проводиться достаточно быстро для получения правильного результата. Уменьшить сопротивление  $R_{\rm m}$  до минимума <sup>и</sup> установить движок более точно. Найти по шкале реохорда длину плеча А $C = l'_1$  .

4. Установить максимальное сопротивление *R*m. Переключателем П подключить <sup>к</sup> гальванометру источник тока *<sup>ε</sup>*. Так же, как это было сделано для нормального элемента, скомпенсировать *ε* <sup>и</sup> измерить соответствующее значение длины плеча реохорда AC = <sup>1</sup>*l* .

5. Вычислить эдс элемента по формуле (8).

Темы <sup>и</sup> вопросы для подготовки (см. <sup>в</sup> конце описания работы 65)

Литература: [1 - 5, работа 65]

#### **РАБОТА 65**

## **ПОТЕНЦИОМЕТР ПОСТОЯННОГО ТОКА**

Изучаемый <sup>в</sup> данной работе серийный потенциометр типа ППТВ-1 (потенциометр постоянного тока высокоомный, модификация № 1) служит для измерения эдс <sup>и</sup> напряжений методом компенсации. Идея метода компенсации <sup>и</sup> ее теоретическое обоснование рассмотрено во введении <sup>к</sup> работе 64. Ознакомьтесь <sup>с</sup> ним. Данный прибор удобен тем, что <sup>в</sup> качестве делителя напряжения <sup>в</sup> нем служит магазин сопротивлений, отградуированный <sup>в</sup> вольтах. Поэтому результат измерения снимается непосредственно по цифрам <sup>в</sup> окошечках переключателей на панели прибора. Упрощенная схема потенциометра показана на рис. 1. Первоначально, переводя переключатель П <sup>в</sup> положение «НЭ», <sup>в</sup> цепь включают нормальный элемент Вестона *<sup>ε</sup>*<sup>н</sup> <sup>и</sup>

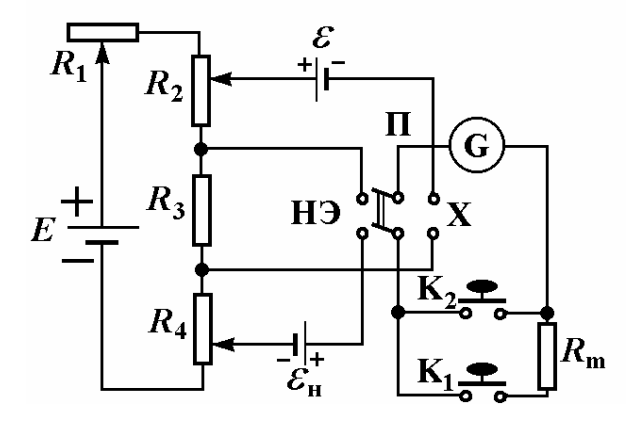

24

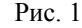

более мощный вспомогательный источник тока *Е.* Изменяя сопротивление *R*1 добиваются компенсации тока <sup>в</sup> контуре источника *<sup>ε</sup>*<sup>н</sup> <sup>и</sup>, следовательно, отсутствия тока через гальванометр G. Гальванометр сначала подключают кнопкой  $K_1$  через резистор  $R_m$ , а для более тонкой компенсации – кнопкой  $K_2$ . Регулировкой резистора  $R_4$  вводится поправка на зависимость эдс *ε*<sup>н</sup> от температуры окружающей среды. После такой компенсации на табло потенциометра выводится значение эдс *<sup>ε</sup>*<sup>н</sup>, <sup>а</sup> вспомогательный источник *Е* может играть роль эталонного источника. Затем вместо нормального элемента, включают неизвестный источник *<sup>ε</sup>* <sup>и</sup> добиваются его компенсации регулировкой сопротивления *R*2. Указатель, связанный <sup>с</sup> движком *R*2, покажет величину измеряемой эдс *<sup>ε</sup>*.

Предел измерения потенциометра может быть расширен применением дополнительного делителя напряжения, схема которого приведена на рис. 2. К контактам СD подключают *<sup>ε</sup>*, <sup>а</sup> от контактов АВ <sup>к</sup> потенциометру отводится часть этой эдс *<sup>ε</sup>*' = *<sup>ε</sup>*/*<sup>n</sup>*, где *<sup>n</sup>* – коэффициент, указанный на соответствующем контакте делителя (Х500, Х100, Х10).

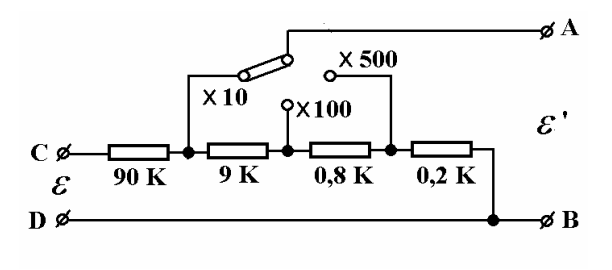

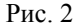

Задание. Измерение эдс гальванического элемента.

1. Собрать электрическую цепь. Для этого клеммы измеряемого источника эдс *<sup>ε</sup>* присоединить <sup>к</sup> контактам С <sup>и</sup> D делителя напряжения, клеммы "В" <sup>и</sup> "X10" – <sup>к</sup> контактам "X" потенциометра, нормальный элемент Вестона – <sup>к</sup> контактам "НЭ", гальванометр – <sup>к</sup> контактам "Г", вспомогательную батарею – <sup>к</sup> контактам "ВБ".

> Предупреждение: Во всех соединениях необходимо строго соблюдать полярность приборов!

2. Вычислить эдс нормального элемента Вестона для комнатной температуры *<sup>t</sup>*(°С) <sup>с</sup> точностью до 0,0001 В по формуле:

 $\varepsilon_{\text{H}}$  (*t*) =  $\varepsilon_{20}$  – 0,0000406 (*t* – 20) – 0,00000095 (*t* – 20)<sup>2</sup> + 0,00000001 (*t* – 20)<sup>3</sup>, где  $\varepsilon_{20} = 1,0183$  В.

3. Переключателем "НЭ" установить последнюю значащую цифру вычисленного значения *<sup>ε</sup>*н (*t*). Например, если *<sup>ε</sup>*н (*t*) = 1,0185 В, то переключатель "НЭ" ставится на цифру "5".

4. Включить трансформатор осветителя гальванометра <sup>в</sup> сеть.

5. Откалибровать потенциометр. Для этого переключатель "НЭ" – "X" поставить в положение "НЭ". Отрегулировать сопротивление потенциометра путем вращения ручек "грубо" <sup>и</sup> "точно" так, чтобы зайчик гальванометра не отклонялся при кратковременных нажатиях кнопки "50000 Ом" (К<sub>1</sub> на рис. 1). Для успокоения гальванометра служит кнопка "КЗ" (короткое замыкание), которую рекомендуется нажимать <sup>в</sup> момент прохождения зайчика через нуль.

6. Провести регулировку сопротивления более тщательно при кратковременных нажатиях кнопки "0" ( $K_2$  на рис. 1) вместо кнопки "50000 Ом".

7. Измерить эдс исследуемого источника тока *<sup>ε</sup>*. Для этого переключатель "НЭ" – "X" поставить <sup>в</sup> положение "X". Переключением декад Х0,1, Х0,01, Х0,001, Х0,0001 добиться отсутствия отклонения зайчика гальванометра при нажатии кнопки "50000 Ом", <sup>а</sup> затем кнопки "0". Найденное таким образом положение переключателей декад показывает напряжение *<sup>ε</sup>'*. Оно вычисляется суммированием произведений цифр, видимых <sup>в</sup> окошечках, на множители, выгравированные рядом <sup>с</sup> окошечками. Например, если показания декад равны:

1-я декада <sup>х</sup> 0,1 – 8, 2-я декада <sup>х</sup> 0,01 – 7, 3-я декада <sup>х</sup> 0,001 – 5, 4-я декада <sup>х</sup> 0.0001 – 4,

5-я декада х  $0,00001 - 9,$ , то значение напряжения равно:

 $\varepsilon' = 8 \cdot 0.1 + 7 \cdot 0.01 + 5 \cdot 0.001 + 4 \cdot 0.0001 + 9 \cdot 0.00001 = 0.87549$  B.

7. Снять отсчет *ε*, <sup>с</sup> учетом множителя у того контакта делителя, <sup>с</sup> которым соединена клемма "X" потенциометра.

8. Вычислить погрешность измерения по формуле, указанной на этикетке потенциометра.

9. Повторить измерения *<sup>ε</sup>* при подключении исследуемого источника <sup>к</sup> другим контактам делителя "X100" <sup>и</sup> "X500". Сравнить полученные значения.

#### Темы <sup>и</sup> вопросы для подготовки

- 1. Напряжение, разность потенциалов <sup>и</sup> электродвижущая сила. Различие между ними.
- 2. Правила Кирхгофа. Их применение для расчета разветвленной цепи, заданной преподавателем.
- 3. Зависимость сопротивления проводника от его геометрических характеристик <sup>и</sup> удельного сопротивления.
- 4. Гальванические элементы. Аккумуляторы. Устройство нормального элемента Вестона.
- 5.Электрическая схема установки. Вывод рабочей формулы.
- 6. Методы измерения электродвижущей силы. Преимущества <sup>и</sup> недостатки компенсационного метода.

Литература: [1 - 5, работа 64].

#### **РАБОТА 66**

# **ЭЛЕКТРОННЫЙ ОСЦИЛЛОГРАФ**

Электронный осциллограф предназначен для исследования электрических напряжений <sup>в</sup> цепях постоянного <sup>и</sup> переменного тока визуально или путем фотографирования. На экране осциллографа можно наблюдать график зависимости исследуемого сигнала от времени, измерить частоту, амплитуду, фазу <sup>и</sup> другие параметры сигнала. Осциллографы выпускаются <sup>с</sup> индикацией сигнала на жидкокристаллическом экране или на экране электронно-лучевой трубки (ЭЛТ). Основной задачей данной работы является изучение осциллографа с ЭЛТ.

Функциональными блоками осциллографа <sup>с</sup> ЭЛТ (рис. 1) являются усилители вертикального <sup>и</sup> горизонтального отклонения (УВО <sup>и</sup> УГО), генератор развертки (ГР) <sup>и</sup> блок питания (БП). ЭЛТ представляет собой вакууммированную стеклянную колбу, внутри которой находятся электронная пушка (ЭП), отклоняющая система (ОС) <sup>и</sup> люминесцентный экран (ЛЭ). Электронная пушка предназначена для формирования узкого пучка электронов <sup>и</sup> его фокусировки на экран. Электроны испускаются катодом косвенного накала (2) <sup>с</sup> подогревателем (1) за счет явления термоэлектронной эмиссии. Интенсивность электронного пучка <sup>и</sup>, следовательно, яркость пятна на экране регулируется отрицательным относительно катода напряжением на управляющем электроде (3). Первый анод (4) служит для фокусировки, второй анод (5) - для ускорения электронов. Напряжение на втором аноде <sup>в</sup> несколько раз больше, чем на первом, <sup>и</sup> <sup>в</sup> некоторых ЭЛТ оно составляет 30 кВ <sup>и</sup> более. Управляющий электрод (3) <sup>и</sup> система анодов (4) – (5) образуют фокусирующую систему, действие которой основано на изменении траектории электронов <sup>в</sup> неоднородном электростатическом поле анодов. Оно эквивалентно действию на световой луч двух выпукло-вогнутых линз с преобладанием собирающего эффекта.

Отклоняющая система состоит из двух пар металлических пластин XX и YY, расположенных соответственно вертикально <sup>и</sup> горизонтально. К пластинам прикладывается исследуемое напряжение. Под влиянием образующегося электрического поля, электроны отклоняются от своего первоначального направления движения пропорционально приложенному напряжению. Поэтому светящееся пятно на экране ЭЛТ рисует форму исследуемого сигнала.

В ЭЛТ <sup>с</sup> магнитной фокусировкой <sup>и</sup> отклонением вместо пластин установлены катушки индуктивности специальной формы. Такие ЭЛТ используются <sup>в</sup> основном <sup>в</sup> телемониторах <sup>и</sup> редко <sup>в</sup> осциллографах.

Основной характеристикой ЭЛТ <sup>с</sup> отклонением электрическим

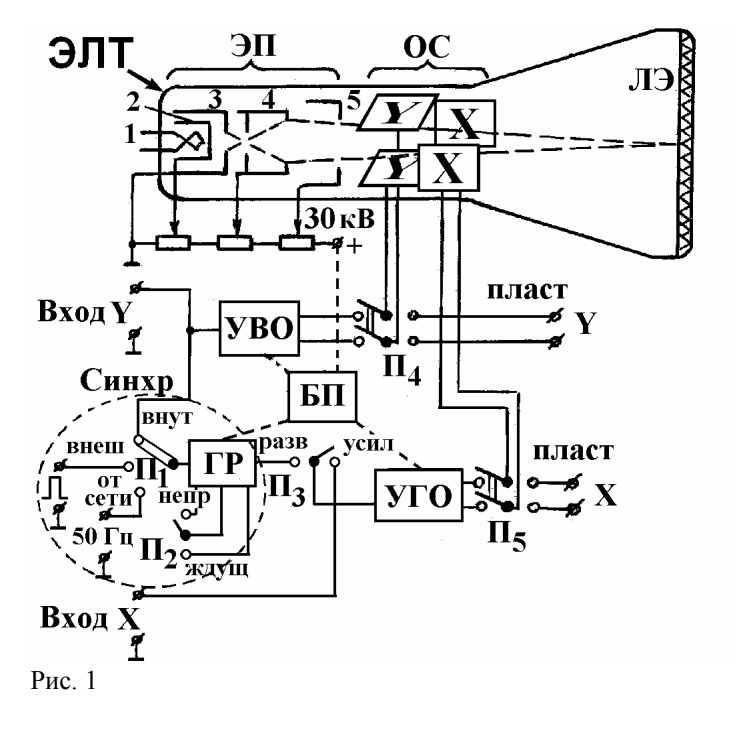

полем является чувствительность пластин. Чувствительность X-пластин *sx* определяется отношением смещения пятна на экране по горизонтали *lx* к напряжению *Ux*, приложенному <sup>к</sup> этим пластинам:

$$
S_X = \frac{l_X}{U_X} \left(\frac{MM}{B}\right). \tag{1}
$$

Аналогично определяется чувствительность Y-пластин по значениям вертикального смещения *ly* <sup>и</sup> напряжения *Uy*:

$$
s_y = \frac{l_y}{U_y} \left(\frac{m}{B}\right). \tag{2}
$$

Если на одну из пар пластин подается переменное синусоидальное напряжение, то пятно на экране принимает вид прямой линии, длина которой равна:

$$
l = 2 U s = 2\sqrt{2} U_{\text{3}\phi} s , \qquad (3)
$$

где *<sup>U</sup>*<sup>и</sup> *<sup>U</sup>*эф *–* соответственно амплитудное <sup>и</sup> эффективное значения напряжения, <sup>а</sup> *<sup>s</sup>* – чувствительность пластин. Чувствительность электронно-лучевых трубок невелика <sup>и</sup> составляет обычно несколько сантиметров на вольт. При исследовании слабых напряжений сигнал приходится предварительно усиливать <sup>с</sup> помощью УВО. И наоборот, если напряжение сигнала превышает десятки вольт, то его ослабляют <sup>с</sup> помощью входного делителя напряжения. Качество осциллографа во многом определяется характеристиками усилителей – их линейностью <sup>и</sup> полосой пропускаемых частот.

## Генератор развертки

Для исследования временной зависимости сигнала одновременно используют обе пары отклоняющих пластин. Обычно на Y-пластины подается напряжение, пропорциональное исследуемому сигналу, <sup>а</sup> на Xпластины подается пилообразное напряжение (рис. 2 а), которое вырабатывается генератором развертки. Под действием напряжения ГР световое пятно перемещается <sup>с</sup> постоянной скоростью горизонтально от левого края экрана <sup>к</sup> правому <sup>и</sup> затем почти мгновенно возвращается <sup>в</sup> исходное положение. Это обеспечивает развертку исследуемого сигнала по времени.

В современных осциллографах используются достаточно сложные полупроводниковые ГР. Способ получения пилообразного напряжения, основанный на заряде конденсатора через резистор <sup>и</sup> его разряде через управляемый вентиль, рассмотрим на примере лампового тиратронного ГР (рис. 3). Тиратроном называется трехэлектродная лампа Л, заполненная инертным газом (неоном, криптоном или ксеноном). При отрицательном напряжении на сетке <sup>и</sup> небольшом напряжении анодного

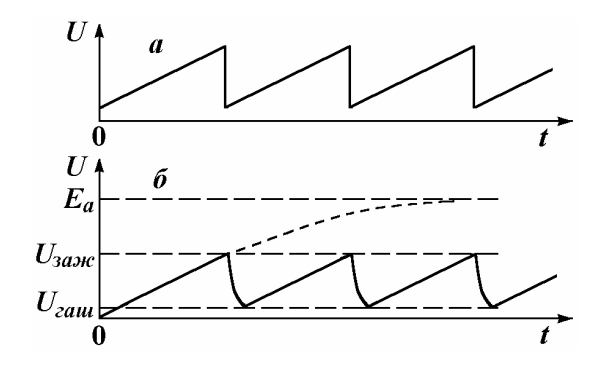

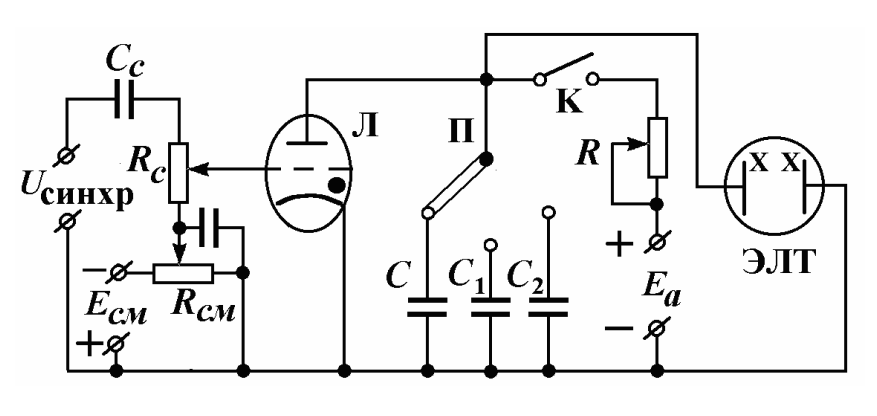

30

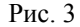

питания *Еа* анодного тока через тиратрон нет, так как заполняющий его газ является диэлектриком. При увеличении напряжения на аноде до напряжения зажигания *U*заж <sup>в</sup> тиратроне возникает газовый разряд. При этом сопротивление тиратрона падает, <sup>а</sup> анодный ток резко возрастает.

Пусть  $E_a$  достаточно велико (  $E_a$  >  $U_{\rm 3a\rm m}$  ). При замыкании ключа K конденсатор *С* начнет заряжаться через большое сопротивление *R* при отсутствии тока через тиратрон. Напряжение на конденсаторе, тиратроне <sup>и</sup>, следовательно, на Х-пластинах возрастает со временем *<sup>t</sup>*по закону:

$$
U_C = E_a \left( 1 - e^{-t/RC} \right). \tag{4}
$$

В момент времени, когда напряжение на конденсаторе становится равным напряжению зажигания  $U_C$  = $U_{\rm{3aK}}$ , конденсатор шунтируется малым сопротивлением зажженного тиратрона. Напряжение на *С* быстро спадает до напряжения, при котором тиратрон гаснет. Это напряжение называется напряжением гашения тиратрона  $U_{\text{ram}} < U_{\text{max}}$ . Сопротивление тиратрона скачком возрастает, <sup>и</sup> конденсатор С начинает вновь заряжаться. Этот процесс многократно повторяется, пока ключ K замкнут. Если *Ea* >> *U*заж, что соответствует неравенству *<sup>t</sup>*<< *RC*, то напряжение на конденсаторе <sup>в</sup> процессе заряда практически линейно возрастает со временем (рис. 2 б):

$$
U_C = \frac{E_a}{RC} t \,. \tag{5}
$$

Время разряда значительно меньше времени заряда. Поэтому напряжение

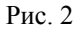

на конденсаторе имеет пилообразную форму, частота которого зависит от произведения RC. Частоту ГР для удобства измерений можно изменять в диапазоне от долей Гц до нескольких МГц ступенчато переключателем емкости П (C на C<sub>1</sub>, C<sub>2</sub>, C<sub>3</sub> и т.л.) и плавно реостатом R (рис. 3).

## Синхронизация

Если частота напряжения развертки кратна частоте исследуемого периодического сигнала, то на экране наблюдается устойчивое изображение графика зависимости сигнала от времени. Но такое кратное соотношение может нарушаться во время эксперимента, если генераторы сигнала и развертки взаимно независимы. Это вызывает неустойчивость наблюдаемого графика. Стабильность графика обеспечивается устройством синхронизации, показанным на рис. 3 слева от лампы Л. Оно подает специальное напряжение  $U_{\text{CHK}p}$  на сетку лампы. Благодаря этому тиратрон зажигается только во время определенных положительных полупериодов синхронизирующего напряжения, когда анолное напряжение достигает  $U_{34x}$ . В результате автоматически поддерживается кратное соотношение между частотами. Если частота сигнала немного изменится, то соответственно изменится и частота развертки, но осциллограмма останется неподвижной. Используют два вида синхронизации развертки: внутреннюю и внешнюю. Внутренняя синхронизация осуществляется самим исследуемым сигналом, внешняя подачей синхронизирующего напряжения от дополнительного генератора на клеммы "Внеш. синхр." (переключатель  $\Pi_1$  на рис. 1).

## Режимы развертки

ГР может работать в лвух режимах: непрерывном и ждушем. Непрерывный режим развертки применяется, как правило, при изучении периодических процессов, а ждущий - при исследовании одиночных сигналов. В жлушем режиме пилообразное напряжение вырабатывается однократно при поступлении на ГР возбуждающего напряжения от исследуемого сигнала (при внутренней синхронизации) или от дополнительного генератора (при внешней синхронизации). Выбор режима осуществляется при помощи переключателя  $\Pi_2$  (рис. 1).

Осциллограф можно использовать также для получения графика зависимости сигнала от лругого параметра, например, лля снятия вольтамперной характеристики диодов, наблюдения петли гистерезиса ферромагнетика, определения частоты сигнала и фазовых соотношений метолом фигур Лиссажу и т.л. В этом случае ГР отключают, и УГО автоматически подключается к клемме "Вход Х" переводом переключателя  $\Pi_3$  (рис. 1) в положение "усил". Для наблюдения графика взаимной зависимости лвух различных сигналов их полают на "Вход Y" и "Вход X" осциллографа. Основные переключатели и ручки настройки

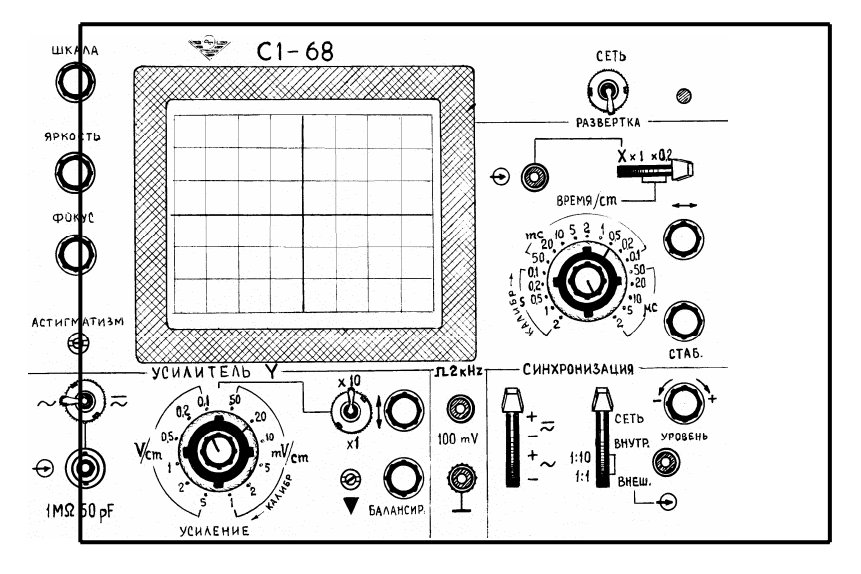

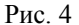

осциллографа расположены на лицевой панели. Ряд переключателей может располагаться также на боковых панелях. Изображение лицевой панели осциллографа марки С1-68 показано на рис. 4.

## Фигуры Лиссажу

Если на отклоняющие пластины XX и YY одновременно подавать синусоидальные напряжения, то электронный луч будет участвовать во взаимно перпендикулярных колебаниях и на экране появится траектория. называемая фигурой Лиссажу. Вид этой фигуры зависит от соотношения частот, амплитуд и фаз, подведенных к пластинам напряжений (рис. 5). Если отношение частот колебаний равно отношению целых чисел. например, 1:1, 1:2, 1:3, 2:1, 2:3 и т.д., то фигуры будут неподвижными. По фигурам Лиссажу можно судить о частоте и фазе одного из подведенных к пластинам напряжений, если известны частота и фаза другого.

Кривая Лиссажу пересекает горизонтальную прямую, не проходящую через узловые точки фигур, ежесекундно  $n_x = 2v_x$  раз, а вертикальную –  $n_y$ =  $2v_y$  раз. Следовательно, отношение чисел пересечения прямых, параллельных осям Х и Ү, с фигурой Лиссажу равно отношению периодов колебаний подведенных напряжений:

$$
\frac{n_x}{n_v} = \frac{v_y}{v_x} = \frac{T_x}{T_v} \,. \tag{6}
$$

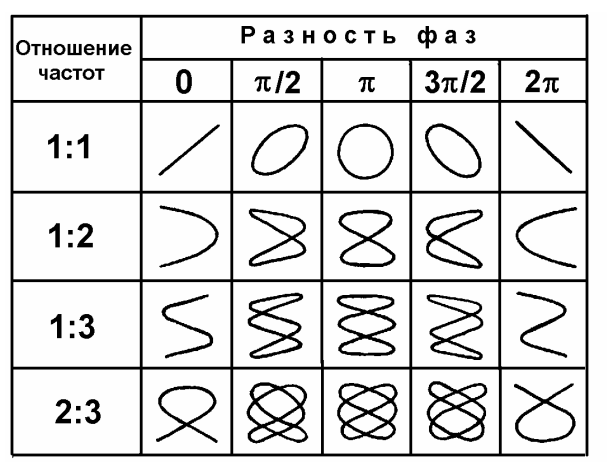

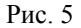

Примеры графического построения фигур Лиссажу <sup>в</sup> результате сложения двух взаимно перпендикулярных синусоидальных колебаний напряжения <sup>с</sup> одинаковыми амплитудами <sup>и</sup> частотами показаны на рис. 6. Фигура Лиссажу имеет вид прямой линии при сдвиге фаз, равном 0 (рис. 6 *а*), <sup>и</sup> окружности - при сдвиге фаз, равном <sup>π</sup> (рис. 6 *б*).

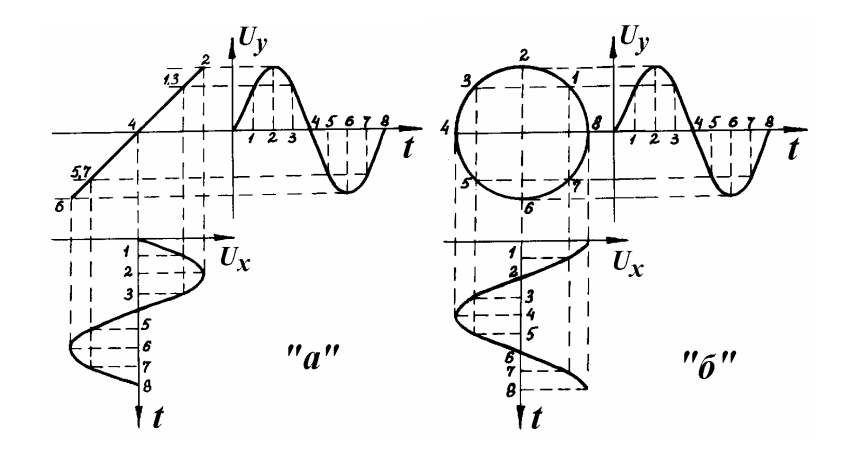

Рис. 6

Задание 1. Определение чувствительности отклоняющих пластин электронно-лучевой трубки осциллографа.

Приборы <sup>и</sup> принадлежности: осциллограф, эталонный генератор переменного напряжения звуковой частоты  $3\Gamma_{3T}$ , соединительные кабели. В качестве наглядного пособия попросите у лаборанта ЭЛТ <sup>с</sup> удаленной колбой <sup>и</sup> внимательно рассмотрите ее устройство.

1. Отключить усилители "Усил. Y" (УВО) <sup>и</sup> "Уснл. Х" (УГО) от ЭЛТ при помощи тумблеров, расположенных на боковых панелях осциллографа (переключатели  $\Pi_4$  и  $\Pi_5$  на рис. 1).

2. Подключить к клеммам Х-пластин ЭЛТ выходные клеммы  $3\Gamma_{\text{2}}$ .

3. На панели ЗГ $_{\text{3T}}$  ручку "Регулировка выхода" выставить на минимум вращением против часовой стрелки, <sup>а</sup> переключатели "Пределы шкал" <sup>и</sup> "Шкала прибора" поставить на отметку около "30 В". Включить ЗГ $_{\text{3T}}$  в сеть ~ 220 В.

4. Включить осциллограф <sup>в</sup> сеть ~220 В.

5. Вывести световое пятно в центр сетки экрана при помощи ручек: "↔" и "↨". Ручками "Яркость" <sup>и</sup> "Фокус" добиться резкого изображения точки.

6. Поворачивая ручку "Регулировка выхода" ЗГ<sub>эт</sub>, добиться изменения длины световой полоски на экране ЭЛТ <sup>в</sup> горизонтальном направлении. Снять зависимость длины полоски *lx* от показания *U*эф вольтметра на панели З $\Gamma_{\text{3T}}$  и вычислить чувствительность X-пластин по формуле

$$
s_x = \frac{l_x}{2\sqrt{2} \ U_{\text{3}\phi}} \ . \tag{7}
$$

7. Ручку "Регулировка выхода" на передней панели  $3\Gamma_{\text{tr}}$  выставить на минимум вращением против часовой стрелки.

8. Переключить выходные клеммы ЗГэт <sup>к</sup> клеммам Y-пластин ЭЛТ <sup>и</sup> определить их чувствительность по методике, описанной <sup>в</sup> <sup>п</sup>. 6.

9. Ручку "Регулировка выхода" на передней панели  $3\Gamma_{\text{ST}}$  выставить на минимум вращением против часовой стрелки и отключить  $3\Gamma_{\text{3T}}$  от осциллографа.

10. Сравнить чувствительности Х- <sup>и</sup> Y-пластин. Объяснить различие.

Задание 2. Градуировка частотной шкалы генератора методом фигур Лиссажу.

Приборы <sup>и</sup> принадежности: осциллограф, эталонный ЗГэт <sup>и</sup> градуируемый ЗГ<sub>гр</sub> генераторы звуковой частоты, соединительные кабели.

1. Подключить пластины ХХ и YY к усилителям УВО и УГОтумблерами переключения пластин ЭЛТ ( $\Pi_4$  и  $\Pi_5$  на рис. 1) .

2. Гнездо "Вход X" осциллографа соединить <sup>с</sup> выходом эталонного генератора ЗГэт. Установить усилительный режим работы осциллографа  $(\Pi_3$  на рис.1 поставить в положение "усил").

3. Гнездо "Вход Y " соединить с выходом генератора  $3\Gamma_{\rm rp}$ .

4. Ручку «Множитель частоты» на обоих генераторах поставить на 1.

5. Установить на лимбе ЗГ<sub>эт</sub> опорную частоту  $v_x = 50$  Гц.

6. Включить приборы. Дать им прогреться <sup>в</sup> течение пяти минут.

7. Ручками регулировки выходного напряжения генераторов, коэффициента усиления осциллографа и вращением лимба  $\rm~3\Gamma_{rp}$  получить размер фигуры Лиссажу на экране ЭЛТ, удобный для наблюдения.

8. Плавно вращая лимб ЗГ<sub>гр</sub> от нулевого деления, получить устойчивую фигуру Лиссажу (рис. 5). Записать деление лимба. Посчитать число пересечени<sup>й</sup> фигуры <sup>с</sup> горизонталью *nx* <sup>и</sup> вертикалью *ny*. Вычислить искомую частоту <sup>ν</sup>*<sup>y</sup>* по формуле (6).

9. Провести аналогичные измерения для других делений лимба  $3\Gamma_{\rm rp}$ .

10. Ручки "Регулировка выхода" генераторов выставить на минимум вращением против часовой стрелки и отключить генераторы от осциллографа.

11. Построить градуировочный график для З $\Gamma_{\rm rp}$ 

Задание 3. Определение полосы частот генератора калиброванной разверткой его сигналов на экране осциллографа.

Приборы и принадлежности: осциллограф, градуируемый генератор ЗГгр, соединительные кабели.

1. "Вход Y" осциллографа соединить с выходом генератора  $3\Gamma_{\rm rp}$ ,

2. Ручкой "Регулировка выхода"  $3\Gamma_{\rm rp}$  выставить стрелку вольтметра на середину шкалы. Лимб установить <sup>в</sup> начальное положение.

3. Осциллограф подготовить для измерения частоты сигнала. Для этого установить режим развертки непрерывный при внутренней синхронизации. Ручку "ДЛИТЕЛЬНОСТЬ" повернуть вправо до отказа (до " щелчка").

4. При помощи ручек "↔", " $\updownarrow$ ", "СТАБ", "УРОВЕНЬ" и переключателей "ВРЕМЯ/см" <sup>и</sup> "X – 1 **–** 0,2" добиться устойчивой картины нескольких (до 10) периодов синусоидального напряжения <sup>в</sup> центре экрана ЭЛТ.

5. Определить длину отрезка *l* <sup>в</sup> делениях-сантиметрах для целого числа *m* периодов сигнала по горизонтальной шкале экрана.

6. Определить коэффициент развертки *tp*, перемножая показания переключателей "ВРЕМЯ/см" <sup>и</sup> "X – 1 **–** 0,2".

7. Вычислить значение искомой частоты сигнала по формуле:

$$
v = \frac{m}{l \cdot t_p} \,. \tag{7}
$$

Пример. Пусть 8 периодов сигнала занимают отрезок 6,7 см на горизонтальной оси экрана при положениях переключателя "X – 1 – 0,2", равном 0,2, и переключателя "ВРЕМЯ/см" – 5·10<sup>-3</sup> с/см. Тогда:  $l = 6.7$  см,  $m = 8$  и  $t_p = 0.2 \cdot 5 \cdot 10^{-3}$  с/см, а искомая частота сигнала равна:

$$
v = \frac{8}{6,7 \cdot 0,2 \cdot 5 \cdot 10^{-3}} = 1194 \,\Gamma_{\text{II}}.
$$

8. Измерения провести для всех положений переключателя множителя частоты при минимальном и максимальном делениях лимба  $3\Gamma_{\rm rp}$ . Результаты измерений представить <sup>в</sup> табличной форме.

Задание 4. Исследование импульсных напряжений

Используемые приборы: осциллограф и генератор импульсов напряжения ГИН.

Генератор импульсных напряжений позволяет получать импульсы прямоугольной формы (Вых. №1), треугольной формы (Вых. №2) и биполярные импульсы (Вых. №3). В задании требуется при помощи осциллографа определить амплитуду *U*0 <sup>и</sup> длительность *<sup>τ</sup>*<sup>и</sup> импульсов, частоту их следования ν, длительности нарастания τ<sub>н</sub>, спада τ<sub>с</sub> и плоской части *<sup>τ</sup>*<sup>п</sup>. Для одиночных импульсов указанные длительности принято измерять на уровнях  $0, 1 \cdot U_0$  и  $0, 9 \cdot U_0$  (рис. 7).

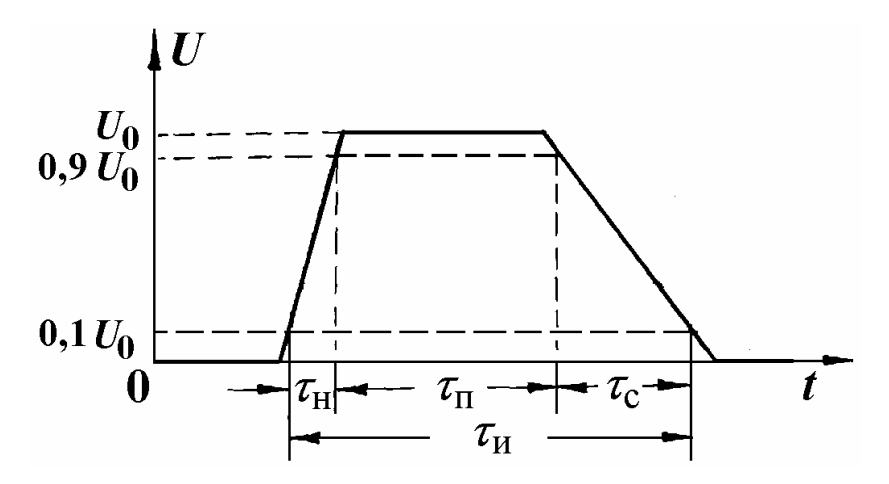

Рис. 7

1. "Вход Y" осциллографа соединить <sup>с</sup> Выходом №1 ГИН. Включить приборы.

2. Получить на экране ЭО устойчивые изображения импульсов <sup>в</sup> режиме непрерывной развертки при внутренней синхронизации. Зарисовать осциллограммы.

3. Получить устойчивые изображения импульсов <sup>в</sup> режиме ждущей развертки при внутренней синхронизации. Выяснить влияние полярности синхронизации на вид осциллограмм. Для этого воспользоваться переключателем полярности синхронизации на передней панели осциллографа. Зарисовать осциллограммы.

- 4. Измерить параметры импульсов: *U*0, *τ*<sup>и</sup>, ν, *τ*<sup>н</sup>, *τ*<sup>с</sup> <sup>и</sup> *<sup>τ</sup>*<sup>п</sup>.
- 5. Исследовать все импульсы, генерируемые ГИН.
- 6. Выключить приборы.
- 7. Результаты измерений оформить <sup>в</sup> виде таблицы.

#### Темы и вопросы для подготовки

- 1. Назначение осциллографа.
- 2.Блок-схема осциллографа <sup>с</sup> электронно-лучевой трубкой (ЭЛТ).

3. Устройство электронно-лучевой трубки (ЭЛТ). Распределение значений потенциала на электродах ЭЛТ.

4. Термоэлектронная эмиссия.

5. Управление электронным пучком. Регулировка ускорения, фокусировки и яркости пучка.

6. Чувствительность ЭЛТ и осциллографа <sup>в</sup> целом.

7. Назначение генератора развертки и принцип действия тиратронного

ГР. Способы изменения частоты ГP: "частота грубо", "частота плавно". Необходимость линейной зависимости напряжения ГР от времени и способы ее обеспечения.

- 8. Назначение всех переключателей на панели осциллографа.
- 9. Режимы работы осциллографа. Виды синхронизации.
- 10. Фигуры Лиссажу. Способ их получения на экране осциллографа.

11. Осциллографический метод изучения сигнала: частоты следования, периода, амплитуды, длительности и фазы.

12. Связь между амплитудным и эффективным значениями напряжения.

Литература: [1 - 3].

## **РАБОТА 67**

## **МОДЕЛИРОВАНИЕ ЭЛЕКТРОСТАТИЧЕСКИХ ПОЛЕЙ**

Электрическое поле – это особый вид материи, возникающий вокруг электрических зарядов, посредством которого осуществляется взаимодействие между ними (кулоновское взаимодействие). Поле, создаваемое неподвижным постоянным электрическим зарядом называется электростатическим. Силовой характеристикой поля является вектор напряженности **Е**, <sup>а</sup> энергетической – потенциал *φ*. Между этими характеристиками существует однозначная связь:

$$
\mathbf{E}(\mathbf{r}) = -\text{grad}\big[\varphi(\mathbf{r})\big],\tag{1}
$$

где **<sup>r</sup>** – радиус-вектор точки пространства. При известном значении напряженности потенциал вычисляется интегрированием:

$$
\varphi(\mathbf{r}) = -\int_{-\infty}^{\mathbf{r}} \mathbf{E}(\mathbf{r}) d\mathbf{r} \,. \tag{2}
$$

Графическое (наглядное) представление пространственной структуры электростатического поля осуществляется при помощи совокупности силовых линий напряженности и/или эквипотенциальных поверхностей. Силовые линии перпендикулярны эквипотенциальным поверхностям, <sup>и</sup> напряженность направлена <sup>в</sup> сторону убыли потенциала.

Электростатические поля широко применяются <sup>в</sup> электроннооптических устройствах, электровакуумных приборах (электроннолучевых трубках, радиолампах и фотоумножителях), ускорителях заряженных частиц, измерительной, высоковольтной и ядерной технике. Для создания поля к электродам, имеющим специальную форму, прикладывают напряжение. Непосредственное измерение и расчет распределения потенциала <sup>в</sup> таких системах представляет сложную задачу. Поэтому применяют более доступный метод исследования физическое моделирование. Он позволяет вместо реальной системы электродов малых размеров использовать их увеличенную копию для повышения точности исследования.

Целью настоящей работы является изучение электростатических полей методом их моделирования <sup>в</sup> электролитической ванне (ЭВ). Суть метода заключается <sup>в</sup> том, что изучаемая система электродов помещается

в ванну со слабо проводящей жидкостью. К электродам прикладывают напряжение, поэтому <sup>в</sup> ванне течет слабый ток, <sup>и</sup> создается распределение потенциала, которое можно измерить. Замена диэлектрической среды слабо проводящей средой практически не нарушает пространственную структуру электрического поля между электродами при выполнении следующих условий:

- 1. Среда должна быть однородной и обладать постоянной проводимостью.
- 2. Граничные условия <sup>в</sup> электролитической ванне должны совпадать <sup>с</sup> граничными условиями <sup>в</sup> моделируемом приборе.

При протекании <sup>в</sup> электролите постоянного тока первое условие быстро нарушается из-за выделения металла на катоде и пузырьков газообразных продуктов электролиза на аноде. Этот негативный эффект можно ослабить, если на электроды подавать переменные напряжения. Применение переменного напряжения имеет еще одно преимущество – его легче усилить. что позволяет значительно увеличить чувствительность измерений.

Измерение потенциала производится <sup>с</sup> помощью зонда – игольчатого металлического проводника, присоединенного к источнику эдс с регулируемым значением выходного напряжения. При перемещении зонда по геометрическому месту точек поверхности ванны, потенциалы которых непрерывно равны напряжению зонда, траектория зонда образует эквипотенциальную линию. Изменяя потенциал зонда можно получить семейство эквипотенциальных линий.

Описание установки и методики измерения.

Электрическая схема установки приведена на рис. 1. Ванна сделана из плексигласа и обозначена пунктиром. В комплекте имеется набор медных электродов различной формы. Ванна заполняется водопроводной водой так, чтобы уровень воды был ниже верхнего края электродов. На электроды А <sup>и</sup> D, между которыми создается моделируемое поле, <sup>и</sup> переменный резистор *R*, включенный по схеме потенциометра, подается переменное напряжение от сети через понижающий трансформатор Тр. С подвижного контакта потенциометра (точка B) через диодный мостик Д<sub>1</sub>- $\rm\,I\!$ 4 и гальванометр постоянного тока G это напряжение прикладывается к зонду *Z*. Потенциал зонда относительно электрода D плавно регулируется поворотом движка потенциометра и измеряется вольтметром V. Ток через гальванометр будет равен нулю <sup>в</sup> том случае, когда разность потенциалов между точкой поля, <sup>в</sup> которую помещен зонд, <sup>и</sup> электродом D равна разности потенциалов между движком потенциометра и этим электродом.

Поверхность ЭВ проецируется <sup>в</sup> уменьшенном масштабе на

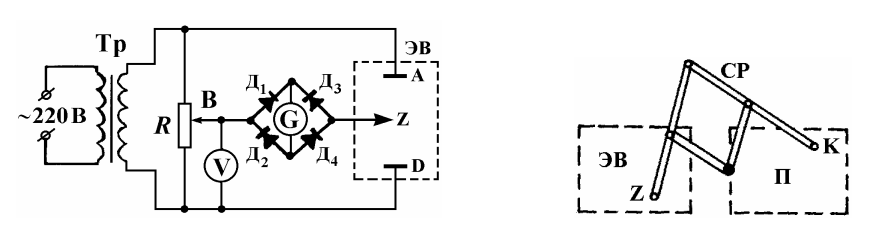

 $P$ ис. 1 Рис. 2

планшет П <sup>с</sup> листом бумаги при помощи пантографа (рис. 2). Это устройство состоит из системы рычагов СР, на одном конце которого расположен зонд Z, <sup>а</sup> на другом – карандаш или заостренный стержень К, слегка приподнятый над планшетом. Горизонтальные смещения зонда <sup>в</sup> ванне вызывают пропорциональные перемещения карандаша (стержня) над листом бумаги. Точки, соответствующие очертаниям электродов или эквипотенциальным поверхностям наносятся на бумагу нажатием на К. Затем наколотые точки соединяют линиями и получают картину исследуемого поля.

Задание 1. Исследование поля электродов разной формы.

1. Вставить в планшет чистый лист бумаги. Установить <sup>в</sup> ванне указанную преподавателем пару электродов и перенести на бумагу <sup>с</sup> помощью пантографа их изображение. Указать на листе масштаб изображения.

2. Собрать электрическую цепь по схеме, указанной на лабораторном столе. После проверки цепи инженером или преподавателем включить ее питание.

3. Поместить зонд вертикально на прямой, соединяющей центры электродов, <sup>в</sup> 5-10 мм от одного из электродов.

4. Движком потенциометра вывести стрелку гальванометра на ноль, наколоть эту точку на листе бумаги и записать возле нее показание вольтметра. Оно равно потенциалу поля <sup>в</sup> этой точке.

5. Осторожно смещая зонд на 5-10 мм, найти соседнюю точку <sup>с</sup> таким же потенциалом (<sup>в</sup> ней гальванометр будет также показывать ноль). Наколите найденную точку. Действуя таким образом, наколоть всю совокупность эквипотенциальных точек <sup>в</sup> промежутке между электродами и окрестностях. Не вынимая лист из планшета, соединить точки карандашом для получения эквипотенциальной линии.

6. Вернуть зонд <sup>в</sup> исходную точку и сместить его на 10 мм к дальнему электроду. Движком потенциометра выставить гальванометр на ноль, наколоть точку и записать ее потенциал. Повторяя действия п. 5 <sup>и</sup> 6, построить 8 – 10 эквипотенциальных линий. Особенно подробно

обследовать те участки, где линии сгущаются.

7. Вынуть лист из планшета. Дополнить картину эквипотенциальных поверхностей линиями напряженности <sup>с</sup> указанием их направления и полярности электродов.

8. Закрепить на планшете чистый лист бумаги. Установить <sup>в</sup> ванне вторую пару электродов и повторить все действия, указанные <sup>в</sup> данном задании.

9. Вычислить напряженность поля <sup>в</sup> середине промежутка между электродами <sup>с</sup> учетом масштаба. Указать зоны максимальной и минимальной напряженности исследованного поля.

Задание 2. Исследование поля коаксиальных цилиндрических электродов.

1. Поместить в ЭВ соосно два цилиндрических электрода разных диаметров.

2. Найти эквипотенциальные поверхности поля между электродами и за пределами этого промежутка по методике, описанной <sup>в</sup> задании 1.

3. Построить график зависимости потенциала *φ* от ln r, где r – расстояние от оси цилиндров до точки поля, <sup>и</sup> сравнить полученный результат <sup>с</sup> теоретической зависимостью для поля, создаваемого двумя бесконечно протяженными заряженными коаксиальными цилиндрами.

#### Темы и вопросы для подготовки

- 1. Что такое электрическое поле, его напряженность и потенциал? Вывод формулы (1).
- 2. Что такое электростатика и электродинамика?
- 3. Принцип суперпозиции электрических полей.
- 4. Закон Кулона. Диэлектрическая проницаемость среды.
- 5. Однородное и неоднородное электрическое поле. Способы получения однородного поля.
- 6. Теорема Остроградского-Гаусса.
- 7. Вывод формулы зависимости потенциала *φ* от ln r, где r расстояние от оси цилиндров до точки между двумя бесконечно протяженными заряженными коаксиальными цилиндрами.
- 8. Электролиз. Законы Фарадея.
- 9. Чем <sup>в</sup> данном модельном эксперименте определяется полярность электродов? Что нужно сделать, чтобы полярность электродов поменялась?
- 10. Устройство установки. Какова роль диодного мостика?

Литература: [1, 4 – 8, работы 63 <sup>и</sup> 64].

# **РАБОТА 68**

## **ИССЛЕДОВАНИЕ СЕГНЕТОЭЛЕКТРИКА**

Сегнетоэлектрики относятся к диэлектрическим веществам, т.е. <sup>в</sup> них отсутствуют свободные электрические заряды. Молекулу диэлектрика можно рассматривать <sup>в</sup> виде диполя, т.е. системы одинаковых по величине разноименных зарядов *q*, характеризующихся вектором дипольного электрического момента **pi**<sup>=</sup> *ql*, где *l* - плечо диполя (вектор, соединяющий центры отрицательного и положительного зарядов <sup>в</sup> молекуле). Если <sup>в</sup> отсутствие внешнего электрического поля **pi**>0, то молекула называется полярной, если **pi**=0, то неполярной. Под действием внешнего электрического поля неполярные молекулы становятся полярными (за счет удаления центров зарядов друг от друга) <sup>и</sup> происходит поляризация диэлектрика <sup>в</sup> целом, обусловленная возникновением упорядоченной ориентации **pi**. Количественной мерой этого эффекта является вектор поляризации, т.е. электрический дипольный момент единицы объема диэлектрика:

$$
\mathbf{P} = \frac{1}{V} \sum_{i=1}^{N} \mathbf{p}_i , \qquad (1)
$$

где *V* – объем, <sup>в</sup> котором находится *N* молекул. Поляризации противодействует тепловое хаотическое движение молекул. При увеличении напряженности **Е** внешнего электрического поля до определенной величины наблюдается пропорциональное возрастание **Р** изотропного диэлектрика:

 $P = \chi \varepsilon_0 E$ , (2)

где *<sup>ε</sup>*0 – электрическая постоянная, <sup>а</sup> *χ* – диэлектрическая восприимчивость, характеризующая способность диэлектрика к электрической поляризации. Для удобства описания поля <sup>в</sup> диэлектриках используется вектор электрического смещения:

$$
\mathbf{D} = \varepsilon_0 \mathbf{E} + \mathbf{P} \tag{3}
$$

Он также прямо пропорционально зависит от напряженности поля:

$$
\mathbf{D} = \varepsilon \, \varepsilon_0 \mathbf{E} \,, \tag{4}
$$

где *<sup>ε</sup>=*1+*χ* – относительная диэлектрическая проницаемость вещества, показывающая во сколько раз вещество ослабляет напряженность внешнего поля.

Для поляризации диэлектрик можно поместить между обкладками заряженного конденсатора (рис. 1). При этом на поверхностях диэлектрической пластины концентрируются связанные заряды определенного знака. Он противоположен знаку заряда на

прилегающей обкладке. В обычных диэлектриках поляризация исчезает после устранения ее причины – внешнего электрического поля. Однако существуют два особых вида диэлектриков, у которых поляризация наблюдается даже <sup>в</sup> отсутствие внешнего поля – это электреты <sup>и</sup> сегнетоэлектрики.

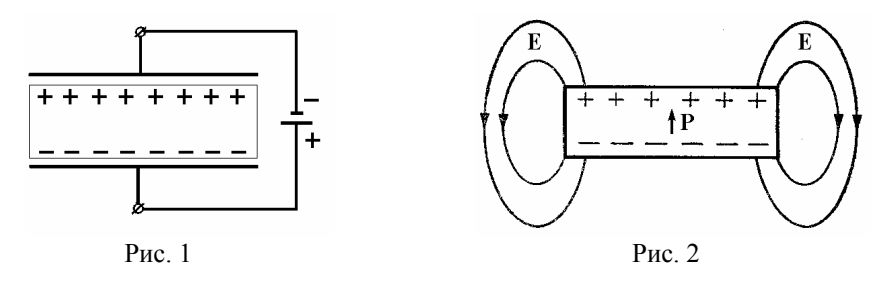

Электрет, будучи <sup>в</sup> целом электрически нейтральным телом, за счет перераспределения зарядов внутри себя создает постоянное электрическое поле <sup>в</sup> окружающем пространстве (рис. 2). Первые электреты были изготовлены из пальмовой смолы, канифоли <sup>и</sup> воска <sup>в</sup> результате затвердевания расплавленной смеси <sup>в</sup> электрическом поле. В настоящее время электреты делают как из органических материалов, например, полиметилметакрилата, поливинилацетата, так <sup>и</sup> из неорганических диэлектриков: титаната кальция, титаната стронция <sup>и</sup> др.

Сегнетоэлектрики отличаются наличием самопроизвольной (спонтанной) поляризации. Обычно кристалл сегнетоэлектрика <sup>в</sup> целом не поляризован. Электрическим дипольным моментом обладают отдельные макроскопические области – домены, <sup>в</sup> которых направление векторов **pi** одинаковы. Образцы малых размеров могут быть однодоменными. Крупные образцы могут состоять из многих доменов. Векторы спонтанной поляризации **Р**<sup>s</sup> соседних доменов имеют различные направления. Свое название этот класс диэлектриков получил благодаря сегнетовой соли NaKC<sub>4</sub>H<sub>4</sub>O<sub>6</sub>·4H<sub>2</sub>O, у которой впервые была обнаружена спонтанная поляризация, обеспечивающая на 3 – 4 порядка более высокое значение *ε* по сравнению <sup>с</sup> неполяризованным состоянием. Позднее были установлены аналогичные свойства у кристаллов  $KH_2PO_4$ ,  $KH_2AsO_4$ , ВаТі $O_3$  и др. Добавляя к титанату бария небольшие количества окисей олова и циркония, станнатов <sup>и</sup> цирконатов бария <sup>и</sup> других соединений, получают механически прочную сегнетоэлектрическую керамику вариконд <sup>с</sup> *<sup>ε</sup>*, сильно зависящей от температуры (рис. 3). При наличии слабого внешнего поля максимум *<sup>ε</sup>* достигается при температуре Кюри. Ее величина немного зависит от того, нагревается образец или охлаждается (стрелки на рис. 3), то есть имеет место температурный гистерезис. Диэлектрическая проницаемость варикондов также зависит от

**Е**. На рис. 4 показаны соответствующие графики для варикондов ВК-1 <sup>и</sup> ВК-2 при комнатной температуре.

**Р**s сегнетоэлектрика тоже зависит от температуры. При нагреве до температуры Кюри *Т*<sub>С</sub> спонтанная поляризация доменов исчезает в результате перехода кристалла <sup>в</sup> параэлектрическую модификацию, т.е. <sup>в</sup> обычный диэлектрик (рис. 5). У сегнетоэлектриков <sup>с</sup> несколькими кристаллическими модификациями может наблюдаться более сложная зависимость **Р**<sup>s</sup> от температуры.

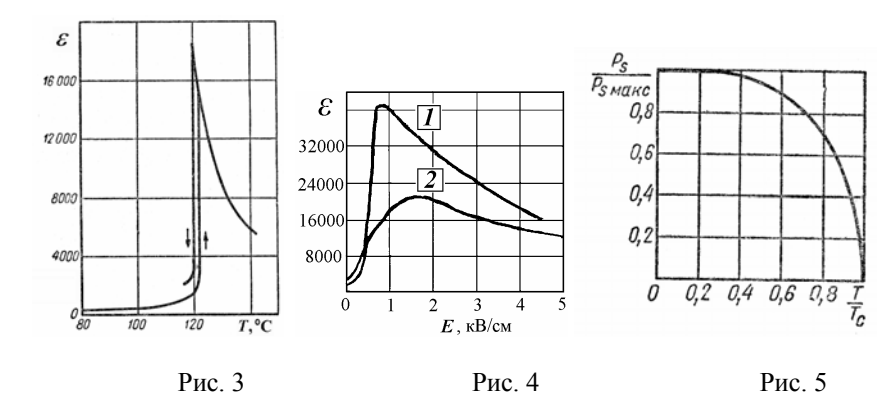

При температурах ниже  $T_{\rm C}$  наблюдается диэлектрический гистерезис, то есть петлеобразная зависимость **Р** от **Е**. Гистерезис монокристаллического однодоменного образца показан на рис. 6. Если приложить внешнее поле противоположно **Р**s, то при определенном значении **Е***<sup>с</sup>*, называемом коэрцитивным, **Р**<sup>s</sup> скачком примет противоположное направление. При дальнейшем увеличении **Е** поляризация изменяется слабо. Для существенного изменения поляризации приходится прикладывать поле <sup>в</sup> обратном направлении <sup>с</sup> величиной не менее **Е***<sup>с</sup>*. При помещении поликристаллического сегнетоэлектрика во внешнее электрическое поле поляризация образца возрастает нелинейно <sup>с</sup> увеличением напряженности поля, пока не

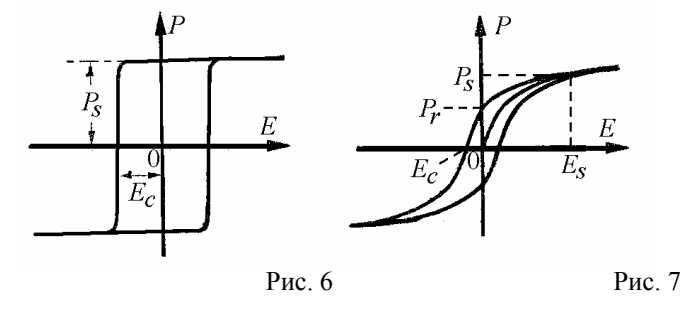

достигнет величины насыщения **Р**s, после чего она изменяется крайне медленно (рис. 7). При последующих уменьшениях **Е** до нуля поляризация падает до уровня остаточной поляризации **Р***<sup>r</sup>* <sup>и</sup> обращается <sup>в</sup> нуль, если приложено **Е***<sup>с</sup>*. Из соотношения (3) следует, что зависимость **D** от **Е** тоже имеет вид гистерезиса. Сегнетоэлектрики применяются главным образом как пьезоэлектрические преобразователи <sup>в</sup> детекторах электромагнитных излучений, <sup>а</sup> также <sup>в</sup> различных конденсаторах.

Рассмотрим сегнетоэлектрические свойства титаната бария. При температуре выше 120°С ионы бария  $Ba^{2+}$  в кристалле BaTiO<sub>3</sub> образуют кубическую подрешетку <sup>с</sup> ребром ячейки 4,01 Å. (рис. 8*<sup>а</sup>*,*б*). <sup>В</sup> центре подрешетки между ионами кислорода  $O^{2}$ , то есть в октаэдрическом окружении, находится Ti<sup>4+</sup>, имеющий ионный радиус 0,64 Å. Спонтанная поляризация отсутствует <sup>в</sup> такой ячейке. Благодаря своим сравнительно малым размерам ион  $\text{Ti}^{4+}$  может существенно смещаться в ячейке при охлаждении <sup>и</sup> тем самым менять модификацию кристалла, <sup>а</sup> также характер внутреннего электрического поля. При охлаждении до 120°С ион титана смещается <sup>в</sup> более устойчивое положение вблизи одного из ионов кислорода, Ячейка деформируется <sup>в</sup> тетрагональную (первая стрелка на рис. 9), <sup>и</sup> появляется спонтанная поляризация. Ион титана смещается, вдоль оси *<sup>с</sup>*, <sup>и</sup> <sup>в</sup> ту же сторону направлен вектор **Р**s. При дальнейшем охлаждении <sup>в</sup> районе 0°С, ион титана смещается одновременно <sup>к</sup> двум ионам кислорода вдоль диагонали грани элементарной ячейки. В результате наблюдается переход из тетрагональной структуры <sup>в</sup> орторомбическую (вторая стрелка на рис. 9). **Р**s, сохраняя свою величину, приобретает новое направление вдоль диагонали, по которой сместился ион титана. В близи –70°С происходит изменение решетки <sup>в</sup> моноклинную или триклинную (третья стрелка на рис. 9). Этот переход обусловлен тем, что ион титана смещается одновременно <sup>к</sup> трем ионам кислорода вдоль объемной диагонали

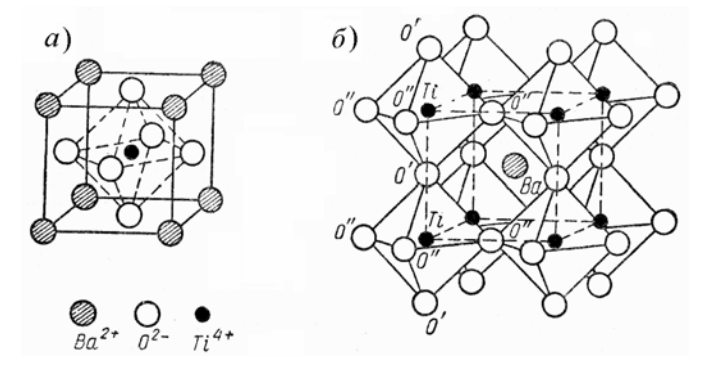

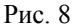

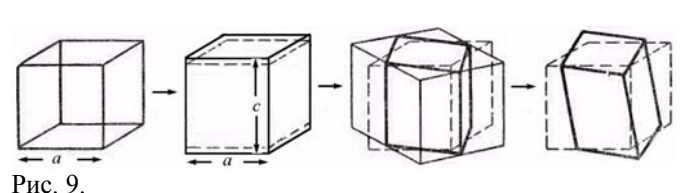

ячейки, причем  $P_s$  также ориентируется вдоль нее. Ось *с*, вдоль которой направлен  $P_s$  в тетрагональной решетке  $BaTiO<sub>3</sub>$ , называется сегнетоэлектрической осью. Ось, перпендикулярная сегнетоэлектрической оси *<sup>с</sup>,* обозначена *<sup>а</sup>.* Диэлектрическая проницаемость титаната бария <sup>в</sup> направлении оси *<sup>а</sup>* больше, чем <sup>в</sup> направлении оси *<sup>с</sup>* <sup>в</sup> связи <sup>с</sup> тем, что ионы титана смещаются вдоль оси *<sup>а</sup>* значительнее. Температурные зависимости проекции вектора **Р<sup>s</sup>** на ось *<sup>с</sup>* <sup>и</sup> *<sup>ε</sup>* вдоль оси *<sup>а</sup>* <sup>и</sup> *<sup>с</sup>* показаны соответственно на рис. 10 и 11.

Рис. 10

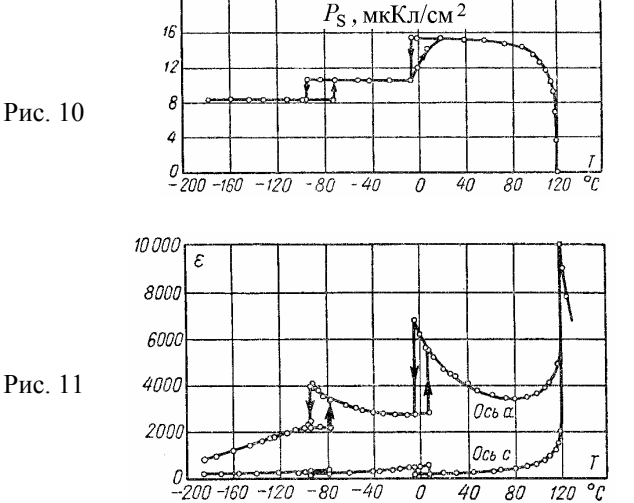

Большие по размеру монокристаллы, <sup>а</sup> также поликристаллы сегнетоэлектрика спонтанно разбиваются на домены, так как это энергетически более выгодно для данного вещества.

Целью лабораторной работы является исследование свойств сегнетоэлектрика.

Задание 1. Наблюдение петли диэлектрического гистерезиса на экране осциллографа.

Собрать установку, показанную на рис. 12, где  $Tp_1$  – автотрансформатор, *С –* плоский конденсатор <sup>с</sup> исследуемым образцом

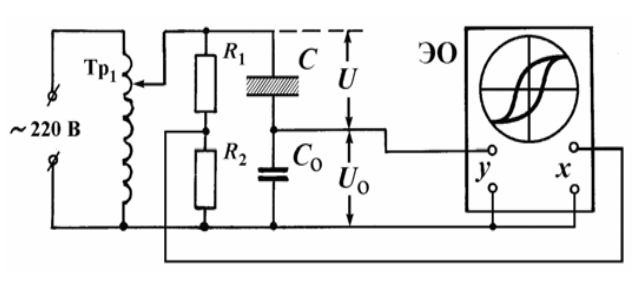

Рис. 12

сегнетоэлектрика между обкладками, *С*<sup>о</sup> – конденсатор <sup>с</sup> обычным диэлектриком известной емкости (указано на лабораторном столе), причем *С* << *С*<sup>о</sup>, *R*1-*R*2 – делитель напряжения <sup>и</sup> ЭО – электронный осциллограф.

На вертикально отклоняющие пластины осциллографа через вход "y" подается напряжение *U*<sup>о</sup> <sup>с</sup> конденсатора *С*<sup>о</sup>. Так как конденсаторы соединены последовательно с источником напряжения, то заряды на их обкладках *q*<sup>о</sup> <sup>и</sup> *q* <sup>в</sup> каждый момент времени одинаковы, <sup>и</sup> справедливо выражение:

$$
q = q_{\rm o} = U_{\rm o} C_{\rm o}.\tag{5}
$$

Модуль вектора **D** <sup>в</sup> конденсаторе *С* равен:

$$
D = \frac{q}{S},\tag{6}
$$

где *S* – площадь пластины вариконда <sup>в</sup> конденсаторе *C* (указана на лабораторном столе). Поэтому *U*<sup>о</sup>, пропорционально электрическому смещению *D*:

$$
U_y \equiv U_o = \frac{q}{C_o} = \frac{S}{C_o}D. \tag{7}
$$

На делитель напряжения «*R*1-*R*2» <sup>и</sup> конденсаторы поступает напряжение  $U$  с трансформатора. Так как  $C \ll C_0$ , то к  $C$  приложено практически все напряжение *U*. Это напряжение связано <sup>с</sup> напряженностью электрического поля <sup>в</sup> сегнетоэлектрике выражением:

$$
U = E \cdot h,\tag{8}
$$

где *h* – толщина образца (указана на лабораторном столе). Следовательно, на *х*-пластины осциллографа подается напряжение с R<sub>2</sub>, пропорциональное *Е* <sup>в</sup> сегнетоэлектрике. В итоге, электронный луч описывает на экране осциллографа замкнутую кривую <sup>в</sup> координатах, пропорциональных *Е* <sup>и</sup> *D*, то есть петлю гистерезиса.

## Измерения <sup>и</sup> обработка результатов.

- 1. Вывести автотрансформатор Тр<sub>1</sub> на нулевую отметку напряжения.
- 2. Включить Тр<sub>1</sub> и осциллограф.
- 3. Выключить генератор развертки осциллографа.
- 4. Вывести <sup>в</sup> центр экрана светящуюся точку.

5. Увеличить выходное напряжение на автотрансформаторе до максимальной величины (уточнить ее у лаборанта!), <sup>и</sup>, подбирая оптимальное *R2*, получить петлю гистерезиса размером во весь экран осциллографа.

6. По формуле (7) вычислить значения *Ds* <sup>и</sup> *Dr*, соответствующие спонтанной <sup>и</sup> остаточной поляризации (см. рис. 13). Необходимые для расчета величины *Uy* измерить осциллографом.

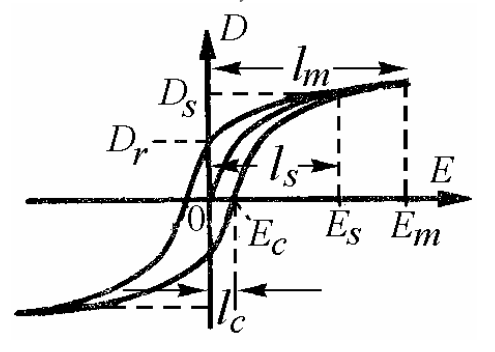

Рис. 13

7. По шкале автотрансформатора Тр<sub>1</sub> снять отсчет эффективного значения подаваемого напряжения *U*эф. Измерить на экране осциллографа расстояния *lm*, *l<sup>с</sup>* <sup>и</sup> *ls*, соответствующие *Е<sup>m</sup>*, *Ес* <sup>и</sup> *Еs* (рис. 13). Вычислить коэрцитивное значение напряженности поля *Ес* <sup>и</sup> поля насыщения *Е<sup>s</sup>* по формулам:

$$
E_c = \frac{\sqrt{2}U_{3\phi}l_c}{l_m h} \quad \text{if} \quad E_c = \frac{\sqrt{2}U_{3\phi}l_s}{l_m h} \,. \tag{10}
$$

где *lm* – наибольшее смещение луча по горизонтали экрана.

8. Зарисовать на той же кальке еще 3 – 4 петли гистерезиса при меньших значениях напряжения. Определить по ним новые значения *Ds*, *Dr*, *Е<sup>s</sup>* <sup>и</sup> *Ес*. По полученным данным <sup>с</sup> использованием формулы (3) вычислить *Ps* <sup>и</sup>

*Pr*. Результаты представить <sup>в</sup> виде таблицы.

9. Объяснить наблюдаемые изменения формы петли.

Задание 2. Исследование зависимости диэлектрической проницаемости сегнетоэлектрика от напряженности электрического поля при комнатной температуре.

Собрать установку (рис. 14). Исследуемый образец находится между обкладками конденсатора *С* <sup>и</sup> помещен <sup>в</sup> масляный термостат (обозначен пунктиром). Автотрансформатор Тр<sub>1</sub> служит для регулировки напряжения частоты  $v = 50 \Gamma$ ц, подаваемого на *C*. Автотрансформатор Тр<sub>2</sub> служит для питания нагревателя Н (используется только <sup>в</sup> задании 3). Температура <sup>в</sup> термостате измеряется термометром Т. Вольтметр V <sup>и</sup> амперметр A служат для измерения напряжения *U* <sup>и</sup> силы тока *I* <sup>в</sup> цепи образца.

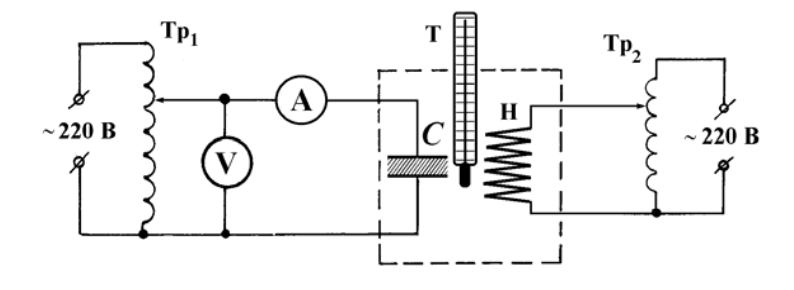

Рис. 14

По закону Ома для цепи переменного тока, состоящей только из емкостного сопротивления, сила тока равна:

$$
I = 2\pi \nu U C = \frac{2\pi \nu U \varepsilon \varepsilon_0 S}{h} \,. \tag{11}
$$

Отсюда, диэлектрическая проницаемость образца равна:

$$
\varepsilon = \frac{Ih}{2\pi v \varepsilon_0 US}.
$$
 (12)

## Измерения <sup>и</sup> обработка результатов.

1. Поставить движок автотрансформатора Тр<sub>1</sub> в нулевое положение. Включить Тр<sub>1</sub> в сеть. Увеличивая *U* до 210 В с шагом 5 В, снять отсчет значений силы тока *I* и напряжения  $U$ . Отключить Тр<sub>1</sub>.

2. Для всех проделанных измерений вычислить при помощи формулы (8) значения *Е*, <sup>а</sup> по формуле (12) – величину *<sup>ε</sup>*.

- 3. Полученные значения *U, I, Е* <sup>и</sup> *<sup>ε</sup>* занести <sup>в</sup> таблицу.
- 4. Построить <sup>и</sup> объяснить график зависимости *<sup>ε</sup>* <sup>=</sup>*f* (*Е*).

Задание 3. Исследование зависимости диэлектрической проницаемости сегнетоэлектрика от температуры <sup>и</sup> определение точки Кюри.

1. Собрать установку (рис. 14), использованную во 2-<sup>м</sup> задании. Включить автотрансформатор Тр<sub>1</sub> в сеть.

2. По указанию преподавателя подать на образец напряжение <sup>в</sup> интервале 10 – 30 В.

3. Включить нагреватель. Проводить измерения силы тока *I* <sup>в</sup> процессе повышения температуры *<sup>t</sup>* образца через каждые 1 – 2 градуса до тех пор, пока она, достигнув максимума, не спадет до первоначального значения.

4. При достигнутой конечной температуре повторить измерения, указанные <sup>в</sup> задании 2, <sup>и</sup> отключить установку. Дополнить таблицу <sup>и</sup> график задания 2 новыми данными.

- 5. Вычислить значения *ε* по формуле (12) для всех измерений <sup>п</sup>. 3.
- 6. Полученные значения *t, I* <sup>и</sup> *<sup>ε</sup>* занести <sup>в</sup> таблицу.
- 7. Построить график зависимости  $\varepsilon = f(t)$ . Объяснить его вид.
- 8. По положению максимума графика  $\varepsilon = f(t)$  определить точку Кюри.

#### Темы <sup>и</sup> вопросы для подготовки

1. Электрический диполь <sup>и</sup> его поле.

2. Поведение диполя <sup>в</sup> однородном <sup>и</sup> неоднородном электрических полях. Полярные <sup>и</sup> неполярные молекулы.

3. Явление поляризации диэлектриков. Виды поляризации.

п проницаемость вещества. Граничные условия <sup>в</sup> диэлектриках. 4. Электрическое поле <sup>в</sup> диэлектриках. Векторы поляризации <sup>и</sup> электрического смещения. Диэлектрическая восприимчивость <sup>и</sup>

5. Электреты.

6. Сегнетоэлектрики <sup>и</sup> их свойства: спонтанная поляризация, доменная структура, гистерезис, точка Кюри.

- 7. Причины сегнетоэлектричества <sup>в</sup> титанате бария. Вариконды.
- 8. Схемы лабораторных установок.
- 9. Вывод рабочих формул.
- 10. Применение сегнетоэлектриков.

Литература: [1, 3 – 8, работа 66].

## PAGOTA 71

# ИЗУЧЕНИЕ ЗАВИСИМОСТИ СОПРОТИВЛЕНИЯ МЕТАЛЛОВ И ПОЛУПРОВОЛНИКОВ ОТ *TEMPEPATVPH*

Носителями электрического тока в металлах являются валентные электроны, оторвавшиеся от своих атомов. Такие электроны насвободными зываются электронами или электронами проводимости. Согласно классической теории электропроводности электрическое сопротивление металлов при повышении температуры возрастает пропорционально корню квадратному из абсолютной температуры. Современная теория электропроводности металлов основана на законах квантовой статистики Ферми-Дирака. Электрическое сопротивление объясняется рассеянием электронных волн на искажениях кристаллической решетки, которые возникают в результате тепловых колебаний ионов металлов, находящихся в ее узлах. Экспериментальная температурная зависимость сопротивления металлического проводника при температурах, близких к комнатной температуре, имеет вид:

$$
R = R_0 \left( 1 + \alpha \, t \right),\tag{1}
$$

где R и R<sub>0</sub> - сопротивление проводника при температуре t и 0<sup>o</sup>C,  $\alpha$  температурный коэффициент сопротивления металла.

В полупроводниках носителями тока являются электроны и (так называемые) дырки, концентрация и которых не постоянна, как в металлах, а меняется при изменении температуры по закону:

$$
n = n_0 e^{-\Delta E / 2kT}, \qquad (2)
$$

где  $n_0$  – концентрация атомов полупроводника,  $\Delta E$  – энергия активации носителей тока,  $k$  – постоянная Больцмана,  $T$  – абсолютная температура. Принимая во внимание, что сопротивление  $R$  полупроводника обратно пропорционально концентрации п, имеем:

$$
R = R_0 e^{\Delta E / 2kT} \tag{3}
$$

$$
lgR = lgR_0 + \frac{\Delta E \lg e}{2kT}.
$$
 (4)

Подставив численные значения lg  $e = 0.43$  и  $k = 8.6 \cdot 10^{-5}$  эВ/К в выражение

(4). находим:

$$
lgR = lgR_0 + 2.5\Delta E \frac{10^3}{T}.
$$
 (5)

При построении графиков принято откладывать по оси абсцисс  $10^3/T$ , а по оси ординат lgR. В этом случае тангенс угла наклона прямой lg  $R = f$  $(10^3/T)$  равен: tg $\varphi = 2.5\Delta E$ , и расчетное соотношение для энергии активации носителей тока в полупроводниках принимает вид:

$$
\Delta E = 0.4 \text{ tg}\varphi \quad (3B). \tag{6}
$$

#### Описание установки.

Сопротивления исследуемых образцов ( $R_M$  – медная проводока и  $R_{\Pi}$ ) -полупроводниковый терморезистор) измеряются при помощи мостовой схемы Уитстона (рис. 1): АВ - измерительный реохорд с подвижным

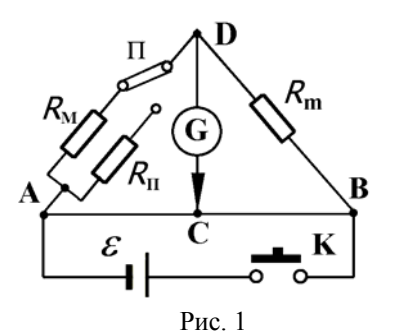

контактом С,  $R_m$  – магазин сопротивлений, П - переключатель образцов. Сопротивления плеч АС и СВ реохорда пропорциональны их длинам:  $R_{AC} \sim l_1$  и  $R_{CB} \sim l_2$ . В диагональ моста АВ через ключ (замыкатель) K подключен источник эдс Е. В другую диагональ моста CD подключен гальванометр Образцы помещены G.  $\mathbf{B}$ нагреватель (на рис. 1 не показан). Температура образцов измеряется

ртутным термометром.

Задание 1. Изучение температурной зависимости сопротивления медного проводника.

1. Собрать электрическую цепь по схеме (рис. 1). При помощи переключателя П подключить медный образец  $R_M$ .

2. Установить предварительно на магазине сопротивлений  $R_m = 40$  Ом. Кратковременно замыкая ключ К и перемешая движок реохорда С добиться равновесия моста, то есть отсутствия отклонения стрелки гальванометра.

3. Подобрать сопротивление магазина  $R<sub>m</sub>$  так, чтобы равновесие моста достигалось вблизи среднего положения движка реохорда.

4. Снять отсчет комнатной температуры, измерить длины плеч АС =  $l_1$  и  $BC = l_2$  и вычислить сопротивление  $R_M$  по формуле:

или

$$
R_{\rm M} = R_{\rm m} \left( l_1 / l_2 \right). \tag{7}
$$

5. Включить нагреватель. Измерить значения сопротивления образца  $R_M$  при нагревании через интервалы температур  $\Delta t = 5 - 10$  °C. Температуру образца довести до 100 °С.

6. Выключить нагреватель. Измерить значения сопротивления образца  $R_M$  при его остывании вплоть до температуры  $\approx$  30 °С также через интервалы температур  $\Delta t = 5 - 10$  °C.

7. По значениям сопротивления  $R_M$ , полученным при нагревании и охлаждении медного образца, построить график зависимости  $R_M = f(t)$  и аппроксимировать его прямой линией.

8. При помощи полученного графика определить начальное значение сопротивления  $R_{M0}$ , тангенс угла наклона прямой с осью температур  $\lg \varphi$  и вычислить значение температурного коэффициента сопротивления меди по формуле:  $\alpha = \frac{1}{2} \omega / R_{\text{M0}}$ . Сравнить его с табличным значением.

Задание 2. Изучение температурной зависимости сопротивления полупроводника  $R_{\Pi}$ .

1. Переключатель П перевести в положение  $R_{\Pi}$ . Снять зависимость сопротивления полупроводника от температуры по методике, описанной в задании 1. Принимая во внимание формулу перехода между шкалами температур  $T = t + 273$ , построить графики зависимостей  $R_{\Pi} = f_1(t)$  и  $\lg R_{\Pi} = f_2 (10^3/T)$ .

2. По графику прямолинейной зависимости  $\lg R_{\text{II}} = f_2 (10^3/T)$  определить значение tg и по формуле (6) вычислить энергию активации носителей тока  $\Delta E$ .

#### Темы и вопросы для подготовки

1. Условия, необходимые для существования электрического тока.

2. Закон Дюлонга и Пти. Трудности классической теории электропроводности металлов.

3. Основные положения квантовой теории электропроводности металлов.

4. Носители электрического тока в полупроводниках. Собственная и примесная проводимость полупроводников.

5. Зависимость электрического сопротивления полупроводников от температуры. Энергия активации носителей тока в полупроводниках.

$$
\frac{\text{I}}{\text{I}} \text{inter}_{\text{0}} \text{array}} \text{p} \cdot [1, 3, 6 - 10, \text{pa} \cdot 76].
$$

# **PAGOTA 72**

# ИЗУЧЕНИЕ ЗАВИСИМОСТИ СОПРОТИВЛЕНИЯ ЭЛЕКТРОЛИТОВ ОТ ТЕМПЕРАТУРЫ

Вещества, распадающиеся в растворах или расплавах на ионы, называются электролитами. Электролитами являются соли, кислоты и основания. Процесс распада молекул электролитов на ионы при их растворении называется электролитической диссоциацией. Мерой электролитической лиссоциации является степень (коэффициент) диссоциации растворенного вещества  $\beta$ , показывающий какая часть молекул из общего их числа распалась на ионы. Различают сильные электролиты, степень диссоциации которых близка к единице, и слабые электролиты, степень диссоциации которых близка к нулю. Распад происходит благодаря воздействию на молекулы электролита полярных молекул растворителя (молекул, обладающих постоянным электрическим дипольным моментом, например, молекул воды). Пронесс электролитической диссоциации представляет обратимую реакцию, например: HCl  $\rightleftarrows$  H<sup>+</sup> + Cl<sup>-</sup>. Образовавшиеся ионы взаимодействуют с молекулами растворителя. С водой они дают гидраты постоянного или переменного состава, например,  $H_3O^+$  – гидратированный ион водорода или ион гидроксония.

Носителями тока в электролитах являются заряженные части молекул: катионы и анионы (положительные и отрицательные ионы). Плотность электрического тока в электролите, состоящем только из двух типов ионов, определяется выражением:

$$
j = \beta n \left( b_+ + b_- \right) eE \tag{1}
$$

где *n* – число молекул электролита в единице объёма,  $(b_{+} + b_{-})$  – сумма подвижностей катионов и анионов,  $E$  - напряженность электрического поля, е - заряд катиона.

Электрическое сопротивление электролита уменьшается при повышении температуры, так как при этом увеличиваются коэффициент лиссоциации и полвижность ионов. Зависимость сопротивления электролита от температуры можно представить следующей формулой:

$$
R = R_0 \left[ 1 - \alpha \left( t - t_0 \right) \right],\tag{2}
$$

где  $R_0$  – сопротивление электролита при начальной температуре  $t_0$ , и  $R$  – его сопротивление при температуре t.  $\alpha$  – температурный коэффициент сопротивления, который постоянен только в узком интервале температур.

#### Описание установки <sup>и</sup> методики измерения.

В данной работе изучается температурная зависимость сопротивления *R* водного раствора хлорида натрия NaCl. Раствор налит <sup>в</sup> стеклянную пробирку, <sup>в</sup> которую также введены электроды <sup>и</sup> термометр. Нагрев пробирки <sup>с</sup> электролитом осуществляется внутри проволочного сопротивления, включаемого <sup>в</sup> сеть переменного тока. Сопротивление измеряется мостом переменного тока (рис. 1), где АВ – измерительный реохорд с сопротивлениями  $R_1$  и  $R_2$ , соответственно пропорциональными длинам плеч АС =  $l_1$  и CB =  $l_2$ , С – подвижный контакт реохорда,  $R_{\rm m}$  – магазин сопротивлений. К диагонали моста АВ подключен звуковой генератор ЗГ. Индикатор равновесия моста – телефон Т подключен <sup>к</sup> другой диагонали CD.

Условием равновесия моста является такое положение контакта С, которому соответствует минимум звука <sup>в</sup> телефоне. Для повышения точности измерений величину  $R_{\rm m}$  надо подбирать так, чтобы равновесие моста наступало примерно при среднем положении контакта C. Величина искомого сопротивления *R* вычисляется по формуле:

$$
R = R_{\rm m} \frac{R_1}{R_2} = R_{\rm m} \frac{l_1}{l_2} \,. \tag{3}
$$

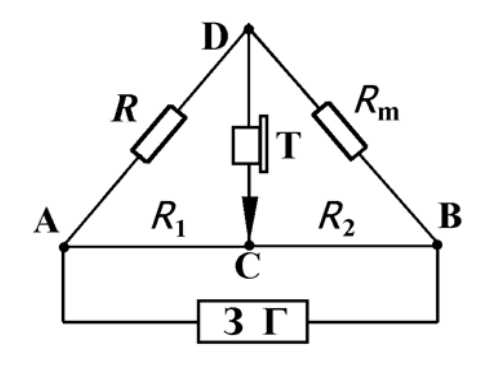

Рис. 1

## Задание.

Собрать электрическую цепь по схеме, изображенной на рис. 1. Включить звуковой генератор ЗГ. Записать значение сопротивления магазина  $R_{\rm m}$  и комнатной температуры электролита *t*. Измерить длины плеч моста *l*<sup>1</sup> <sup>и</sup> *l*<sup>2</sup> и вычислить сопротивление *R* по формуле (3).

Включить нагреватель <sup>в</sup> сеть переменного напряжения ~ 220 В <sup>и</sup> измерить сопротивление электролита R через каждые 5 - 10 °С до достижения температуры 90 °С.

Выключить нагреватель. При остывании электролита продолжить измерение его сопротивления *R* также с интервалом 5 - 10 °С вплоть до температуры <sup>≈</sup> 30 °С.

По результатам, полученным <sup>в</sup> <sup>п</sup>.<sup>п</sup>. 1 – 3, построить график зависимости сопротивления электролита *R* от температуры *R = f* 1( *t* ).

Весь диапазон исследования (20 °C – 90 °C) разбить на 6 – 10 одинаковых интервалов температур Δ*t*i. Для каждого температурного интервала  $\Delta t_i = t_i - t_{0i}$  определить по графику величины сопротивлений

 $R_{0i}$  и  $R_i$  и вычислить значение коэффициента  $\alpha_i$  по формуле:

$$
\alpha_i = \frac{R_{0i} - R_i}{R_{0i}(t_i - t_{0i})}.
$$

Построить график зависимости температурного коэффициента сопротивления электролита от температуры  $\alpha = f_2(t)$ . Объяснить полученные графики  $R = f_1(t)$  и  $\alpha = f_2(t)$ .

Примечания:

1) Использование моста переменного тока <sup>в</sup> данной работе вызвано тем обстоятельством, что под действием постоянного тока происходили бы процессы электролиза электролита <sup>и</sup> поляризации электродов, приводящие <sup>к</sup> изменению состава электролита <sup>и</sup> возникновению <sup>в</sup> нем внутренних неоднородностей. В результате, измеренное сопротивление электролита отличалось бы от его действительного значения.

2) Схема измерительной установки на рабочем месте может отличаться от схемы, приведенной на рис. 1.

3) По указанию преподавателя задание может быть изменено.

#### Темы <sup>и</sup> вопросы для подготовки

- 1. Носители электрического тока <sup>в</sup> электролитах.
- 2. Электролитическая диссоциация. Коэффициент диссоциации.
- 3. Электропроводность электролитов. Температурная зависимость сопротивления электролитов.
- 4. Измерение сопротивления проводника при помощи мостика Уитстона.
- 5. Вывод рабочей формулы. Обосновать причину применения переменного тока при измерении сопротивления электролитов.

Литература: [1, 3-5].

# **РАБОТА 73**

#### **ИЗУЧЕНИЕ ДУГОВОГО РАЗРЯДА**

Дуговой разряд был открыт В. В. Петровым <sup>в</sup> 1802 <sup>г</sup>. Разряд возникал при разведении приведенных <sup>в</sup> соприкосновение угольных электродов, предварительно присоединенных к батарее гальванических элементов. При этом электроды раскалялись до ослепительного свечения, <sup>а</sup> между ними возникал яркий светящийся столб. При горизонтальном расположении электродов этот столб изгибался <sup>в</sup> виде дуги. Поэтому данное явление было названо электрической дугой. Было установлено, что причиной тому является электрический ток <sup>в</sup> газе, окружающем электроды, – газовый разряд. Отличительной особенностью дугового газового разряда является то, что он протекает при больших токах и малых напряжениях. Сила тока <sup>в</sup> дуге может достигать сотен и тысяч ампер при напряжении несколько десятков вольт. Это свидетельствует <sup>о</sup> наличии <sup>в</sup> разряде процессов, сообщающих газу большую электрическую проводимость.

По теории В. Ф. Миткевича дуговой разряд поддерживается, главным образом, термоэлектронной эмиссией <sup>с</sup> поверхности катода и термической ионизацией молекул газа, заполняющего междуэлектродное пространство. Источником термоэлектронов является катодное пятно, имеющее высокую температуру. Первоначально оно возникает <sup>в</sup> месте соприкосновения электродов <sup>в</sup> результате выделения джоулева тепла, где из-за плохого электрического контакта сопротивление велико. При разведении электродов высокая температура катодного пятна сохраняется за счет бомбардировки катода положительными ионами. Вначале они появляются в процессе ударной ионизации молекул газа термоэлектронами, ускоренными электрическим полем <sup>в</sup> прикатодном пространстве. В установившейся дуге высокая концентрация ионов поддерживается, <sup>в</sup> основном, за счет термической ионизации газа.

Высокотемпературный газ, заполняющий все междуэлектродное пространство <sup>в</sup> дуге, представляет собой плазму. Она служит проводником, по которому испущенные катодом электроны достигают анода. Температура плазмы составляет около 6000 K. При сверхвысоком давлении газа она может достигать 10000 K (для сравнения напомним, что температура поверхности Солнца равна 5800 K). Катод бомбардируется положительными ионами и раскаляется примерно до 3500 K. Анод бомбардируется мощным потоком электронов и нагревается еще больше. Это приводит к интенсивному испарению анода и к образованию на его поверхности углубления – кратера. Кратер является самым ярким местом дуги.

Дуговой разряд обладает «падающей» вольтамперной характери-

стикой. Это объясняется тем, что при увеличении силы тока возрастают термоэлектронная эмиссия с катода и степень ионизации газа <sup>в</sup> разрядном промежутке. При этом сопротивление дуги убывает сильнее, чем возрастает ток. Поэтому напряжение между электродами уменьшается. Это обстоятельство создает неустойчивость <sup>в</sup> режиме горения дуги. При случайном уменьшении силы тока, например, вследствие охлаждения катода, внешнее напряжение на электродах дуги должно быть повышено. Иначе дуга погаснет.

Регулировка (сохранение, устойчивость) режима горения дуги осуществляется автоматически, благодаря включению последовательно <sup>в</sup> цепь дуги Д балластного сопротивления – реостата *R* (рис. 1). Эта регулировка заключается <sup>в</sup> следующем.

При наличии балластного сопротивления *R* при горении дуги часть напряжения *UR* падает на сопротивлении *R*: *U IR R*= . Остальное напряжение *U* падает на дуге. Полное падение напряжения <sup>в</sup> цепи дуги равно приложенному внешнему напряжению:  $U_0 = U + I R$ . Следовательно, при горении дуги зависимость падения напряжения на дуге от силы тока определяется формулой:

$$
U = U_0 - IR.\tag{1}
$$

Этому уравнению удовлетворяет прямая линия, проходящая через точку  $U$  =  $U_0$  с тангенсом угла наклона tg  $\alpha$  = R – «прямая сопротивления» (рис. 2). Чтобы одновременно удовлетворить как этой прямой, так и вольтамперной характеристике дуги, значения напряжения разряда  $U_{\rm J}$ и, следовательно, условия горения дуги должны определяться точками пересечения прямой сопротивления <sup>с</sup> вольтамперной характеристикой дуги ( $U = U_{\text{I}}$ ). Этим точкам (точки А и В) соответствуют два возможных значения силы тока: *I*<sup>1</sup> <sup>и</sup> *I*2. Однако фактически реализуется лишь второе значение, так как состояние, соответствующее точке А, является неустойчивым.

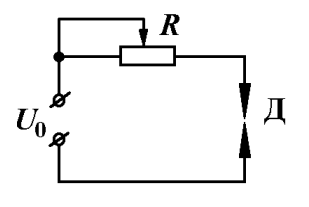

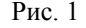

Объясняется это следующим образом. В процессе термоэлектронной эмиссии возможны значительные флуктуации силы тока. Если сила тока

была равна *I*1, то при ее случайном увеличении напряжение горения дуги окажется ниже подводимого. При неизменном внешнем напряжении согласно уравнению (1) это приведет <sup>к</sup> продолжению нарастания тока вплоть до достижения состояния, соответствующего точке В. Однако при случайном уменьшении силы тока *I*1 около точки А подводимое напряжение окажется недостаточным для поддержания горения дуги. Это приведет <sup>к</sup> дальнейшему уменьшению силы тока <sup>и</sup> гашению дуги.

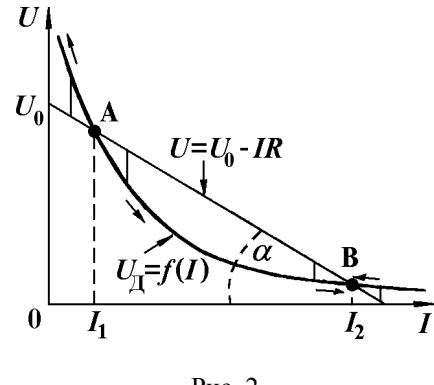

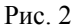

Второе значение силы тока *I*2 соответствует устойчивому горению дуги. При случайном увеличении силы тока  $I$  в окрестности точки  $I_2$ напряжение для поддержания возросшего тока недостаточно, <sup>и</sup> сила тока *I* уменьшится до величины, соответствующей точке В. В случае уменьшения силы тока *I* <sup>в</sup> окрестности точки *I*<sup>2</sup> возникает избыток напряжения, который приводит <sup>к</sup> возрастанию силы тока до прежней величины *I*2.

Возможность горения дуги <sup>и</sup> сила тока <sup>в</sup> ней определяются двумя параметрами: приложенным напряжением *U*<sup>0</sup> <sup>и</sup> сопротивлением *R*. Так, при пониженном напряжении  $U_0'$  и сопротивлении  $R_1 = \text{tg } \alpha_1$  дуга не горит: прямая сопротивления лежит ниже вольтамперной характеристики дуги (рис. 3). Дуга не горит <sup>и</sup> при высоком напряжении *U*0, если увеличить балластное сопротивление цепи до величины  $R_2$  = tg  $\alpha_2$ .

Из графика, приведенного на рис. 3, видно, что дуга <sup>с</sup> большой силой тока (состояние, соответствующее точке В) может гореть при малом приложенном напряжении *U*0′, но при этом <sup>в</sup> цепи должно быть незначительное сопротивление  $R_3$  = tg  $\alpha_3$ . Для устойчивого горения дуги с малой силой тока (точка В*'*) <sup>в</sup> цепь вводится достаточно большое сопротивление *R*1, однако при этом требуется <sup>и</sup> существенно увеличить приложенное напряжение (до  $U_0 = 200 - 250$  B). Напряжение на самой дуге даже в таком режиме остается также небольшим  $(U = 40 - 50 B)$ .

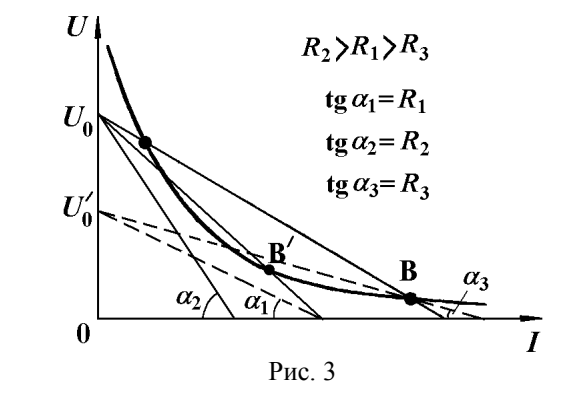

Применение дугового разряда. Благодаря высокой температуре происходит окисление азота <sup>в</sup> воздушном промежутке между электродами. Подобный способ получения окислов азота широко применяется <sup>в</sup> производстве азотной кислоты прямо из воздуха.

При помощи электрической дуги можно плавить металлы <sup>и</sup> получать различные сплавы, что впервые показал Петров. Дуговой разряд между металлическими электродами употребляется для местного разогрева металла (электросварка по методу Славянова <sup>и</sup> Бенардоса). Электрическая дуга может гореть не только <sup>в</sup> воздухе, но <sup>и</sup> <sup>в</sup> других атмосферах, <sup>в</sup> том числе инертных газах. Электросварка <sup>в</sup> среде инертного газа применяется для предохранения сплавляемых металлов от окисления. Электрическая дуга используется также <sup>в</sup> плазмотронах для получения плазменных струй.

Особое значение имеет электрическая дуга <sup>в</sup> парах ртути. Такая дуга является источником света <sup>в</sup> ртутно-кварцевых лампах, имеющих широкое применение <sup>в</sup> медицине <sup>и</sup> технике. Разряд <sup>в</sup> парах ртути дает первичное излучение <sup>в</sup> люминесцентных лампах (лампы дневного света). В качестве источника света дуга применяется <sup>в</sup> проекционных аппаратах, при киносъемке, <sup>в</sup> прожекторах, <sup>в</sup> маяках <sup>и</sup> <sup>т</sup>.п. Электрическая дуга на жидкой поверхности ртути обладает свойством односторонней проводимости. Это свойство используется <sup>в</sup> ртутных выпрямителях переменного тока.

Задание. Построение вольтамперной характеристики дуги.

Методика измерений основана на том, что при неизменном подводимом напряжении *U*<sup>0</sup> <sup>с</sup> увеличением балластного сопротивления уменьшается сила тока, <sup>и</sup> точка В, соответствующая устойчивому горению дуги, перемещается вверх по вольтамперной характеристике (рис. 3).

Собрать цепь по схеме, изображенной на рис. 4, где  $R_1$  – постоянная составляющая балластного сопротивления,  $R_2$  – реостат (переменная составляющая балластного сопротивления, предназначенная для изменения силы тока в цепи дуги),  $\mathrm{K}_2$  – выключатель вольтметра.

Вывести сопротивление реостата ( $R_2$  = мин.). Включить цепь питания дуги ключом K1. При помощи бокового винта привести <sup>в</sup> соприкосновение угольные электроды Д. Затем развести их на расстояние 2 – 3 мм <sup>и</sup> добиться спокойного горения дуги.

Замкнуть ключ К, (только во время устойчивого горения дуги) и снять отсчет силы тока <sup>и</sup> напряжения по приборам.

Увеличивая сопротивление реостата *R*2, уменьшать силу тока ступенями по 0,5 А до тех пор, пока сопротивление реостата не будет полностью введено  $(R_2 = \text{макс.})$ . Для каждого значения силы тока снять отсчет напряжения.

Междуэлектродные расстояния должны быть постоянными при измерениях. Это достигается быстрым проведением опыта. Если <sup>в</sup> процессе намерений дуга погаснет, необходимо вывести реостат  $R_2$ , добиться устойчивого горения дуги <sup>и</sup> повторить все измерения.

Повторить цикл измерений два раза. По полученным значениям *U* <sup>и</sup> *I* построить вольтамперные характеристики дуги *U* <sup>=</sup>*f* (*I*).

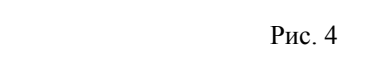

Темы <sup>и</sup> вопросы для подготовки

- 1. Несамостоятельный <sup>и</sup> самостоятельный газовый разряд.
- 2. Процессы, необходимые для поддержания самостоятельного разряда.
- 3. Дуговой разряд. Условия его существования. Неустойчивость дугового разряда. Применение дугового разряда.
- 4. Роль балластного сопротивления. Условия устойчивого горения дуги.
- 5. Способ снятия вольтамперной характеристики дуги. Обосновать причину включения вольтметра только <sup>в</sup> момент устойчивого горения дуги.

Литература: [1, 4, 5, 11].

## **РАБОТА 74**

# **ИЗУЧЕНИЕ ПРОЦЕССОВ ЗАРЯДА И РАЗРЯДА КОНДЕНСАТОРА**

Процессы заряда <sup>и</sup> разряда конденсатора являются примерами переходных процессов. Они происходят <sup>в</sup> электрических цепях при включении <sup>и</sup> выключении источника тока. Зарядный <sup>и</sup> разрядный токи относятся к так называемым квазистационарным токам. Для расчета электрических цепей квазистационарных токов применимы законы постоянного тока.

На рис. 1 представлена схема простейшей электрической цепи зарядаразряда конденсатора через резистор. При замыкании ключа K <sup>в</sup> положение 1 конденсатор *С* заряжается через резистор *R* от источника

постоянной эдс  $\varepsilon$ . При переключении ключа К в положение 2 конденсатор *С* разряжается через тот же резистор. Сила тока измеряется микроамперметром μA.

Сила тока при заряде <sup>и</sup> разряде конденсатора описывается одинаковым выражением:

$$
I = I_0 e^{-t/RC} = I_0 e^{-t/\tau},
$$
\n(1)

где  $I_0 = \mathcal{E}/R$  – сила тока через конденсатор в начальный момент времени (*t* = 0). Напряжение на конденсаторе во время заряда возрастает по закону:

$$
U = \mathcal{E}\left(1 - e^{-t/RC}\right) = \mathcal{E}\left(1 - e^{-t/\tau}\right),\tag{2}
$$

а при разряде оно убывает по закону:

$$
U = \mathcal{E} e^{-t/RC} = \mathcal{E} e^{-t/\tau}.
$$
 (3)

Из выражений (1) – (3) следует, что скорости изменения силы тока <sup>и</sup> напряжения определяются величиной <sup>τ</sup>*= RC*, которую принято называть постоянной времени или временем релаксации цепи с сопротивлением <sup>и</sup> емкостью. Время релаксации численно равно времени, в течение которого сила тока уменьшается <sup>в</sup> *<sup>е</sup> <sup>≈</sup>* 2,7 раз.

Принципиальная схема измерительной установки приведена на рис. 2. Она отличается от схемы, изображенной на рис. 1, наличием переключателя  $K_2$  и потенциометра  $R_1$ . При заряде конденсатора ключи  $K_1$  и  $K_2$  устанавливают в положение 1, при разряде – в положение 2. Как видно из схемы, направление тока <sup>в</sup> микроамперметре μA остается неизменным <sup>в</sup> обоих процессах. Питание установки осуществляется от источника постоянной эдс  $\varepsilon$ . Максимальное напряжение на конденсаторе

 $U_0$   $\leq$   $\cal E$  регулируется при помощи потенциометра  $R_1$  и измеряется вольтметром **V**.

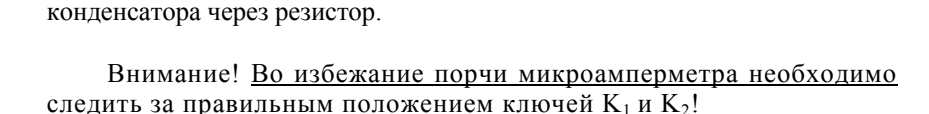

 $P_{\text{HC}}$  1  $P_{\text{HC}}$  2

Задание 1. Определение времени релаксации электрической цепи по графику временной зависимости силы тока при заряде и разряде

Подключить к клеммам 3 <sup>и</sup> 4 измерительной установки конденсатор <sup>с</sup> известной емкостью *С*0, <sup>а</sup> <sup>к</sup> клеммам 5 <sup>и</sup> 6 резистор <sup>с</sup> известным сопротивлением *R*0 (значения *С*0 <sup>и</sup> *R*0 указаны на установке).

Потенциометром  $R_1$  установить напряжение  $U_0$  = 70 В.

Измерить начальное значение силы тока  $I_0$ . Для этого оба ключа  $K_1$  и  $K_2$ перевести <sup>в</sup> положении 1 и замкнуть проводником клеммы 3 и 4.

Поставить переключатель  $K_2$  в положение 1. Затем, действуя одновременно, замкнуть ключ  $K_1$  в положение 1 и включить секундомер. Снять отсчет величины силы тока заряда *I* по шкале микроамперметра <sup>в</sup> течение первых 2 мин через каждые 10 с (первый отсчет сделать спустя 10 с после включения секундомера). Последующие измерения делать через каждые 20 <sup>с</sup> вплоть до исчезновения тока.

По окончании процесса заряда разомкнуть ключ  $\mathrm{K}_1$  (поставить его в нейтральное положение). Перевести ключ  $K_2$  в положение 2. Действуя одновременно, включить секундомер и замкнуть ключ  $K_1$  в положение 2. Измерить время *<sup>t</sup>* <sup>и</sup> силу тока *I* <sup>в</sup> процессе разряда конденсатора.

Измерения проделать по три раза, как при заряде, так и при разряде конденсатора. Необходимо следить за тем, чтобы повторный заряд конденсатора начинался только тогда, когда он разрядился полностью. Все переключения делать быстро.

Значения силы тока, полученные при заряде и разряде, занести <sup>в</sup> таблицу и построить графики зависимостей  $I = f_1(t)$  и  $\ln(I_0/I) = f_2(t)$ .

Определить время релаксации  $\tau$  по убыли силы тока в 2,7 раза при помощи графика *I = f*1(*t*) <sup>и</sup> по тангенсу угла наклона прямой ln(*I*0/*I*) = *f*2(*t*). Найденные <sup>в</sup> <sup>п</sup>. 8 значения τ сравнить <sup>с</sup> величиной произведения *R*0*C*0.

 $3a$ дание 2. Определение неизвестных значений сопротивления  $R_{\rm X}$  и емкости  $C_{\rm X}$ .

Подключить к клеммам 3 <sup>и</sup> 4 измерительной установки конденсатор <sup>с</sup> емкостью C<sub>X</sub>, а к клеммам 5 и 6 резистор с сопротивлением R<sub>X</sub>.

Установить на вольтметре напряжение  $U_0 = 120$  B.

Выполнить для цепи с элементами  $R_\text{X}$  и  $C_\text{X}$  измерения, указанные в п.п. 3 – 6 задания 1.

Построить графики зависимостей *I = f*1(*t*) и ln(*I*0/*I*) = *f*2(*t*). По этим графикам определить время релаксации  $\tau_X$ .

Вычислить по закону Ома сопротивление *R* Х при помощи начальных значений силы тока  $I_0$  и напряжения  $U_0$ .

По данным  $\tau_X$  и  $R_X$  вычислить  $C_X$ .

Задание 3. Определение времени релаксации электрической цепи по графику временной зависимости напряжения на конденсаторе.

Выполнить <sup>п</sup>.<sup>п</sup>. 1 <sup>и</sup> 2 задания 2.

Подключить к клеммам 3 и 4 параллельно конденсатору  $C_{\rm X}$  электростатический вольтметр. При помощи вольтметра и секундомера снять зависимость напряжения на конденсаторе  $U_1$  и  $U_2$  от времени его заряда и разряда  $t$  через резистор  $R_X$ .

Построить графики зависимостей *U*1 <sup>=</sup> *f*1(*t*) <sup>и</sup> *U*2 <sup>=</sup> *f*2(*t*) соответственно при заряде и разряде конденсатора. По этим графикам определить время релаксации  $\tau_{X1}$  и  $\tau_{X2}$ , сравнить их между собой и со временем релаксации  $\tau_{\rm X}$ , полученным в задании 2.

#### Темы и вопросы для подготовки

- 1. Электроемкость проводника и конденсатора. Единицы емкости. Параллельное и последовательное соединение конденсаторов. Электрическая энергия, запасенная <sup>в</sup> конденсаторе.
- 2. Вывод зависимостей *I = I* (*t*) <sup>и</sup> *U = U* (*t*) при заряде и разряде конденсатора.
- 3. Физический смысл времени релаксации <sup>τ</sup>. Графическое определение τ.

Литература: [1, 4-6, 12].

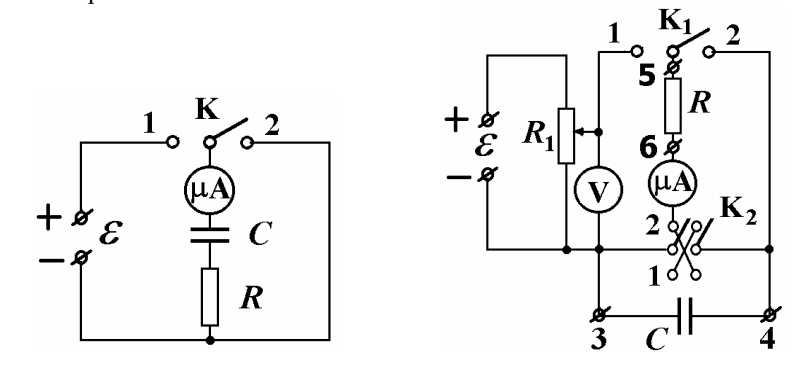

# **PAGOTA 75**

# ГРАДУИРОВКА ТЕРМОПАРЫ И ОПРЕДЕЛЕНИЕ ТЕРМОЭЛЕКТРОДВИЖУЩЕЙ СИЛЫ

Термоэлектричество. Между тепловыми и электрическими явлениями в твердых телах имеется взаимосвязь, которая обусловливает так называемые термоэлектрические явления. К их числу принадлежит явление Зеебека. Оно состоит в возникновении электродвижущей силы (сокрашенно термоэлс) в последовательной цепи, содержащей два разнородных металлических проводника при разной температуре их спаев. Величина термоэдс зависит от материала проводников и от разности температур контактов. Как правило, температурная зависимость термоэдс - нелинейная. Термоэлектрические свойства заданной пары металлов характеризуются физической величиной, которая называется удельной или дифференциальной термоэдс:

$$
\alpha = d\mathcal{E}/dT, \tag{1}
$$

физический смысл которой состоит в величине термоэдс, возникающей при разности температур контактов 1 К. Величина и знак  $\alpha$  зависят от материала контактирующих проводников и температуры. Для большинства пар металлов  $\alpha$  имеет порядок величины  $10^{-6} - 10^{-5}$  B·K<sup>-1</sup> (для полупроводников  $\alpha$  достигает  $10^{-3}$  B·K<sup>-1</sup>).

Если один из спаев находится при температуре  $T_1$ , а другой - при более высокой температуре  $T_2$  (рис. 1), то полная термоэлс может быть вычислена по формуле:

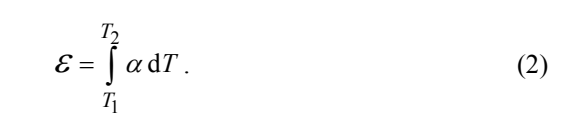

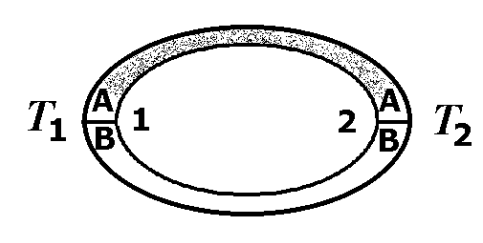

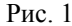

При малых разностях температур можно пользоваться также приближенной формулой:

$$
\mathcal{E} = \alpha \left( T_2 - T_1 \right). \tag{3}
$$

Полная термоэдс определяется тремя составляющими:

$$
\mathcal{E} = \mathcal{E}_K + \mathcal{E}_\Pi + \mathcal{E}_\Phi. \tag{4}
$$

Вклад каждой из этих составляющих зависит от природы проводников и температуры и может быть различным как по величине. так и по знаку. Контактная составляющая термоэдс  $\mathcal{E}_k$  определяется зависимостью уровня Ферми от температуры. Объемная или диффузионная составляющая термоэдс  $\mathcal{E}_{\mathbb{I}}$  – термодиффузией электронов или дырок. Термоэдс  $\mathcal{E}_{\Phi}$ , фононная составляющая, - "увлечением" электронов фононами (тепловыми колебаниями кристаллической решетки).

Чтобы понять природу возникновения контактной составляющей термоэдс, рассмотрим контакт двух разнородных металлов. Носителями тока в металлах являются так называемые свободные электроны. В согласии с квантовой теорией проводимости металлов, они обладают кинетической энергией даже при абсолютном нуле. Энергия свободных электронов принимает дискретный набор значений, начиная от нуля, до некоторого максимального значения. В соответствии с принципом Паули дозволенные значения энергии свободных электронов заполняются попарно. Самый верхний уровень энергии, заполненный электронами при абсолютном нуле, называется энергией (уровнем) Ферми  $E_F$ .

Уровень Ферми зависит от типа металла и от температуры. Зависимость уровня Ферми от температуры выражается формулой:

$$
E_{\rm F}(T) = E_{\rm F}(0) \left[ 1 - \frac{\pi^2}{12} \left( \frac{kT}{E_{\rm F}(0)} \right)^2 \right],
$$
 (5)

где  $E_F(0)$  – уровень Ферми при 0 К.

Из-за различия в энергиях Ферми при приведении в контакт двух разнородных металлов А и В возникает внутренняя контактная разность потенциалов на границе их соприкосновения:

$$
U_{AB} = \frac{1}{e} (E_{FA} - E_{FB}).
$$
 (6)

В цепи из лвух и большего числа разнородных металлов контактная составляющая термоэдс не возникает при одинаковой температуре контактов, так как сумма скачков потенциалов в контактах равна нулю:

 $U_{AB}(T) + U_{BA}(T) = 0.$ При разной температуре контактов возникает термоэдс, равная:

$$
\mathcal{E}_{\rm K} = U_{\rm AB}(T_1) + U_{\rm BA}(T_2) =
$$
\n
$$
= \frac{1}{e} \Big[ E_{\rm FA} (T_1) - E_{\rm FB} (T_1) \Big] + \frac{1}{e} \Big[ E_{\rm FB} (T_2) - E_{\rm FA} (T_2) \Big] =
$$
\n
$$
= \frac{1}{e} \Big[ E_{\rm FA} (T_1) - E_{\rm FA} (T_2) \Big] + \frac{1}{e} \Big[ E_{\rm FB} (T_2) - E_{\rm FB} (T_1) \Big].
$$

Последнее выражение можно представить в виде:

$$
\mathcal{E}_{\rm K} = \int_{T_1}^{T_2} \left( -\frac{1}{e} \frac{dE_{\rm FA}}{dT} \right) dT - \int_{T_1}^{T_2} \left( -\frac{1}{e} \frac{dE_{\rm FB}}{dT} \right) dT \ . \tag{7}
$$

Это и есть контактная составляющая термоэдс. Обозначив соответственно через  $\alpha$ ' и  $\alpha$  выражения, стоящие в скобках, получим:

$$
\mathcal{E}_{\mathbf{K}} = \int_{T_1}^{T_2} \left( \alpha_{\mathbf{A}} \right) dT - \int_{T_1}^{T_2} \left( \alpha_{\mathbf{B}} \right) dT = \int_{T_1}^{T_2} \left( \alpha_{\mathbf{A}} - \alpha_{\mathbf{B}} \right) dT = \int_{T_1}^{T_2} \alpha_{\mathbf{K}} dT , \qquad (8)
$$

где  $\alpha_{\rm K} = \alpha_{\rm A}' - \alpha_{\rm B}'$ - контактная составляющая удельной термоэдс, а величины  $\alpha_{A}$  и  $\alpha_{B}$  называются абсолютными термоэдс, которые экспериментально не определяются. Теоретическое значение абсолютной термоэдс можно получить, дифференцируя выражение (5) по  $T$ .

$$
\alpha_{\rm K} = -\frac{1}{e} \frac{dE_{\rm F}(T)}{dT} = \frac{\pi^2 k}{6e} \frac{kT}{E_{\rm F}(0)}.
$$
 (9)

Чтобы понять физическую природу образования  $\mathcal{E}_{\mathbb{I}}$ , объемной или лиффузионной составляющей термоэле, рассмотрим проводник, на концах которого поддерживаются разные температуры. Носители тока, сосредоточенные на горячем конце, обладают большей энергией по сравнению с носителями на холодном конце. Поэтому в проводнике от горячего конца к холодному установится поток носителей тока. Если носителями тока являются электроны, то холодный конец будет

заряжаться отрицательно, горячий - положительно и между ними возникнет разность потенциалов  $U_{\text{I}1}$ , зависящая от природы проводника и от разности температур. В цепи, состоящей из двух разнородных проводников А и В. эти разности потенциалов не будут компенсировать друг друга, что и приводит к появлению объемной (диффузионной) составляющей термоэдс:

$$
U_{\rm A} = U_{\rm A} - U_{\rm A}.
$$
 (10)

Величина  $\alpha_{\overline{\mu}} = \frac{dU_{\overline{\mu}}}{dT}$  представляет собой диффузионную

составляющую удельной термоэдс. Для однородного металлического проводника получено расчетное выражение [10]:

$$
\alpha'_{\underline{\Pi}} = \frac{\pi^2 k}{3e} \frac{kT}{E_{\mathrm{F}}(0)}.
$$
\n(11)

Принимая к сведению первые две составляющие  $\alpha_{K}$  и  $\alpha_{\Pi}$ , имеем:

$$
\alpha^{'} = \alpha_{\rm K}^{'} + \alpha_{\rm A}^{'} = \frac{\pi^2 k}{2e} \frac{kT}{E_{\rm F}(0)},\tag{12}
$$

то есть  $\alpha'$  зависит от  $E_F(0)$  и, следовательно, от природы металла. Согласно формуле (12) абсолютное значение удельной термоэдс изменяется пропорционально температуре, что подтверждается экспериментально. Для металлов  $kT \ll E_F$ , и  $\alpha'$  должна быть незначительной величиной. При комнатных температурах ( $T = 300$  K,  $\kappa T$ = 0,025 эВ) для значения  $E_F$  = 5 эВ абсолютная удельная термоэдс равна:  $\alpha' = 2.10^{-6}$  B·K<sup>-1</sup>. Так как различие в энергиях Ферми для металлов достигает нескольких электрон-вольт, то такого же порядка должна быть и удельная термоэдс пары металлов  $\alpha$ , что хорошо согласуется с опытом.

Вклад фононной составляющей в термоэдс существенен при низких температурах и здесь не обсуждается [9, 10].

На явлении Зеебека основан принцип действия термоэлементов (термопар), которые используются для измерения температуры тел с достаточно большой точностью в диапазоне от  $\sim$  20 K до  $\sim$  1500 K. Для повышения чувствительности термоэлементы соединяют последовательно. Все четные спаи поллерживают при одной температуре, а все нечетные - при другой. Такие термобатареи (термостолбики) применяются также для измерения интенсивности света. Термобатареи представляют интерес и как генераторы электрического тока. По сравнению с тепловыми установками они значительно проще и не содержат движущихся частей. По причине малой термоэдс <sup>и</sup> кпд (около 0,5 %), термобатареи из металлов <sup>в</sup> качестве источников тока не применяются. Термобатареи, изготовленные из полупроводников, позволяют поднять кпд таких источников тока до 10 %. Для сравнения, кпд плазменных преобразователей энергии <sup>и</sup> современных тепловых электростанций достигает 25 – 30 %.

Лабораторные термопары состоят из двух металлических проволок диаметром сечения от 0,1 до 1,0 мм, которые для получения хорошего контакта сварены на концах <sup>в</sup> пламени дуги. Наиболее употребительны пары металлов: железо – константан, медь – константан, железо – никель, хромель – алюмель, хромель – копель, платина – платина+родий. Удельная термоэдс таких термопар составляет десятки микровольт на градус.

Установка для измерения температуры при помощи термопары включает в себя измерительный прибор ИП, который подключается <sup>к</sup> разрыву одного из проводников, образующих термопару (рис. 2). При измерениях один из спаев поддерживается при постоянной температуре *Т*0, <sup>а</sup> второй приводится <sup>в</sup> тепловой контакт <sup>с</sup> исследуемым телом, температура которого – *Т*. Такая термопара называется дифференциальной термопарой. Шкала прибора ИП должна быть приведена <sup>в</sup> соответствие с разностью температур спаев, то есть термопара должна быть проградуирована.

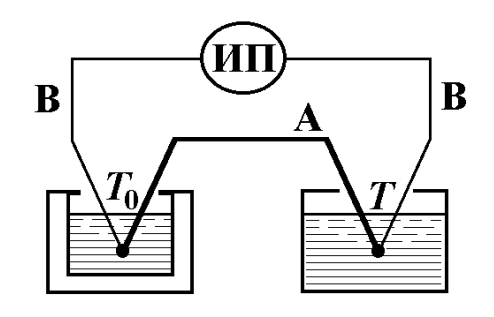

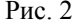

Для градуировки термопар используют некоторые заранее известные значения температур (реперные точки). Например, <sup>в</sup> качестве реперных точек принимают температуру таяния льда (0  $^0C = 273$ K), кипения воды (100 °C = 373 K), кипения жидкого азота (– 196 °C = 77 K), плавления чистых металлов. При градуировке один спай термопары помещают <sup>в</sup> сосуд Дьюара <sup>с</sup> тающим льдом, <sup>а</sup> второй помещают поочерёдно <sup>в</sup> сосуды, <sup>в</sup> которых поддерживаются реперные температуры. Градуировку термопары можно осуществлять по току, напряжению <sup>и</sup> эдс.

При использовании термопары, проградуированной по току или напряжению, можно непрерывно следить за изменением температуры <sup>в</sup> изучаемом объекте по показаниям измерительного прибора – миллиамперметра или милливольтметра. Градуировочные графики представляют собой зависимости силы тока или напряжения от разности температур. Отличительной особенностью таких способов градуировки термопар является зависимость показаний приборов не только от термоэдс, но <sup>и</sup> от сопротивления самой термопары. На практике, для ослабления влияния сопротивления термопары на силу тока и напряжение внутреннее сопротивление измерительного прибора выбирают значительно больше сопротивления термопары.

Градуировка термопары по эдс дает возможность измерять непосредственно термоэдс как функцию разности температур. Для измерения эдс применяется компенсационный метод, <sup>и</sup> измерительным прибором служит потенциометр постоянного тока (ППТ). Метод компенсации позволяет исключить протекание тока через термопару при снятии отсчета <sup>и</sup>, следовательно, влияние сопротивления термопары на показания измерительного прибора. Градуировочный график представляет собой зависимость термоэдс от разности температур «горячего» и «холодного» спаев термопары. Термопарой, <sup>в</sup> которой <sup>в</sup> качестве измерительного прибора служит ППТ, удобно пользоваться <sup>в</sup> случае медленного изменения температуры изучаемого объекта, так как процесс измерения оказывается достаточно продолжительным.

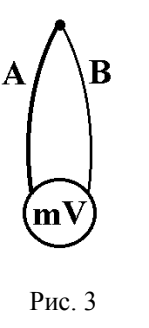

В простейшем способе измерения температуры, не требующем высокой точности, <sup>в</sup> цепь термопары включают милливольтметр mV (или миллиамперметр mА) по схеме, изображенной на рис. 3, <sup>и</sup> градуировка термопары осуществляется по напряжению (или току). Горячий спай термопары приводят <sup>в</sup> контакт <sup>с</sup> телом, температуру которого нужно определить. Холодный спай термопары как бы отсутствует. Однако, на самом деле, он контактирует <sup>с</sup> самим прибором, находящимся при комнатной температуре. Таким образом, показания

милливольтметра зависят от разности температур тела <sup>и</sup> прибора. Понятие дифференциальной термопары <sup>в</sup> данном случае не применяется. Чаще всего, такой способ используется для измерения больших отклонений измеряемой температуры от температуры окружающей среды.

Задание 1. Градуировка термопары по току, определение удельной термоэдс <sup>и</sup> материала термопары.

Схема измерительной установки представлена на рис. 4. Здесь  $R_{\rm m}$  – магазин сопротивлений, μA – микроамперметр типа М-95. Холодный спай термопары находится в сосуде Дьюара с тающим льдом ( $T_0$  = 0 °С). При отсутствии льда <sup>в</sup> сосуд Дьюара наливается вода, <sup>и</sup> температура холодного спая термопары  $T_0$  определяется по показаниям жидкостного термометра. Горячий спай термопары находится <sup>в</sup> пробирке <sup>с</sup> керосином. Пробирка помещена <sup>в</sup> сосуд <sup>с</sup> водой, который подогревается на электроплитке. Температура керосина измеряется жидкостным термометром.

Для определения удельной термоэдс последовательно <sup>с</sup> прибором μA включают добавочное сопротивление  $R$  =  $R_\mathrm{m}$ . Величина сопротивления  $R_\mathrm{m}$ подбирается так, чтобы при его включении заметно изменялась сила тока. Это возможно, когда добавочное сопротивление <sup>и</sup> внутреннее сопротивление измерительного прибора одного порядка величины.

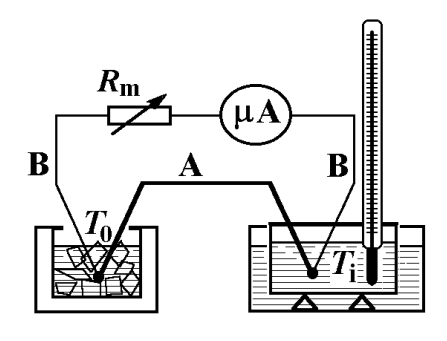

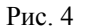

Определение удельной термоэдс <sup>α</sup> производится следующим образом. Вначале, без резистора *R*m, измеряется сила тока *I* для заданной разности температур  $T - T_0$ . Затем быстро включается резистор  $R_m$  и измеряется сила тока *I*′ при той же разности температур. Согласно закону Ома для величины силы тока <sup>в</sup> двух измерениях можно записать:

$$
I = \mathcal{E}/R_0 \tag{13}
$$

$$
I' = \mathcal{E}/(R_0 + R_m),\tag{14}
$$

где *R*0 – совокупное сопротивление термопары, измерительного прибора и подводящих проводов. Решая совместно уравнения (13) и (14), получим:

$$
\mathcal{E} = II'R_m/(I - I'). \tag{15}
$$

 $C$  другой стороны,  $\mathcal{E} = \alpha (T - T_0)$ . Тогда расчетная формула для удельной термоэдс принимает вид:

$$
\alpha = \frac{II'R_m}{(T - T_0)(I - I')} \tag{16}
$$

## Измерения.

1. Собрать электрическую цепь по схеме рис. 4.

72

2. Установить сопротивление магазина  $R<sub>m</sub>$  равным нулю.

3. Опустить один спай термопары <sup>в</sup> сосуд Дьюара, другой спай поместить в пробирку <sup>с</sup> керосином <sup>и</sup> включить подогреватель. После повышения температуры на 3 – 5 ºC подогреватель отключить.

4. Помешивая подогреваемую воду, следить за изменением показаний микроамперметра (при установленном на нуль магазине сопротивлений) и при его остановке записать значения силы тока *I* <sup>и</sup> температуры *T* горячего спая термопары. Затем быстро, чтобы не успела измениться температура, включить сопротивление магазина  $R_{\rm m}$  и снять новый отсчет силы тока *I*′. Такие этапные подогревы <sup>и</sup> измерения делать вплоть до кипения воды.

5. Результаты измерений *Т*, *I*, *I'* и вычислений  $T - T_0$ ,  $\mathcal{E}$  и  $\alpha$  занести в таблицу: Величина сопротивления  $R_{\rm m}$  указана на лабораторном столе.

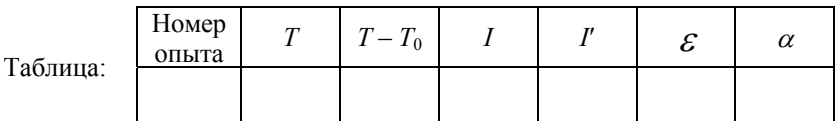

6. Построить градуировочный график термопары по току  $I = f_1(T)$ .

7. Построить градуировочный график термопары по эдс  $\mathcal{E} = f_2(T)$ .

8. По тангенсу угла наклона прямой  $\varepsilon = f_2$  (*T*) определить среднее значение удельной термоэдс. Сравнить значения  $\alpha$ , вычисленные для различных интервалов температур  $(T - T_0)$ , между собой, а также со средним значением  $\alpha_{cp}$ . По справочным данным определить материал

и
термопары.

Задание 2. Градуировка термопары по эдс, определение удельной термоэдс <sup>и</sup> материала термопары.

Перед началом измерений необходимо ознакомиться <sup>с</sup> устройством <sup>и</sup> правилами пользования потенциометром постоянного тока (ППТ), описанным <sup>в</sup> работе 64.

### Измерения.

Подключить свободные концы термопары <sup>к</sup> потенциометру.

Один из спаев термопары опустить <sup>в</sup> сосуд Дьюара, <sup>а</sup> другой поместить <sup>в</sup> пробирку <sup>с</sup> керосином.

Включить подогреватель. После повышения температуры на 3 – 5 ºC подогреватель отключить. Помешивая воду, следить за температурой. После прекращения роста температуры измерить термоэдс.

Такие этапные подогревы на 3 – 5 ºC <sup>и</sup> измерения делать вплоть до кипения воды.

Построить график зависимости термоэдс от температуры горячего спая

термопары  $\mathcal{E} = f_3(T)$  и аппроксимировать его прямой линией. По тангенсу угла наклона полученной прямой определить среднее значение удельной термоэдс  $\alpha_{\rm cn}$ . Определить материал термопары, используя справочные данные.

Сравнить графики  $\mathcal{E} = f_2(T)$  и  $\mathcal{E} = f_3(T)$ , а также значения  $\alpha_{\rm cn}$ , полученные в заданиях 1 и 2.

#### Темы <sup>и</sup> вопросы для подготовки

- 1. Термоэлектрические явления Зеебека, Пельтье <sup>и</sup> Томсона. Термоэлектродвижущая сила <sup>и</sup> физические основы ее возникновения. Удельная термоэдс.
- 2. Элементы зонной теории электропроводности твердых тел. Энергия Ферми. Контактная разность потенциалов. Физическая природа контактной составляющей термоэдс.
- 3. Объемная (диффузионная) составляющая термоэдс, ее физическая природа. Понятие <sup>о</sup> фононной составляющей термоэдс.
- 4. Применение термоэлектричества.
- 5. Способы градуировки термопар. Их достоинства <sup>и</sup> недостатки.
- 6. Методы определения удельной термоэдс. Вывод рабочей формулы при градуировке по току. Роль добавочного сопротивления.

Литература: [1, 3, 7 – 10, работы 64 и 76].

### **РАБ0ТА 76**

#### **ИЗУЧЕНИЕ ПОЛУПРОВОДНИКОВЫХ ДИОДОВ**

Зонная теория твердых тел. В твердом теле, кристалле, расстояния между атомами таковы, что каждый из них находится <sup>в</sup> достаточно сильном поле соседних атомов. Это приводит <sup>к</sup> смещению электронных уровней энергии одиночных атомов <sup>и</sup> их расщеплению. В результате, вместо совокупности одиночных тождественных уровней образуется множество близко расположенных уровней, которое называется разрешенной зоной. Разрешенные зоны разделены зонами недозволенных значений энергии, получивших название запрещенных зон. Ширина зон для электронов разных оболочек неодинакова. Наибольшее влияние поле кристаллической решетки оказывает на внешние валентные электроны. Поэтому заметно расщепляются лишь уровни, занимаемые валентными электронами, <sup>а</sup> также более высокие уровни энергии, не занятые ими <sup>в</sup> основном состоянии атома. Внутренние же электроны, сильно связанные с ядром, испытывают лишь незначительное возмущение от соседних атомов, поэтому их энергетические уровни остаются практически столь же узкими, как <sup>и</sup> <sup>в</sup> изолированных атомах. Ширина разрешенных <sup>и</sup> запрещенных зон зависит от расстояния между атомами <sup>в</sup> решетке (которое определяется силой химической связи). При достаточно малых расстояниях между атомами может произойти перекрытие зон, соответствующих двум соседним уровням энергии атома.

На основе зонной теории электропроводности твердых тел получено описание физики металлов, полупроводников <sup>и</sup> диэлектриков <sup>с</sup> единой точки зрения. Разрешенная зона, возникшая из уровня, на котором находятся валентные электроны <sup>в</sup> основном состоянии атома, называется валентной зоной. В соответствии <sup>с</sup> принципом Паули заполнение валентной зоны электронами происходит так, что на каждом энергетическом уровне может находиться не более двух электронов <sup>с</sup> противоположно направленными спинами (собственными механическими моментами). При абсолютном нуле энергия решетки минимальна. Поэтому валентные электроны попарно заполняют нижние уровни валентной зоны. Более высокие разрешенные зоны свободны от электронов. Верхние уровни валентной зоны могут также оказаться не заполненными. В зависимости от степени заполнения валентной зоны и ширины ближайшей запрещенной зоны возможны три принципиально важных случая, изображенные на рис 1:

*<sup>а</sup>*) валентная зона заполнена электронами не полностью;

*б*) валентная зона заполнена электронами полностью, <sup>и</sup> ширина запрещенной зоны мала;

*<sup>в</sup>*) валентная зона заполнена электронами полностью, <sup>и</sup> ширина запрещенной зоны велика.

В случае *<sup>а</sup>* электроны заполняют валентную зону не полностью. Расстояние между энергетическими уровнями внутри зоны мало  $(10^{-23} 10^{-22}$  эВ). Поэтому при температурах выше абсолютного нуля энергия теплового движения или внешнего электрического поля оказывается достаточной для перевода части электронов на более высокие уровни все той же валентной зоны. Твердое тело <sup>с</sup> подобной схемой энергетических уровней представляет собой металл. Валентную зону металла называют зоной проводимости, <sup>а</sup> валентные электроны – свободными электронами или электронами проводимости.

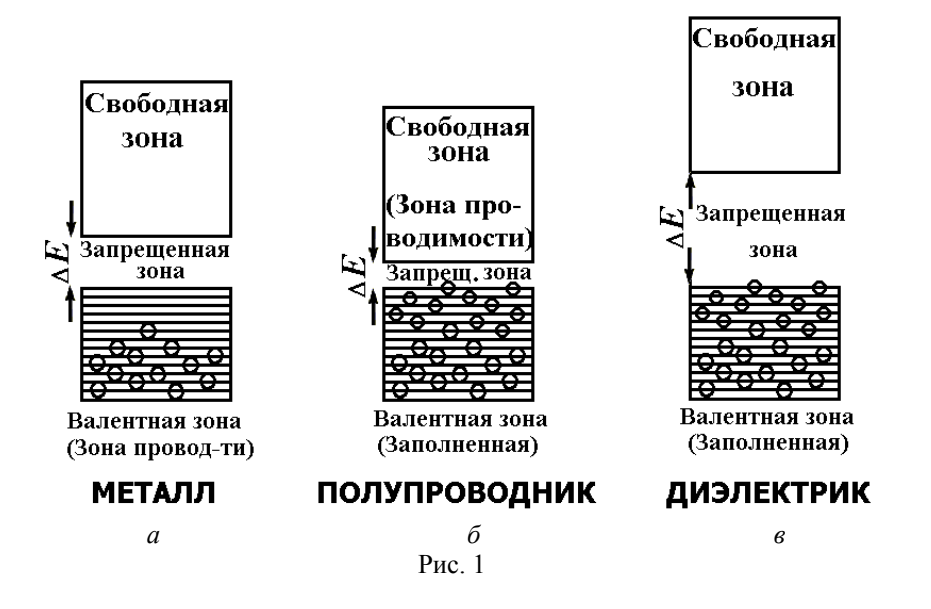

В случаях *б* <sup>и</sup> *<sup>в</sup>* валентная зона полностью заполнена электронами. Чтобы электроны получили возможность перемещаться, необходимо сообщить им энергию, не меньшую ширины запрещенной зоны. При этих условиях электрические свойства кристалла определяются шириной запрещенной зоны Δ*Е*. Если эта ширина невелика (порядка нескольких десятых электрон-вольт), энергия теплового движения оказывается достаточной для перевода части электронов <sup>в</sup> свободную верхнюю зону. В кристалле появятся свободные электроны, число которых быстро растет <sup>с</sup> увеличением температуры. Свободная зона для них окажется зоной проводимости. Одновременно станет возможным переход электронов <sup>с</sup> нижних уровней валентной зоны на освободившиеся верхние уровни этой зоны. Такое вещество называется полупроводником.

Если ширина запрещенной зоны Δ*Е* велика (порядка нескольких электрон-вольт), энергия теплового движения оказывается недостаточной для перевода заметного числа электронов <sup>в</sup> свободную зону. Такое вещество называют диэлектриком (изолятором). Диэлектрик почти не имеет свободных электронов <sup>и</sup> поэтому не проводит электрического тока.

Распределение электронов по уровням валентной зоны <sup>и</sup> зоны проводимости описывается функцией распределения Ферми-Дирака:

$$
f(E) = \frac{1}{e^{(E-E_F)/kT}+1}.
$$

Эта функция лежит <sup>в</sup> основе квантовой статистики Ферми-Дирака. Частицы, подчиняющиеся этой статистике, называются фермионами. К ним относятся электроны, протоны, нейтроны <sup>и</sup> другие частицы <sup>с</sup> полу целым спином. Для фермионов характерно то, что они никогда не занимают состояния, <sup>в</sup> котором уже находится одна частица (принцип Паули). Параметр  $E_F$  называют уровнем Ферми. В металлах при абсолютном нуле уровень Ферми совпадает <sup>с</sup> верхним заполненным электронами уровнем. У химически чистых полупроводников уровень Ферми располагается посредине запрещенной зоны.

Проводимость полупроводников. Полупроводниками являются кристаллические вещества, у которых валентная зона при абсолютном нуле полностью заполнена электронами, <sup>а</sup> ширина запрещенной зоны невелика (рис. 1*б*). Своим названием они обязаны тому факту, что по величине электропроводности занимают промежуточное положение между металлами <sup>и</sup> диэлектриками. Однако характерным для них является не столько величина электропроводности, <sup>а</sup> то, что их проводимость увеличивается <sup>с</sup> ростом температуры. К другим особенностям полупроводников относится то, что их электропроводность осуществляется двумя типами носителей тока <sup>и</sup> сильно зависит от примесей. По типу проводимости полупроводники делятся на собственные и примесные.

Собственная проводимость. Проводимость химически чистых полупроводников называется собственной проводимостью, <sup>а</sup> сами полупроводники – собственными полупроводниками. При абсолютном нуле они ведут себя как диэлектрики. Электрическое поле не может перебросить электроны из валентной зоны <sup>в</sup> зону проводимости. При температурах выше абсолютного нуля часть электронов под действием теплового возбуждения переходит <sup>с</sup> верхних уровней валентной зоны на нижние уровни зоны проводимости. В этих условиях электрическое поле получает возможность изменять состояние электронов, находящихся <sup>в</sup> зоне проводимости. Кроме того, оставшиеся электроны валентной зоны

могут под действием поля переходить на освободившиеся (вакантные) уровни этой зоны <sup>и</sup> также создавать <sup>в</sup> кристалле электрический ток. Вакантные места при этом перемещаются <sup>в</sup> направлении противоположном движению электронов, т.е. ведут себя <sup>в</sup> электрическом поле как положительно заряженные частицы. Такие фиктивные частицы называют дырками.

В собственном полупроводнике при достаточно высокой температуре идут одновременно два процесса: рождение попарно свободных электронов <sup>и</sup> дырок <sup>и</sup> рекомбинация, приводящая <sup>к</sup> парному исчезновению электронов <sup>и</sup> дырок. Равновесная концентрация носителей зарядов для каждой температуры оказывается вполне определенной <sup>и</sup> меняется <sup>с</sup> температурой по экспоненциальному закону. При отсутствии внешнего электрического поля электроны проводимости <sup>и</sup> дырки движутся хаотически. При включении поля на хаотическое движение накладывается упорядоченное движение электронов против поля <sup>и</sup> дырок в направлении поля. Следовательно, собственная электропроводность полупроводников обусловливается носителями зарядов как бы двух знаков – электронами <sup>и</sup> дырками.

Примесная проводимость. Проводимость полупроводников, обусловленная примесями, называется примесной проводимостью. Этот вид проводимости возникает, если некоторые атомы данного полупроводника заместить атомами, валентность которых отличается на единицу от валентности основных атомов. Типичными полупроводниками являются кристаллы германия <sup>и</sup> кремния.

Предположим, что <sup>в</sup> решетке германия часть атомов 4-валентного германия замещена атомами 5-валентного фосфора. Для образования ковалентных связей <sup>с</sup> атомами германия примесному атому фосфора достаточно четырех электронов. Пятый электрон оказывается как бы лишним, легко отщепляется от атома за счет энергии теплового движения и становится свободным. Образование свободного электрона <sup>в</sup> этом случае не приводит <sup>к</sup> образованию дырки, так как избыточный положительный заряд связан с атомом примеси <sup>и</sup> перемещаться по решетке не может. Таким образом, у германия <sup>с</sup> примесью фосфора образуется только один вид носителей тока – электроны. Такой полупроводник обладает электронной проводимостью <sup>и</sup> называется полупроводником n-типа (negative – отрицательный). Атомы примеси, поставляющие электроны проводимости, называются донорами.

Предположим теперь, что <sup>в</sup> решетке германия часть атомов германия замещена атомами 3-валентного бора. Трех электронов не хватает для образования связей <sup>с</sup> четырьмя соседями, недостающий электрон может быть позаимствован у соседнего атома германия. Разорванная связь будет представлять собой дырку, которая способна перемещаться по кристаллу. Вблизи атома примеси возникает избыточный отрицательный заряд, но

он связан <sup>с</sup> данным атомом <sup>и</sup> не может стать носителем тока. В данном случае также возникают носители тока только одного знака, но теперь – это дырки. Такая проводимость называется дырочной, <sup>а</sup> полупроводники называются полупроводниками р-типа (positive – положительный). Атомы примеси, отбирающие электроны проводимости у полупроводника, называются акцепторами.

В терминах зонной теории эти процессы можно представить следующим образом. Примеси искажают поле решетки, что приводит <sup>к</sup> возникновению примесных уровней, расположенных <sup>в</sup> запрещенной зоне кристалла. В случае полупроводников n-типа примесные уровни называются донорными. Они располагаются вблизи дна зоны проводимости  $E_{\text{I}} \approx 0.01$  эВ (рис. 2*a*). Примесные уровни называются акцепторными <sup>и</sup> располагаются непосредственно у вершины валентной зоны в случае полупроводников р-типа  $E_3 \approx 0.01$  эВ (рис. 2*6*). В обоих случаях энергия теплового движения даже при обычных температурах оказывается достаточной, чтобы перевести электрон <sup>с</sup> донорного уровня <sup>в</sup> зону проводимости (рис. 2*а*) <sup>с</sup> образованием там электронов проводимости или из валентной зоны на акцепторный уровень <sup>с</sup> образованием дырки <sup>в</sup> валентной зоне (рис. 2*б*).

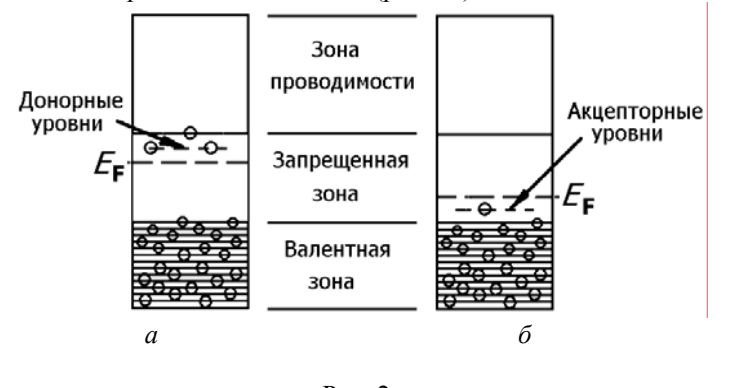

Рис. 2

Уровень Ферми <sup>в</sup> полупроводниках n-типа располагается <sup>в</sup> верхней половине запрещенной зоны, <sup>а</sup> <sup>в</sup> полупроводниках p-типа – <sup>в</sup> нижней половине запрещенной зоны. При повышении температуры уровень Ферми <sup>в</sup> полупроводниках обоих типов смещается <sup>к</sup> середине запрещенной зоны, так как концентрация примесных носителей быстро достигает насыщения <sup>и</sup> начинает преобладать концентрация собственных носителей. В отличие от собственной проводимости, осуществляющейся дырками <sup>и</sup> электронами одновременно, примесная проводимость обусловлена, <sup>в</sup> основном, носителями одного знака. Эти носители называютсяосновными. Кроме них, полупроводник содержит

неосновные носители, наличие которых обусловлено собственной проводимостью; <sup>в</sup> полупроводнике n-типа – дырки, <sup>в</sup> полупроводнике ртипа – электроны. Их концентрация <sup>в</sup> полупроводниковых приборах, как правило, оказывается значительно ниже концентрации основных носителей.

Контакт двух полупроводников n- и p-типа. Выпрямление переменного тока можно осуществить при помощи полупроводниковых устройств, называемых полупроводниковыми диодами. В основе работы полупроводниковых диодов лежит так называемый р-n-переход, который представляет собой тонкий переходной слой на границе раздела двух областей одного <sup>и</sup> того же кристалла. Эти области отличаются типом проводимости. Диффундируя во встречных направлениях через переходной слой, дырки <sup>и</sup> электроны рекомбинируют друг <sup>с</sup> другом. Поэтому р-n-переход оказывается сильно обедненным основными носителями тока <sup>и</sup> приобретает большое сопротивление.

На границе двух областей возникает двойной электрический слой, образованный отрицательными ионами акцепторной примеси, заряд которых теперь не компенсируется дырками, <sup>и</sup> положительными ионами донорной примеси, заряд которых не компенсируется электронами. Электрическое поле направлено так, что оно противодействует дальнейшему переходу через слой основных носителей. Это приводит <sup>к</sup> понижению всех энергетических уровней, <sup>в</sup> том числе <sup>и</sup> уровня Ферми <sup>в</sup> n-области и повышению их <sup>в</sup> p-области. Равновесие достигается при такой высоте потенциального барьера  $eU_{K}$ , при которой уровни Ферми обеих областей располагаются на одинаковой высоте (рис. 3).

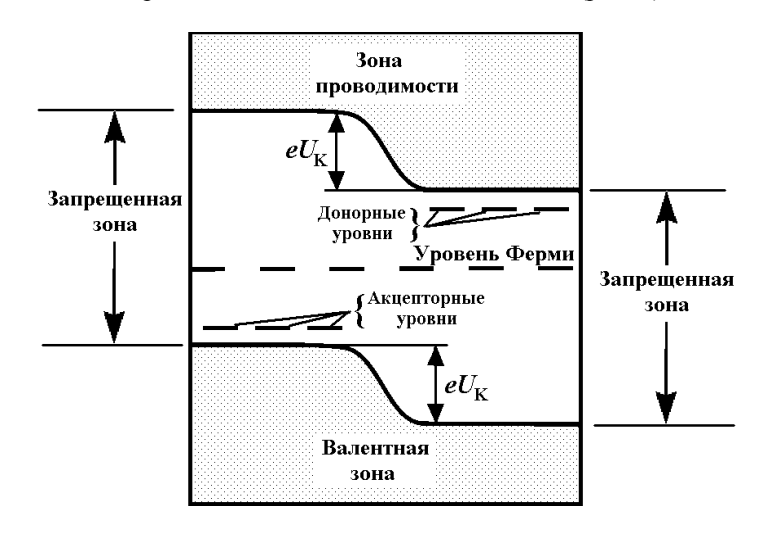

Изгибание энергетических зон <sup>в</sup> области перехода вызвано тем обстоятельством, что потенциал р-области <sup>в</sup> состоянии равновесия ниже, чем потенциал n-области. Соответственно, потенциальная энергия электрона <sup>в</sup> p-области больше, чем <sup>в</sup> n-области. Нижняя граница валентной зоны дает ход кривой потенциальной энергии электрона  $E_{\mathrm{P}3}$  в направлении, перпендикулярном переходу (сплошная кривая на рис. 4*а*). Заряд дырок противоположен заряду электрона, поэтому их потенциальная энергия  $E_{PI}$  больше там, где меньше  $E_{P2}$  и, наоборот (пунктирная кривая на рис. 4*а*). В состоянии равновесия некоторому количеству основных носителей, энергия которых выше величины потенциального барьера, удается преодолеть барьер, вследствие чего через переход течет ток основных носителей *I*<sub>0</sub>. Неосновные носители

(дырки <sup>в</sup> n-области, электроны <sup>в</sup> р-области) могут свободно переходить через p-n-переход, так как они перемещаются при этом <sup>с</sup> более высокого энергетического уровня на более низкий, <sup>и</sup> образуют ток неосновных носителей *I*H. Величина этого тока зависит лишь от концентрации неосновных носителей. Динамическое равновесие устанавливается при такой высоте потенциального барьера, при которой оба тока *I*<sub>O</sub> и *I*<sub>H</sub> компенсируют друг друга.

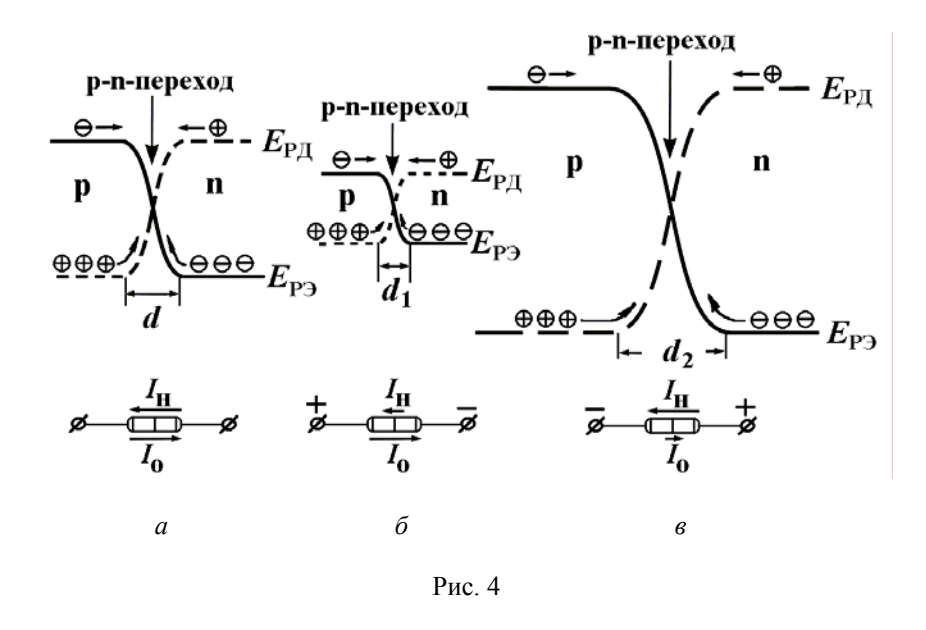

Выпрямляющее действие p-n-перехода. Подадим на кристалл внешнее напряжение такого направления, чтобы "плюс" был подключен <sup>к</sup> р-области, <sup>и</sup> "минус" к n-области (прямое направление). Это приводит <sup>к</sup>

Рис. 3

возрастанию потенциала р-области, то есть увеличению  $E_{\text{PI}}$  и уменьшению  $E_{P2}$ , и понижению потенциала n-области, то есть уменьшению  $E_{PI}$  и увеличению  $E_{P2}$  (рис. 46). В результате, высота потенциального барьера уменьшится, и ток  $I_0$  возрастет, а  $I_{\rm H}$  останется неизменным. Понижение потенциального барьера, равное *eU*, пропорционально приложенному напряжению  $U$ . Если приложить к p-nпереходу внешнюю разность потенциалов  $U$  в обратном направлении (рис. 4в), то это приведет к повышению потенциального барьера и соответствующей убыли тока основных носителей  $I_0$ . Результирующий обратный ток лостигает насышения (т.е. перестает зависеть от U) и становится равным  $I_{\rm H}$ .

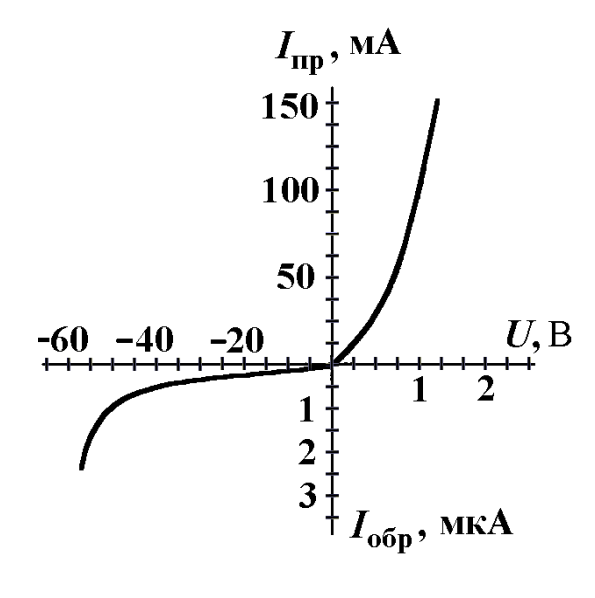

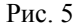

Возникающее в р-п-переходе электрическое поле при прямом напряжении "поджимает" основные носители, вследствие чего ширина переходного слоя  $d_1$  сокрашается. Это приводит к уменьшению сопротивления перехода, причем тем сильнее, чем больше напряжение. И наоборот, при приложении обратного напряжения ширина переходного слоя d, возрастает, что приводит к увеличению сопротивления p-nперехода. Вольтамперная характеристика типичного полупроводникового диода малой мощности (зависимость силы тока I от приложенного к нему напряжения  $U$ ) приведена на рис. 5.

Выпрямляющее лействие р-п-перехода характеризуется коэффициентом выпрямления, равным отношению прямого тока к обратному, измеренному при одинаковых по величине прямом и обратном напряжении:  $k = I_{\text{HP}} / I_{\text{OEP}}$  (U = Const). С увеличением напряжения коэффициент выпрямления быстро растет, достигая максимума, а затем уменьшается. Уменьшение коэффициента выпрямления вызывается быстрым нарастанием обратного тока вследствие электрического пробоя перехода обратным напряжением.

Необходимо отметить, что ток неосновных носителей (т.е. обратный ток) быстро растет с ростом температуры, так как с увеличением температуры концентрация неосновных носителей экспоненциально растет. При достаточно высоких температурах он достигает такой величины, что выпрямляющее действие p-n-перехода исчезает.

В работе исследуются вольтамперные характеристики кремниевого и германиевого диодов.

Задание 1. Исследование вольтамперных характеристик диодов с помощью вольтметра и амперметра.

Собрать электрическую цепь по схеме, приведенной на рис. 6, где  $R$ выпрямитель (источник постоянного напряжения),  $R$  – потенциометр, mA - миллиамперметр для измерения силы тока в прямом направлении.  $\mu$ А микроамперметр для измерения силы тока в обратном направлении. П переключатель направления тока,  $K$  – переключатель диодов,  $\mathcal{I}_1$  и  $\mathcal{I}_2$  – кремниевый и германиевый диоды.

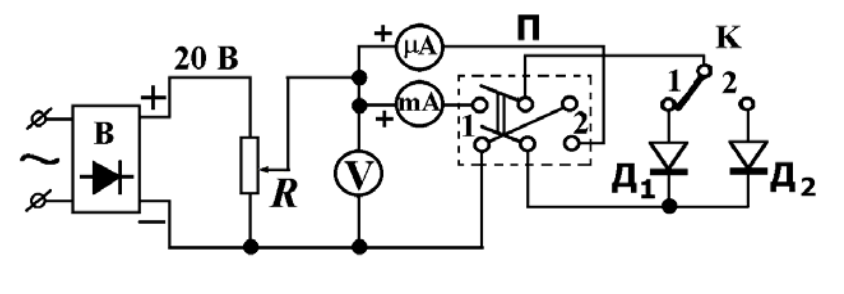

Рис  $6$ 

Установить предел измерения вольтметра на 3 В, а миллиамперметра на максимальный предел измерения силы тока. Поставить переключатель П в положение 1, что соответствует прямому направлению тока через диод. Подключить кремниевый диод Д, (ключ К перевести в положение 1). Потенциометр R полностью вывести  $(R = R_{\text{min}})$ . Включить источник питания В в сеть переменного напряжения  $\sim$  220 B.

Постепенно увеличивая при помоши потенциометра  $R$  величину подаваемого напряжения через каждые 0,2 вольта от 0 до 3 В, снять отчеты показания вольтметра и миллиамперметра.

Поставить переключатель П в положение 2, что соответствует обратному направлению тока. При помощи потенциометра подать на диод такие же значения напряжения, как и в прямом направлении, записывая соответствующие значения силы тока по микроамперметру.

Подключить германиевый диод Д<sub>2</sub>. Для этого ключ К перевести в положение 2. Проделать измерения по пунктам 2, 3, 4 для германиевого лиола Д.

По полученным данным вычислить коэффициент выпрямления  $k =$  $I_{\text{TP}}/I_{\text{ORP}}$  (при  $U = \text{Const}$ ) и сопротивление диода  $R_{\text{II}}$ . Занести все значения в таблицу и построить следующие характеристики:

1) 
$$
I = f_1(U)
$$
, 2)  $R = f_2(U)$  u 3)  $k = f_3(U)$ .

Примечание. Токи и напряжения, приложенные в прямом направлении, считаются положительными при построении характеристик 1 и 2, а в обратном направлении - отрицательными. При построении 3-ей характеристики напряжение откладывается только в положительном направлении. Значения прямого тока откладывать в мА, а обратного тока  $-$  B MKA.

Задание 2. Наблюдение вольтамперных характеристик диодов при помоши осциллографа.

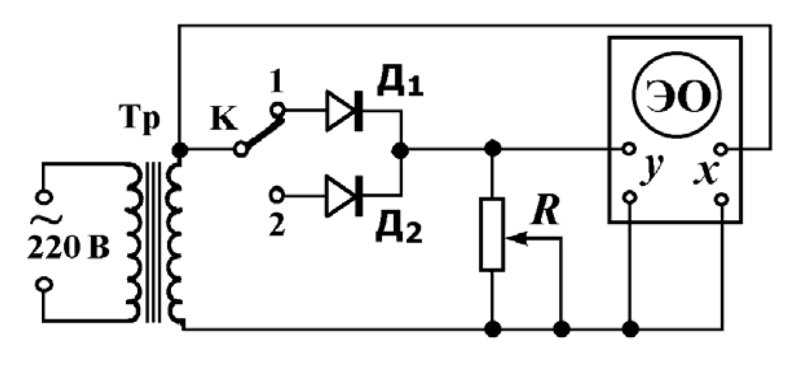

 $P<sub>HC.</sub> 7$ 

Собрать электрическую цепь по схеме, приведенной на рис. 7, где Тр трансформатор,  $R$  – реостат,  $\Box$  и  $\Box$  – исследуемые кремниевый и германиевый диоды,  $K - \kappa n$ юч для подключения диодов  $\mathcal{I}_1$  или  $\mathcal{I}_2$ , ЭО - электронный осциллограф.

Напряжение на сопротивлении R, пропорциональное силе тока через диод, подводится к клеммам вертикального входа осциллографа. Переменное напряжение с трансформатора подается на горизонтальный вход осциллографа. Поэтому при своем движении по экрану электронный луч "выписывает" исследуемую характеристику  $I = f(U)$  в системе координат: по горизонтали - напряжение и по вертикали - сила тока.

Перевести осциллограф в усилительный режим (выключить его генератор развертки). Ключ К поставить в положение 1, что соответствует подключению для исследования кремниевого диода  $\Pi_1$ .

Включить осциллограф и трансформатор в сеть переменного напряжения  $\sim$  220 В. При помощи ручек усиления по вертикали и горизонтали добиться удобной для наблюдения картины. Зарисовать характеристику.

Ключ К поставить в положение 2, получить и зарисовать на экране осциллографа вольтамперную характеристику германиевого диода.

### Темы и вопросы для подготовки

- 1. Зонная теория твердых тел.
- 2. Собственная проводимость полупроводников.
- 3. Примесная проводимость полупроводников. Донорные и акцепторные **VDOBHИ.**
- 4. Контакт двух полупроводников с различным типом проводимости:
- 5. а) получение p-n-перехода; б) равновесное состояние p-n-перехода;
- 6. в) выпрямляющее действие p-n-перехода: г) прямой и обратный ток.
- 7. Вольтамперная характеристика полупроводникового диода.
- 8. Пробой р-п-перехода. Потеря выпрямляющих свойств р-п-перехода при высоких температурах.
- 9. Принцип работы электрических схем: а) для снятия вольтамперных характеристик диодов; б) для наблюдения вольтамперных характеристик диодов на осциллографе.

Литература: [1, 3, 7, 9, 10].

## PAGOTA 77

## ИЗУЧЕНИЕ ПОЛУПРОВОЛНИКОВЫХ ВЫПРЯМИТЕЛЕЙ И СГЛАЖИВАЮЩЕГО ДЕЙСТВИЯ ФИЛЬТРОВ

Выпрямителем называется электротехническое устройство, предназначенное для преобразования переменного тока (напряжения) промышленной частоты в постоянный ток (напряжение). Основным элементом выпрямителя является электронный прибор - вентиль, обладающий свойством односторонней проводимости. В современных выпрямителях в качестве вентиля используется полупроводниковый диод (см. раб. 76). В данной работе рассматриваются только выпрямители однофазного переменного тока.

Количественной характеристикой выпрямляющей способности выпрямителя является отношение амплитуды первой гармоники  $U_{\sim}$  к постоянной составляющей  $U$  выходного (выпрямленного) напряжения  $U_{\text{BhIX}}$ , которое называется коэффициентом пульсаций  $q$ .

$$
q = U_{\sim} / U_{\equiv} . \tag{1}
$$

Чем меньше коэффициент пульсаций, тем выше качество выпрямления.

При помощи простейшего выпрямителя (рис. 1*a*), состоящего из одного диода Д, обеспечивается однополупериодное выпрямление. Как правило, выпрямители снабжаются входными трансформаторами Тр. Сила тока и напряжение на нагрузке  $R_{\text{H}}$  не меняются по направлению, но не постоянны во времени: они – пульсирующие (рис. 2*a*). Кроме того, при однополупериодном выпрямлении среднее выходное напряжение в два раза меньше эффективного входного напряжения, а коэффициент пульсаций  $q = 1.57$ .

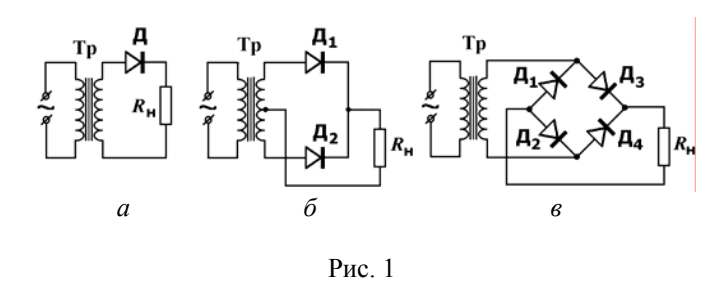

Для того чтобы улучшить качество выпрямления и с большей отдачей использовать потенциальные возможности источника переменного тока

Коэффициент лвухполупериолные выпрямители. применяют пульсаций при двухполупериодном выпрямлении составляет:  $q = 0.67$ . Наименьшее значение 0,057 ЭТОТ коэффициент принимает в выпрямителях трехфазного тока. Принципиальные схемы двухполупериодных выпрямителей показаны на рис. 1(б, в).

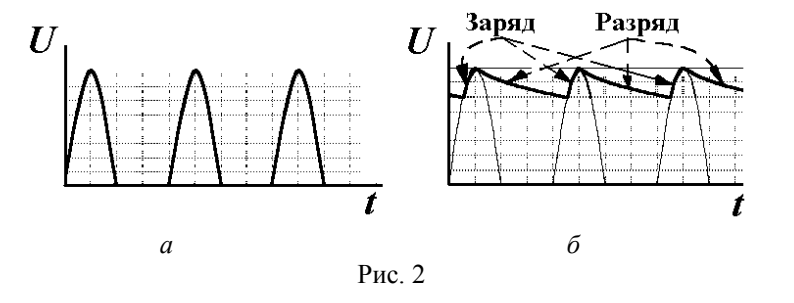

Переменная составляющая выпрямленного напряжения и тока вредно сказывается на работе радиотехнических устройств. В тех случаях, когда требуется понизить коэффициент пульсаций выходного напряжения (тока), между выпрямителем и нагрузкой включается дополнительное звено, которое называется сглаживающим электрическим фильтром. Основными требованиями, прелъявляемыми к нему, являются: максимальное уменьшение переменной составляющей и минимальное vменьшение постоянной составляющей выпрямленного напряжения (тока). Простейшими электрическими фильтрами являются емкостный С и индуктивный L фильтры (рис. За и 3б). Их комбинации представляют собой более сложные фильтры (рис. 3 (в, г)).

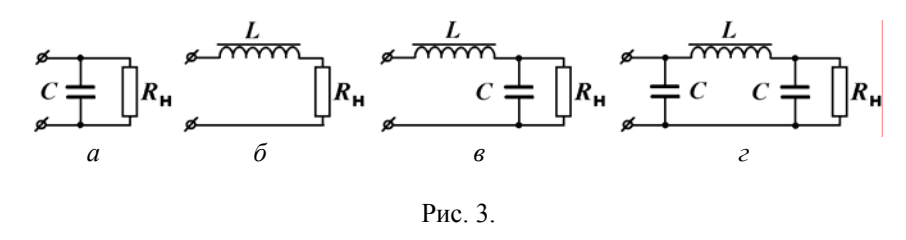

Эффективность действия фильтра оценивается по коэффициенту сглаживания, определяемому как отношение коэффициента пульсации на входе фильтра (на выходе выпрямителя)  $q_1$  к его значению на выходе фильтра (на нагрузке)  $q_2$ :

$$
s = q_1 / q_2. \tag{2}
$$

Чем выше коэффициент сглаживания, тем лучше фильтр. Принимая во внимание определение коэффициента пульсаций (1), коэффициент сглаживания может быть вычислен как отношение амплитуды первой гармоники выпрямленного напряжения на нагрузке без фильтра  $U_{1}$  к его значению на нагрузке с подключенным фильтром  $U_{-2}$ :

$$
s = U_{-1}/U_{-2} . \t\t(3)
$$

Емкостный С-фильтр (рис. 3*a*) состоит из конденсатора С. включенного параллельно нагрузке  $R_{\mu}$ . Он обеспечивает хорошее сглаживание при больших сопротивлениях нагрузки, т.е. при малых токах. Для этого должно выполняться условие:

$$
R_{\rm H} \gg X_{\rm C} = 1/\omega C \, .
$$

Действия конденсатора в фильтре заключаются в том, что в те моменты, когда напряжение на выходе выпрямителя превышает напряжение на конденсаторе, он заряжается и, следовательно, запасает электрическую энергию от источника тока. В те моменты, когда напряжение на выходе выпрямителя меньше напряжения на конденсаторе, конденсатор разряжается через сопротивление нагрузки (отдает ранее запасенную энергию). Поэтому амплитуда пульсирующего напряжения на нагрузке уменьшается. Процессы заряда и разряда периодически повторяются. На рис. 26 показаны эпюры выходного напряжения при однополупериодном выпрямлении с использованием Сфильтра. Расчетная формула коэффициента сглаживания С-фильтра достаточно сложна, и здесь она не приводится.

Индуктивный L-фильтр (дроссель) состоит из катушки самоиндукции с ферромагнитным сердечником и включается последовательно с сопротивлением нагрузки (рис. 36). Он обеспечивает хорошее сглаживание пульсаций при малых сопротивлениях нагрузки, то есть при больших токах. Для этого должно выполняться условие:

$$
R_{\rm H} \ll X_{\rm L} = \omega L.
$$

Так как дроссель и сопротивление нагрузки образуют делитель напряжения, то падение переменной составляющей напряжения на дросселе будет значительно больше, чем на сопротивлении нагрузки. Если активное сопротивление дросселя мало, то постоянная составляющая напряжения на входе фильтра будет примерно равна постоянной составляющей напряжения на выходе фильтра. Принцип действия дросселя как фильтра состоит в том, что в нем при нарастании импульса выпрямленного тока в результате действия э.д.с. самоиндукции задерживается рост тока, а при спале - задерживается его убыль. Тем самым сглаживается пульсация тока в цепи нагрузки. Коэффициент сглаживания L-фильтра приближенно равен:

$$
s_{\rm L} \approx \omega L / R. \tag{4}
$$

Фильтрация улучшается при использовании комбинированного индуктивно-емкостного Г-образного LC-фильтра (рис. 3в). Реактивные сопротивления фильтра должны удовлетворять условиям:

$$
X_{\rm C} \ll R_{\rm H} \ll X_{\rm L}.
$$

Коэффициент сглаживания, обеспечиваемый LC-фильтром. приближенно равен:

$$
s_{\rm LC} \approx \omega^2 LC. \tag{5}
$$

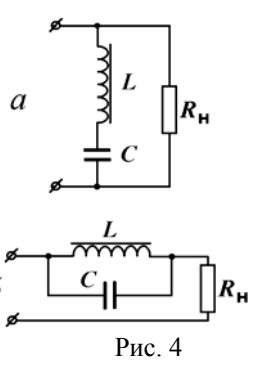

Лальнейшее повышение качества фильтрации получается при П-образного СLCиспользовании фильтра (рис. 3г). Наибольший коэффициент сглаживания  $\mathbf{c}$ лостигается помошью резонансных фильтров. Фильтр. включенный параллельно нагрузке, настраивается резонанс на напряжений (рис. 4*a*). Фильтр, включенный последовательно с нагрузкой, настраивается на резонанс токов. Такой фильтр называется

«фильтр пробка» (рис. 4б).

Коэффициент полезного действия (КПД) выпрямителя равен:

$$
\eta = P_{\text{BbIX}} / P_{\text{BX}},\tag{6}
$$

где  $P_{\text{BbIX}}$  – мощность, снимаемая с выпрямителя,  $P_{\text{BX}}$  – мощность, подаваемая на выпрямитель.

Электрическая схема установки, предназначенной для исследования простейших выпрямителей и электрических фильтров, представлена на рис. 5, где Тр - трансформатор с нулевым выводом (с отводом от средней

точки),  $\Box$  и  $\Box$  – полупроводниковые диоды, V – вольтметр, A – амперметр,  $R_{\rm H}$  – сопротивление нагрузки,  $K_1$  – переключатель вольтметра,  $\mathrm{K}_2, \mathrm{K}_3$  и  $\mathrm{K}_4$  – ключи для присоединения различных элементов схемы, ЭО – электронный осциллограф, П – переключатель выпрямителей.

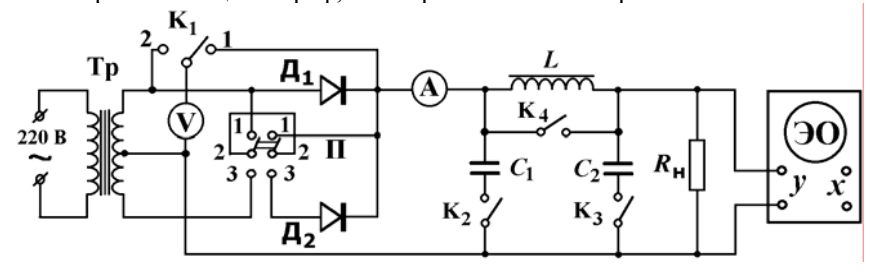

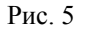

Задание 1. Наблюдение осциллограмм входного и выпрямленного напряжений и определение кпд выпрямителей. (Задание выполняется без подключения фильтров)

Разомкнуть ключи  $K_2$  и  $K_3$ , замкнуть  $K_4$ . Переключатель П поставить в положение 1 для подключения нагрузки к сети, минуя диоды выпрямителя.

Переключатель K1 поставить <sup>в</sup> положение 1, <sup>а</sup> затем <sup>в</sup> положение 2. По показаниям вольтметра и амперметра убедиться <sup>в</sup> наличии напряжения и тока в цепи нагрузки R<sub>H</sub> в обоих случаях.

Включить осциллограф и трансформатор <sup>в</sup> сеть ~ 220 В. Регулировкой ручек "Усилитель Y", "Развертка" <sup>и</sup> "Синхронизация" добиться устойчивого крупного изображения одного периода подводимого к выпрямителю напряжения на экране. Тщательно зарисовать наблюдаемую форму кривой напряжения на прозрачной пленке, приложив ее к экрану. Измерить осциллографом амплитудное значение переменного напряжения  $U_0$ .

<u>Переключатель П поставить в положение 2 для подключения</u> однополупериодного выпрямителя. На ту же пленку зарисовать осциллограмму периода напряжения при однополупериодном выпрямлении. Измерить осциллографом амплитудное значение пульсирующего напряжения  $U_{\rm OB}$ .

Переключатель П поставить <sup>в</sup> положение 3 для подключения двухполупериодного выпрямителя.. На ту же пленку зарисовать осциллограмму периода напряжения при двухполупериодном выпрямлении. Измерить осциллографом амплитудное значение пульсирующего напряжения *U*ДВ.

Сравнить значения  $U_0$ ,  $U_{\rm OB}$  и  $U_{\rm IB}$  и объяснить разницу.

Приложить пленку <sup>с</sup> осциллограммами на лист миллиметровой бумаги инайти площади под соответствующими кривыми. Учитывая, что мощность на нагрузке прямо пропорциональна подаваемому напряжению <sup>и</sup>, следовательно, измеренным площадям на осциллограммах, вычислить КПД выпрямителей по формуле (6).

Задание 2. Изучение сглаживающего действия фильтров при помощи осциллографа.

Для наблюдения сглаживающего действия С-фильтра получить на экране осциллографа кривую напряжения на нагрузке  $R_{\rm H}$ . Для этого замкнуть ключи  $K_2$  и  $K_4$ , разомкнуть ключ  $K_3$ .

Для наблюдения сглаживающего действия L-фильтра разомкнуть ключи  $K_2, K_3$  и  $K_4$ .

Для наблюдения сглаживающего действия Г-образного LC-фильтра замкнуть ключ  $\mathrm{K}_3$ , разомкнуть ключи  $\mathrm{K}_2$ и  $\mathrm{K}_4$ .

Для наблюдения сглаживающего действия П-образного CLC*-*фильтра замкнуть ключи  $K_2$  и  $K_3$ , разомкнуть ключ  $K_4$ .

Опыты проделать при однополупериодном, <sup>а</sup> затем при двухполупериодном выпрямлении, устанавливая переключатель П в положение 2 <sup>и</sup> 3, соответственно.

Зарисовать осциллограммы выпрямленного напряжения. На зарисовках указать, при какой чувствительности осциллографа они получены.

Измерить осциллографом амплитудные значения пульсирующего напряжения  $U_{0C}$ ,  $U_{0L}$ ,  $U_{0LC}$  и  $U_{0CLC}$ .

Вычислить коэффициенты сглаживания по формулам (1) – (3). Проверить справедливость формул приближенного расчета (4) <sup>и</sup> (5).

#### Темы и вопросы для подготовки

- 1. Физические принципы работы полупроводниковых диодов <sup>в</sup> выпрямителях. Вольтамперная характеристика полупроводникового диода.
- 2. Схемы двухполупериодного выпрямителя с нулевым выводом и мостовая. Направление токов <sup>в</sup> каждой схеме.
- 3. Схемы фильтров. Физические процессы, протекающие <sup>в</sup> них при сглаживании выпрямленного напряжения и тока.
- 4. Коэффициент пульсаций.
- 5. Коэффициент сглаживания.

Литература: [1-3, 6, 7, 9, 10, 13, 14, работа 76].

## **РАБОТА 78**

### **ИЗУЧЕНИЕ ПОЛУПРОВОДНИКОВОГО ТРИОДА – ТРАНЗИСТОРА**

Если <sup>к</sup> p-n-переходу приложить разность потенциалов <sup>в</sup> прямом направлении, то начинается переход дырок из p-полупроводника <sup>в</sup> nполупроводник, <sup>а</sup> электронов – <sup>в</sup> обратном направлении. В цепи возникает ток. Дырки <sup>в</sup> n-полупроводнике <sup>и</sup> электроны <sup>в</sup> pполупроводнике становятся неосновными носителями <sup>и</sup> рекомбинируют <sup>с</sup> основными носителями. Так как процесс рекомбинации протекает не мгновенно, то вблизи границы p-n-перехода происходит накопление неосновных носителей: в n-полупроводнике – дырок, <sup>в</sup> p-полупроводнике – электронов. Осуществляется как бы "впрыскивание" (инжекция) электронов <sup>в</sup> граничный слой p-полупроводника <sup>и</sup> дырок <sup>в</sup> граничный слой n-полупроводника. Концентрация неосновных носителей *N* вблизи перехода выражается формулой:

$$
N = N_0 e^{-t/\tau},
$$

где *N*0 – концентрация неосновных носителей на границе p-n-перехода.

Если *t =* τ, то *N*0/*N* <sup>=</sup>*e*. Следовательно, <sup>τ</sup> представляет собой время, <sup>в</sup> течение которого концентрация уменьшается <sup>в</sup> *<sup>е</sup>* <sup>≈</sup> 2, 71 раз. За это время неосновные носители успевают пройти от границы внутрь полупроводника на расстояние *L*. Параметр <sup>τ</sup> называется средним временем жизни носителей, *L* – их диффузионной длиной.

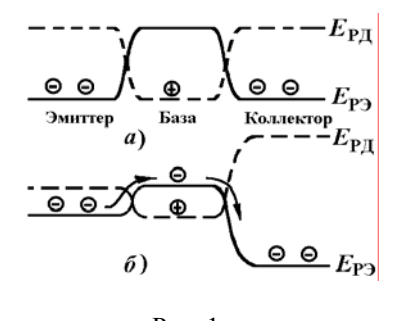

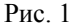

Инжекция носителей тока лежит <sup>в</sup> основе работы полупроводникового триода (транзистора). Транзистор состоит из двух pn-переходов, соединенных навстречу друг другу <sup>в</sup> виде либо p-n-p-, либо n-p-n-типа. Рассмотрим плоскостной транзистор n-p-n-типа. Он состоит из двух n-областей, между которыми заключена p-область

полупроводника. В отсутствие приложенных внешних напряжений расположение кривой потенциальной энергии электронов (сплошная кривая) <sup>и</sup> дырок (пунктирная кривая) показано на рис. 1*<sup>а</sup>*. В результате диффузии основных носителей на границах p-n-переходов образуются контактные разности потенциалов *U* <sup>и</sup>, соответственно, потенциальные барьеры *eU* (одинаковые, если одинаковы концентрации носителей <sup>в</sup> nобластях).

Приложим <sup>к</sup> этим переходам напряжения, как показано на рис. 2. К левому p-n-переходу прикладывается прямое напряжение *U*<sup>Э</sup>. Энергетический потенциальный барьер для основных носителей при этом понижается на величину  $eU_3$ , и становится равным  $e(U - U_3)$  (рис. 1*6*). Через границу начинает протекать ток основных носителей. р-область изготавливается такой, чтобы концентрация основных носителей (дырок) была в ней значительно меньше концентрации основных носителей (электронов) в n-области, поэтому через левый p-n-переход течет, преимущественно, ток электронов из n-области <sup>в</sup> p-область. Левая nобласть называется эмиттером, p-область – базой, <sup>а</sup> правая n-область – коллектором. К правому p-n-переходу прикладывается напряжение  $U_K$ в обратном направлении, поэтому энергетический барьер для основных носителей здесь повышается и становится равным  $e(U + U_{\rm K})$ . В отсутствие напряжения *U*<sup>Э</sup> ток через этот переход обусловливается преимущественно неосновными носителями. Их концентрация мала, поэтому ток незначителен.

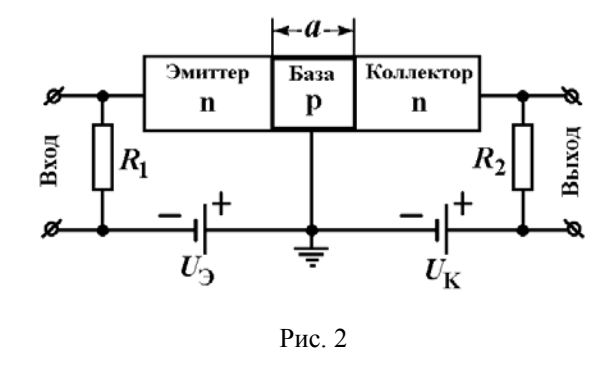

В базовой области p-электроны становятся неосновными носителями и легко могут диффундировать через p-n-переход, попадая <sup>в</sup> коллектор. Если толщина *<sup>a</sup>* базы значительно меньше диффузионной длины (*<sup>a</sup>* << *L*), то почти все электроны "впрыснутые" <sup>в</sup> базовую область, достигают коллектора. Таким образом, <sup>к</sup> уже существующему незначительному току неосновных носителей добавляется значительный ток (<sup>в</sup> том же направлении) электронов из базы <sup>в</sup> коллектор. Так как ток через оба p-nперехода создается одними и теми же электронами, то ток коллектора не превышает тока эмиттера, и усиления тока в данной схеме не происходит. Но вследствие включения коллекторного перехода в запорном направлении сопротивление его велико, что позволяет включить в цепь коллектора большое нагрузочное сопротивление  $R_2$  и, следовательно, снимать большое напряжение, величина которого сильно меняется при незначительном изменении напряжения сигнала на входе. Поэтому такое устройство будет работать как усилитель напряжения, подобный по своему действию усилителю на трехэлектродной лампе с общим катодом. Роль катола играет эмиттер, анола - коллектор, сетки - база.

Для успешной работы прибора необходимо, чтобы почти весь эмиттерный ток состоял из электронов, так как дырки к коллектору не идут и в усилении не участвуют. Отношение электронной составляющей тока эмиттера  $I_{\partial J}$  к полному току эмиттера  $I_{\partial}$  называется эффективностью эмиттера  $\gamma = I_{\text{H}} / I_{\text{H}}$ . В типичных случаях  $\gamma =$ 0.9999. На пути от эмиттера к коллектору часть электронов рекомбинирует с дырками базовой области. Поэтому ток коллектора  $I_{K}$ меньше электронной составляющей тока эмиттера  $I_{\text{2H}}$ . Отношение  $\beta' = I_{K}$ / $I_{\text{H}}$  называется коэффициентом переноса. В реальных транзисторах  $\beta' = 0.9999$ , т.е. фактически все электроны, инжектированные в базу, достигают коллектора. Коэффициентом усиления по току а называется отношение:

$$
\alpha = \left(\frac{\Delta I_K}{\Delta I_3}\right)_{U_K = \text{const}} = \beta' \gamma \approx 1.
$$

Коэффициент усиления по напряжению, равный

$$
\mu = \Delta U_{\rm K} / \Delta U_{\rm B} \ ,
$$

у современных транзисторов может превышать  $10^4$ . Теория транзисторов с р-п-р-переходами аналогична теории транзисторов с n-р-п-переходами, в которой электроны играют роль дырок, а дырки - электронов. Располагая триодами противоположной полярности, можно конструировать схемы, которые неосуществимы на вакуумных лампах.

Зависимости между входными и выходными токами и напряжениями в транзисторе принято представлять четырьмя семействами характеристик (рис. 3). На этом рисунке каждое семейство представлено лишь одной кривой. В правой верхней четверти содержится семейство выходных характеристик:  $I_K = f(U_{K3})$  при  $I_B =$  Const. В верхней левой четверти находится семейство характеристик передачи по току при  $U_{K2}$  = Const. Левая нижняя четверть содержит семейство

входных характеристик  $U_{F2} = f(I_F)$  при  $U_{K2} =$ Const, а нижняя правая четверть - семейство характеристик обратной связи по напряжению  $U_{\text{F2}} = f(U_{\text{K2}})$  при  $I_{\text{E}}$  = Const.

Выбрав некоторую точку А на характеристике в качестве рабочей, и задав таким образом  $I_{K}$ , можно найти соответствующие точки на других характеристиках (В, С, Д). Построив в окрестностях этих точек характеристические треугольники приращений, можно определить ряд параметров транзистора:

а) в точке А входную проводимость 
$$
\sigma = \left(\frac{\Delta I_K}{\Delta U_{K3}}\right)_{U_B = \text{Const}}
$$
,  
б) в точке В коэффициент усиления по току  $\beta = \left(\frac{\Delta I_K}{\Delta I_B}\right)_{U_{K3} = \text{Cons}}$ 

в) в точке С входное сопротивление  $R_{\rm BX} = \left(\frac{\Delta U_{\rm B3}}{\Delta I_{\rm B}}\right)_{U_{\rm K3} = \rm Const}$ 

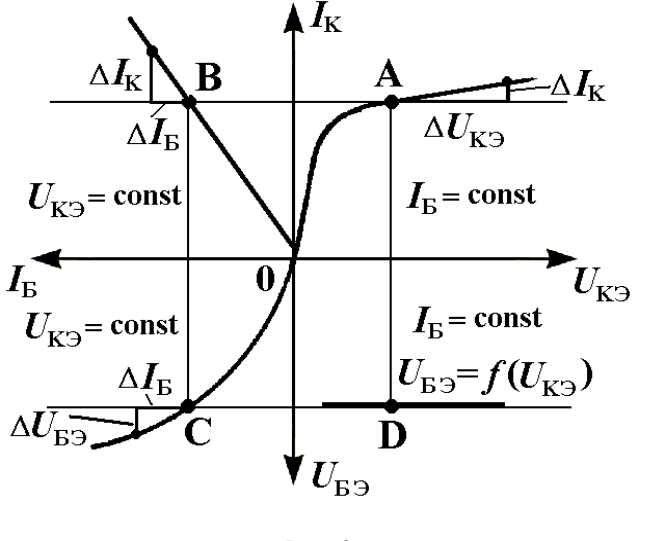

 $P$ ис 3

Схема лабораторной установки привелена на рис. 4. Исследуемый транзистор Т - р-п-р-типа. Питание установки осуществляется от двух источников постоянного напряжения  $B_{F2}$  и  $B_{K2}$ . Изменение напряжений  $U_{K2}$  на базе Б и  $U_{K2}$  на коллекторе К по отношению к эмиттеру

осуществляется при помощи потенциометров  $R_1$  и  $R_2$ . Вольтметр  $V_1$ предназначен для измерения напряжения  $U_{\text{F2}}$ , вольтметр  $V_2$  – напряжения  $U_{K2}$ , миллиамперметр mA – коллекторного тока  $I_K$ , и микроамперметр иA – тока базы  $I_{\text{E}}$ .

Внимание! Значения токов  $I_{\rm{B}}$  и напряжений  $U_{\rm{K2}}$ , рекомендованные для проведения опытов, указаны на панели установки.

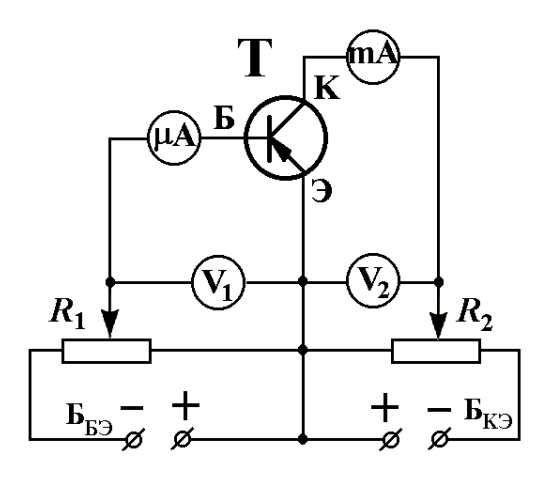

Рис. 4.

### Задание.

Ознакомиться со схемой установки, расположением приборов и ручек управления, поставить потенциометры  $R_1$  и  $R_2$  в положения, соответствующие наименьшим значениям напряжений  $U_{53}$  и  $U_{K3}$ , и включить установку.

Снять выходные характеристики  $I_{K} = f(U_{K2})$  для трех значений силы тока  $I_{\rm E}$ 

Снять характеристики передачи по току  $I_K = f(I_K)$  для двух значений напряжения  $U_{K2}$ .

Снять входные характеристики  $U_{F2} = f(I_F)$  для двух значений  $U_{K2}$ .

Снять характеристики обратной связи по напряжению  $U_{F2} = f(U_{K2})$  для трех значений  $I_{\text{E}}$ .

По полученным данным построить четыре семейства характеристик и определить графически входную проводимость  $\sigma$ , входное сопротивление  $R_{\text{BY}}$  и коэффициент усиления по току  $\beta$  (см. рис. 3).

Вычислить коэффициент усиления по току для схемы с общей базой по

формуле  $\alpha = \beta/(\beta+1)$ .

#### Темы и вопросы для подготовки

- 1. Основы зонной теории проводимости твердых тел, р-n-переход в полупроводниках. Инжекция носителей тока. Понятие диффузионной ллины носителей.
- 2. Устройство и принцип действия транзистора. Роль эмиттера, базы и коллектора.
- 3. Преимущества транзисторов по сравнению с вакуумными лампами.
- 4. Обозначения на схемах транзисторов p-n-p- и n-p-n-типов.
- 5. Статические параметры транзисторов.
- 6. Статические характеристики транзистора и определение по ним его параметров.
- 7. Простейшие электрические схемы усилителя низкой частоты и генератора на транзисторе.

Литература: [1, 9, 10, 15, работа 76].

## **PAEOTA 79**

## ИЗУЧЕНИЕ ВАКУУМНОГО ДИОДА И ОПРЕДЕЛЕНИЕ УДЕЛЬНОГО ЗАРЯДА ЭЛЕКТРОНА

Вакуумный диод представляет собой хорошо откаченный металлический или стеклянный баллон, содержащий два электрода. В простейшем случае катод имеет форму тонкой прямой нити, анод коаксиального цилиндра. Действие вакуумного диода основано на явлении термоэлектронной эмиссии с поверхности катола. Нагрев катола осуществляется электрическим током. Ток в цепи диодного промежутка возможен, если на анод подается положительный относительно катода потенциал. Зависимость анодного тока от приложенного между электродами анодного напряжения (вольтамперная характеристика) не подчиняется закону Ома. Это объясняется тем, что при наличии термоэлектронной эмиссии около катола образуется отрицательный пространственный заряд в виде электронного облака. Вследствие существования пространственного заряда при малых анодных напряжениях лишь сравнительно небольшая часть электронов достигает анода, и сила анодного тока оказывается значительно меньше возможного тока эмиссии. С ростом анодного напряжения концентрация электронов в облаке пространственного заряла уменьшается, тормозящее действие пространственного заряда делается меньше и анодный ток постепенно увеличивается.

Когда потенциал анода становится настолько большим, что все электроны, испускаемые катодом, попадают на анод, ток достигает насыщения и перестает зависеть от приложенного напряжения. Плотность тока насышения, то есть сила тока насышения на каждую единицу поверхности катода, характеризует эмиссионную способность катода, которая зависит от природы катода и его температуры. Зависимость плотности тока насыщения от температуры Т и работы выхода электронов из металла е $\varphi$  теоретически описывается формулой Ричардсона-Дешмана:

$$
j_{\text{Hac}} = A T^2 e^{-e\varphi/kT}, \qquad (1)
$$

где  $A$  – некоторый коэффициент пропорциональности, который рассчитывается методами квантовой физики.

Вольтамперные характеристики диода при разных температурах катода представлены на рис. 1. Существование незначительного анодного тока при малых отрицательных напряжениях на аноде объясняется тем, что небольшая часть электронов, испускаемых католом, имеет начальную

кинетическую энергию, достаточную для преодоления задерживающего электрического поля между анодом и катодом.

В области, далекой от насыщения, зависимость анодного тока от анолного напряжения довольно хорошо следует полученному теоретически Богуславским и Ленгмюром закону трех-вторых:

$$
I = BU^{3/2},\tag{2}
$$

где  $B$  – коэффициент, зависящий от формы и размеров электродов. Для коаксиальных цилиндрических электродов он равен:

$$
B = \frac{8\sqrt{2}\pi\varepsilon_0 l}{9\beta^2 r} \sqrt{\frac{e}{m}} \tag{3}
$$

где  $\varepsilon_0$  – электрическая постоянная,  $l$  – длина катода,  $r$  – радиус анода,  $\beta^2$ - коэффициент, зависящий от отношений радиусов анода и катода, и при отношении радиусов больше 10 близок к единице. Благодаря присутствию в формуле удельного заряда электрона е/т, появляется возможность экспериментального определения этого отношения.

Формула (3) справедлива при следующих допущениях:

начальные скорости электронов, эмитируемых катодом, настолько  $\sim$ малы, что можно считать их равными нулю.

анодный ток далек от насыщения;  $\mathbf{r}$ 

пространственный заряд создает такое распределение потенциала между катодом и анодом, что непосредственно у катода напряженность электрического поля равна нулю.

 $\sim$ дефекты конструкции диода отсутствуют.

На практике, имеются всегда отклонения от принятых допущений, которые приводят к тому, что получить экспериментально соответствие закону 3/2 достаточно сложно. Из факторов, приводящих к отклонению от закона трех-вторых, наиболее существенными являются следующие:

отличие начальных скоростей от нуля. Этот факт является  $\sim 100$ существенным при малых анодных напряжениях;

неэквипотенциальность катода (особенно, в случае катодов прямого  $\sim$ накала):

асимметрия системы электродов (например, некоаксиальность катода  $\blacksquare$ и анода);

наличие остатков газа в лампе. Этот факт является существенным при  $\sim$ достаточно высоких анодных напряжениях, когда возможна ионизация газа. Положительные ионы нейтрализуют действие отрицательного пространственного заряда, и анодный ток возрастает быстрее, чем следует из закона трех-вторых.

Существование начальных скоростей электронов, <sup>а</sup> также некоторые другие отклонения от допущений приводят <sup>к</sup> тому, что характеристики, снятые при разных токах накала, оказываются не совпадающими даже при малых анодных напряжениях; переход <sup>к</sup> насыщению осуществляется не резко, <sup>а</sup> <sup>в</sup> виде постепенного загиба кривой. При использовании ламп <sup>с</sup> подогревным оксидным катодом не удается достигнуть постоянства тока насыщения. Это обусловлено заметным прогрессивным влиянием внешнего электрического поля на величину тока эмиссии оксидного катода. Существенно <sup>и</sup> то обстоятельство, что величина удельного заряда электрона входит <sup>в</sup> формулу (3) под знаком квадратного корня. Соответственно, при расчете удельного заряда по этой формуле погрешность увеличивается.

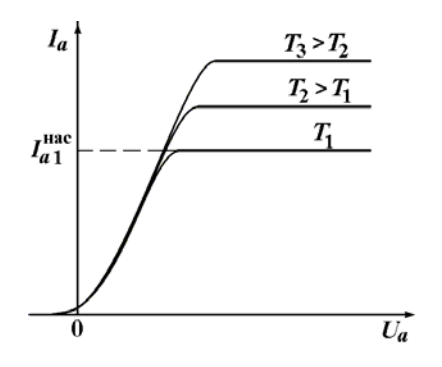

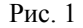

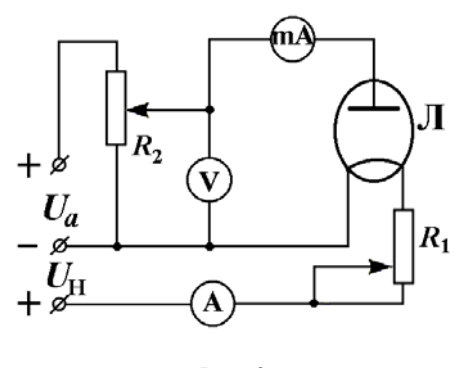

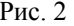

Целью настоящей работы является исследование вольтамперных характеристик вакуумного диода <sup>и</sup> определение удельного заряда электрона на основании закона трех-вторых Богуславского-Лэнгмюра.

Схема измерительной установки приведена на рис. 2. В работе используется электронная лампа Л <sup>с</sup> подогревным оксидным катодом. Ток накала регулируется реостатом *R*<sup>1</sup> <sup>и</sup> измеряется амперметром А. Анодное напряжение регулируется потенциометром  $R_2$  и измеряется вольтметром V. Анодный ток измеряется миллиамперметром mА. Конструктивные характеристики лампы *l*, *r* и  $\beta^2$  указаны на рабочем месте. Отличие опытных значений удельного заряда от истинного может достигать 20 %.

Задание 1. Снятие вольтамперных характеристик диода.

1. Собрать цепь по схеме рис. 2. Включить питание <sup>и</sup> дать прогреться лампе в течение нескольких минут.

2. Исследовать зависимость анодного тока от анодного напряжения при разных значениях тока накала. Анодные напряжения изменять от нуля до максимально возможных значений. При снятии каждой вольтамперной характеристики следить за тем, чтобы сила тока накала не менялась.

3. Построить 3 графика зависимости анодного тока от анодного напряжения, соответствующие 3 различным токам накала. Объяснить полученные кривые. (Рекомендованные значения тока накала указаны на рабочем месте).

Задание 2. Определение удельного заряда электрона.

1. Построить график зависимости анодного тока от анодного напряжения <sup>в</sup> степени трех-вторых: *I = f (U* 3/2). При построении этого графика следует использовать экспериментальные данные вольтамперной характеристики, относящиеся <sup>к</sup> области, где выполняется закон трехвторых.

2. Определить угловой коэффициент *B* полученной прямой <sup>и</sup> рассчитать по формуле (2) величину удельного заряда электрона <sup>в</sup> системе СИ.

### Темы <sup>и</sup> вопросы для подготовки

1. Энергия электронов <sup>в</sup> металле. Энергия Ферми. Работа выхода.

2. Термоэлектронная эмиссия. Вакуумный диод. Электрическая схема изучения термоэлектронной эмиссии <sup>в</sup> вакуумном диоде.

3. Вольтамперные характеристики диода. Закон Богуславского-Лэнгмюра. Формула Ричардсона-Дешмана.

4. Определение удельного заряда электрона на основе закона трехвторых. Другие способы его определения. Источники погрешности.

Литература: [1, 3, 4, 11, 16, 17].

# **PAGOTA 80**

# ИЗУЧЕНИЕ ТРЕХЭЛЕКТРОДНОЙ ЭЛЕКТРОВАКУУМНОЙ ЛАМПЫ - ТРИОДА

Трехэлектродная электронная лампа (триод) применяется в электронных устройствах, в основном, для усиления электрических сигналов и генерирования электрических колебаний. Конструктивно триод отличается от диода (двухэлектродной лампы) тем, что между католом и анолом расположен третий электрол - сетка, выполненный в виле проволочной спирали или металлической сетки. Сетка по своему назначению может быть названа управляющим электродом, так как при помощи незначительного приращения потенциала сетки относительно катода можно вызвать приращение потенциала анода, увеличенное в десятки и сотни раз. Поскольку анодный ток однозначно связан с напряжением на нем. то напряжением сетки одновременно управляется и ток анола.

Величина анодного тока в триоде зависит от температуры катода, анодного напряжения и напряжения на сетке. В рабочих схемах лампа всегда работает при постоянном напряжении накала. В этом случае анодный ток оказывается зависящим от напряжения сетки  $U_c$  и анода  $U_a$ . Зависимость анодного тока триода только от напряжения на сетке называется сеточной характеристикой, а зависимость анодного тока только от анодного напряжения - анодной. Эти зависимости и соответствующие им характеристики и параметры называются статическими, поскольку они определяют режимы, при которых  $U_c$  или  $U_a$  остается неизменным.

Статические параметры триода:  $\mu$ ,  $R_i$  и *S*. Анодный ток триода  $I_a$  является функцией двух напряжений  $U_c$  и  $U_a$ . Следовательно, для него выражение полного лифференциала можно записать в виде

$$
dI_a = \frac{\partial I_a}{\partial U_c} dU_c + \frac{\partial I_a}{\partial U_a} dU_a.
$$
 (1)

Частная производная  $\frac{\partial I_a}{\partial U_c}$ , обозначаемая буквой S, определяет

зависимость анодного тока от напряжения на сетке при  $U_a$  = Const. Параметр S, равный тангенсу угла наклона анодно-сеточной характеристики лампы  $I_a = f(U_c)$ , называется крутизной анодно-сеточной характеристики или, упрощенно, крутизной лампы. Ее принято измерять в mA/B.

Величина, обратная частной производной  $\frac{\partial I_a}{\partial U_a}$  при  $U_c$  = Const

называется внутренним сопротивлением лампы и обозначается  $R_i$ . Внутреннее сопротивление измеряется обычно в килоомах (кОм).

Параметр триода - статический коэффициент усиления  $\mu = \frac{\partial U_a}{\partial U_c}$  показывает, во сколько раз на анодный ток сильнее действует

изменение сеточного напряжения по сравнению с изменением анолного напряжения. Величина, обратная статическому коэффициенту усиления, называется проницаемостью лампы:  $D = 1 / \mu$ .

Основные параметры анодной цепи трехэлектродной ламп  $\mu$ ,  $R_i$  и S связаны между собой простым соотношением:

$$
\mu = R_i \, S. \tag{2}
$$

Графический способ определения параметров  $\mu$ ,  $R_i$  и S. Рассмотрим способ определения статических параметров триода по семейству анолных характеристик  $I_a = f(U_a)$  (рис. 1). Через заланную точку А, в которой надо определить параметры, проводим прямые, параллельные осям координат до пересечения с соседними характеристиками. При этом образуются характеристические треугольники АВС и АЕҒ, катеты которых равны значениям  $\Delta I_a$  и  $\Delta U_a$ , необходимых для вычисления статических параметров. Изменение сеточного напряжения при переходе от одной вершины треугольника к другой определяется по тем значениям потенциала сетки, при которых сняты используемые характеристики. Эти значения  $U_c$  указаны возле кажлой кривой.

Точкам В и Е соответствует одинаковая величина силы анодного тока. При переходе из точки В в точку Е изменение анодного напряжения  $\Delta U_a$  компенсируется изменением напряжения на сетке  $\Delta U_c$ . Это дает возможность вычислить значение коэффициента усиления  $\mu$  = -  $\Delta U_a / \Delta U_c$ .

Сравнивая точки С и F, видно, что в них разная величина анодного тока  $I_a$  вызвана изменениями только сеточного потенциала  $U_c$ . По этим данным можно вычислить крутизну характеристики  $S = \Delta I_a / \Delta U_c$ .

Сравнение точек В и С или Е и F, лежащих на одной кривой, т.е. имеющих один и тот же потенциал сетки, показывает, что увеличение тока на  $\Delta I_a$  при переходе от точки В к точке С или от F к Е вызвано только увеличением анодного напряжения  $\Delta U_a$ . Следовательно, можно определить внутреннее сопротивление  $R_i = \Delta U_a / \Delta I_a$ .

Статические параметры  $\mu$ ,  $R_i$  и S могут быть определены также по

семейству сеточных характеристик  $I_a = f(U_c)$  (рис. 2).

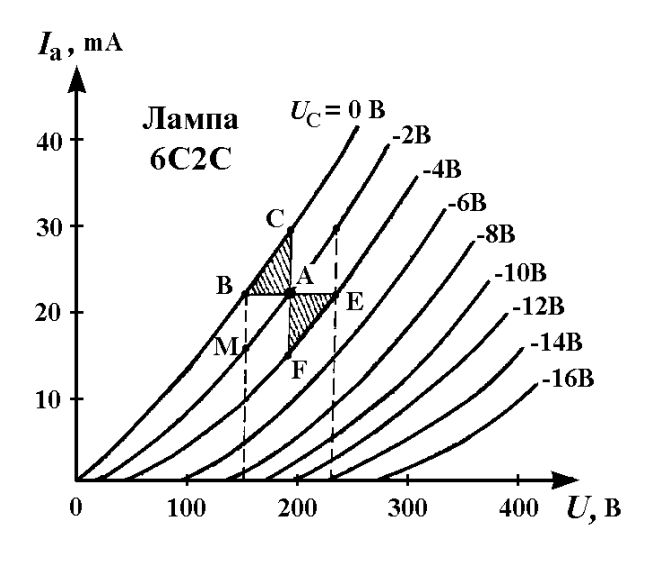

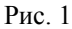

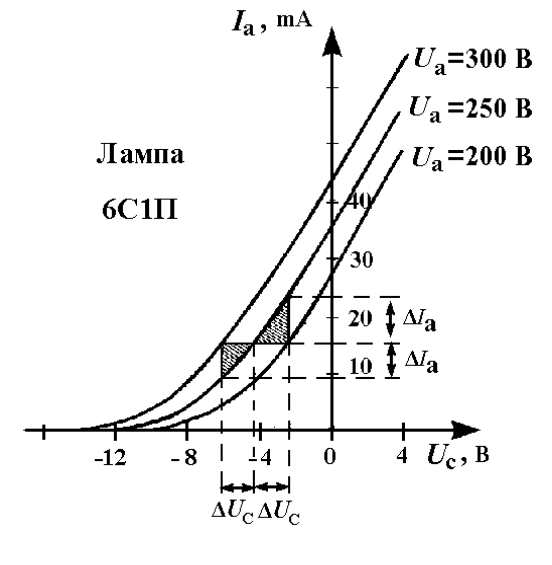

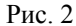

Динамический режим триода. Динамический или рабочий режим триода характеризуется тем, что последовательно в анодную цепь лампы включают активное нагрузочное сопротивление  $R_a$ . В этом случае подводимое от источника напряжение  $U$  будет равно сумме падений напряжения на внутреннем сопротивлении лампы  $U_a$  и нагрузке  $U_R$ , т.е.

$$
U = U_a + U_R \quad \text{with} \quad U = U_a + I_a R_a. \tag{3}
$$

При увеличении потенциала сетки  $U_c$  происходит увеличение анодного тока  $I_a$  и, следовательно, второго слагаемого суммы. Так как  $U$ величина постоянная, то напряжение на аноле лампы лолжно уменьшиться. При уменьшении потенциала сетки все происходит наоборот. Следовательно, в динамическом режиме переменная составляющая анолного тока изменяется в фазе, а анолного напряжения в противофазе с переменным напряжением на сетке.

Выражение для крутизны в динамическом режиме можно получить следующим образом. Продифференцируем выражение (3):

$$
dU_a = -R_a \, dI_a.
$$

Перепишем уравнение (1) в виде  $dI_a = SdU_c + (1/R_i)dI_a$ , подставим в него выражение для  $dU_a$  и получим:

$$
dI_a = SdU_c - (R_a/R_i) dI_a
$$
 или  $[1+(R_a/R_i)] dI_a = SdU_c$ .

Отсюда крутизна динамической характеристики определяется как:

$$
S_{\partial} = dI_{a} / dU_{c} = S / [1 + (R_{a} / R_{i})]. \tag{4}
$$

Другой параметр лампы - коэффициент усиления при динамическом режиме  $\mu_{\hat{e}}$  определяется из отношения переменного напряжения  $dU_{R}$ . создаваемого на нагрузке  $R_a$ , к переменному напряжению  $dU_c$ , действующему в цепи сетки:  $\mu_{\partial} = dU_{R} / dU_{c}$ . С учетом того, что изменение напряжения на зажимах нагрузочного сопротивления равно  $dU_R = R_a \, dI_a$ , имеем:

$$
\mu_{\partial} = R_{\rm a} \, \mathrm{d}I_{\rm a} \, / \, \mathrm{d}U_{\rm c} = R_{\rm a} \, S_{\partial}
$$

ИЛИ

$$
\mu_{\partial} = R_{\rm a} S / [1 + (R_{\rm a} / R_{\rm i})] = R_{\rm a} S R_{\rm i} / (R_{\rm a} + R_{\rm i}) = \mu / [1 + (R_{\rm i} / R_{\rm a})]. \tag{5}
$$

Из полученных выражений (4) и (5) следует, что динамическая крутизна и линамический коэффициент усиления меньше их статических значений.

Задание. Снятие характеристик и определение параметров триода.

Электрическая схема лабораторной установки приведена на рис. 3. Для питания цепей анода и сетки используются два выпрямителя: высоковольтный и низковольтный. Они смонтированы под столом, а выпрямленные напряжения от них подведены к соответствующим розеткам. Включаются оба выпрямителя в сеть ~ 220 В при помощи одной вилки. Напряжение накала лампы - станлартное  $\sim 6.3$  В. Оно подведено к розетке на столе.

Напряжение на аноде триода  $U_a$  регулируется потенциометром R и измеряется вольтметром  $V_a$ , а ток в цепи анода  $I_a$  измеряется миллиамперметром mA. Переключатель П<sub>а</sub> служит для включения нагрузки в динамическом режиме. Напряжение на сетке триода  $U_c$ регулируется потенциометром  $R_c$  и измеряется вольтметром  $V_c$ . Переключатель П<sub>с</sub> служит для изменения знака напряжения сетка – катод.

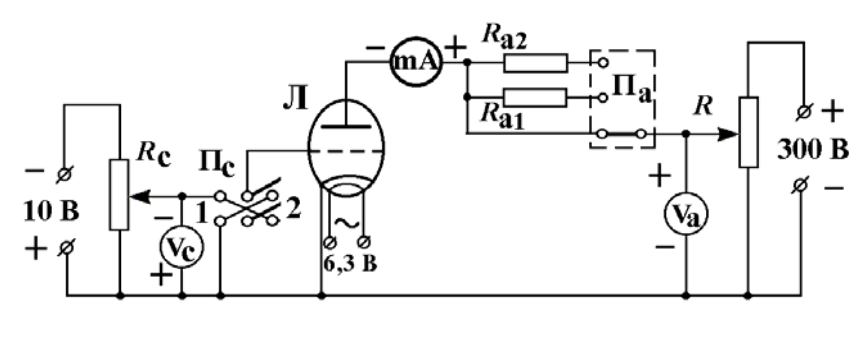

Рис. 3

Внимание! При выполнении измерений следить в упражнении 2 за постоянством сеточного напряжения  $U_c$ , а в упражнениях 3 и 4 напряжения в анодной цепи  $U_a$ . Графики вычерчивать на миллиметровой бумаге.

1. Собрать цепь согласно схеме (рис. 3) и включить выпрямители в сеть.

2. Для снятия семейства статических анодных характеристик установить

заданное постоянное напряжение на сетке и изменять анодное напряжение от 0 до максимально возможного, записывая соответствующие значения анолного напряжения  $U_a$  и анолного тока  $I_a$ . Лля первых 5 точек измерения проводить через 10 В. а затем продолжить измерения через 20 В. Проделать те же измерения при двух других заданных напряжениях на сетке. Результаты занести в таблицу.

3. Лля снятия семейства статических сеточных характеристик установить заданное напряжение на аноде и уменьшать напряжение на сетке от +6 В до минимально возможного (отрицательного) напряжения ступенями через 1 В. записывая соответствующие значения сеточного напряжения  $U_c$  и анодного тока  $I_a$ . Проделать то же при двух других заданных напряжениях на аноде. Результаты занести в таблицу.

4. Для получения семейства динамических сеточных характеристик при заданном напряжении в анодной цепи включить переключателем  $\Pi_a$ нагрузочное сопротивление  $R_{a1}$  и снять зависимость тока анода от напряжения на сетке, как в упражнении 3. Повторить то же самое с другим сопротивлением  $R_{a2}$ . Проделать такие измерения при другом напряжении в анодной цепи. Полученные данные занести в таблицу.

5. Построить семейства статических анодных и сеточных характеристик и графически определить статические параметры лампы  $\mu$ ,  $R_i$  и S.

6. Построить семейство динамических сеточных характеристик. определить крутизну  $S_a$  и коэффициент усиления  $\mu_a$  и сравнить со значениями, полученными по формулам (4) и (5).

### Темы и вопросы для подготовки

1. Термоэлектронная эмиссия. Закон Богуславского-Лэнгмюра. Формула Ричардсона-Дешмана.

2. Устройство и виды катодов.

3. Устройство, принцип действия и назначение лампового триода.

4. Параметры триода и связь между ними. Графическое определение параметров триода.

5. Статические анолные и сеточные характеристики, принципиальная схема лля их снятия.

- 6. Динамический режим работы триода.
- 7. Усиление электрических сигналов ламповым триодом.
- 8. Недостатки триода, многосеточные лампы.

9. Применение лампового триода для усиления и генерирования электрических колебаний. Простейшие схемы.

Литература: [1, 3, 4, 11, 16, 17].

## PAGOTA 81

# ИЗМЕРЕНИЕ ИНДУКЦИИ МАГНИТНОГО ПОЛЯ НА ОСИ ЛЛИННОГО И КОРОТКОГО СОЛЕНОИЛОВ БАЛЛИСТИЧЕСКИМ ГАЛЬВАНОМЕТРОМ И ИЗМЕРИТЕЛЕМ МАГНИТНОЙ ИНЛУКПИИ III1-8

Магнитное поле - это особая форма существования материи, проявляющаяся в действии магнитного поля на тела, обладающие магнитным моментом, на движущиеся заряженные тела и проводники с током. Силовой характеристикой магнитного поля является вектор индукции магнитного поля В. Физический смысл индукции магнитного поля, определенный согласно закону Ампера, заключается в силе, действующей на каждый метр бесконечно длинного прямолинейного проводника с током 1 А, расположенного перпендикулярно силовым линиям магнитного поля. Общий вид силовых линий индукции магнитного поля (линий вектора В), возникающего при протекании постоянного электрического тока  $I$  по виткам соленоида, изображен на рис. 1. Внутри соленоила поле может считаться однородным, отступление от однородности наблюдается вблизи концов соленоида. Вне соленоида оно неоднородное и быстро ослабевает при удалении от концов соленоила.

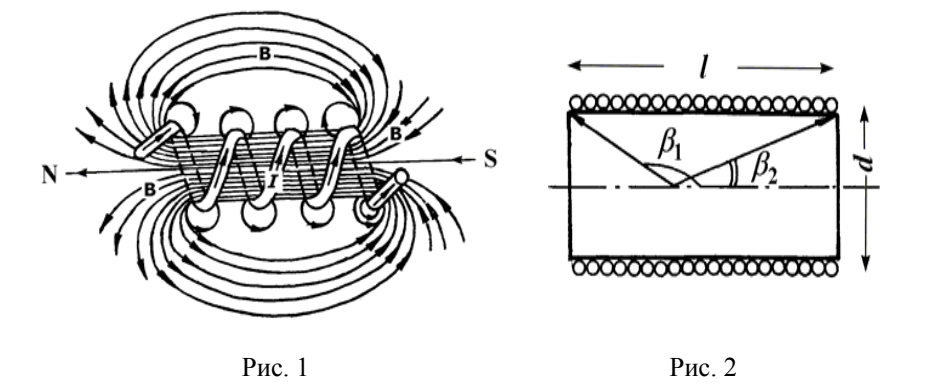

Электрический ток соленоила, витки которого намотаны из тонкой проволоки вплотную друг к другу, эквивалентен системе круговых токов. имеющих общую ось (рис. 2). Расчетное выражение для модуля индукции магнитного поля В на оси соленоида конечной длины (короткого соленоила) имеет вид:

$$
B = \frac{1}{2}\mu_0 nI \left(\cos\beta_1 - \cos\beta_2\right),\tag{1}
$$

где  $\mu_0 = 4\pi \cdot 10^{-7}$  Гн/м - магнитная постоянная,  $n$  - число витков, приходящихся на единицу длины соленоида,  $I$  - сила электрического тока.  $\beta_1$  и  $\beta_2$  - углы между осью соленоила и радиус-векторами. проведенными к его концам из точки, расположенной на оси соленоида.

Из выражения (1) следует, что величина В зависит от положения точки и геометрических размеров соленоила: длины *l* и диаметра *d*. Наибольшего значения модуль индукции достигает в точке, равноудаленной от концов соленоида. Соленоиды, имеющие одинаковое значение относительной длины  $\lambda = \frac{l}{d}$ , называются подобными. Для длинного соленоида ( $\lambda \geq 25$ ) можно принять, что  $\beta_1 \approx 0$ ,  $\beta_2 \approx \pi$  и, следовательно, выражение (1) упрощается к виду:

$$
B = \mu_0 n I. \tag{2}
$$

На конце бесконечно ллинного соленоила величина В равна:

$$
B = (1/2) \mu_0 n I. \tag{3}
$$

Формулами (2) и (3) можно пользоваться лишь для приближенных вычислений индукции магнитного поля в соленоиде конечной длины.

В данной работе предлагается исследовать зависимость индукции магнитного поля от положения точки наблюдения на оси ллинного и короткого соленоидов двумя способами, основанными на применении: а) закона электромагнитной индукции и б) эффекта Холла.

Задание 1. Измерение индукции магнитного поля баллистическим гальванометром.

Схема измерительной установки показана на рис. 3. Здесь С исследуемый длинный или короткий соленоид,  $\varepsilon$  – источник постоянного тока,  $G$  – баллистический гальванометр,  $H$  – нормальная катушка,  $K_1$  и  $K_2$ - измерительные катушки,  $R$  - реостат,  $A$  - амперметр, I и II переключатели. Измерительная катушка К<sub>1</sub> закреплена неполвижно внутри нормальной катушки H, а измерительная катушка  $K_2$  расположена внутри соленоида С и вручную при помощи поводка может быть перемещена вдоль его оси. Измерительные катушки К<sub>1</sub> и К<sub>2</sub> соединены последовательно при всех измерениях.

Параметры соленоидов указаны на рабочем месте. Принцип действия баллистического гальванометра описан <sup>в</sup> работе 62.

Упражнение 1. Измерение индукции магнитного поля на оси длинного соленоида.

1. Собрать электрическую цепь по схеме рис. 3. Переключателем I включить нормальную катушку Н <sup>и</sup> установить реостатом *R* силу тока 0,6 A.

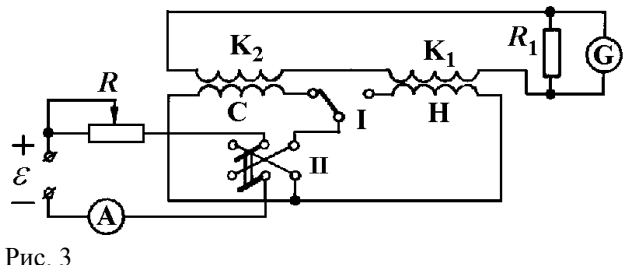

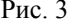

2. Изменяя направление силы тока <sup>в</sup> цепи нормальной катушки переключателем II, определить баллистический отброс *<sup>m</sup>*1. Необходимо сделать 6 – 10 измерений (3 – 5 отбросов влево <sup>и</sup> 3 – 5 отбросов вправо). Вычислить среднее значение отброса *<sup>m</sup>*1ср.

3. Вычислить баллистическую постоянную  $C_{\varphi}$  по формуле:

$$
C_{\varphi} = 2\mu_0 n_1 N_1 S_1 \frac{I}{m_{1cp}} \quad (B6/mM), \tag{4}
$$

где *<sup>n</sup>*1 – число витков на единицу длины нормальной катушки Н, *N*1 – число витков измерительной катушки K<sub>1</sub>, S<sub>1</sub> – площадь поперечного сечения нормальной катушки, *I* – значение силы тока <sup>в</sup> нормальной катушке.

4. Реостатом *R* установить силу тока 0,8 A <sup>и</sup> повторить действия, указанные <sup>в</sup> <sup>п</sup>.<sup>п</sup>. 2 и 3.

5. Вычислить среднее значение  $C_{\phi}$  для данной цепи.

6. Включить переключателем I исследуемый длинный соленоид C. Поместить измерительную катушку  $K_2$  вблизи середины соленоида С и записать значение координаты *x* катушки  $K_2$ . Реостатом R установить силу тока <sup>в</sup> интервале значений от 0,5 A до 0,6 A.

7. Изменяя направление силы тока переключателем II, определить баллистический отброс *<sup>m</sup>*2.

8. Повторить измерения баллистического отброса *<sup>m</sup>*2, перемещая

катушку K2 вдоль оси соленоида С <sup>и</sup> записывая значения координаты *<sup>x</sup>* вначале через каждые 3 – 4 см, <sup>а</sup> вблизи края соленоида через 1 см. Для каждого положения измерительной катушки делать по 3 – 5 измерений баллистического отброса. Найти средние значения отброса *<sup>m</sup>*2ср для каждого положения катушки  $K_2$  и вычислить  $B_2$  по формуле:

$$
B_2 = \frac{C_{\varphi} m_{2cp}}{2N_2 S_2},\tag{5}
$$

где  $S_2$  – площадь поперечного сечения и  $N_2$  – число витков катушки K<sub>2</sub>.

9. Построить график зависимости  $B_2$  от *x*.

10. По формулам (2) и (3) вычислить значения индукции магнитного поля *В* вблизи середины <sup>и</sup> у края соленоида <sup>и</sup> сравнить их <sup>с</sup> измеренными значениями  $B_2$ .

Упражнение 2. Измерение индукции магнитного поля на оси короткого соленоида.

1. Заменить длинный соленоид коротким соленоидом (рис. 3), <sup>а</sup> измерительную катушку  $K_2$  – измерительной катушкой  $K_3$ . Так как сопротивление <sup>в</sup> цепи гальванометра изменилось, определить новое значение баллистической постоянной  $C_\varphi^{'}$ . Для этого реостатом *R* установить силу тока 0,8 A <sup>и</sup> повторить действия, указанные <sup>в</sup> <sup>п</sup>. 2 упражнения 1. Новое значение  $C_{\varphi}^{'}$  вычислить по формуле (4).

2. Переключателем I включить короткий соленоид. Измерительную катушку K3 поместить вблизи одного из концов соленоида. Коммутируя переключателем II направление силы тока, определить баллистические отбросы гальванометра *m*<sub>3</sub> и вычислить значения среднего отброса *m*<sub>3cp</sub>.

3. Смещая каждый раз измерительную катушку на 1 см от края <sup>к</sup> середине соленоида, повторить измерения отброса *<sup>m</sup>*<sup>3</sup> для различных положений *x* катушки K<sub>3</sub> вплоть до достижения противоположного конца соленоида.

4. Вычислить значения *В*<sup>3</sup> для каждого отброса *<sup>m</sup>*3ср по формуле:

5.

$$
B_3 = \frac{C_{\varphi} m_{3cp}}{2N_3 S_3},\tag{6}
$$

где  $N_3$  – число витков измерительной катушки  $K_3$ ,  $S_3$  – площадь поперечного сечения катушки  $K<sub>3</sub>$ . По результатам вычислений построить график зависимости  $B_3$  от  $x$ .

Вычислить по формулам (1), (2) и (3) значения *B* на концах <sup>и</sup> <sup>в</sup> середине соленоида <sup>и</sup> сравнить их <sup>с</sup> измеренными значениями *В*3.

Задание 2. Измерение магнитной индукции прибором "Измеритель" магнитной индукции Ш1-8" на оси длинного и короткого соленоида.

1. Ознакомиться с прибором Ш1-8. Принцип действия прибора основан на эффекте Холла и описан в работе 85.

2. Собрать электрическую цепь по схеме рис. 4, где С - короткий или ллинный соленоил

3. Установить значение силы тока в коротком соленоиде 0,15 А. Измерения величины индукции поля проводить через каждые 0.5 см от одного торца соленоида до другого.

4. Установить значение силы тока в длинном соленоиде 1 А. Измерения проводить через 1 см от середины соленоида до его торца.

5. Построить графики зависимости значения индукции В от расстояния х, отсчитываемого от положения датчика Холла а) до торца короткого соленоида и б) до середины длинного соленоида.

6. Сравнить значения индукции, измеренные в середине и на торце каждого соленоида, со значениями, рассчитанными по формулам  $(1) - (3)$ .

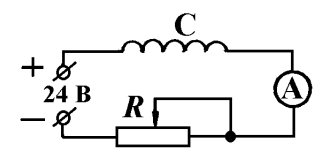

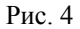

Приложение. Вывод формулы (5).

Баллистический отброс  $m_2$  пропорционален изменению магнитного потока  $\Delta \Phi_2$ :

 $C_{\omega}m_2 = \Delta \Phi_2$ .

В свою очерель, магнитный поток через измерительную катушку К изменяется при коммутации тока в исследуемом соленоиде на величину:  $\Delta \Phi_2 = 2 N_2 \Phi_2 = 2 N_2 B_2 S_2$ .

Из этих двух выражений следует формула (5).

Темы и вопросы для подготовки

- 1. Магнитное поле и его характеристики. Закон Ампера.
- 2. Силовые линии магнитного поля. Однородные и неоднородные поля.
- $3.$ Закон Био-Савара-Лапласа. Магнитное поле кругового тока.
- 4. Магнитное поле длинного и короткого соленоидов.
- 5. Измерение магнитной индукции баллистическим гальванометром.
- 6. Измеритель магнитной индукции Ш1-8 и работа с ним. Литература: [1, 4, 5, 12, работы 62 и 85].

# РАБОТА 82

# ОПРЕДЕЛЕНИЕ ГОРИЗОНТАЛЬНОЙ СОСТАВЛЯЮЩЕЙ ИНЛУКЦИИ МАГНИТНОГО ПОЛЯ ЗЕМЛИ И ЭЛЕКТРОЛИНАМИЧЕСКОЙ ПОСТОЯННОЙ ТАНГЕНС-ГАЛЬВАНОМЕТРОМ

Характеристиками магнитного поля Земли служат вектор магнитной индукции  $B_0$  и его составляющие  $B_x$ ,  $B_y$  и  $B_z$  (рис. 1). Для разложения вектора  $\mathbf{B}_0$  на составляющие обычно принимают прямоугольную систему координат, в которой ось Х ориентируют на север по направлению географического меридиана, ось  $Y -$ на восток по параллели и ось  $Z$ вертикально вниз (к центру Земли). На рис. 1 изображен вектор  $\mathbf{B}_0$  и его проекции на координатные оси и плоскость ХОҮ. Проекция Вх этого вектора на ось X называется северной составляющей, проекция  $B_y$  на ось  $Y$  – восточной составляющей, и проекция  $B_7$  на ось Z – вертикальной составляющей. Проекция  $B_{XY}$  вектора  $B_0$  на плоскость XOY называется горизонтальной составляющей индукции магнитного поля Земли. Значения проекций  $B_{XY}$ ,  $B_X$  и  $B_Y$  связаны между собой выражением:

 $B_{\rm VV} = \sqrt{B_{\rm V}^2 + B_{\rm V}^2}$ .

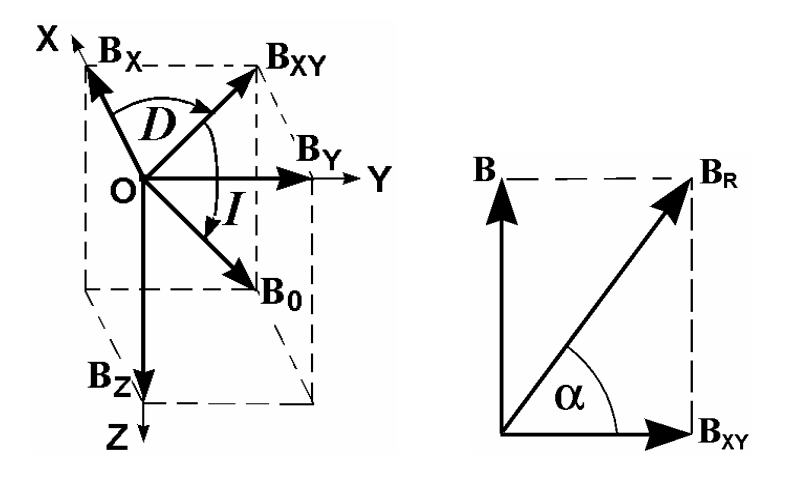

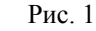

Рис. 2

Вертикальная плоскость ZOB<sub>XY</sub>, в которой находится вектор **B**<sub>0</sub>, называется плоскостью магнитного меридиана, <sup>а</sup> угол *D* между этой плоскостью <sup>и</sup> плоскостью ХOZ – магнитным склонением. Наконец, угол *I* между горизонтальной плоскостью и направлением вектора **В**<sup>0</sup> называется магнитным наклонением. Склонение *D*, наклонение *I*, горизонтальная  $\mathbf{B}_{\text{XY}}$ , северная  $\mathbf{B}_{\text{X}}$ , восточная  $\mathbf{B}_{\text{Y}}$  и вертикальная  $\mathbf{B}_{\text{Z}}$  составляющие называются элементами земного магнетизма.

Природа магнитного поля Земли <sup>в</sup> настоящее время до конца не выяснена. Наиболее достоверными считаются теории, <sup>в</sup> которых наличие постоянного магнитного поля Земли объясняется электрическими токами, циркулирующими на больших глубинах <sup>в</sup> жидком ядре Земли. Дополнительным подтверждением такой гипотезы является отсутствие магнитного поля у Луны, не имеющей жидкого ядра. Постоянная составляющая магнитного поля Земли <sup>в</sup> каждой точке слагается из магнитного поля Земли как шарового магнита <sup>и</sup> локального магнитного поля, обусловленного неоднородностью магнитных свойств пород <sup>в</sup> данном географическом регионе. Регионы, где локальное магнитное поле велико, носят название "магнитных аномалий".

Горизонтальная составляющая индукции магнитного поля Земли <sup>в</sup> данной работе измеряется *тангенс-гальванометром*. Прибор состоит из плоской круговой катушки индуктивности <sup>и</sup> магнитной стрелки, свободно вращающейся вокруг вертикальной оси (компаса). Компас помещается <sup>в</sup> центре катушки. Первоначально плоскость катушки ориентируют вдоль направления, по которому устанавливается магнитная стрелка, то есть <sup>в</sup> плоскости магнитного меридиана Земли. При протекании по виткам катушки постоянного электрического тока возникает магнитное поле катушки, вектор индукции которого **B** направлен <sup>в</sup> центре катушки перпендикулярно <sup>к</sup> ее плоскости. В этом случае магнитная стрелка находится под влиянием двух взаимноперпендикулярных полей:  $B_{XY}$  – горизонтальной составляющей магнитного поля Земли <sup>и</sup> **B** – магнитного поля катушки. Стрелка установится вдоль равнодействующей  $B_R$  двух векторов  $B_{XY}$  и  $B$ .

Модуль индукции магнитного поля <sup>в</sup> центре кругового тока катушки тангенс-гальванометра вычисляется <sup>в</sup> системе СИ по формуле:

$$
B = \frac{1}{2r} \mu_0 NI \tag{1}
$$

где *I* – значение силы тока <sup>в</sup> катушке, *r* <sup>и</sup> *N* – радиус <sup>и</sup> число ее витков,  $\mu_0 = 4\pi \cdot 10^{-7}$  Гн/м – магнитная постоянная. Величины *В* и  $B_\text{XY}$  связаны соотношением:

$$
B = B_{XY} \text{ tg } \alpha \,,\tag{2}
$$

где  $\alpha$  угол отклонения стрелки от начального направления (рис. 2).

Сравнивая выражения (1) и (2), находим, что горизонтальная составляющая индукции магнитного поля Земли равна:

$$
B_{XY} = \frac{1}{2 r \operatorname{tg} \alpha} \mu_0 N I \,. \tag{3}
$$

Для значения угла  $\alpha = 45^{\circ}$ , соответствующего наибольшей точности измерения  $B_{XY}$ , расчетная формула (3) упрощается к виду:

$$
B_{XY} = \frac{1}{2r} \mu_0 NI \tag{4}
$$

Задание 1. Определение горизонтальной составляющей индукции магнитного поля Земли.

1. Собрать электрическую цепь по схеме рис. 3, где F – тангенсгальванометр, *<sup>ε</sup>* – источник постоянного тока, *R* – реостат, <sup>m</sup>А – миллиамперметр и  $\Pi$  – переключатель.

2. Установить тангенс-гальванометр F по горизонтальному уровню (при необходимости). Катушку тангенс-гальванометра ориентировать так, чтобы магнитная стрелка компаса оказалась <sup>в</sup> плоскости катушки, то есть в плоскости магнитного меридиана. Поворачивая корпус компаса, совместить нулевую отметку лимба компаса <sup>с</sup> одним из концов магнитной стрелки.

3. Замкнуть переключатель П <sup>и</sup>, перемещая ползунок реостата *R*, добиться поворота стрелки компаса на угол  $\alpha = 45^{\circ}$ . Записать значение силы тока <sup>в</sup> амперах по миллиамперметру mА.

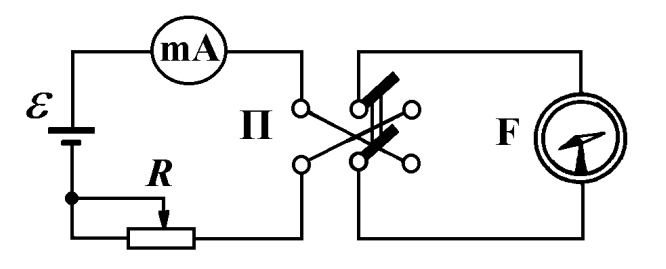

$$
P_{HC.} 3
$$

4. Изменить направление силы тока <sup>в</sup> тангенс-гальванометре при помощи переключателя П <sup>и</sup> добиться отклонения стрелки также на угол 45°, но <sup>в</sup> другую сторону. Записать значение силы тока.

5. Разомкнуть переключатель. Совместить <sup>с</sup> нулем лимба второй конец стрелки <sup>и</sup> повторить измерения, указанные <sup>в</sup> пунктах 4 и 5, по другому концу стрелки.

6. Из полученных 4-<sup>х</sup> значений найти среднюю величину силы тока <sup>и</sup> по формуле (4) вычислить  $B_{XY}$  в единицах СИ (Тесла).

Значения *N* <sup>и</sup> *<sup>r</sup>* указаны на лабораторном столе.

Задание 2. Определение электродинамической постоянной "*c*" по отношению значений силы тока, определенных <sup>в</sup> электростатической <sup>и</sup> электромагнитной системах единиц измерения физических величин (СГСЭ <sup>и</sup> СГСМ).

Измерительная установка состоит из тангенс-гальванометра F, конденсатора *С*, источника переменного напряжения <sup>∼</sup> 220 B , лабораторного автотрансформатора ЛАТР, вольтметра V, двух выпрямительных диодов  $\mathcal{I}_1$  и  $\mathcal{I}_2$  и переключателя  $\Pi$  (рис. 4).

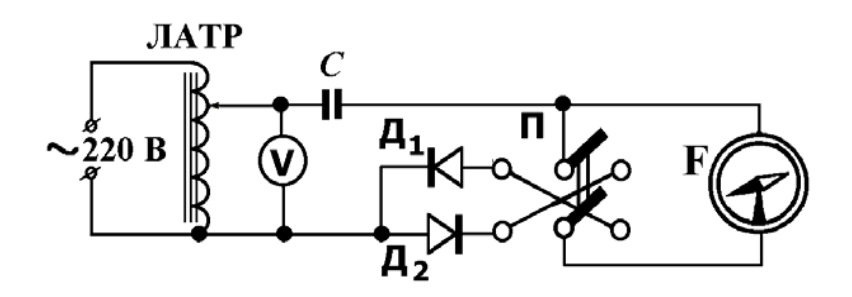

Рис. 4

Если переключатель П замкнут <sup>в</sup> одно из положений, например, правое, то конденсатор *C* заряжается <sup>в</sup> течение одного полупериода переменного напряжения через тангенс-гальванометр F и диод  $\mathcal{I}_1$ . В течение другого полупериода ток через тангенс-гальванометр не течет, <sup>и</sup> конденсатор *C* перезаряжается через диод  $\Box$ . Если переключатель  $\Pi$ замкнут <sup>в</sup> левое положение, то заряд конденсатора *C* идет по цепи: диод  $\mu_2$  – тангенс-гальванометр F, а его разряд – через диод  $\mu_1$ .

Под действием среднего значения зарядного тока *<sup>I</sup>*ср, проходящего по катушке F, стрелка тангенс-гальванометра отклоняется на некоторый угол <sup>α</sup>. Определенное при этом экспериментальное значение силы тока <sup>в</sup> системе СГСМ *I*<sub>СГСМ</sub> рассчитывается по формуле:

$$
I_{\text{CTCM}} = I_{\text{cp}} = \frac{1}{2\pi N} r B_{\text{XY}} \text{ tg} \alpha ,\qquad (5)
$$

которая следует из выражения (3), предварительно записанного <sup>в</sup> системе СГСМ.

Чтобы получить выражение силы тока <sup>в</sup> системе СГСЭ *<sup>I</sup>*cp <sup>≡</sup> *<sup>I</sup>*CГСЭ, запишем вначале выражение для мгновенного значения зарядного тока:

$$
I = \frac{dq}{dt} = C \frac{dU}{dt} = C \frac{d(U_0 \cos \omega t)}{dt} = -\omega C U_0 \sin \omega t = -\sqrt{2}\omega C U_{\text{sup}} \sin \omega t \,. \tag{6}
$$

Здесь  $q$  – мгновенное значение заряда конденсатора,  $U$ ,  $U_0$  и  $U_{30}$  – мгновенное, амплитудное <sup>и</sup> эффективное значения напряжения на конденсаторе, <sup>ω</sup> – угловая частота напряжения. Следовательно, средняя величина зарядного тока конденсатора *I*ср, выраженная <sup>в</sup> системе СГСЭ, равна:

$$
I_{\text{CTC}} = I_{\text{cp}} = \frac{1}{T} \int_{0}^{T/2} I \, \text{d}t = -\frac{\sqrt{2}}{T} \omega C U_{\text{3}\phi} \int_{0}^{T/2} \sin \omega t \, \text{d}t = 2\sqrt{2} \, \nu \, C U_{\text{3}\phi} \,, \tag{7}
$$

где  $T$  – период и  $\nu$  – частота переменного напряжения. Выражение (7) получено <sup>в</sup> приближении, что падениями напряжения на диодах <sup>и</sup> катушке тангенс-гальванометра можно пренебречь.

### Измерения.

1. Собрать электрическую цепь по схеме рис. 4 <sup>и</sup> установить при помощи автотрансформатора ЛАТР <sup>и</sup> вольтметра значение эффективного напряжения  $U_{\text{3}0} = 100 \text{ B}.$ 

2. Выполнить <sup>п</sup>. 2 задания 1.

3. Замкнуть переключатель П <sup>и</sup> небольшим поворотом ориентации катушки тангенс-гальванометра добиться того, чтобы при перемене направления тока <sup>в</sup> тангенс-гальванометре переключателем П отклонения стрелки <sup>α</sup> влево <sup>и</sup> вправо были примерно одинаковыми. Вычислить

среднее значение отклонения  $\alpha_{\rm cn}$ .

4. Вычислить значения силы тока в системах СГСМ и СГСЭ по формулам (5) и (7) и электродинамическую постоянную "c" по формуле:

$$
c = \frac{I_{\text{CTC}}}{I_{\text{CTCM}}}.
$$
\n(8)

При расчетах по формулам (5) и (7) воспользоваться экспериментальным значением  $B_{XY}$ , полученным при выполнении задания 1, значениями  $C, N$ и r, указанными на лабораторном столе, и значением частоты переменного напряжения  $v = 50 \Gamma$  и ( $\omega = 314$  рад/с).

Внимание! В формуле (5) все значения физических величин следует подставлять в единицах СГСМ, а в формуле (7) - в единицах СГСЭ.

### Темы и вопросы для подготовки

1. Системы единиц измерения физических величин СГСЭ, СГСМ, Гаусса

и СИ. Отношение единиц измерения силы тока в различных системах.

2. Индукция магнитного поля. Единицы измерения и соотношение между ними.

3. Закон Био-Савара-Лапласа. Индукция магнитного поля кругового тока.

4. Элементы Земного магнетизма.

5. Способ измерения горизонтальной составляющей индукции магнитного поля Земли и электродинамической постоянной тангенсгальванометром.

6. Вывод рабочих формул.

7. Получить формулу для вычисления относительной ошибки измерения горизонтальной составляющей  $B_{XY}$  и показать, что угол  $\alpha = 45^{\circ}$ соответствует наибольшей точности ее измерения.

Литература: [1, 3, 4, 5, 8, 12].

### РАБОТА 83

# ИЗМЕРЕНИЕ ИНДУКЦИИ МАГНИТНОГО ПОЛЯ В ЗАЗОРЕ ПОСТОЯННОГО МАГНИТА БАЛЛИСТИЧЕСКИМ ГАЛЬВАНОМЕТРОМ

Принцип действия баллистического гальванометра и основы его применения для измерения индукции магнитного поля описаны в работах 62 и 81. Электрическая схема измерительной цепи приведена на рис. 1. Злесь  $R_1$  и  $R_2$  – реостаты. А – амперметр.  $L_1$  – большая катушка.  $L_2$  – измерительная катушка,  $G - 6$ аллистический гальванометр,  $K_1 - k$ люч включения тока через катушку  $L_1$ , и  $K_2$  – ключ успокоения гальванометра.

Последовательно с гальванометром G включена измерительная катушка  $L_2$ , которая помещается в магнитном поле так, чтобы силовые линии поля были перпендикулярны плоскости катушки. При изменении магнитного потока, пронизывающего измерительную катушку, в цепи гальванометра возникает индукционный ток. Величина полного заряда, прошедшего по цепи, определяется по формуле:

$$
\Delta q = \Delta \varPhi / R \,, \tag{1}
$$

где  $\Delta \Phi$  – модуль приращения магнитного потока,  $R$  – сопротивление цепи гальванометра. В данной работе магнитное поле считается однородным, и магнитный поток изменяется только за счет изменения индукции магнитного поля. Следовательно,  $\Delta \Phi = \Delta B \cdot S \cdot n$ , где  $\Delta B$  – модуль приращения индукции магнитного поля.  $S$  - величина плошали. охватываемой одним витком, и  $n$  - число витков измерительной катушки. Выражение (1) перепишется как:

$$
\Delta q = \frac{S n}{R} \Delta B \,. \tag{2}
$$

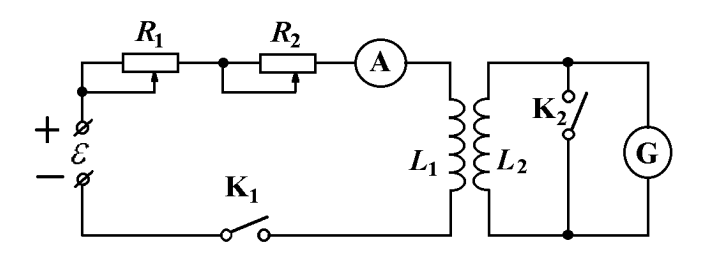

Значение первого отклонения *m* светового зайчика гальванометра пропорционально заряду Δ *q*:

$$
m \sim \Delta q. \tag{3}
$$

Изменение магнитного потока осуществляется либо включением или выключением тока, создающего магнитное поле, либо быстрым вводом измерительной катушки <sup>в</sup> магнитное поле или удалением из него. Следовательно, модуль приращения индукции равен величине индукции магнитного поля, то есть  $\Delta B = B$ . В результате, имеем:

$$
B = C_{\varphi} m, \tag{4}
$$

где *<sup>C</sup>*<sup>ϕ</sup> – баллистическая постоянная (цена деления) гальванометра. <sup>В</sup> условиях опыта  $C_{\varphi}$  остается постоянной величиной, численно равной величине индукции магнитного поля, быстрое уменьшение которой до нуля вызывает отклонение зайчика на 1 деление (1 мм).

Для определения *<sup>C</sup>*<sup>ϕ</sup> необходимо быстро внести измерительную катушку <sup>в</sup> поле <sup>с</sup> известной индукцией (или удалить из него) <sup>и</sup> измерить величину первого отброса светового указателя гальванометра. В данной работе такое поле создается большой круговой катушкой индуктивности *L*1, <sup>в</sup> центре которой расчетное значение индукции поля равно:

$$
B = \frac{1}{2R} \mu_0 N I , \qquad (5)
$$

где *I* – значение силы тока <sup>в</sup> катушке, *R* и *N* – радиус и число ее витков,  $\mu_0 = 4\pi \cdot 10^{-7}$  Гн/м – магнитная постоянная. Измерительная катушка  $L_2$ помещается <sup>в</sup> центре большой катушки. Если включение (выключение) тока в большой катушке вызывает отброс зайчика на *т*1 делений (мм), то расчетная формула для баллистической постоянной  $C_{\varphi}$ принимает вид:

$$
C_{\varphi} = \frac{B}{m_1} = \frac{\mu_0 N I}{2 R m_1} \quad (T/\text{mm}).
$$
 (6)

Пусть при быстром внесении измерительной катушки <sup>в</sup> междуполюсное пространство постоянного магнита (или удалении из него) гальванометр дает отброс, равный *<sup>т</sup>x*. Тогда искомая индукция исследуемого поля может быть вычислена по формуле:

*mx*. (7)

### Измерения.

1. Собрать электрическую цепь по схеме рис.1.

2. Поместить измерительную катушку <sup>в</sup> центре большой катушки, так чтобы плоскости витков большой и малой катушки совпали. Калибровочные измерения проводятся при двух значениях силы тока, не превышающих 1 А.

3. Установить при помощи реостатов *R*1 <sup>и</sup> *R*2 первое калибровочное значение силы тока <sup>в</sup> большой катушке. Снять отсчет первого максимального отклонения светового указателя <sup>в</sup> момент замыкания тока ключом K1. Для успокоения колебаний светового указателя следует замыкать ключ  $K_2$ . Проделать 3 – 5 измерений при замыкании и столько же при размыкании ключа  $K_1$ . Вычислить среднее отклонение  $m_1$  и

подставив его <sup>в</sup> формулу (6) баллистическую постоянную *C*ϕ.

4. Выполнить <sup>п</sup>. 3 для второго калибровочного значения силы тока.

5. По значениям  $C_{\phi}$ , полученным из двух серий калибровочных измерений, вычислить среднее значение баллистической постоянной  $C_{\varphi}$ .

6. Внести измерительную катушку между полюсами подковообразного магнита. Расположить ее так, чтобы силовые линии постоянного магнита пронизывали плоскость витков катушки. После успокоения светового указателя гальванометра быстро вынести катушку из магнита и снять отсчет первого смещения светового указателя гальванометра из положения равновесия. Опыт повторить не менее 3 раз и вычислить среднее отклонение *mx*.

Вычислить индукцию поля <sup>в</sup> зазоре магнита по формуле (7). Параметры измерительной установки имеются на рабочем месте.

#### Темы и вопросы для подготовки

1. Магнитное поле постоянного тока. Вектор магнитной индукции. Силовые линии магнитного поля. Магнитный поток.

2. Однородное магнитное поле и способы его получения. Единицы измерения магнитных физических величин.

3. Закон Био-Савара-Лапласа. Магнитное поле кругового тока.

4. Явление электромагнитной индукции и его законы.

5. Способы измерения индукции магнитного поля. Принцип действия баллистического гальванометра.

6. Назначение большой и измерительной катушек <sup>в</sup> данной работе.

Литература: [1, 4, 5, 12, работы 62 и 81].

# **РАБОТА 84**

# **ИЗМЕРЕНИЕ ИНДУКЦИИ ПОСТОЯННОГО МАГНИТНОГО ПОЛЯ В ЗАЗОРЕ ЭЛЕКТРОМАГНИТА ИЗМЕРИТЕЛЕМ МАГНИТНОЙ ИНДУКЦИИ ИМИ–1**

Магнитные поля, применяемые <sup>в</sup> технике <sup>и</sup> научных исследованиях, создаются постоянными магнитами <sup>и</sup> электромагнитами. Электромагнит представляет собой катушку индуктивности, внутри которой находится ферромагнитный сердечник, изготовленный из "магнитомягкого" материала. В зависимости от поставленной задачи по катушке пропускают постоянный или переменный ток. Для получения сильных магнитных полей применяют подковообразные сердечники <sup>с</sup> двумя полюсными наконечниками, между которыми имеется зазор. От формы наконечников зависит величина и конфигурация (топология) магнитного поля в зазоре. В передовых научных лабораториях сверхсильные магнитные поля получают внутри сверхпроводящих соленоидов.

В данной работе постоянное магнитное поле создается <sup>в</sup> зазоре электромагнита <sup>с</sup> подковообразным сердечником. Индукция магнитного поля измеряется при помощи электродинамического измерителя индукции магнитного поля ИМИ-1. Принцип действия прибора основан на законе Ампера.

На рамку с током, находящуюся <sup>в</sup> однородном магнитном поле, действует момент сил **М**1, равный:

$$
M_1 = p_{\rm m} B \sin \alpha = B I S N \sin \alpha, \tag{1}
$$

где *p*<sup>m</sup> *= I S N* – модуль магнитного момента рамки, *I* – сила тока, *S* – площадь рамки, *N* – число витков, <sup>α</sup> – угол между нормалью <sup>к</sup> рамке **<sup>n</sup>** <sup>и</sup> вектором индукции магнитного поля **В** (рис. 1). Рамка останавливается <sup>в</sup> таком положении, при котором вращающий момент  $M_1$  оказывается уравновешенным противодействующим моментом упругих сил нити подвеса **М**2, значение которого равно:

$$
M_2 = D \alpha. \tag{2}
$$

Здесь *D* – величина момента сил кручения на единицу угла поворота рамки. Из равенства  $M_1 = M_2$  следует:

$$
B = \frac{D\alpha}{IS N \sin \alpha}.
$$
 (3)

При постоянном значении силы тока *I* по величине угла поворота <sup>α</sup> рамки можно судить <sup>о</sup> величине *B*. Практически оказалось, что удобнее задавать постоянным угол <sup>α</sup>, <sup>а</sup> <sup>о</sup> величине индукции *B* судить по значению силы тока *I*, которое вызывает отклонение рамки на заданный угол  $\alpha$  в измеряемом магнитном поле. В этом случае выражение (1) можно записать в виде:

$$
B = \frac{C_{\varphi}}{I}, \quad \text{rge } C_{\varphi} = \frac{D\alpha}{S N \sin \alpha} = \text{Const.}
$$
 (4)

Таким образом, чем сильнее поле, тем меньший ток вызывает нужное отклонение рамки, <sup>и</sup> наоборот, чем слабее поле, тем больший ток надо пропускать по рамке для получения заданного отклонения. Точность измерения *B* зависит от величины угла поворота <sup>и</sup> точности измерения силы тока. Для получения наибольшей чувствительности <sup>и</sup> точности измерения прибора угол поворота рамки приближают <sup>к</sup> 90°. Повышение точности измерения силы тока достигается пропусканием через рамку калиброванного тока.

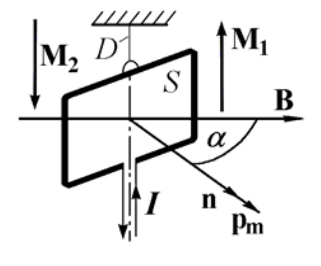

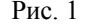

Прибор ИМИ–1 состоит из двух отдельных частей: пробника-зонда P и контрольно-измерительного устройства KИ, соединенных между собой гибким кабелем. Пробник-зонд – это выносное устройство прибора ИМИ–1, внутри которого находятся рамка (катушка индуктивности) со стрелкой, подвешенной на упругой нити, <sup>и</sup> шкала. Его помещают <sup>в</sup> измеряемое поле. Контрольно-измерительное устройство состоит из стрелочного измерителя силы тока mА, совокупности калибровочных сопротивлений <sup>и</sup> источника питания *<sup>ε</sup>*. Устройство КИ служит для установки <sup>в</sup> цепи пробника-зонда калиброванного тока <sup>и</sup> снятия отсчета величины индукции поля (рис. 2). Миллиамперметром регистрируют силу тока, текущего по цепи, параллельной пробнику-зонду, <sup>а</sup> не по его рамке. Разделение тока осуществляется дифференциальным шунтом, <sup>в</sup> состав которого входят потенциометр *R*<sup>3</sup> <sup>и</sup> постоянное сопротивление *R*4. Контрольно-измерительное устройство находится <sup>в</sup> переносном ящике. N и S – обозначения полюсов исследуемого электромагнита.

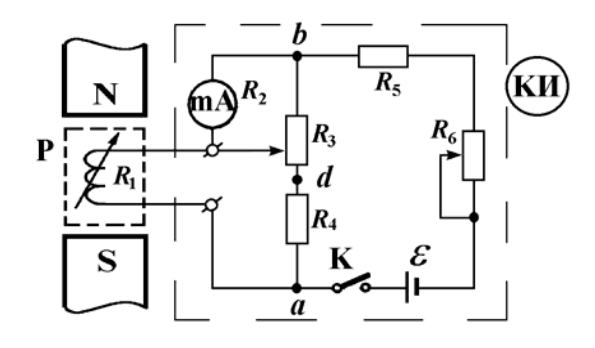

# Рис. 2

При перемещении движка потенциометра *R*3 вверх измеритель mA шунтируется сильнее, <sup>и</sup> сила тока <sup>в</sup> нем уменьшается. Одновременно через пробник-зонд течет больший ток. Соотношение между этими токами будет однозначное, <sup>и</sup> если известен один из них, то известен и другой. Таким образом, по показаниям измерителя можно судить <sup>о</sup> силе тока в пробнике. При заданном отклонении стрелки пробника значение силы тока в нем, а также и <sup>в</sup> измерителе однозначно связано <sup>с</sup> величиной индукции магнитного поля. Следовательно, показаниям измерителя mA соответствуют определенные значения индукции магнитного поля, <sup>и</sup> измеритель можно проградуировать <sup>в</sup> единицах индукции.

В ИМИ-1 подвижный контакт потенциометра *R*3 соединен <sup>с</sup> ручкой "Установка В". Для того чтобы определенному положению подвижного контакта соответствовало всегда одно и то же значение силы тока, напряжение *Uab*, приложенное к дифференциальному шунту, должно быть постоянным. Если это условие выполнено, то при положении подвижного контакта в точке *d* (то есть ручка "Установка В" находится <sup>в</sup> крайнем левом положении) через измеритель течет наибольший ток, <sup>и</sup> стрелка измерителя мА должна установиться на последнем делении (на риске " А"). Так как эдс батареи со временем меняется, то это вызывает изменение напряжения  $U_{ab}$  и, следовательно, изменение величины силы тока через измеритель при данном положении ручки "Установка В". Поэтому перед каждым измерением производится калибровка тока измерителя по риске " А". Для калибровки тока <sup>в</sup> приборе имеется ручка "Установка А", связанная с подвижным контактом резистора-реостата R<sub>6</sub>. Вращая ручку "Установка А", добиваются установки стрелки измерителя на риску " А". Теперь прибор настроен.

Помещая пробник-зонд <sup>в</sup> измеряемое поле, ручкой "Установка В" добиваются отклонения стрелки пробника на риску " В" и отсчитывают индукцию по измерителю мА.

Полная схема прибора отличается наличием шунтов и добавочных сопротивлений к пробнику-зонду, при помощи которых весь диапазон измерений разбивается на поддиапазоны. Шунты и добавочные сопротивления подобраны так, что их общее сопротивление и сопротивление пробника на всех поддиапазонах постоянны (1000 Ом). Это позволяет делать настройку только на одном из поддиапазонов.

Если поле имеет индукцию менее 1000 Гаусс (нижний предел основного диапазона), стрелка пробника не дойдет до риски " В" даже при наибольшем токе <sup>в</sup> цепи пробника. В этом случае отсчет индукции может быть снят с несколько пониженной точностью непосредственно по показаниям стрелки пробника-зонда.

В данной работе необходимо изучить зависимость индукции постоянного магнитного поля <sup>в</sup> междуполюсном зазоре электромагнита от силы тока <sup>в</sup> катушке электромагнита и расстояния между полюсными наконечниками. Экспериментальная установка (рис. 3) состоит из электромагнита ЭМ, источника постоянного тока *Е*, амперметра А, трех последовательно соединенных реостатов ( $R_1$ ,  $R_2$  и  $R_3$ ), позволяющих плавно изменять силу тока <sup>в</sup> обмотке электромагнита от 0,5 до 2,5 А, ключа K и измерителя магнитной индукции ИМИ-1 (на рисунке не показан).

Перед началом работы необходимо тщательно ознакомиться <sup>с</sup> принципом действия, подготовкой к работе и методикой проведения измерений при помощи прибора ИМИ-1. До ознакомления <sup>с</sup> прибором запрещается включать прибор и поворачивать его ручки.

### Подготовка прибора к работе.

- 1.Открыть ящик прибора и вынуть из отсека пробник.
- 2. Проверить соответствие положения стрелки стрелочного измерителя начальной риске его шкалы <sup>и</sup>, если надо, поправить положение стрелки при помощи механического корректора.
- 3. Ручку переменного сопротивления "Установка В" повернуть влево до отказа, что показано на панели стрелкой <sup>с</sup> отметкой " А".
- 4. Переключатель "Пределы измерений" установить <sup>в</sup> крайнее правое положение на поддиапазон "II/8".
- 5. Установить переключатель "переполюсовка" <sup>в</sup> положение "N–S".
- 6. Переключатель "Питание" поставить <sup>в</sup> положение "Вкл.". Стрелочный измеритель должен дать показание.

7. Ручкой переменного сопротивления "Установка А" добиться отклонения стрелки стрелочного измерителя точно на риску "А".

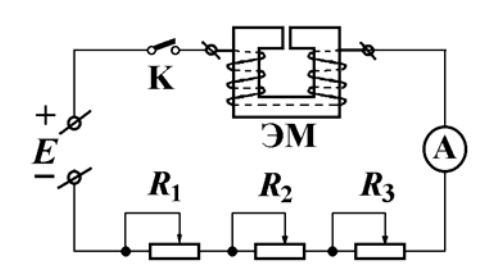

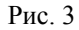

Меры предосторожности при работе <sup>с</sup> прибором ИМИ-1.

- 1. Не выпускать пробник-зонд из рук <sup>и</sup> не оставлять его без присмотра.
- 2. Включать прибор ИМИ-1 только для подготовки его <sup>к</sup> работе <sup>и</sup> проведения измерений.
- 3. Пробник-зонд вносить между полюсами магнита так, чтобы его шкала была расположена горизонтально.

# Измерения.

1. Подготовить прибор ИМИ-1 <sup>к</sup> работе, затем выключить его питание <sup>и</sup> поместить пробник-зонд между полюсами электромагнита. Освободить зажимы полюсных наконечников, добиться их плотного прикосновения <sup>к</sup> щечкам пробника <sup>и</sup> <sup>в</sup> этом положении зажимы закрепить. В таком случае расстояние между полюсными наконечниками равно 13,5 мм.

2. Удалить пробник-зонд из междуполюсного промежутка <sup>и</sup> собрать электрическую цепь согласно рис. 3. Установить силу тока 2,5 А. Включить питание ИМИ-1, внести пробник-зонд между полюсами магнита. Необходимо обратить внимание на положение стрелки пробника. Если она отклонилась влево <sup>и</sup> вышла за шкалу, то сменить положение тумблера "Переполюсовка" на противоположное.

3. Вращать ручку переключателя "Пределы измерений" против часовой стрелки до тех пор, пока показание прибора мА не превысит риску 700.

4. Вращать ручку "Установка В" вправо <sup>и</sup> добиться отклонения стрелки пробника точно на риску "В".

5. Сделать отсчет индукции поля электромагнита, пользуясь показаниями переключателя "пределы измерений" <sup>и</sup> соответствующей шкалой стрелочного измерителя.

Повторить измерения индукции, уменьшая силу тока через равные интервалы по 0,5 А, <sup>и</sup> по полученным данным построить график зависимости индукции магнитного поля электромагнита от силы тока при междуполюсном расстоянии 13,5 мм.

6. Повторить измерения <sup>и</sup> построить графики зависимости индукции магнитного поля электромагнита от силы тока при насадках, рассчитанных на ширину зазора между полюсными наконечниками <sup>в</sup> 30 мм <sup>и</sup> 48 мм.

7. Исследовать зависимость индукции магнитного поля электромагнита от расстояния между полюсами электромагнита при постоянной силе тока. Построить график этой зависимости.

Внимание! При величине индукции менее 1000 Гс (= 0,1 Т) необходимо:

- 1. Выполнить все операции из раздела "Подготовка <sup>к</sup> работе" <sup>и</sup> пункты "1" <sup>и</sup> "2" раздела "Измерения".
- 2. Установить переключатель "Пределы измерений" <sup>в</sup> крайнее левое положение на риску "I/I".
- 3. Вращать ручку "Установка В" до упора вправо против направления стрелки, имеющейся на панели прибора. При этом стрелка стрелочного измерителя должна встать на начальную риску шкалы, обозначенную цифрой 1000.
- 4. Снять отсчет индукции поля исследуемого электромагнита по показаниям стрелки пробника-зонда.

Темы <sup>и</sup> вопросы для подготовки

- 1. Магнитное поле в веществе <sup>и</sup> его характеристики. Магнитная восприимчивость <sup>и</sup> магнитная проницаемость.
- 2. Диамагнетики <sup>и</sup> парамагнетики. Закон Кюри.
- 3. Ферромагнетики. Общие свойства. Природа ферромагнетизма. Доменная структура ферромагнетиков. Закон Кюри-Вейсса.
- 4. Антиферромагнетики. Ферриты.
- 5. Принцип действия прибора ИМИ-1. Назначение ручек "Установка В" <sup>и</sup> "Установка А".
- 6. Объяснить ход экспериментальных кривых.

Литература: [1, 2, 4-7, 12].

# **PAEOTA 85**

## ИССЛЕДОВАНИЕ МАГНИТНОГО ПОЛЯ ФЕРРИТОВЫХ КОЛЕЦ ИЗМЕРИТЕЛЕМ МАГНИТНОЙ ИНДУКЦИИ Ш1-8

Силовой характеристикой магнитного поля является вектор индукции магнитного поля В. Существуют различные методы измерения величины (модуля) индукции В, например, баллистический и электродинамический. Высокой точностью обладает метод измерения, основанный на явлении ядерного магнитного резонанса (ЯМР). В основу метода, применяемого в данной работе, положен эффект Холла, сущность которого заключается в следующем.

Если пластинку, вдоль которой течет постоянный ток, поместить в постоянное магнитное поле, перпендикулярное к направлению тока, то между параллельными току и полю гранями (рис. 1) возникает разность потенциалов  $U_H = \varphi_1 - \varphi_2$ , так называемая эде Холла. Как показывает опыт, ее величина определяется выражением:

$$
U_{\rm H} = R \, d \, j \, B,\tag{1}
$$

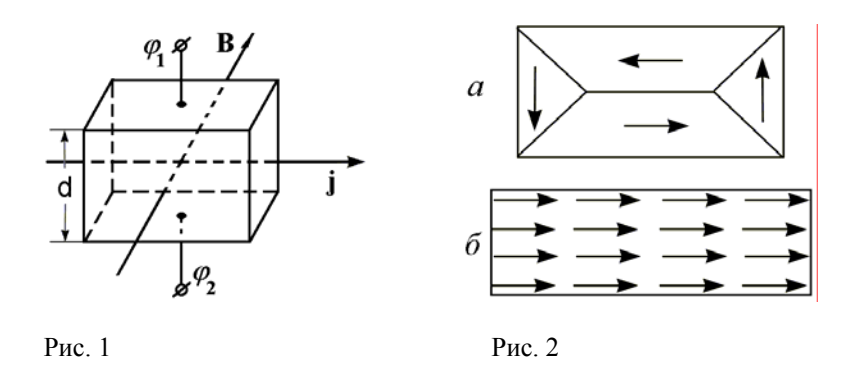

где  $d$  - толщина пластинки,  $j$  - модуль плотности тока,  $B$  - модуль магнитной индукции. Коэффициент пропорциональности R, получивший название постоянной Холла, является константой материала и в системе СИ измеряется в м<sup>3</sup>/Кл. Принимая во внимание, что для конкретного образца величины  $R$  и  $d$  известны, по значению поперечной разности потенциалов для заданной плотности тока і можно определить значение индукции магнитного поля В.

В данной работе магнитное поле создается ферритовыми кольцами, помещенными в пластмассовые оправки. Ферриты или ферримагнетики это полупроводниковые магнитные материалы. Они представляют собой кристаллические твердые растворы окисла железа  $Fe_2O_3$  и окислов других металлов. Ферриты получают путем спекания хорошо перемешанных раздробленных окислов при температуре 900 - 1400 °С. Магнитные свойства ферритов обязаны собственным (спиновым) магнитным моментам электронов.

При определенных условиях в кристаллах могут возникать так называемые обменные силы, которые заставляют собственные магнитные моменты электронов соседних атомов выстраиваться параллельно, создавая области спонтанной намагниченности - домены, которые в отсутствие поля ориентированы так, что образуют замкнутые цепочки (рис. 2, *а*). При внесении такого кристалла в постоянное магнитное поле домены получают преимущественную ориентацию по полю (рис. 2, 6).

По современным представлениям причиной ферромагнетизма у ферритов является наличие двух или более взаимопроникающих кристаллических подрешеток, намагниченности которых упорядочены. Направления суммарных магнитных моментов этих подрешеток противоположны, и если они не одинаковы, то результирующая намагниченность отлична от нуля (рис. 3, *а*). В ряде случаев магнитные моменты двух подрешеток могут точно компенсировать друг друга. В этом случае говорят, что материал – антиферромагнетик (рис. 3, б). Таким образом, в антиферромагнетике даже при наличии магнитной упорядоченности подрешеток результирующая намагниченность отсутствует. Ферриты, обладающие антиферромагнитными свойствами, называются антиферримагнетиками.

Поскольку ферриты обладают большим удельным электрическим сопротивлением, они практически свободны от влияния индукционных вихревых токов, и их применяют в качестве сердечников не только в электромагнитах, а также в катушках индуктивности и трансформаторах.

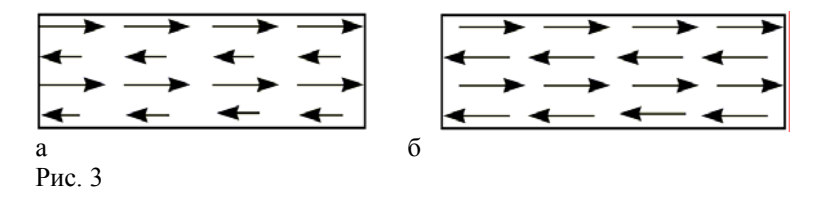

#### Принцип действия прибора "Измеритель магнитной индукции Ш1-8".

Внешний вид измерителя магнитной индукции Ш1-8 (ИМИ Ш1-8) показан на рис. 4. Функционально ИМИ Ш1-8 состоит из следующих основных элементов: генератора электрических колебаний, зонда датчика Холла, компенсатора, усилителя, детектора и индикатора (рис. 5). Зонд помещается в магнитное поле. Переменное напряжение от

генератора подается на токовые контакты датчика Холла – зонда. Возникающее <sup>в</sup> датчике Холла переменное напряжение – эдс Холла *U*<sup>H</sup>поступает <sup>в</sup> компенсатор. Туда же подается <sup>в</sup> противофазе <sup>и</sup> часть напряжения с делителя напряжения генератора *U*<sub>Л</sub>. Результирующий сигнал  $U_{\rm P}$  усиливается, детектируется и поступает на индикатор. Изменяя величину  $U_{\text{I}}$  при помощи делителя напряжения, можно добиться совмещения стрелки индикатора <sup>с</sup> отметкой "0", то есть полной компенсации эдс Холла  $U_{\rm H}$  выходным напряжением делителя  $U_{\rm A}$ . Так как эдс Холла зависит от интенсивности магнитного поля, то каждому значению *В* соответствует определенное положение переключателя делителя напряжения. Поэтому переключатель напряжения можно проградуировать непосредственно <sup>в</sup> единицах индукции (Тесла).

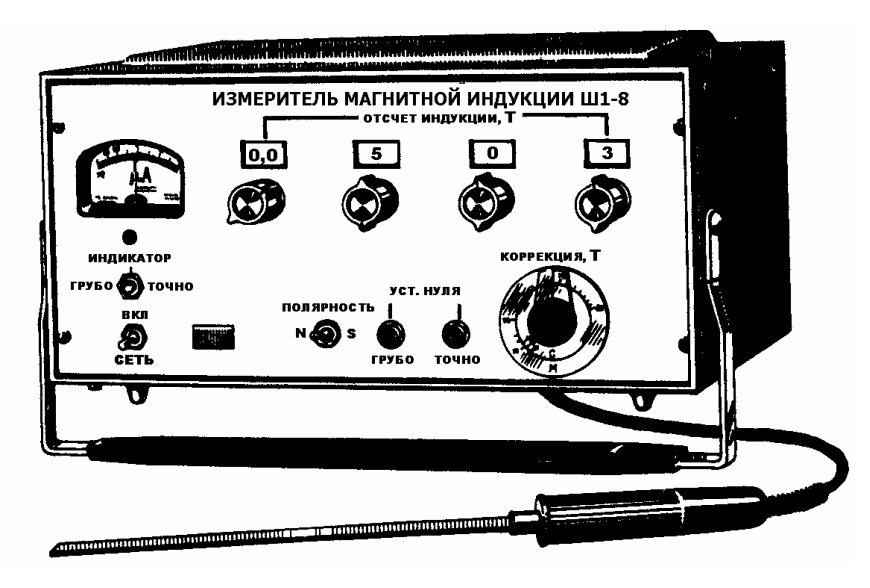

Рис. 4

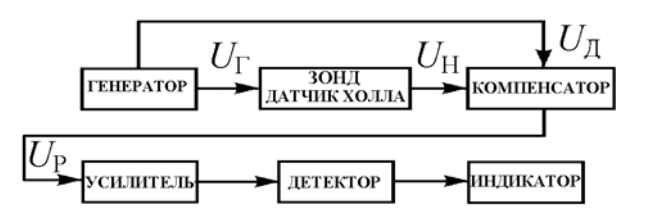

## Подготовка прибора Ш1-8 <sup>к</sup> проведению измерений.

1. Установить тумблер "СЕТЬ" <sup>в</sup> положение "BKЛ", при этом должна загореться сигнальная лампочка. Прогреть прибор <sup>в</sup> течение 15 минут.

2. Шкалу первой декада отсчетного устройства "ОТСЧЕТ ИНДУКЦИИ, Т" установить <sup>в</sup> положение "►O◄". Тумблер "ПОЛЯРНОСТЬ" установить <sup>в</sup> положение "N". Тумблер "ИНДИКАТОР" установить <sup>в</sup> положение "ТОЧНО". Зонд расположить таким образом, чтобы преобразователь Холла был максимально удален от источников магнитного поля. Резисторами "УСТ. НУЛЯ – ГРУБО, ТОЧНО" совместить стрелку индикатора <sup>с</sup> отметкой "0".

3. Поместить зонд <sup>в</sup> магнитное поле, при этом стрелка индикатора должна отклониться влево. Если стрелка индикатора отклоняется вправо, зонд "М" следует повернуть на 180°, для зонда "С" тумблер "ПОЛЯРНОСТЬ" следует перевести <sup>в</sup> положение "S". Если для зонда "С" потребовалось установить тумблер "ПОЛЯРНОСТЬ" <sup>в</sup> положение "S", то необходимо повторить операцию установки нуля.

### Работа <sup>с</sup> прибором Ш1-8.

1. Установить тумблер "ИНДИКАТОР" <sup>в</sup> положение "ГРУБО", шкалу первой декады отсчетного устройства "ОТСЧЕТ ИНДУКЦИИ, Т" перевести <sup>в</sup> положение "0,0". Ручку "КОРРЕКЦИЯ, Т" поставить <sup>в</sup> крайнее левое положение. Поместить зонд <sup>в</sup> магнитное поле. Головку зонда необходимо поместить <sup>в</sup> магнитное поле таким образом, чтобы

плоскость головки зонда с отметкой " $\mathrm{O}$ " была перпендикулярна направлению вектора индукции магнитного поля. При помощи ручек "ОТСЧЕТ ИНДУКЦИИ, Т" добиться совмещения стрелки индикатора <sup>с</sup> нулем путем постепенного увеличения (или уменьшения) показаний шкал отсчетного устройства.

2. Ручкой "КОРРЕКЦИЯ, Т" установить визир шкалы на риску, соответствующую показанию отсчетного устройства. При помощи переключателей "ОТСЧЕТ ИНДУКЦИИ, Т" совместить стрелку индикатора <sup>с</sup> нулем. Тумблер "ИНДИКАТОР" установить <sup>в</sup> положение "ТОЧНО". При помощи переключателей "ОТСЧЕТ ИНДУКЦИИ, Т" совместить стрелку индикатора с нулем.

3. Последовательно устанавливая визир шкалы "КОРРЕКЦИЯ, Т" на риску, соответствующую показанию отсчетного устройства, <sup>и</sup> совмещая стрелку индикатора <sup>с</sup> нулем при помощи переключателей "ОТСЧЕТ ИНДУКЦИИ, Т", добиться совпадения показаний шкалы отсчетного устройства <sup>и</sup> шкалы "КОРРЕКЦИЯ, Т". Как правило, достаточно двух, трех приближений. Затем снять показание по отсчетному устройству "ОТСЧЕТ ИНДУКЦИИ, Т".

### Измерения.

1. По заданию преподавателя установить на платформу 1 одно или два ферритовых кольца 2 с прокладкой 3 определенной толшины (рис. 6). При помощи зажимной цанги 4 закрепить один из конусов 5 на трубке 6, вставить ее в отверстие в кольцах и закрепить в таком положении другим конусом и цангой.

2. Ввести зонд 7 в трубку и снять распределение поля вдоль оси магнитной системы (деления на оси зонда указывают расстояние до плоскости датчика Холла в сантиметрах). Рекомендуется измерять индукцию В через каждый 1 см, а в местах резкого изменения поля через 0.5 см.

3. Повторить измерения п. 2, вводя зонд в трубку с другой стороны.

Полученные результаты следует представить графически и объяснить. По оси абсцисс отложить расстояние от некоторой точки, взятой на оси системы вне колец, указать также расположение ферритовых колец. По оси ординат отложить величину индукции магнитного поля.

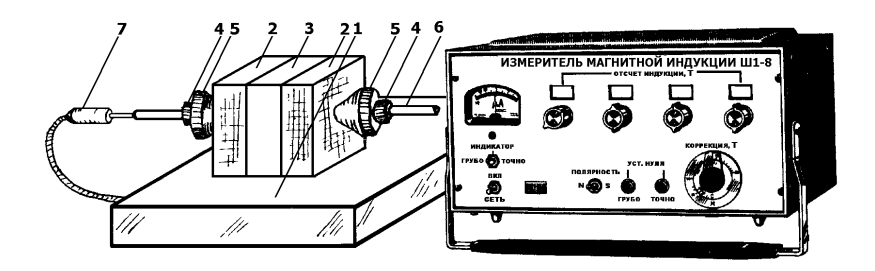

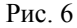

### Темы и вопросы для подготовки

- 1. Вектор магнитной индукции, намагниченность, напряженность магнитного поля, магнитный поток. Единицы их измерения.
- 2. Природа ферромагнетизма. Антиферромагнетики и ферриты. Их поведение во внешних магнитных полях.
- 3. Магнитные силовые линии. Их конфигурация в данной работе.
- Методы измерения магнитной индукции.  $4_{\ldots}$
- Эффект Холла. 5.
- 6. Блок-схема ИМИ Ш1-8.
- 7. Работа с прибором Ш1-8.

Литература: [1,4-10,12, работа 86].

## PAGOTA 86

### ОПРЕДЕЛЕНИЕ ТОЧКИ КЮРИ ФЕРРИМАГНЕТИКОВ

Магнитная проницаемость и и восприимчивость а являются характеристиками магнитных свойств вещества  $(\mu = \alpha + 1)$ . В диамагнетиках проницаемость  $\mu$  принимает значения:  $0 < \mu < 1$ (восприимчивость  $x: -1 < x < 0$ ), в парамагнетиках:  $\mu > 1$  (0 <  $x < 1$ ) и в ферромагнетиках:  $\mu \gg 1$  ( $\alpha \gg 1$ ). Установлено, что восприимчивость лиамагнетиков почти не зависит от температуры. При повышении температуры ферромагнетика его магнитные свойства ослабевают, и при некоторой температуре  $T_c$ , называемой точкой Кюри, они исчезают. При температурах выше точки Кюри ферромагнетик становится парамагнетиком. Температурная зависимость магнитной восприимчивости ферромагнетиков в парамагнитном состоянии определяется законом Кюри-Вейсса:

$$
\mathbf{a} = C / (T - T_{\rm C}),\tag{1}
$$

а обычных парамагнетиков - законом Кюри:

$$
x = C / T. \tag{2}
$$

Здесь Т – абсолютная температура,  $T_c$  – точка (температура) Кюри, С – постоянная величина, зависящая от природы вещества.

Существуют вещества, которые называются антиферромагнетиками. Кристаллическая решетка антиферромагнетика, в простейшем случае, состоит как бы из двух вставленных друг в друга подрешеток. намагниченности которых равны и направлены в противоположные стороны (см. раб. 85). Нескомпенсированные антиферромагнетики называются ферримагнетиками. Примерами ферримагнитных веществ являются ферриты. Точка Кюри антиферромагнетика называется точкой Нееля. Восприимчивость антиферромагнетика зависит от температуры в парамагнитном состоянии по закону:

$$
\mathbf{a} = C / (T + T_{\rm C}).\tag{3}
$$

В данной работе определение точки Кюри ферримагнетика основано на зависимости частоты электромагнитных колебаний LC-автогенератора от магнитной восприимчивости сердечника катушки индуктивности колебательного контура. Сердечником является исследуемый образец ферритовый стержень. Так как образец заполняет только часть пространства, охватываемого катушкой, то отношение величин

индуктивности L (катушки с образцом) и  $L_0$  (без него) может быть записано в виле:

$$
L/L_0 = 1 + \eta \mathbf{e},\tag{4}
$$

где  $n$  – некоторый безразмерный параметр, называемый коэффициентом магнитного заполнения  $(0 \le n \le 1)$ .

Отсутствию магнетика в катушке соответствует  $\eta = 0$ , и, следовательно,  $L = L_0$ . Если  $\eta = 1$ , то  $L/L_0 = 1 + x = \mu$ . Это означает, что катушка полностью находится в среде с проницаемостью  $\mu$ . При  $n \neq 0$  и 1 реализуется некоторый промежуточный случай частичного заполнения катушки магнитной средой.

Частота колебаний, генерируемых LC-автогенератором, приближенно равна собственной частоте колебательного контура:

$$
v = 2\pi\sqrt{LC} \tag{5}
$$

Поэтому можно полагать, что частоты электромагнитных колебаний  $\nu$ и  $v_0$ , генерируемых с колебательными контурами LC и L<sub>0</sub>C, находятся в следующем соотношении:

$$
v/v_0 = \sqrt{L_0/L} \tag{6}
$$

Из соотношений (4) и (6) следует формула:

$$
v = v_0 / \sqrt{1 + \eta \, \mathfrak{E}} \tag{7}
$$

отражающая связь частоты колебаний с восприимчивостью. Тогда зависимость восприимчивости от частоты колебаний имеет вид:

$$
x = \frac{v_0^2 - v^2}{nv^2}.
$$
 (8)

Залание. Снятие частотной магнитной зависимости восприимчивости феррита и определение точки Кюри.

Измерительная установка  $(pnc.$ 1) изготовлена на базе промышленного генератора высокой частоты Г4-18. Катушка инлуктивности L колебательного контура вынесена на верхнюю панель. Для нагревания образца используется нагреватель электропаяльника П, температура образца измеряется дифференциальной хромель-копелевой термопарой ХК. Горячий спай термопары находится в постоянном контакте с образцом Ф, а холодный - погружен в сосуд с трансформаторным маслом М. Температура масла измеряется ртутным термометром РТ, термоэле - милливольтметром мВ. Частота электромагнитных колебаний измеряется цифровым электронно-счетным частотомером Ч3-33 (или Ч3-34). Инструкция по работе с приборами Г4-18 и Ч3-33 приведена в литературе [3].

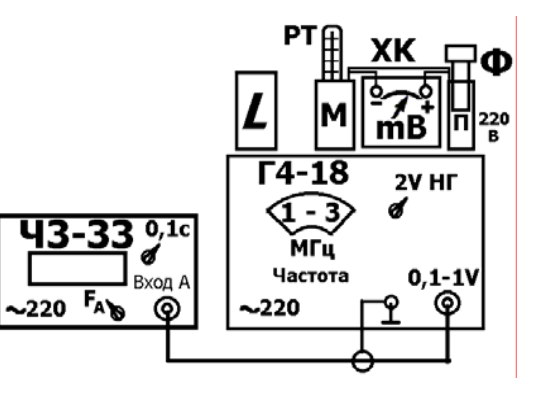

Рис. 1

### Измерения.

1. Выход генератора "0.1 – 1 V" подсоединить к входу частотомера.

2. Установить режим работы частотомера – автоматическое измерение частоты со временем измерения 0.1 с.

3. Установить генератор в режим генерации наибольшей амплитуды гармонических электрических колебаний в диапазоне частот  $1 - 3$  МГц.

4. Включить приборы и дать им прогреться в течение 10 мин.

5. Записать показания частотомера с образиом, помешенным в генераторную катушку, и без образца. Если показания отсутствуют, то путем плавного изменения частоты генератора и регулировки его выходного напряжения добиться появления показаний частотомера. Отсчет показаний частотомера снимать с точностью до 1 кГц.

6. Вставить образец вместе с термопарой в подогреватель. Включить подогреватель. Довести температуру образца до 300 °С. (Градуировочная кривая термопары приведена на лабораторном столе).

7. Выключить нагреватель. Вставить образец в генераторную катушку. Через каждые 15 секунд записывать одновременно показания термометра РТ, частотомера и милливольтметра до полного охлаждения образца.

## 8. Выключить установку.

9. При помощи градуировочной кривой термопары перевести показания милливольтметра в значения температуры образца, не забывая при этом делать поправку на температуру холодного спая термопары.

10. Вычислить по формуле (7) значения магнитной восприимчивости, соответствующие различным температурам образца. Величину коэффициента заполнения полагать равной  $n = 0.1$ .

11. Результаты измерений и вычислений оформить в виде таблицы:

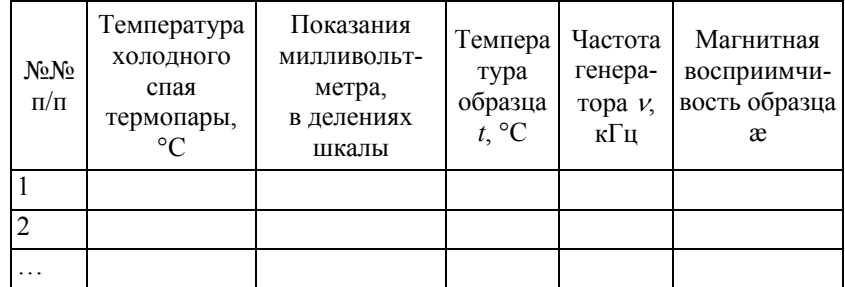

12. Построить графики температурных зависимостей частоты  $v = v(t, {}^{\circ}C)$  и магнитной восприимчивости  $x = x(t, {}^{\circ}C)$ 

13. Определить значения точки Кюри по месту излома кривых  $v = v(t, {}^{\circ}C)$  и  $x = x(t, {}^{\circ}C)$  в области высоких температур. Сравнить полученные результаты.

### Темы и вопросы для подготовки

1. Магнитное поле в веществе и его характеристики.

2. Диамагнетики и парамагнетики. Закон Кюри.

3. Ферромагнетики. Обшие свойства. Закон Кюри-Вейсса. Точка Кюри.

4. Природа ферромагнетизма. Доменная структура ферромагнетиков.

5. Антиферромагнетики и ферриты.

6. Измерительная установка. Работа с приборами Г4-18 и Ч3-33 (Ч3-34).

7. Применение высокочастотного генератора для измерения магнитной восприимчивости вещества. Вывод формул (5) - (7).

8. Графическое определение точки Кюри.

Литература: [1,3-5,10,12, работа 85].

# **PAGOTA 87**

# СНЯТИЕ КРИВОЙ ПЕРВОНАЧАЛЬНОГО НАМАГНИЧЕНИЯ И НАБЛЮДЕНИЕ ПЕТЛИ ГИСТЕРЕЗИСА В ЖЕЛЕЗЕ

Силовой характеристикой магнитного поля является вектор индукции магнитного поля В. Для удобства описания магнитного поля в веществе вводится другая векторная величина – напряженность **H**. Векторы **B** и **H** находятся в сложной функциональной связи между собой. Однако для изотропного магнетика, а также для выделенного направления в любом магнетике эта связь сводится к зависимости между двумя скалярными величинами *B* и *H*:  $B = f(H)$ , которая может быть представлена также в форме:  $B = u u_0 H$ , где  $u$  – магнитная проницаемость вещества.  $u_0$  – магнитная постоянная ( $\mu_0 = 4\pi \cdot 10^{-7}$  Гн/м). В ферромагнетиках В является нелинейной функцией Н. Следовательно, для ферромагнетиков проницаемость  $\mu$  зависит от напряженности  $H$ . Кроме того, на вид кривых  $B = f(H)$  влияет форма образца.

По методу А. Г. Столетова ферромагнитным образцам придают форму тороила. Магнитное поле созлается намагничивающей обмоткой металлическим проводником, навитым на тороид. Для того чтобы магнитное поле внутри тороида было практически однородным, радиус тороила лолжен быть горазло больше ралиуса витков намагничивающей обмотки. Магнитные силовые линии образуют систему концентрических окружностей относительно общего с тороидом центра. Полученные в этом случае кривые  $B = f(H)$  и  $\mu = f(H)$  характеризуют само вещество.

Данная работа посвящена изучению процесса перемагничивания (намагничивания и размагничивания) "мягкого" железа. Измерения проводятся баллистическим методом (задание 1) и при помощи осциллографа (задание 2).

Задание 1. Определение баллистической постоянной и снятие основной кривой намагничения.

Электрическая схема измерительной установки изображена на рис. 1. Здесь приняты следующие обозначения:  $T_1$  – намагничиваемый тороид с первичной (намагничивающей) М и вторичной (баллистической) Б обмотками;  $A - M$ ногопредельный амперметр постоянного тока;  $R_1$ высокоомный реостат;  $R_2$  и  $R_3$  – низкоомные реостаты;  $K$  – коммутатор направления тока:  $K_1$  - переключатель:  $K_2$  - ключ:  $G$  - баллистический гальванометр; К<sub>3</sub> - кнопка шунтирования рамки гальванометра (успокоения зайчика);  $L_1$  и  $L_2$  – первичная и вторичная обмотки нормальной катушки. Принцип действия баллистического гальванометра описан в работе 62 "Баллистический гальванометр".

Питание установки осуществляется от источника постоянного тока. Вторичные обмотки нормальной катушки  $L_2$  и тороида Б включены последовательно <sup>в</sup> электрическую цепь гальванометра, чтобы обеспечить неизменное значение сопротивления измерительной цепи гальванометра. Обмотки *L*<sup>2</sup> <sup>и</sup> Б называются баллистическими, так как баллистический отброс зайчика гальванометра создается благодаря индуцированному <sup>в</sup> них электрическому току.

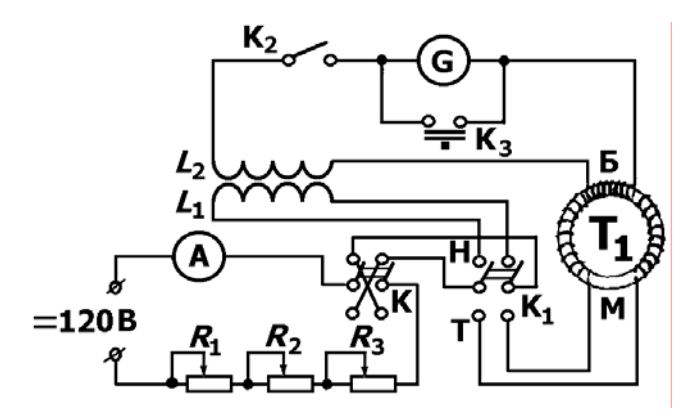

Рис. 1

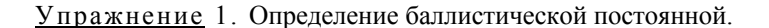

1. Переключатель  $K_1$  поставить в положение Н (нормальная катушка).

2. Полностью <u>вывести</u> реостат  $R_1$  (сопротивление  $R_1$  – минимальное), реостаты  $R_2$  и  $R_3$  ввести.

3. Включить амперметр А на предел измерения 3 А.

4. Замкнуть цепь гальванометра ключом  $K_2$ .

5. Реостатами *R*<sup>2</sup> <sup>и</sup> *R*3 установить силу тока <sup>в</sup> первичной цепи нормальной катушки 1 А, и, изменяя направление тока при помощи коммутатора K, измерить баллистический отброс *<sup>т</sup>*1 – первое наибольшее значение отклонения зайчика из состояния покоя. Сделать 3 отсчета вправо <sup>и</sup> 3 отсчета влево (всего 6) <sup>и</sup> взять среднее значение *<sup>т</sup>*1.

6. Повторить определение баллистического отброса *<sup>т</sup>*1 при значениях силы тока, равных 1,5 А <sup>и</sup> 2 А.

7. Вычислить баллистическую постоянную гальванометра для полученных средних значений *m*<sub>1</sub> по формуле:

$$
C_{\varphi} = \frac{2\mu_0 n_1 I S_1 N_1}{m_1} \quad \text{(B6/mm)},\tag{1}
$$

138

где  $\mu_0 = 4\pi \cdot 10^{-7}$  Гн/м,  $n_1$  – число витков на единицу длины первичной обмотки нормальной катушки,  $N_1$  — число витков баллистической (вторичной) обмотки нормальной катушки, *S*1 – площадь поперечного сечения витков нормальной катушки, *I* – сила тока <sup>в</sup> первичной обмотке нормальной катушки, *m*1 – баллистический отброс гальванометра <sup>в</sup> мм.

8. Вычислить среднее значение баллистической постоянной *<sup>C</sup>φ*.

### Упражнение 2. Снятие основной кривой намагничения.

При протекании электрического тока по намагничивающей (первичной) обмотке тороида возникает магнитное поле, напряженность которого *Н* можно вычислить по формуле:

$$
H = n_2 I,\tag{2}
$$

где *<sup>n</sup>*2 – число витков первичной обмотки на единицу длины средней линии тороида <sup>и</sup> *I* – сила тока. Коммутация силы тока <sup>в</sup> первичной обмотке вызывает изменение магнитного потока, сцепленного <sup>с</sup> *N*<sup>2</sup>витками баллистической (вторичной) обмотки тороида, на величину:

$$
\Delta \Phi_x = 2 N_2 S_2 B_{\text{X}},\tag{3}
$$

где *S*2 – площадь сечения исследуемого железного тороида. Баллистический отброс гальванометра *mx* пропорционален этому изменению потока:

$$
\Delta \Phi_x = C_\varphi \, m_x. \tag{4}
$$

Приравнивая правые части выражений (3) и (4), получим расчетную формулу для индукции поля <sup>в</sup> тороиде:

$$
B_x = \frac{C_\varphi}{2S_2N_2}m_x.
$$
 (5)

Обратить внимание на то, что коммутация тока <sup>в</sup> намагничивающей обмотке ведет <sup>к</sup> перемагничиванию образца. При каждом переключении тока меняются на обратное направления векторов **Н** <sup>и</sup> **В**. Таким образом, при каждой коммутации тока вектор магнитной индукции описывает петлю гистерезиса, что усложняет измерение *В*.

Предположим, что первоначально образец был полностью размагничен, <sup>а</sup> затем помещен <sup>в</sup> магнитное поле, напряженность которого

плавно увеличивалась от 0 до *Н*m. Индукция при этом возрастает от 0 до ее значения в точке  $D_1$  (рис. 2). При изменении напряженности магнитного поля от *Н*<sup>m</sup> до –*Н*<sup>m</sup> индукция примет отрицательное значение, соответствующее точке *С*1. Вновь увеличивая напряженность до *Н*m, мы получаем ветвь  $C_1D_2$ . Точка  $D_2$  лежит ниже точки  $D_1$ , так как кривая в нее приходит из точки отрицательной остаточной индукции, тогда как <sup>в</sup> точку *D*<sup>1</sup> кривая приходит из начала координат, то есть из точки, соответствующей нейтральному состоянию вещества. Повторному уменьшению *H* соответствует кривая  $D_2C_2$ , последующему затем возрастанию напряженности соответствует кривая  $C_2D_3$  и т.д. Только после достаточного числа перемагничивания (примерно 10) получается "симметричная" гистерезисная кривая (*СD*), изображенная на рис. 2 пунктирной линией.

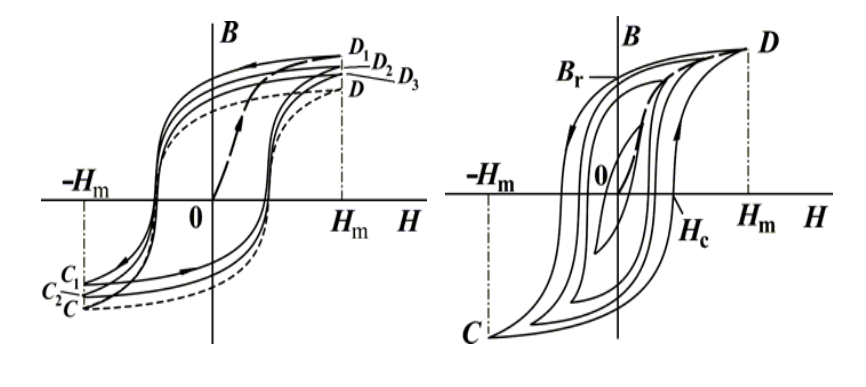

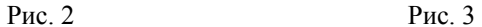

На рис. 3 показано семейство "симметричных" гистерезисных петель, полученных при различных значениях *Н*m. Кривая *B = f* (*H*), проходящая через вершины гистерезисных петель, является основной кривой намагничения (пунктирная линия 0*D*).

### Измерения.

Перед началом измерений необходимо размагнитить образец. Из-за большой индуктивности тороида размагничивание проводится не переменным током, <sup>а</sup> циклически постоянным током. Поэтому процесс измерений состоит из двух этапов: размагничивания образца <sup>и</sup> собственно измерений.

### I. <u>Размагничивание образца</u>.

- 1. Поставить переключатель  $K_1$  в положение Т (см. схему рис.1).
- 2. Разомкнуть цепь гальванометра ключом K<sub>2</sub>. При полностью выведенном реостате  $R_1$  ( $R_1 = 0$ ) и амперметре, включенном на 3 A, довести при помощи реостатов  $R_2$  и  $R_3$  силу тока в цепи намагничивающей обмотки тороида до 2 А.
- 3. Быстро коммутируя направление тока (несколько раз <sup>в</sup> секунду) переключателем K при постепенном увеличении сопротивления *R*<sup>1</sup> <sup>в</sup> намагничивающей цепи, медленно снижать силу тока до нулевого значения. В результате многократного перемагничивания во все более слабом поле железный сердечник оказывается практически размагниченным.
- 4. После размагничивания образца приступают <sup>к</sup> непосредственным измерениям индукции, начиная <sup>с</sup> минимальных значений силы тока <sup>в</sup> намагничивающей обмотке.

### II. <u>Основные измерения</u>.

Внимание! Предварительное случайное (даже мгновенное) пропускание тока по намагничивающей обмотке искажает весь ход кривой индукции, <sup>и</sup> требуется возобновление процесса размагничивания.

1. Оставив переключатель  $K_1$  в положении Т и ключ  $K_2$  – разомкнутым, полностью ввести реостаты  $R_1, R_2$  и  $R_3$  (максимумы сопротивлений).

2. Включить электрическую цепь постоянного тока. При этом <sup>в</sup> цепи намагничивающей обмотки тороида должен установиться минимальный ток (около 0,07 А).

3. При выключенном гальванометре сделать около 10 коммутаций тока для получения "симметричной" петли гистерезиса. (Эта операция называется подготовкой образца <sup>и</sup> проводится каждый раз после установления следующего значения силы тока.)

4. Включить гальванометр <sup>и</sup> отсчитать отклонение *mx* по шкале светового указателя при коммутации тока. Отсчет отклонения снять 6 раз (3 вправо <sup>и</sup> 3 влево) <sup>и</sup> взять среднее значение. Успокоение гальванометра производится кнопкой  $K_3$ , которую нужно нажимать в тот момент, когда после снятия отсчета световой указатель проходит около нулевого деления шкалы.

5. Установить шкалу амперметра на 0,15 A. Реостаты  $R_2$  и  $R_3$  должны быть полностью введены. Установить реостатом *R*1 силу тока 0,08 А <sup>и</sup> провести определение среднего баллистического отброса. Продолжая выводить реостат *R*1, повторить такие опыты для токов 0,09; 0,10; …; вплоть до 0,15 А.

6. Установить шкалу амперметра на 1,5 A. Вывести реостатом *R*<sup>1</sup> силу тока 0,2 А <sup>и</sup> провести измерения баллистического отброса. Продолжая действовать реостатом *R*1, определить средний баллистический отброс для силы тока 0,25; 0,3; 0,35 и 0,4 А. Вывести полностью реостат *R*1.

7. Переключить шкалу амперметра на 3 А. Устанавливая реостатами  $R_2$ и *R*3 силу тока 0,50; 0,55; 0.65; 0,8; 0,9; 1,0; 1,2; 1,5 и 2,0 А, определить средний баллистический отброс для каждого значения силы тока.

8. Вычислить по формулам (2) и (5) величины *Н* <sup>и</sup> *В*.

9. Результаты измерений <sup>и</sup> вычислений представить <sup>в</sup> виде таблицы:

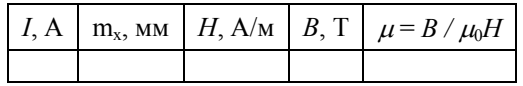

10. Начертить графики зависимости *В* <sup>и</sup> μ от *Н*.

Параметры установки имеются на рабочем месте.

Задание 2. Наблюдение петли гистерезиса на экране осциллографа.

Чтобы получить изображение петли гистерезиса, нужно поместить ферромагнетик <sup>в</sup> магнитное поле, создаваемое переменным током, <sup>и</sup> сигнал, пропорциональный напряженности *Н* магнитного поля <sup>в</sup> образце, подать на горизонтальный усилитель осциллографа, <sup>а</sup> сигнал, пропорциональный магнитной индукции *В*, – на вертикальный усилитель. Схема установки приведена на рис. 4.

Исследуемым веществом является железо, из которого изготовлен тороид Т<sub>2</sub>. Первичная обмотка с небольшим коэффициентом самоиндукции питается от сети переменного тока через резистор *R*1. На горизонтальную развертку осциллографа подается падение напряжения на сопротивлении *R*<sup>1</sup> – *Ux*. Это напряжение пропорционально силе тока <sup>в</sup> первичной обмотке, то есть напряженности магнитного поля <sup>в</sup> тороиде:

$$
U_x = I_1 R_1 = (R_1/n) H, \tag{6}
$$

где *<sup>n</sup>* – число витков на единицу длины первичной обмотки, *H* <sup>=</sup>*n*⋅*I*<sup>1</sup> – напряженность магнитного поля, создаваемая током *I*<sup>1</sup> <sup>в</sup> тороиде.

По закону электромагнитной индукции напряжение на концах вторичной обмотки тороида пропорционально d*B*/d*t*, поэтому между вторичной обмоткой <sup>и</sup> осциллографом включается интегрирующее звено – *RС*-цепочка, удовлетворящая условию: *RС* >> *Т*, где *Т* – период изучаемого процесса. Напряжение на конденсаторе *Uy* становится пропорциональным индукции *В*. Оно подается на усилитель вертикального отклонения осциллографа.

Найдем величину тока *I*<sub>2</sub>, текущего во вторичной обмотке. Эдс индукции во вторичной обмотке равна:

$$
\mathcal{E} = -NS \left( \frac{dB}{dt} \right). \tag{7}
$$

Здесь *S* – площадь сечения тороида, *N* – число витков вторичной обмотки. Пренебрегая эдс самоиндукции во вторичной обмотке, по закону Ома для замкнутой вторичной цепи тороида имеем:

$$
\varepsilon = U_{\rm C} + I_2 R_2,\tag{8}
$$

где

$$
U_{\rm C} = U_{y} = \frac{q}{C} = \frac{1}{C} \int I_2 \mathrm{d}t \tag{9}
$$

– напряжение на конденсаторе <sup>и</sup> *q* – заряд конденсатора. Если выполнено неравенство *RС* >> *Т*, то первым слагаемым <sup>в</sup> сумме (8) можно пренебречь. Тогда имеем:

$$
\mathcal{E} = I_2 R_2 = -NS \left( \frac{dB}{dt} \right),\tag{10}
$$

откуда:

$$
I_2 = -\left(NS/R_2\right)(\mathrm{d}B/\mathrm{d}t). \tag{11}
$$

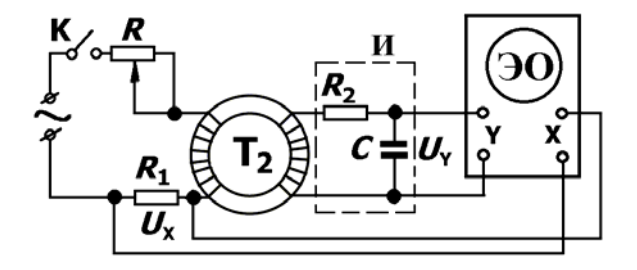

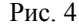

Подставляя значение  $I_2$  в выражение (9), получим, что напряжение, подаваемое на вертикальную развертку осциллографа, равно:

$$
U_y = -\frac{NS}{R_2 C} B , \qquad (12)
$$

то есть оно пропорционально значению индукции в сердечнике.

### Измерения.

1. Собрать электрическую цепь по схеме рис. 4. В установке интегратор И смонтирован на отдельной панели. В качестве резистора  $R_1$ используется низкоомный реостат.

2. Ввести полностью реостат R ( $R = R_{\text{MARC}}$ ) и включить цепь в сеть переменного тока.

Зарисовать петли гистерезиса при трех значениях силы тока, не превышающих 2 А.

### Темы и вопросы для подготовки

1. Магнитное поле в веществе. Вектор намагничения. Магнитная индукция. Напряженность поля. Магнитная восприимчивость и проницаемость.

2. Диамагнетики и парамагнетики. Закон Кюри.

3. Ферромагнетики. Природа ферромагнетизма. Общие свойства. Доменная структура ферромагнетиков.

4. Явление гистерезиса. Начальная кривая намагничения.

5. Преимущество выбора формы ферромагнитных сердечников в виде тора.

6. Баллистический метод измерения магнитной индукции.

7. Почему баллистические обмотки нормальной катушки и тороида включены последовательно?

8. С какой целью и как производят размагничивание образца?

9. Получение петли гистерезиса при помощи осциллографа.

Литература: [1, 3-5, 10, 12, работа 62, 66].

## PAGOTA 88

# ОПРЕДЕЛЕНИЕ УДЕЛЬНОГО ЗАРЯДА ЭЛЕКТРОНА МЕТОДОМ МАГНИТНОГО ОТКЛОНЕНИЯ (МАГНЕТРОНА)

Движение заряженных частиц в электрическом и магнитном полях описывается дифференциальным уравнением:

$$
\frac{dv}{dt} = \frac{q}{m} E + \frac{q}{m} [vB],
$$
 (1)

где  $q$  - заряд,  $m$  - масса,  $v$  - вектор скорости движения частицы,  $E$  вектор напряженности электрического поля, В - вектор индукции магнитного поля. Из этой формулы следует, что ускорение, с которым движется частица, зависит от отношения ее заряда к массе, получившим название удельного заряда частицы. Эта величина определяется экспериментально легче, чем заряд и масса в отдельности.

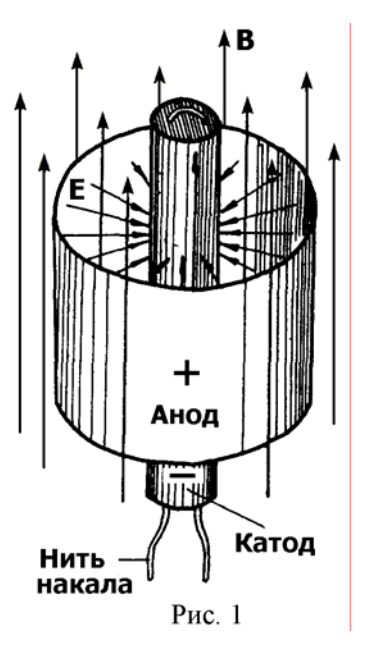

Имеется несколько методов определения удельного заряда электрона е/т. В данной работе - воспроизводится один из них: метод магнитного отклонения. Лля его осуществления двухэлектродную лампу (электровакуумный диод) с цилиндрическими коаксиальными
электродами помещают <sup>в</sup> однородное магнитное поле (рис. 1), направленное вдоль оси цилиндров. Катод лампы подогревается нитью накала, находящейся внутри него. Между катодом <sup>и</sup> анодом прикладывается радиальное электрическое поле, направленное от анода <sup>к</sup> катоду.

При отсутствии магнитного поля электроны движутся от катода <sup>к</sup> аноду под действием только электрического поля по прямым линиям (рис. 2, *а*). При наличии магнитного поля на электроны кроме электрической силы действует магнитная сила Лоренца, которая перпендикулярна <sup>к</sup> векторам скорости электронов <sup>и</sup> индукции магнитного поля. Траектория электронов искривляется <sup>в</sup> радиальной плоскости. Возможные варианты траектории показаны на рис. 2 (*б–<sup>г</sup>*).

С увеличением индукции магнитного поля траектория электронов искривляется сильнее. При так называемом критическом значении индукции магнитного поля  $B_{\text{Kp}}$  электроны касаются анода лишь в одной точке, <sup>а</sup> затем поворачивают обратно <sup>к</sup> катоду (рис. 2, *в*).

При индукции магнитного поля, большей критического значения, электроны, не достигая анода, возвращаются <sup>к</sup> катоду (рис. 2, *г*). В таком случае анодный ток прекращается. При переходе через критическое значение индукции происходит резкий спад ("сброс") величины анодного тока от некоторого значения до нуля. Зависимость анодного тока *I*, текущего через лампу, от величины индукции магнитного поля *В* часто называют сбросовой характеристикой (рис. 2, *д*).

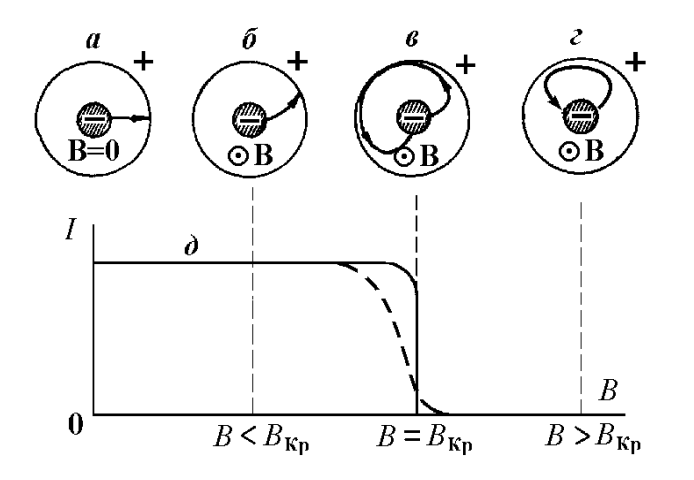

### Рис. 2.

Практически прекращение анодного тока происходит не скачком, <sup>а</sup> более или менее плавно. Это объясняется наличием краевых эффектов, некоаксиальностью анода <sup>и</sup> катода, разбросом начальных скоростей

электронов, падением напряжения вдоль катода (<sup>в</sup> случае катода прямого накала) <sup>и</sup> рядом других менее значительных причин.

Рассмотрим движение электрона <sup>в</sup> плоскости сечения между двумя цилиндрическими электродами. Обозначим радиусы катода <sup>и</sup> анода через "*а*" <sup>и</sup> "*в*" (рис. 3). Пусть между анодом <sup>и</sup> катодом создана разность потенциалов *Ua*, <sup>и</sup> они помещены <sup>в</sup> однородное магнитное поле, направленное вдоль оси цилиндров, то есть перпендикулярно плоскости чертежа. Под действием магнитной силы <sup>и</sup> силы электрического поля среднестатистический электрон, начальная скорость которого при вылете из катода может считаться равной нулю, будет описывать <sup>в</sup> радиальной плоскости некоторую кривую. Если индукция магнитного поля равна критическому значению  $B_{\text{Kn}}$ , то эта кривая касается анода в одной точке, как это показано на рис. 3.

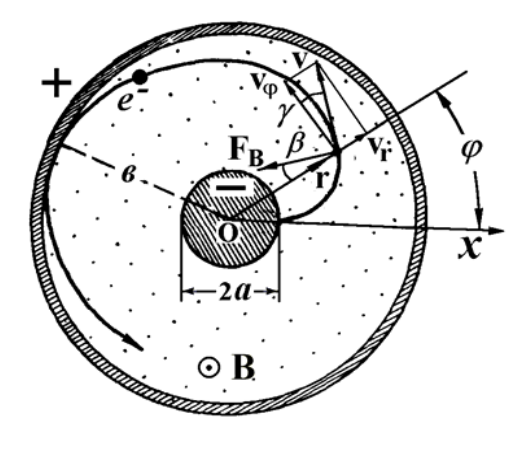

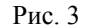

Положение электрона определяется радиус-вектором **<sup>r</sup>**, проведенным от оси симметрии О <sup>к</sup> мгновенной координате электрона. В полярной системе координат компонентами радиус-вектора **<sup>r</sup>** являются его модуль *<sup>r</sup>* и полярный угол ϕ, который вектор **<sup>r</sup>** составляет <sup>с</sup> некоторым избранным (начальным) направлением О*<sup>х</sup>*. Скорость электрона **<sup>v</sup>** <sup>в</sup> любой точке его траектории можно представить <sup>в</sup> виде суммы двух составляющих, одна из которых **<sup>v</sup>**<sup>r</sup> направлена по радиусу **<sup>r</sup>** (радиальная составляющая), <sup>а</sup> вторая **v**<sub> $\alpha$ </sub> перпендикулярна ему (тангенсальная составляющая). При слабом накале можно считать, что <sup>в</sup> момент выхода электрона из катода (*<sup>r</sup>* <sup>=</sup>*<sup>а</sup>*) обе составляющие скорости (**<sup>v</sup>**<sup>r</sup> <sup>и</sup> **<sup>v</sup>**ϕ) равны нулю.

Для нахождения удельного заряда электрона удобно воспользоваться тем условием, что при критическом значении индукции магнитного поля траектория электронов касается анода <sup>в</sup> одной точке. В точке касания *<sup>r</sup>* <sup>=</sup>

в, радиальная скорость  $v_r = 0$ , и полная скорость v равна ее тангенсальной составляющей  $\mathbf{v}_{\varphi}$ . Поскольку магнитная сила перпендикулярна скорости, она не совершает работу при движении электрона, и электрон всю кинетическую анергию приобретает за счет работы электрических сил на расстоянии от катода до анода:  $\epsilon$  - а. Пренебрегая начальной энергией электрона, так как  $v_r(a) = v_a(a) = 0$ , по закону сохранения энергии имеем:

$$
mv_{\varphi\theta}^2/2 = -e(\varphi_\theta - \varphi_a) = eU_a.
$$
 (2)

Отсюда найдем квадрат составляющей скорости электрона  $V_{\alpha\beta}^2$ .

$$
v_{\varphi\epsilon}^2 = 2\left(e/m\right)U_a\,. \tag{3}
$$

С другой стороны, составляющую скорости электрона  $v_{\alpha}$  можно найти при помощи уравнения моментов:

$$
\frac{\mathrm{d}\,\mathbf{L}}{\mathrm{d}\,t} = \mathbf{M}\,,\tag{4}
$$

где L - момент импульса электрона и M - момент внешних сил, лействующих на него. Момент импульса L относительно оси симметрии в любой точке траектории электрона равен:  $\mathbf{L} = m [\mathbf{r} \mathbf{v}_o]$ , а его модуль:

$$
L = m r v_{\varphi} \,.
$$

Момент сил М обусловлен только силами магнитной природы. Модуль этого момента М при критическом значении индукции равен:

$$
M = e \, v \, B_{\text{Kp}} r \sin \beta \,, \tag{6}
$$

где  $\beta$  – угол между магнитной силой и радиус-вектором. Из рис. 3 видно, что он равен углу у между составляющей скорости у<sub>о</sub>и самой скоростью v (углы с взаимно перпендикулярными сторонами). Видно также, что  $v \cdot \sin \gamma = v_r$ . Поэтому выражение (6) можно переписать как:

$$
M = e B_{\text{Kp}} r v_{\text{r}} \tag{7}
$$

$$
M = eB_{\text{Kp}} \frac{1}{2} \frac{d}{dt} r^2 = \frac{d}{dt} \left( \frac{1}{2} eB_{\text{Kp}} r^2 \right).
$$
 (8)

Тогда, принимая во внимание выражения (5) и (8), из уравнения моментов (4) следует:

$$
\frac{\mathrm{d}}{\mathrm{d}t}\left(m\,r\,v_{\varphi}\right) = \frac{\mathrm{d}}{\mathrm{d}t}\left(\frac{1}{2}eB_{\mathrm{Kp}}r^{2}\right) \tag{9}
$$

ИЛИ

$$
m r v_{\varphi} = \frac{1}{2} e B_{\text{Kp}} r^2 + \text{Const.}
$$
 (10)

Значение константы интегрирования находится из выражения (10), записанного для начального момента времени движения электрона. В момент времени  $t = 0$  электрон находится вблизи катода, и его скорость равна нулю, то есть  $r = a$  и  $v_{\varphi} = 0$ . Следовательно, Const =  $-\frac{1}{2}eB_{Kp}a^2$ . Подставляя это значение константы в выражение (10), найдем скорость электрона в любой точке траектории:

$$
v_{\varphi} = \frac{e}{2mr} B_{\text{Kp}} \left( r^2 - a^2 \right). \tag{11}
$$

В точке касания, то есть для  $r = \epsilon$ , имеем:

$$
v_{\varphi\epsilon} = \frac{e}{2m\epsilon} B_{Kp} \left( \epsilon^2 - a^2 \right). \tag{12}
$$

Подставляя это значение скорости в выражение (3), получим расчетную (рабочую) формулу для удельного заряда электрона:

$$
\frac{e}{m} = \frac{8U_a}{B_{\text{Kp}}^2 e^2 \left(1 - a^2 / e^2\right)}.
$$
\n(13)

### Описание установки.

Схема измерительной установки показана на рис. 4. Ламповый диод Л с цилиндрическими катодом и анодом помещен внутри прямого соленоида (цилиндрической катушки индуктивности)  $L_c$ , причем оси анода и катода совпадают с осью соленоида. Соленоид включается в

электрическую цепь постоянного тока через реостат R<sub>C</sub>. Величина тока соленоида регистрируется амперметром А<sub>С</sub>. Зависимость индукции магнитного поля *В* внутри соленоида от силы тока  $I_c$  в его обмотке, можно выразить формулой:

$$
B = k I_{\rm C}.\tag{14}
$$

Значения радиусов анода *<sup>в</sup>* <sup>и</sup> катода *<sup>а</sup>*, <sup>а</sup> также коэффициента *k* указаны на лабораторном столе.

Цепь диода состоит из цепи анода <sup>и</sup> цепи накала. Цепь анода питается от выпрямителя через делитель напряжения (потенциометр) *Ra*. Анодный ток измеряется миллиамперметром mА, <sup>а</sup> напряжение на аноде – вольтметром V. Сила тока накала регулируется реостатом *R*<sup>н</sup> <sup>и</sup> измеряется амперметром Ан. Установка полностью смонтирована.

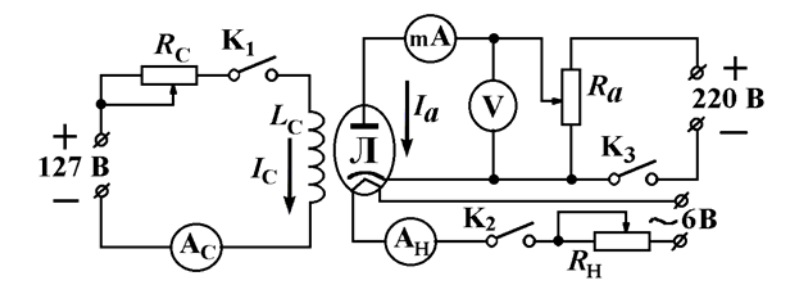

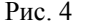

### Измерения.

1. Включить источник питания цепи накала и установить ток накала  $I_{\rm H}$ , указанный на лабораторном столе. По мере нагрева лампы этот ток будет уменьшаться, поэтому необходимо <sup>в</sup> течение 2 – 3 минут несколько раз подрегулировать изменившуюся величину силы тока I<sub>H</sub>. Затем включить анодное напряжение *Ua* <sup>и</sup> потенциометром *Ra* довести напряжение на аноде до заданной величины.

2. После достижения установившегося (не изменяющегося) значения анодного тока приступить <sup>к</sup> снятию сбросовых характеристик. Для этого подать на соленоид через реостат  $R_{\rm C}$  постоянный ток  $I_{\rm C}$  и увеличивать его ступенчато через 0,06 А, начиная <sup>с</sup> наименьшей величины, <sup>а</sup> <sup>в</sup> области сброса через 0,02 А. Для каждого отсчета силы тока в соленоиде *I*<sub>C</sub>, снятого по прибору  $A_C$ , записать значение анодного тока  $I_a$  по измерительному прибору mА. При снятии сбросовых характеристик следить за соответствием значений силы тока накала <sup>и</sup> напряжения на аноде первоначально заданным. Описанные действия проделать для трех значений напряжения на аноде, отличающихся между собой не менее, чем на 20 %.

3. По данным опытов построить графики. Примерный вид графика дан на рис. 5 для одного напряжения на аноде.

4. На графике провести 2 прямые: первую как продолжение наиболее круто падающей части сбросовой характеристики, <sup>а</sup> вторую – на продолжении пологого участка кривой после сброса. Спроектировав точку пересечения этих прямых Kр на ось абсцисс получить критическое значение силы тока *<sup>I</sup>*Kр (рис. 5).

5. Вычислить критическую индукцию  $B_{\text{Kp}}$  для трех значений анодного напряжения  $U_a$ , подставляя значения  $I_{\text{Kp}}$  в формулу (14). По формуле (13) вычислить отношение заряда <sup>к</sup> массе электрона *e/m* для каждого значения *Ua*. Найти среднее значение *e/m*.

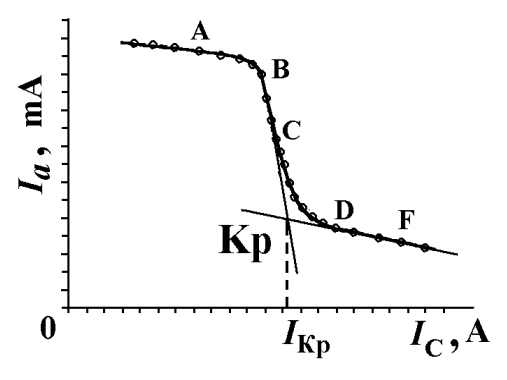

Рис. 5

### Темы <sup>и</sup> вопросы для подготовки

1. Движение заряженных частиц <sup>в</sup> электрическом <sup>и</sup> магнитном полях. Сила Лоренца. Магнитное поле соленоида.

2. Принцип действия установки для определения отношения *e/m*.

3. Объяснить причину резкого спада анодного тока при критическом значении индукции.

4. Вывод рабочей формулы для определения отношения *e/m*.

5. Реальный вид графика сбросовой характеристики. Определение по нему критического значения силы тока.

6. Другие методы определения удельного заряда электрона.

Литература: [1,4,5,10,12, работа 79].

### PAGOTA 89

#### ИЗУЧЕНИЕ ЭФФЕКТА ХОЛЛА В ПОЛУПРОВОДНИКАХ

Эффект Холла заключается в возникновении постоянной разности потенциалов (эде Холла) на противоположных гранях прямоугольной пластинки из полупроводника, помещенной в постоянное магнитное поле, при пропускании через нее постоянного электрического тока, направление которого перпендикулярно полю (рис.1). Как показывает опыт, наибольшее значение элс Холла принимает между гранями параллельными току и полю и ее величина определяется выражением:

$$
U_{\rm H} = R \, d \, j \, B,\tag{1}
$$

где  $d$  - толщина пластинки,  $j$  - плотность тока,  $B$  - индукция магнитного поля. R - постоянная Холла.

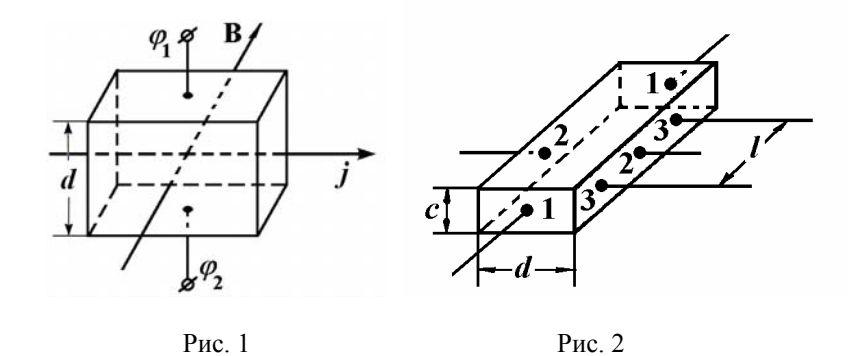

Принимая во внимание, что в формуле (1) величины  $U_{H}$ ,  $d$ ,  $j$  и  $B$  экспериментально определяемые параметры, получим расчетную формулу для постоянной Холла в образце (см. рис 2) с поперечным сечением  $S = cd$ 

$$
R = U_{\rm H} / (d \, B \, j) = U_{\rm H} / (d \, B \, I / S) = U_{\rm H} / (d \, B \, I) / (c \, d) = (U_{\rm H} \, c) / (I \, B) \,, \tag{2}
$$

где I - сила тока в образце.

Согласно классической электронной теории электропроводности полупроводников, имеем:

$$
R = 1 / e n , \tag{4}
$$

где е - элементарный заряд,  $n$  - концентрация носителей тока. По квантовой электронной теории постоянная Холла равна:

$$
R = A / e n, \tag{5}
$$

где  $A$  – некоторая константа. Для германия:  $A = 1.18$ .

Зная постоянную Холла, можно найти концентрацию и знак носителей тока. Более того, по данным удельной электропроводности  $\sigma$ можно определить подвижность носителей тока в конкретном образце. Согласно классической теории, подвижность вычисляется по формуле:

$$
b = \sigma / n \, e \tag{6}
$$

или с учетом формулы (4) получим:

$$
b = \sigma R. \tag{7}
$$

Заменяя электропроводность удельным сопротивлением  $(\sigma = 1 / \rho)$ , для подвижности получим формулу:

$$
b = 1 / \rho n e. \tag{8}
$$

Целью настоящей работы является определение концентрации и подвижности основных носителей заряда в полупроводниках на основе эффекта Холла.

#### Описание установки и методики измерений.

В данной работе исследуются два образца германия с примесной проволимостью:

1) Ge + Hg - образец с дырочной проводимостью и

2) Ge + Sb - образец с электронной проводимостью.

Образцы имеют вид прямоугольных пластинок, к которым присоединены три пары электродов (рис. 2). Для обеспечения хорошего электрического контакта электроды припаяны к образцам индиевым припоем. Назначение электродов:

1-я пара - для подведения тока к образцу.

2-я пара - для измерения холловской разности потенциалов,

3-я пара - для измерения удельного сопротивления образца. Образцы помещены в держатели из электроизоляционного материала. Электроды выведены к блоку переключателей.

При измерении удельного сопротивления на образец подается напряжение от батареи. Удельное сопротивление  $\rho$  рассчитывается по формуле:

$$
\rho = U_{\text{O6p}} S / I b \text{ (OM·M)},\tag{9}
$$

где *<sup>U</sup>*Обр – падение напряжения на расстоянии *<sup>l</sup>* между электродами 3- й пары.

Значение силы тока *I* <sup>в</sup> образце вычисляют, измеряя падение напряжения на известном эталонном сопротивлении *R*Эт, соединенном последовательно <sup>с</sup> образцом.

Держатель <sup>с</sup> образцом помещается <sup>в</sup> зазоре между полюсными наконечниками электромагнита. Допустимые значения постоянного намагничивающего тока 1 – 6 А. Градуировочный график зависимости индукции магнитного поля <sup>в</sup> зазоре электромагнита от силы тока <sup>в</sup> намагничивающей обмотке приведен на лабораторном столе.

Схема измерительной части установки показана на рис. 3. Все измерения проводятся потенциометром постоянного тока (см. работу 65). Прежде чем приступить к измерениям, необходимо по заводскому описанию ознакомиться <sup>с</sup> устройством и правилами пользования потенциометром.

Установка включается и выключается выключателем **I**. Переключателем **II** меняют полярность тока <sup>в</sup> эталонном сопротивлении *R*Эт. Переключатель **III** необходим для изменения направления тока через образец. Переключателем **IV** изменяют полярность напряжения, подаваемого на потенциометр. При помощи переключателя **V** на потенциометр подаются указанные напряжения или падение напряжения на *R*Эт при измерении силы тока *I* <sup>в</sup> образце. Переключатель **VI**  используется <sup>в</sup> процессе измерения для подключения к потенциометру либо напряжения с 3<sup>ей</sup> пары электродов при определении удельного сопротивления, либо эдс Холла при исследовании эффекта Холла.

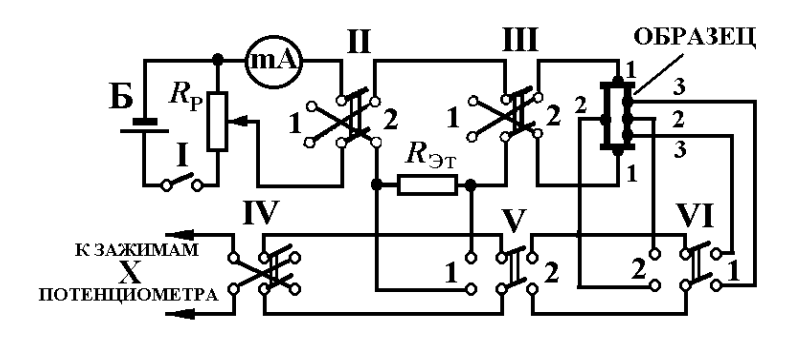

Рис. 3

Задание 1. Определение удельного сопротивления образца.

1. Включить питание измерительной установки от батареи Б ключом **I**.

2. Установить реостатом *R*Р ток <sup>в</sup> образце не более 1,0 мА (чтобы не вызвать нагревание образца и не повлиять на его электропроводность).

154

3. Измерить падение напряжения *U*Эт на эталонном сопротивлении. Для этого переключатель **V** поставить <sup>в</sup> положение 1 и потенциометром измерить *U*Эт. Сменить направление тока <sup>в</sup> *R*Эт переключателем **II** и снова измерить *U*Эт. При смене направления тока необходимо переключателем **IV** изменить полярности напряжения, подаваемого на потенциометр.

4. Из полученных значений *U*Эт (для разных направлений тока) взять среднее и рассчитать силу тока в образце по закону Ома ( $R_{\rm Tr}$ =10 Ом):

$$
I = U_{\mathfrak{D} \mathbf{r}} / R_{\mathfrak{D} \mathbf{r}}.\tag{10}
$$

Перед каждым измерением напряжения необходимо проверить и, в случае необходимости, подстроить рабочий ток потенциометра по методике, описанной <sup>в</sup> инструкции к потенциометру.

5. Не меняя силу тока, измерить падение напряжения на образце  $U_{\rm O6p}$ между электродами 3<sup>ей</sup> пары также для двух направлений тока через образец. Для этого переключатель **V** поставить <sup>в</sup> положение 2, <sup>а</sup> переключатель **VI** <sup>в</sup> положение 1. Направление тока изменять переключателем **III**.

6. Вычислить удельное сопротивление  $\rho$  образца по формуле (9). Значения *c, d* и *l* образца указаны на рабочем месте.

Задание 2. Измерение эдс Холла ( $U_{\rm H}$ ).

При измерениях учесть, что при перемене направления магнитного поля в образце эдс Холла *U*Н также меняет знак. Это обстоятельство позволяет отличить истинный эффект Холла от других побочных эффектов, которые не меняют знака при изменении направления поля. Одним из таких побочных эффектов является дополнительная разность потенциалов U<sub>0</sub>, возникающая за счет несимметричного расположения холловских электродов. Ее влияние таково, что если при одном направлении магнитного поля она складывается <sup>с</sup> эдс Холла и приводит к результату измерения:  $U_{\text{H1}}$  =  $U_{\text{H}}$  +  $U_{\text{O}}$ , то для противоположного направления поля она вычитается из него:  $U_{\rm H2}$  =  $U_{\rm H}$  –  $U_{\rm O}$  (здесь все напряжения взяты по модулю). Тогда, для исключения влияния побочных эффектов на результаты измерения эдс Холла, в качестве  $U_{\rm H}$  следует

брать полусумму измеренных абсолютных значений:

$$
U_{\rm H} = (U_{\rm H1} + U_{\rm H2}) / 2. \tag{11}
$$

Измерения.

1. Установить постоянный ток в образце 1,0 мА и поместить держатель с образцом в зазор электромагнита.

2. Поставить переключатели V и VI в положение 2.

3. Включить ток в обмотке электромагнита, установив его значение в пределах 4 – 6 А, и измерить потенциометром  $U_{\text{H1}}$ .

4. Изменить направление магнитного поля по отношению к образцу, повернув держатель с образцом на 180°, и измерить  $U_{H2}$ .

- 5. Вычислить  $U_H$  по формуле (11).
- 6. Вычислить для каждого образца:
	- а) постоянную Холла R по формуле (2),
	- б) концентрацию *п* носителей тока по формуле (5),
	- в) подвижность *b* носителей тока по формуле (8).

### Темы и вопросы для подготовки

- 1. Классическая электронная теория эффекта Холла. Постоянная Холла.
- Измерение эде Холла компенсационным методом. 2.
- $3.$ Определение подвижности носителей тока, плотности тока и удельного сопротивления образца в данной работе.
- 4. Применения эффекта Холла.

Литература: [1, 4, 5, 9, 10, 12, работы 64 и 65].

**V ПЕРЕМЕННЫЙ ЭЛЕКТРИЧЕСКИЙ ТОК** 

### PAROTA 91

## ПРОВЕРКА ЗАКОНА ОМА ДЛЯ ЦЕПИ ПЕРЕМЕННОГО ЭЛЕКТРИЧЕСКОГО ТОКА И ОПРЕЛЕЛЕНИЕ КОЭФФИЦИЕНТА САМОИНДУКЦИИ И ЕМКОСТИ

В промышленности и быту применяются синусоидальные электрические токи, то есть переменные токи, изменяющиеся по закону синуса или косинуса:

$$
I = I_0 \sin(\omega t + \varphi) \quad \text{with} \quad I = I_0 \cos(\omega t + \varphi), \tag{1}
$$

где  $I_0$ ,  $\omega$  и  $\varphi$  – соответственно значения амплитуды, угловой частоты и начальной фазы колебания силы тока. Для расчета электрических цепей квазистационарных токов применимы законы постоянного тока.

### Резистор (активное сопротивление) в цепи переменного тока (рис. 1).

По закону Ома мгновенное значение силы тока I при приложении переменного напряжения  $U = U_0 \sin \omega t$  к резистору R равно:

$$
I = \frac{U}{R} = \frac{U_0}{R} \sin \omega t = I_0 \sin \omega t \,, \text{ rge } I_0 = \frac{U_0}{R} \,. \tag{2}
$$

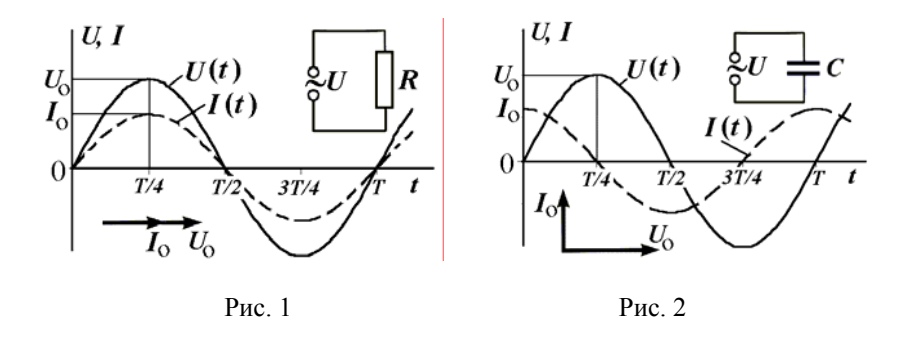

Напряжение и сила тока одновременно достигают наибольших значений и одновременно обращаются в нуль, то есть фазы силы тока и напряжения на резисторе совпадают. На рис. 1 показаны графики временных зависимостей мгновенных значений напряжения  $U(t)$  и силы

тока  $I(t)$  через резистор в течение одного периода  $T$  колебания напряжения, а также фазовая диаграмма для амплитудных значений напряжения  $U_0$  и силы тока  $I_0$ .

### Конденсатор в цепи переменного тока (рис. 2).

Если переменное электрическое напряжение  $U = U_0 \sin \omega t$  приложено к конденсатору С, то он периодически перезаряжается. Мгновенное значение заряда q на конденсаторе вычисляется по формуле:

$$
q = CU = CU_0 \sin \omega t, \qquad (3)
$$

гле С - значение электроемкости конденсатора (емкости), а мгновенное значение силы тока I равно:

$$
I = \frac{dq}{dt} = U_0 \omega C \cos \omega t = I_0 \sin(\omega t + \pi / 2), \text{ rge } I_0 = U_0 \omega C. \tag{4}
$$

При помощи выражения (4) описывается экспериментальный факт того, что чем больше емкость, тем больший зарядный ток требуется для создания данной разности потенциалов на конденсаторе. Роль сопротивления переменному току играет величина

$$
X_C = 1/\omega C \tag{5}
$$

называемая реактивным емкостным сопротивлением. Колебания тока опережают по фазе колебания напряжения на четверть периода, так как заряд и напряжение на конденсаторе возникают вследствие предварительного протекания зарядного тока, величина которого уменьшается до нуля к моменту полной зарядки конденсатора.

#### Катушка индуктивности в цепи переменного тока (рис. 3).

Если к источнику переменного напряжения  $U = U_0 \sin \omega t$  подключена индуктивности  $\rm c$ коэффициентом самоиндукции катушка (индуктивностью)  $L$ , то протекающий через нее переменный ток, приводит к возникновению эде самоиндукции  $\varepsilon_L = -L \frac{dI}{dt}$ . Применяя закон Ома для замкнутой цепи, состоящей только из источника напряжения  $U$  и эдс  $\varepsilon$ <sub>L</sub> и не содержащей резистора, имеем:

$$
U + \mathcal{E}_L = 0 \quad \text{with} \quad U_0 \sin \omega t = L \frac{dI}{dt}.
$$
 (6)

Проинтегрировав выражение (6), найдем закон изменения силы тока:

$$
I = \frac{U_0}{L} \int \sin \omega t \, dt = -\frac{U_0}{\omega L} \cos \omega t = \frac{U_0}{\omega L} \sin (\omega t - \pi / 2)
$$
 (7)

ИЛИ

$$
I = I_0 \sin(\omega t - \pi/2), \text{ rate } I_0 = U_0/\omega L. \tag{8}
$$

В данном случае, роль сопротивления играет величина  $X_L = \omega L$ , называемая реактивным сопротивлением катушки индуктивности или индуктивным сопротивлением. Сила тока отстает от напряжения на четверть периода. Так как эде самоиндукции пропорциональна скорости изменения силы тока, то она принимает максимальное значение при нулевых значениях силы тока.

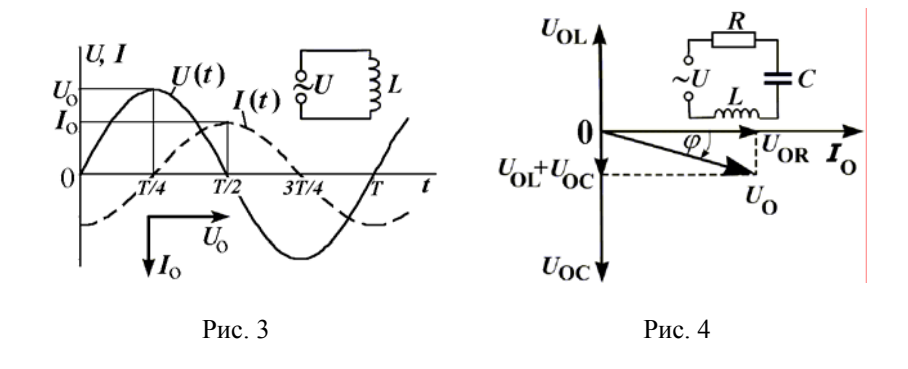

Последовательное соединение резистора, конденсатора и катушки индуктивности в цепи переменного тока (рис. 4).

общем случае, переменный ток  $I = I_0 \sin(\omega t + \varphi)$  $\mathbf{B}$  $\mathbf{B}$ последовательной цепи, состоящей из активного сопротивления R, емкости С, индуктивности L и источника переменного напряжения U, имеет фазовый сдвиг  $\varphi$  по отношению к напряжению  $U = U_0 \sin \omega t$ . Полное падение напряжение в такой цепи, равное внешнему напряжению U, складывается из трех падений напряжения  $U_{\rm R}$ ,  $U_{\rm C}$  и  $U_{\rm L}$ , которые так же, как и U, изменяются по синусоилальному закону. Для установления

теоретической зависимости между физическими величинами в последовательной электрической цепи воспользуемся методом векторных диаграмм, согласно которому амплитудные значения падения напряжения на резисторе  $U_{0R}$ , на конденсаторе  $U_{0C}$  и на катушке индуктивности  $U_{0I}$ складываются геометрически по правилу сложения векторов. На рис. 4 представлена векторная диаграмма напряжений, построенная с учетом того, что вектор  $U_{0R}$  совпадает по направлению с вектором амплитуды силы тока  $I_0$  (рис. 1), вектор  $U_{0C}$  отстает от него на угол  $\pi/2$  (рис. 2) и вектор  $U_{0I}$  опережает его на угол  $\pi/2$  (рис. 3). Геометрическая сумма этих векторов равна вектору амплитуды внешнего напряжения  $U_0$ , и расчетное выражение для модуля  $U_0$ принимает вид:

$$
U_0 = \sqrt{U_{0R}^2 + (U_{0L} + U_{0C})^2} = \sqrt{U_{0R}^2 + (U_{0L} - U_{0C})^2} =
$$
  
=  $\sqrt{I_0^2 R^2 + (I_0 \omega L - \frac{I_0}{\omega C})^2} = I_0 \sqrt{R^2 + (X_L - X_C)^2}$ . (9)

Величина  $U_{0R}$  называется амплитудой активной составляющей напряжения, а  $R$  – активным сопротивлением, причем в  $R$  входят все омические сопротивления цепи. Величина  $U_{0I} - U_{0C}$  называется амплитудой реактивной составляющей напряжения, разность между  $X_I$  и  $X_C$ :

$$
(X_L - X_C) = (\omega L - 1/\omega C) \tag{10}
$$

- реактивным сопротивлением, а величина

$$
Z = \sqrt{R^2 + (X_L - X_C)^2}
$$
 (11)

полным сопротивлением цепи переменного тока или  $\overline{\phantom{m}}$ импедансом электрической цепи. Из выражений (9) и (11) следует соотношение, связывающее амплитудные значения силы тока  $I_0$  и приложенного напряжения  $U_0$  с импедансом Z:

$$
I_0 = U_0/Z \tag{12}
$$

которое по форме совпадает с законом Ома для цепи постоянного тока. Поэтому данное соотношение называется аналитическим выражением

закона Ома для цепи переменного тока.

Силу тока и напряжение принято характеризовать так называемыми эффективными значениями. По этим значениям проградуированы промышленные приборы переменного тока. Эффективные и амплитулные значения силы тока и напряжения связаны соотношениями:

$$
I_{\text{3}\phi} = I_0 / \sqrt{2}
$$
 u  $U_{\text{3}\phi} = U_0 / \sqrt{2}$ . (13)

Поэтому, закон Ома для цепи переменного тока, записывается также в виде:

$$
I_{\rm 3D} = U_{\rm 3D}/Z \ . \tag{14}
$$

Пелесообразность замены амплитулных значений силы тока и напряжения их эффективными значениями обусловлена приведением выражений для средней мощности рассеяния в цепях постоянного Р и переменного Р. токов к одинаковой форме:

$$
P_{-} = IU = I^2 R = U^2/R \quad \text{if} \quad P_{\sim} = I_{\text{3}\phi} U_{\text{3}\phi} = I_{\text{3}\phi}^2 R = U_{\text{3}\phi}^2/R \,. \tag{15}
$$

Угол  $\varphi$  сдвига фаз между силой тока и напряжением (рис. 4) равен:

$$
tg\varphi = \frac{U_{0L} - U_{0C}}{U_{0R}} = \frac{\omega L - 1/\omega C}{R}.
$$
 (16)

На практике индуктивности величиной порядка 1 мГ (миллигенри) изготавливаются из металлического проводника с изоляцией, намотанного на полой диэлектрической катушке с ферромагнитным сердечником или без него. Поскольку все проводники в нормальных условиях обладают активным сопротивлением, и между отдельными витками проводника образуется «межвитковая» емкость, то реальная катушка индуктивности - это сложное соединение индуктивности, сопротивления и межвитковой емкости катушки. В данной работе межвитковая емкость не учитывается в расчетах, ввиду ее малости, и предполагается, что катушка индуктивности обладает только индуктивностью L и активным сопротивлением  $R_0$ , соединенными последовательно. Импеданс такой цепи равен:  $Z = \sqrt{R_0^2 + (\omega L)^2}$ . Собственное активное сопротивление катушки  $R_0$  считается известным и указано на самой катушке. Частота промышленной электросети составляет 50 Гц. Поэтому угловая частота  $\omega = 2\pi 50$  рад $c^{-1} = 314$  рад $c^{-1}$ .

Импеланс Z может быть вычислен по экспериментальным значениям

падения напряжения  $U_{\text{3d}}$  на катушке и силы тока  $I_{\text{3d}}$  через нее по формуле:  $Z = U_{\text{3d}}/I_{\text{3d}}$ , и расчетное выражение для индуктивности L имеет вид:

$$
L = \sqrt{Z^2 - R_0^2} / \omega \,. \tag{18}
$$

Задание 1. Определение коэффициента самоиндукции.

1. Собрать электрическую цепь по схеме рис. 5, где  $L$  – катушка с неизвестным коэффициентом самоиндукции  $L$  и известным сопротивлением  $R_0$ ,  $r$  – реостат (переменное сопротивление), V – вольтметр и mA - миллиамперметр.

2. Записать значения силы тока  $I_{3\phi}$  и напряжения  $U_{3\phi}$  при 3 - 5 различных положениях ползунка реостата r.

3. Для каждого измерения  $I_{\text{3}\phi}$  и  $U_{\text{3}\phi}$  вычислить значение импеданса катушки Z при помощи формулы (14). Найти среднее значение  $Z_{cp}$ .

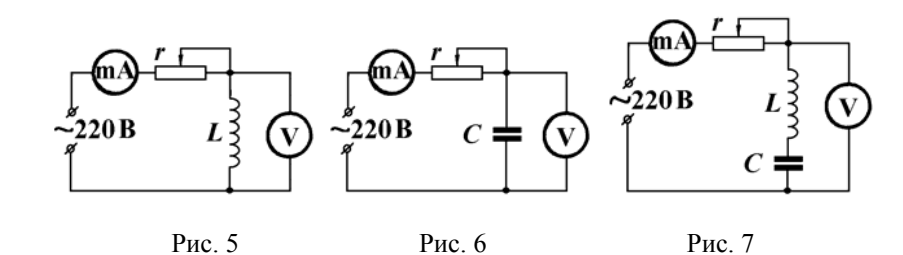

Вычислить неизвестную индуктивность по формуле:

$$
L = \sqrt{Z_{cp}^2 - R_0^2} / \omega.
$$
 (19)

Определить угол сдвига фаз между силой тока и напряжением по формуле:

$$
\varphi = \arctg(\omega L/R). \tag{20}
$$

Задание 2. Определение неизвестной емкости конденсатора.

1. Собрать электрическую цепь по схеме рис. 6 с неизвестной величиной емкости конденсатора С.

2. Записать значения силы тока  $I_{\text{ab}}$  и напряжения  $U_{\text{ab}}$  при 3 - 5 различных положениях ползунка реостата r.

3. Вычислить реактивное сопротивление конденсатора при различных напряжениях на нем по формуле:  $X_C = U_{\text{ab}}/I_{\text{ab}}$ . Вычислить среднее значение  $X_{Cep}$ .

4. **Blu**ислить величину емкости по формуле: 
$$
C = \frac{1}{\omega X_{Cep}}
$$
.

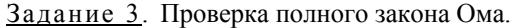

1. Собрать электрическую цепь по схеме рис. 7. Переменный ток подается от источника напряжения  $\sim$  220 В через реостат (переменное сопротивление)  $r$  на последовательно соединенные индуктивность  $L$  и конденсатор С, которые испытывались в заданиях 1 и 2.

2. Записать значения силы тока  $I_{\text{3} \phi}$  и напряжения  $U_{\text{3} \phi}$  при 3 - 5 различных положениях ползунка реостата.

3. По формуле  $Z = U_{\text{3} \phi} / I_{\text{3} \phi}$  вычислить экспериментальные значения полного сопротивления Z последовательной LR<sub>0</sub>C-цепи. Найти среднее значение  $Z_{cn}$ .

4. При помощи значений  $R_0$ ,  $L$  и  $C$ , полученных в заданиях 1 и 2, вычислить Z<sub>cp</sub> по теоретической формуле Z<sub>cp</sub> =  $\sqrt{R_0^2 + (X_L - X_C)^2}$ .

5. Сравнить значения Z<sub>cp</sub>, полученные в п. 3 и 4 данного задания, и убелиться в справелливости полного закона Ома лля цепи переменного тока. Объяснить возможные расхождения результатов для Z<sub>cp</sub>.

#### Темы и вопросы для подготовки

1. Переменный ток. Его получение. Квазистационарный ток.

2. Поведение резистора R. индуктивности L и емкости C в цепи переменного тока.

3. Индуктивное и емкостное реактивное сопротивление. Применение метода векторных диаграмм для расчета электрических цепей переменного тока.

4. Мощность, амплитудные и эффективные значения силы тока и напряжения.

5. Закон Ома для переменного тока. Полное сопротивление цепи (импеданс). Угол сдвига фаз между током и напряжением.

6. Резонанс напряжений.

Литература: [1, 4-7, работы 61, 92, 94 - 96].

## **PAEOTA 92**

## ИЗМЕРЕНИЕ МОЩНОСТИ И КОЭФФИЦИЕНТА МОЩНОСТИ В ЦЕПИ ПЕРЕМЕННОГО ЭЛЕКТРИЧЕСКОГО ТОКА

В цепи переменного электрического тока напряжение, сила тока и, следовательно, мгновенная мощность зависят от времени. Обычно требуется знать среднее значение мощности за большой промежуток времени. Для периодических процессов такое среднее равно средней мошности за период.

Пусть напряжение на участке некоторой цепи изменяется по закону:  $U = U_0 \sin \omega t$ , a TOK:  $I = I_0 \sin(\omega t + \varphi)$ , Где  $U_0$  и  $I_0$  – амплитудные значения напряжения и силы тока,  $\varphi$  - угол сдвига фаз между током и напряжением. Для переменного тока промышленной частоты  $v = 50 \Gamma$ ц ( $\omega$ = 314 с<sup>-1</sup>) обычно выполняется условие квазистационарности. Поэтому выражение для мгновенной мощности можно записать как:

$$
P(t) = I(t)U(t) = I_0U_0\sin\omega t \sin(2\omega t + \varphi)
$$
 (1)

или

$$
P(t) = \frac{1}{2}I_0U_0\cos\varphi - \frac{1}{2}I_0U_0\cos(2\omega t + \varphi).
$$
 (2)

Согласно выражению (2), мгновенная мощность переменного тока состоит из двух частей: ваттной или активной мощности (первое слагаемое) и безваттной или реактивной мощности (второе слагаемое). Активная мощность расходуется на выделение тепла и превращение в другие виды энергии, а реактивная мощность обменивается между цепью и источником тока. Средняя мощность Р<sub>ср</sub> находится путем деления работы тока за один период на длительность периода:

$$
P_{\rm cp} = \frac{1}{T} \int_{0}^{T} P(t) dt = \frac{1}{2} I_0 U_0 \cos \varphi - \frac{1}{2T} I_0 U_0 \int_{0}^{T} \cos (2\omega t + \varphi) dt,
$$
  

$$
P_{\rm cp} = \frac{1}{2} I_0 U_0 \cos \varphi.
$$
 (3)

Итак, значение средней мощности зависит только от активной мощности. Реактивная мощность никак не используется, но совершенно необходима, чтобы обеспечить существование переменного тока в цепи с ланными R, L и C. Срелнее значение реактивной мошности равно нулю. Вместе с тем, источник переменного тока должен обладать запасом энергии, достаточным для выделения тепла и преобразования в другие виды энергии, а также для обеспечения колебаний магнитной энергии в

катушке индуктивности и электрической энергии в конденсаторе.

Мощность, потребляемая цепью переменного тока, зависит не только от амплитуды силы тока и напряжения, но и от так называемого коэффициента мощности созф. Вводя эффективные значения силы тока  $I_{\rm ab} = I_0/\sqrt{2}$  и напряжения  $U_{\rm ab} = U_0/\sqrt{2}$ , выражение (3) принимает вид:

$$
P_{\rm cp} = I_{\rm 3}\Phi U_{\rm 3}\Phi \cos \varphi \ . \tag{4}
$$

Отсюла слелует, что созф можно вычислить по результатам измерения  $P_{\rm cp}$ ,  $I_{\rm ab}$  и  $U_{\rm ab}$ :

$$
\cos \varphi = \frac{P_{\rm cp}}{I_{\rm 30} U_{\rm 30}} \,. \tag{5}
$$

Знание этих величин позволяет вычислить также полное Z, активное R и реактивное  $X$  сопротивления участка цепи. Например, для последовательной RLC-цепи они равны:

$$
Z = U_{\text{3}\varphi} / I_{\text{3}\varphi} , R = P_{\text{cp}} / I_{\text{3}\varphi}^2
$$
 (6)

 $\,$  M

$$
X = \sqrt{Z^2 - R^2} = \sqrt{U_{\text{3}\phi}^2 / I_{\text{3}\phi}^2 - P_{\text{cp}}^2 / I_{\text{3}\phi}^4} = \sqrt{\left(U_{\text{3}\phi}^2 I_{\text{3}\phi}^2 - P_{\text{cp}}^2\right) / I_{\text{3}\phi}^4} \tag{7}
$$

Безваттная мошность залается выражением:

$$
P_X \equiv \sqrt{U_{9\phi}^2 I_{9\phi}^2 - P_{\rm cp}^2} \ . \tag{8}
$$

Задание 1. Применение простейших электроизмерительных приборов для измерений в цепях переменного тока.

1. Собрать электрическую цепь по схеме рис. 1. Отсчет средней мощности  $P_{cp}$  берется по ваттметру W, силы тока  $I_{30}$  – по амперметру A и напряжения  $U_{ab}$  – по вольтметру V. В качестве нагрузки Z следует включать поочередно резистор R, конденсатор C, катушку индуктивности  $L$  и их комбинации, показанные на рис. 2. В начале каждого измерения реостат г должен быть полностью введен (установлено наибольшее сопротивление на нем:  $r = r_{\text{мace}}$ ).

2. Измерить  $I_{\text{3}\phi}$ ,  $U_{\text{3}\phi}$  и  $P_{\text{cp}}$  для каждой комбинации нагрузок. Результаты этих измерений занести в таблицу.

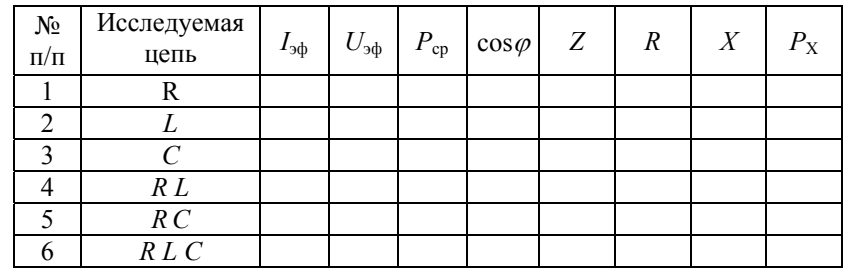

3. Рассчитать по формулам (5) - (8) и занести в ту же таблицу значения  $\cos \varphi$ , Z, R, X  $\mu$  P<sub>x</sub>.

4. Объяснить полученные результаты.

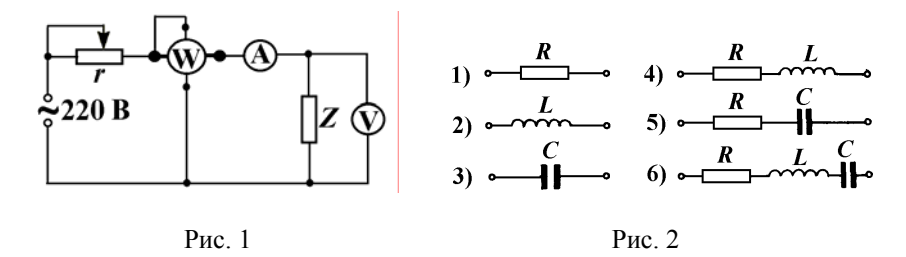

Задание 2. Измерение мощности и коэффициента мощности при помощи осциллографа.

Схема измерительной установки приведена на рис. 3. Конденсатор С, катушка индуктивности L и резистор  $R_0$  – элементы исследуемой цепи. Конденсатор Сэ, эталонный конденсатор с известной емкостью, включается последовательно с исследуемой цепью для измерительных целей и удовлетворяет условию:  $C_3 \gg C$ . На вертикальный вход осциллографа " $y$ " подается напряжение  $U_y$  с исследуемого участка:

$$
U_y = U_{AB} = U_0 \sin \omega t \,, \tag{9}
$$

а на горизонтальный вход " $x$ " - напряжение противоположной полярности  $U_x$  с эталонного конденсатора  $C_3$ :

$$
U_x = -U_{C_3} = -\frac{q}{C_3} = -\frac{1}{C_3} \int I_0 \sin(\omega t + \varphi) dt = \frac{I_0}{\omega C_3} \cos(\omega t + \varphi).
$$
 (10)

Напряжения  $U_x$  и  $U_y$  имеют одинаковую частоту и сдвинуты по фазе.

Поэтому, в общем случае, электронный луч описывает эллипс.

Отклонения луча в горизонтальном "х" и вертикальном "у" направлениях соответственно равны:

$$
x = U_x s_x = \frac{I_0}{\omega C_3} s_x \cos(\omega t + \varphi)
$$
 (11)

 $\mathbf{M}$ 

$$
y = U_y s_y = U_0 s_y \sin \omega t, \qquad (12)
$$

где  $s_x$  и  $s_y$  – чувствительность осциллографа по " $x$ " и " $y$ " разверткам. Элемент площади эллипса равен (рис. 4):

$$
dS = y dx = U_0 s_y \sin \omega t \frac{I_0}{C_3} s_x \sin(\omega t + \varphi) dt.
$$
 (13)

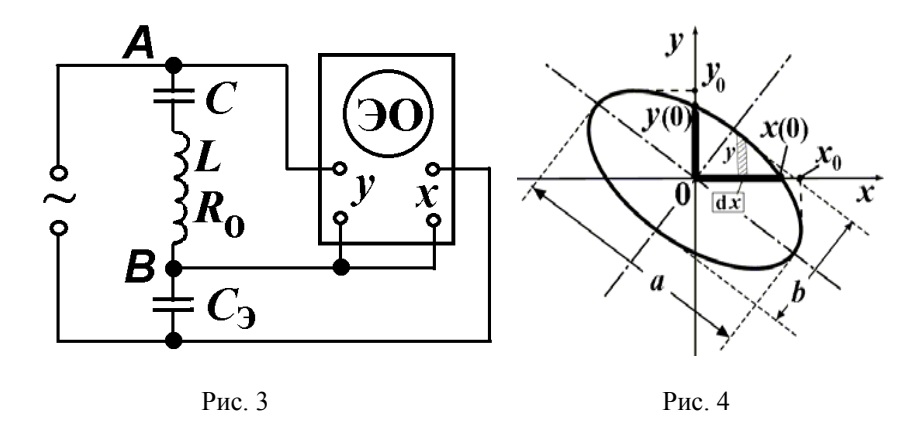

Принимая во внимание выражение для мгновенной мощности (1), имеем<sup>.</sup>

$$
dS = \frac{s_x s_y}{C_3} P(t) dt \quad \text{with} \quad P(t) dt = \frac{C_3}{s_x s_y} dS \,. \tag{14}
$$

Значение средней мощности равно:

$$
P_{\rm cp} = \frac{1}{T} \int_0^T P(t) \, \mathrm{d}t = v \int_0^T P(t) \, \mathrm{d}t = \frac{vC_3}{s_x s_y} \int_0^T \mathrm{d}S = \frac{vC_3}{s_x s_y} S \,, \tag{15}
$$

то есть среднее значение мощности  $P_{\rm cn}$  пропорционально площади S эллипса, описываемого электронным лучом на экране осциллографа.

При получении расчетного выражения коэффициента мощности, будем исходить из формул  $(11)$  и  $(12)$ , которые перепишем в виде:

$$
x(t) = x_0 \cos(\omega t + \varphi) \qquad \text{if} \qquad y(t) = y_0 \sin \omega t \,, \tag{16}
$$

$$
r \text{ are } x_0 = \frac{I_0 s_x}{\omega C_3} = \frac{I_0 s_x}{2\pi \nu C_3} \qquad \text{if} \qquad y_0 = U_0 s_y \tag{17}
$$

представляют собой амплитудные значения смещений электронного луча в горизонтальном и вертикальном направлениях. В начальный момент времени  $t = 0$  имеем:

$$
x(0) = x_0 \cos \varphi \qquad u \qquad y(0) = 0. \tag{18}
$$

Следовательно, величина смещения луча по горизонтали  $x(0)$  в начальный момент времени  $t = 0$  определяется точкой пересечения эллипса с осью абсцисс (рис. 3). Отношение величины  $x(0)$  к амплитудному значению  $x_0$  равно косинусу угла сдвига фаз между током и напряжением, то есть коэффициенту мощности:

$$
\cos \varphi = x(0)/x_0 \ . \tag{19}
$$

Для расчета ваттной мощности наряду с выражением (15) можно пользоваться также формулой

$$
P_{\rm cp} = \frac{\pi v C_3}{s_{\rm r} s_{\rm v}} x(0) y_0, \qquad (20)
$$

которая вытекает из выражений  $(3)$ ,  $(17)$  -  $(19)$ .

### Измерения.

1. Собрать электрическую цепь по схеме, изображенной на рис. 5, где г - реостат,  $CLR_0R_1$  (или  $CLR_0R_2$ ) - исследуемая цепь,  $C_3$  - эталонный конденсатор,  $\Pi$  – переключатель,  $T_p$  – трансформатор.

2. Включить установку. Переключатель П поставить в положение 1. На экране осциллографа получить изображение эллипса, центр которого совместить с центром экрана. При помощи ручек усиления добиться размеров эллипса, удобных для измерения.

3. Определить чувствительности  $s_r$  и  $s_v$  в мм/В согласно инструкции к осциллографу.

4. Измерить  $x(0)$  и  $x_0$  и вычислить  $\cos \varphi$  по формуле (19).

5. Вычислить мощность  $P_{\text{cp}}$ , потребляемую исследуемой цепью. Расчеты проводить как по формуле (15), так и по формуле (20), полагая  $\nu$ = 50 Гц. Значение емкости  $C_3$  указано на лабораторном столе. Площадь эллипса вычислить по формуле:

$$
S = \frac{\pi}{4}ab
$$
, (21)

где *а* и *b* – длины осей эллипса в мм (рис. 4).

6. Поставить переключатель П в положение 2 и повторить измерения  $\cos \varphi$  и  $P_{\rm cn}$  по пунктам 4 и 5.

Примечание. Если изображение эллипса получается неудобным для измерений, нужно поменять местами концы кабелей, при помощи которых подаются напряжения на входы х и у осциллографа. Тогда в измерениях и расчетах следует также ввести соответствующие замены, то есть вместо  $x(0)$  измерить  $y(0)$  и вместо  $x_0 - y_0$ .

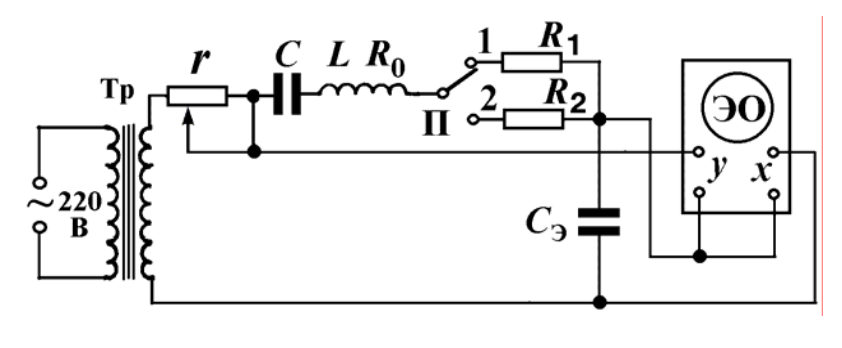

Рис. 5

Задание 3. Измерение угла сдвига фаз между силой тока и напряжением в электрической цепи переменного тока с помощью лвухлучевого осниллографа.

Схема установки изображена на рис. 6, где  $Z$  – исследуемая нагрузка,  $R_{\rm B}$  – эталонное сопротивление. ЭО – электронный двухлучевой осциллограф и Тр - трансформатор. Трансформатор служит для обеспечения гальванической "развязки" исследуемой цепи от сети переменного напряжения. В качестве нагрузки Z включить по очереди

конденсатор  $C$ , катушку индуктивности  $L$  и их последовательное соединение LC. Чтобы не вносить заметных амплитудно-фазовых искажений в исследуемую цепь, величина эталонного сопротивления берется значительно меньше величины полного сопротивления нагрузки:  $R_3 \ll Z$ . Поэтому напряжение, подаваемое на вход  $y_1$ , пропорционально силе тока в исследуемой цепи, а напряжение, подаваемое на вход  $v_2$ , практически равно падению напряжения на исследуемой цепи.

Измерения. Определение при помощи двухлучевого осциллографа угла слвига фаз по горизонтальному смешению синусоил силы тока и напряжения.

1. Собрать цепь по схеме (рис. 6).

2. Включить осциллограф. Получить на экране изображение двух осциллограмм: силы тока и напряжения для различных цепей (рис. 2), зарисовать их, рассчитать наблюдаемые углы сдвига фаз.

3. Вычислить  $cos\varphi$  для каждой цепи и сравнить полученные результаты с результатами выполнения заданий 1 и 2.

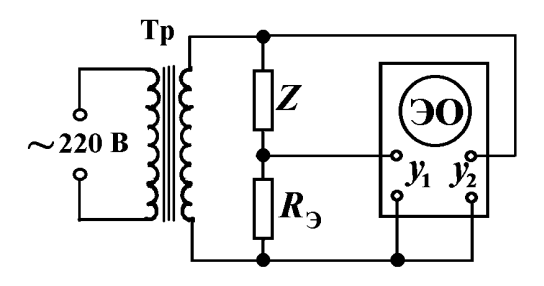

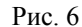

#### Темы и вопросы для подготовки

1. Переменный ток. Его характеристики. Квазистационарный ток.

2. Эффективные значения силы тока и напряжения.

3. Индуктивное, емкостное и полное сопротивление цепи переменного тока.

4. Мощность в цепи переменного тока. Реактивная и активная мощности.

5. Применение ваттметра и электронного осциллографа для исследования цепей переменного тока.

Литература: [1 - 7, работы 61, 66, 91, 94 - 96].

### РАБОТА 93

### ИЗУЧЕНИЕ ТРАНСФОРМАТОРА

Назначение, устройство и принцип действия.

Трансформатор  $\equiv$ электромагнитный  $-3TQ$ аппарат. предназначенный для преобразования напряжения и силы тока в цепях переменного электрического тока. Трансформаторы, применяющиеся в сети энергоснабжения при передаче электроэнергии от источника к потребителю, например, к электродвигателям, осветительным и бытовым приборам, называются силовыми трансформаторами. Другие типы трансформаторов - измерительные, испытательные и изолирующие используются в научных и технических целях. Трансформатор состоит из нескольких индуктивно связанных обмоток (катушек). В трансформаторах низкой частоты катушки посажены на сердечник магнитопровод. Для уменьшения потерь на вихревые токи и гистерезис магнитопровод изготавливается из тонких пластин (или лент) электротехнической стали с электроизоляционным покрытием или магнитодиэлектриков и ферритов. Обмотки выполняются из изолированной медной проволоки. Обмотка трансформатора, которая подключается к источнику напряжения (тока), называется первичной, а та обмотка, к которой подключается потребитель - вторичной. Вторичных обмоток может быть несколько.

Кажлый трансформатор предназначен для эксплуатации при определенных значениях токов, напряжений, мошности и частоты. называемых номинальными. которые обозначаются на щитке трансформатора и в его паспорте индексом "Н".

Автотрансформатор представляет собой ОДНОобмоточный трансформатор, у которого обмотка низкого напряжения является частью обмотки высокого. Лабораторный автотрансформатор сокращенно называется ЛАТР (рис 1).

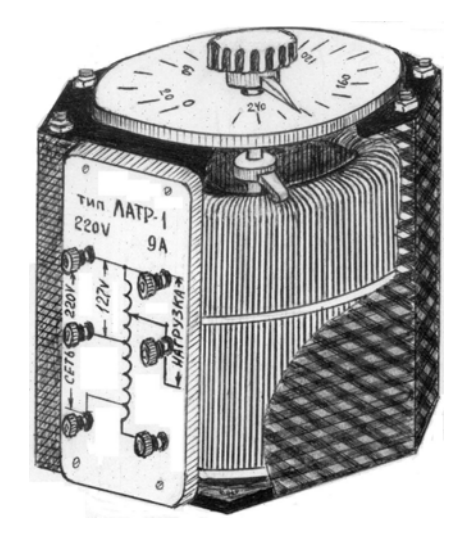

Принцип действия трансформатора основан на явлении электромагнитной индукции. Теорию трансформатора рассмотрим на примере действия трансформатора напряжения. Переменное напряжение  $U_1$ , подводимое к первичной обмотке трансформатора, вызывает в ней ток  $i_1$ , который возбуждает переменный магнитный поток Ф (рис. 2, 3). По закону Фарадея переменный магнитный поток индуцирует в каждой обмотке элс:

$$
e_1 = -w_1 \, \mathrm{d}\Phi/\mathrm{d}t \quad \text{if} \quad e_2 = -w_2 \, \mathrm{d}\Phi/\mathrm{d}t \,. \tag{1}
$$

В любой момент времени отношение этих эле, называемое коэффициентом трансформации  $k$ , пропорционально отношению чисел **BUTKOB OOMOTOK** 

$$
e_1/e_2 = w_1/w_2 = k \tag{2}
$$

Для повышающих трансформаторов имеет место неравенство  $w_2 > w_1$  $k < 1$ . для понижающих:  $w_1 > w_2$  и. следовательно.  $k > 1$ .

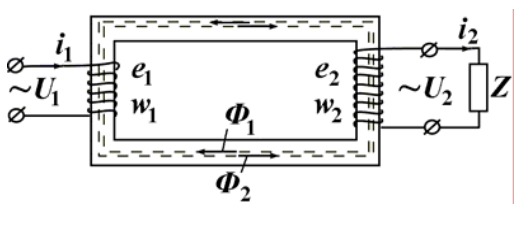

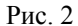

Роль эдс е<sub>1</sub> и е<sub>2</sub> в обмотках трансформатора различна. Эдс первичной обмотки  $e_1$  уравновешивает напряжение сети  $U_1$  и уменьшает ток  $i_1$ . Эдс вторичной обмотки е создает ток нагрузки *i* Вторичная обмотка становится источником питания потребителя Z с напряжением  $U_2$  на его зажимах. Применяя 2-е правило Кирхгофа к цепям, содержащим первичную и вторичную обмотки, запишем уравнения электрического равновесия трансформатора:

$$
U_1 + e_1 = i_1 R_1 \qquad \text{if} \qquad e_2 = U_2 + i_2 R_2 \,, \tag{3}
$$

где  $R_1$  и  $R_2$  – активные сопротивления первичной и вторичной обмоток.

Основные соотношения, характеризующие работу трансформатора, получим при следующих допушениях:

- Мгновенные значения магнитного потока в первичной и вторичной обмотках - одинаковые.
- Активные сопротивления первичной и вторичной обмоток малы по сравнению с их индуктивными сопротивлениями.
- Потерями на гистерезис и вихревые токи можно пренебречь.

Трансформатор, удовлетворяющий этим требованиям, передает энергию от источника к потребителю практически без изменения мошности. Такой трансформатор называется близким к идеальному.

Режим холостого хода. Термин "холостой ход" означает, что первичная обмотка полключена к сети переменного напряжения, а вторичная разомкнута (рис. 3). Пусть в первичную обмотку идеального трансформатора подается синусоидальное напряжение  $U_1 = U_{1m} \sin \omega t$ . Следовательно, будут синусоидальными как ток:  $i_{1X} = I_{1X} \sin (\omega t - \pi/2)$ , так и создаваемый им магнитный поток:

$$
\Phi = \Phi_{\text{m}} \sin(\omega t - \pi / 2). \tag{4}
$$

Амплитуда магнитного потока  $\Phi_{\rm m}$ пропорциональна магнитодвижущей силе (произведению силы тока на число витков - мдс) первичной обмотки  $I_{1x}w_1$ , а фаза совпадает с фазой силы тока  $I_{1x}$ .

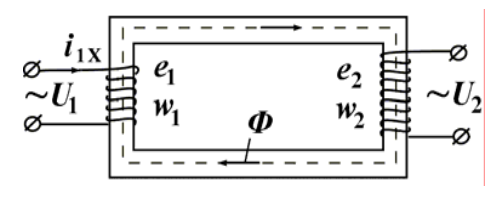

 $P$ ис. 3

Принимая во внимание выражения (1) и (4), эде самоиндукции  $e_1$  и эдс индукции е, соответственно равны:

$$
e_1 = -w_1 \omega \Phi_m \cos(\omega t - \pi/2) = -\varepsilon_1 \sin \omega t,
$$
  
\n
$$
e_2 = -w_2 \omega \Phi_m \cos(\omega t - \pi/2) = -\varepsilon_2 \sin \omega t,
$$
\n(5)

 $\overline{M}$ 

где  $\varepsilon_1$  и  $\varepsilon_2$  – амплитудные значения эдс  $e_1$  и  $e_2$  в обмотках. Таким образом, инлушированные эле отстают по фазе от магнитного потока на  $\pi/2$ . Ток холостого хола мал по сравнению с номинальным током, поэтому уравнения электрического равновесия (3) можно записать в виде:

$$
U_1 + e_1 = 0 \quad \text{if} \quad e_2 = U_2. \tag{6}
$$

Коэффициент трансформации такого режима равен:

$$
k = \frac{\mathcal{E}_1}{\mathcal{E}_2} = \frac{U_{1m}}{U_{2m}}\,. \tag{7}
$$

Векторная диаграмма, соответствующая уравнениям (5) и (6), показана на рис. 4. Построение векторной диаграммы обычно начинают с амплитуды магнитного потока  $\Phi_{\rm m}$  $He$ входящего непосредственно в уравнения электрического равновесия.

Рабочий режим трансформатора. Режим работы трансформатора, при котором во вторичную обмотку включена нагрузка, называют рабочим  $P_{HC}$ . 4 режимом. В этом случае во вторичной обмотке появится ток *i*<sub>2</sub>. создающий в том же сердечнике свой магнитный поток  $\Phi_2$  (рис.2), который в соответствии с законом Ленца размагничивающим образом действует на сердечник. В результате, общий магнитный поток в сердечнике уменьшается. Уменьшается также эдс  $e_1$  в первичной обмотке. Часть приложенного напряжения  $U_1$  становится неуравновешенной, что приводит к увеличению тока  $i_1$  в первичной обмотке. Очевидно, что ток  $i_1$ возрастает до тех пор, пока не прекратится размагничивающее действие

нагрузочного тока *i*<sub>2</sub>. Результирующий магнитный поток восстанавливается до прежнего значения:  $\Phi = \Phi_1 + \Phi_2$ .

Магнитный поток в трансформаторе остается практически постоянным как в режиме холостого хода, так и в режиме нагрузки. Это свойство трансформатора называют способностью саморегулирования, то способностью автоматически есть регулировать значение первичного тока  $i_1$  в зависимости от изменения тока нагрузки  $i_2$ . Используя закон полного тока и постоянство магнитного потока, можно записать:

$$
w_1 i_{1X} = w_1 i_1 + w_2 i_2
$$

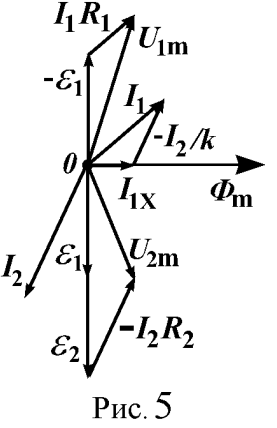

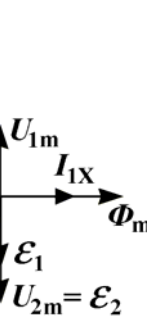

 $i_1 = i_{1X} - i_2 \frac{w_2}{w_1} = i_{1X} - i_2/k$ .  $(8)$ 

Так как ток холостого хола мал, то можно считать, что токи  $i_1$  и  $i_2$ почти противоположны по фазе. При токах нагрузки, близких к номинальным, током  $i_{1x}$  можно пренебречь. Тогла получим известное соотношение токов трансформатора:

$$
I_1 = I_2/k \tag{9}
$$

Электрическое равновесие трансформатора в рабочем режиме описывается уравнениями (3). Векторная диаграмма трансформатора, построенная согласно уравнениям (3) и (8), показана на рис. 5.

Потери мощности и кпд трансформатора. В реальных трансформаторах всегда имеются потери электрической энергии, которые можно разделить на постоянные и переменные.

Постоянные потери мощности состоят из потерь в стальном сердечнике на гистерезис и вихревые токи  $P_c$ . Эти потери определяются величиной магнитного потока и частотой и не зависят от нагрузки. Поэтому мощность этих потерь практически равна мощности  $P_{1X}$ , потребляемой трансформатором на холостом ходу.

Переменные потери представляют собой потери на нагревание медных обмоток  $P_M$ :

$$
P_{\rm M} = P_{\rm M1} + P_{\rm M2}
$$
, r<sub>AB</sub>  $P_{\rm M1} = I_{13\Phi}^2 R_1$  u  $P_{\rm M2} = I_{23\Phi}^2 R_2$ .

Эти потери измеряют экспериментально в опыте короткого замыкания.

Выражения для мощностей  $P_1$  и  $P_2$  в рабочем режиме с учетом потерь запишем в виле:

$$
P_1 = P_{\text{M1}} + P_{\text{C}} + P_2, \quad P_2 = P_{\text{II}} + P_{\text{M2}}, \tag{10}
$$

где  $P_{\Pi} = I_{230} U_{230} \cos \varphi$  - полезная (активная) мощность, подводимая потребителю. Коэффициент полезного действия трансформатора равен:

$$
\eta = \frac{P_{\Pi}}{P_{\Pi}} = \frac{P_{\Pi}}{P_{\Pi} + P_{\Gamma} + P_{\mathbf{M}}}.
$$
\n(11)

У мощных трансформаторов кпд составляет 98 - 99%, а у трансформаторов малой мошности он снижается до 50 - 70%. Полезная мощность зависит от угла сдвига фаз между силой тока и напряжением во

или

вторичной обмотке  $\varnothing$ , который, в свою очередь, определяется характером нагрузки.

В данной работе изучается многообмоточный трансформатор напряжения типа УТН-1 (универсальный трансформатор напряжения). Номинальные данные трансформатора:

 $U_{1\text{H}} = 220 \text{ B}; U_{2\text{H}} = 33.3 \text{ B}; I_{1\text{H}} = 0.9 \text{ A}; I_{2\text{H}} = 6 \text{ A}; v = 50 \text{ T}.$ 

Задание 1. Снятие вольтамперной характеристики <sup>и</sup> определение постоянных потерь мощности <sup>в</sup> режиме холостого хода.

1. Собрать цепь по схеме рис. 6, где Тр – исследуемый трансформатор,  $V_1$  – вольтметр на 300 В,  $A_1$  – амперметр на 0,1 А,  $W_1$  – ваттметр,  $V_2$  – вольтметр на 60 В, ЛАТР – лабораторный автотрансформатор.

2. Изменяя напряжение в первичной обмотке от 0,6  $U_{1\text{H}}$  до 1,1  $U_{1\text{H}}$  с интервалами через 10 В, снять показания приборов <sup>и</sup> записать <sup>в</sup> таблицу 1.

Таблица 1

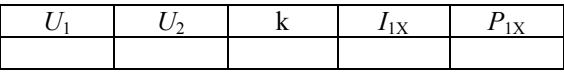

3. По данным опытов определить  $P_{1X} = P_C$  при  $U_1 = U_{1H}$ .

4. Построить характеристики холостого хода:  $I_{1X} = f(U_1)$  и  $P_{1X} = f(U_1)$ . Объяснить полученные зависимости.

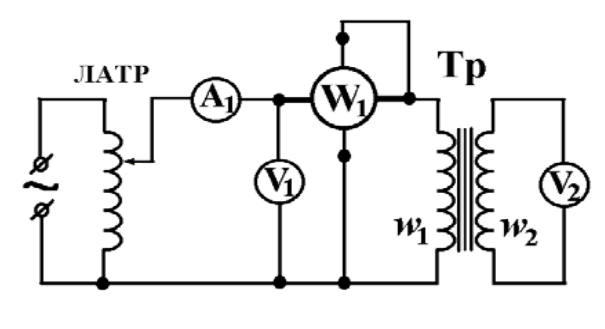

Рис. 6

Задание 2. Снятие характеристик <sup>в</sup> рабочем режиме.

Собрать цепь по схеме рис. 7, где Тр – исследуемый трансформатор,  $A_1$  – амперметр на 0,5 А,  $V_1$  – вольтметр на 300 В,  $A_2$  – амперметр на 2,5 A, V<sub>2</sub> – вольтметр на 60 В, W<sub>1</sub> и W<sub>2</sub> – ваттметры, ЛАТР – лабораторный автотрансформатор. В качестве нагрузки используется катушка индуктивности *L* <sup>с</sup> железным сердечником <sup>и</sup> реостат *R*.

Ввести полностью реостат *R* (*R* <sup>=</sup>*R*макс). Установить при помощи ЛАТРа напряжение в первичной обмотке  $U_1 = U_{1H} = 220$  В.

Снять показания приборов  $\mathrm{V}_2, \mathrm{A}_1, \mathrm{A}_2, \mathrm{W}_1$  и  $\mathrm{W}_2$  и записать в таблицу 2.

Таблица 2

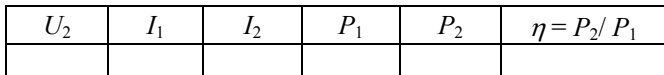

Постепенно выводя реостат *R*, провести еще не менее 5 измерений.

- 1.Построить нагрузочные характеристики: *I*1 <sup>=</sup>*f*(*I*2) <sup>и</sup> η <sup>=</sup>*f*(*I*2).
- 2. Повторить действия <sup>п</sup>.<sup>п</sup>. 3 и 4 <sup>с</sup> катушкой *L* без сердечника.
- 3. Сравнить полученные результаты.

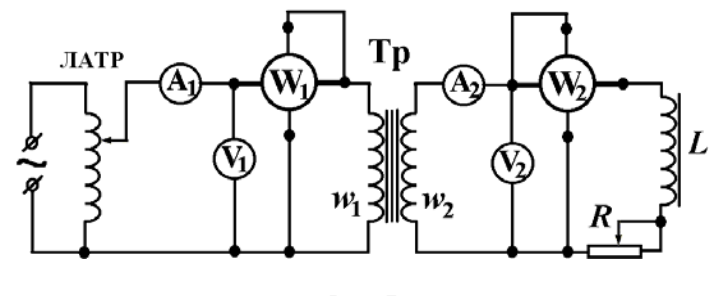

Рис. 7

Задание 3. Определение сопротивления обмоток <sup>и</sup> мощности потерь на их нагревание опытом короткого замыкания.

Короткое замыкание трансформатора представляет собой предельный режим работы, при котором его вторичная обмотка замкнута на себя, то есть *U*2 = 0. Испытательный режим короткого замыкания, называемый опытом короткого замыкания, проводится при пониженном первичном напряжении <sup>и</sup> служит для определения сопротивления обмоток <sup>и</sup> мощности потерь на их нагревание.

1. Собрать цепь по схеме рис. 8, где Тр – исследуемый трансформатор,  $A_1$  – амперметр на 2 A, V<sub>1</sub> – вольтметр на 15 B, W<sub>1</sub> – ваттметр, ЛАТР – лабораторный автотрансформатор. Опыт короткого замыкания проводится при значениях напряжения <sup>в</sup> первичной обмотке, составляющих 5 – 10 % от номинального. При этом токи <sup>в</sup> обмотках

близки <sup>к</sup> номинальным. Напряжение следует изменять очень осторожно <sup>с</sup> помощью ЛАТРа <sup>в</sup> пределах от 0 до 15 В через 1 В. Показания приборов записать в таблицу 3.

Таблица 3

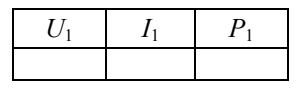

- 2. По данным опытов определить  $P_{\rm M} = P_1$  при  $I_1 = I_{\rm 1H}$ .
- 3. Построить характеристики короткого замыкания:  $I_1 = I_1(U_1)$  и  $P_1 = P_1(U_1)$ .

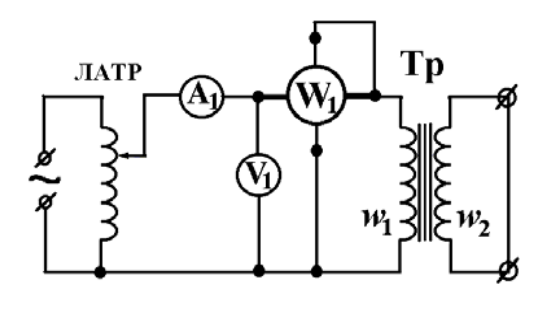

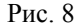

Задание 4. Вычисление кпд трансформатора.

Используя данные, полученные при выполнении задания 2, вычислить по формуле (12) кпд для трех значений силы тока. Сравнить эти результаты <sup>с</sup> кпд для тех же значений тока, занесенных <sup>в</sup> таблицу 2.

#### Темы <sup>и</sup> вопросы для подготовки

- 1. Электромагнитная индукция. Взаимная <sup>и</sup> самоиндукция.
- 2. Магнитные цепи. Магнитодвижущая сила.
- 3. Назначение и устройство трансформатора. Роль сердечника.

4. Принцип действия трансформатора. Уравнение электрического равновесия. Коэффициент трансформации.

- 5. Холостой ход трансформатора. Векторная диаграмма.
- 6. Режим нагрузки. Способность саморегулирования трансформатора.
- 7. Опыт короткого замыкания.
- 8. Потери <sup>в</sup> трансформаторе. Способы их определения.

Литература:  $[1 - 7]$ .

## **РАБОТА 94**

## **ИЗУЧЕНИЕ СВОБОДНЫХ ЭЛЕКТРИЧЕСКИХ КОЛЕБАНИЙ В КОЛЕБАТЕЛЬНОМ КОНТУРЕ**

Колебательным контуром называется электрическая цепь, состоящая из катушки индуктивности *L* <sup>и</sup> конденсатора *С* (рис. 1). Изменения силы тока *I* <sup>в</sup> катушке <sup>и</sup> заряда *q* на конденсаторе представляют собой свободные электрические колебания. В реальном контуре имеются потери энергии, <sup>в</sup> основном, выделяющиеся <sup>в</sup> виде джоулева тепла на сопротивлении катушки индуктивности <sup>и</sup> соединительных проводов *R*. Поэтому свободные колебания постепенно затухают.

По второму правилу Кирхгофа для замкнутого электрического контура, состоящего из катушки индуктивности *L*, резистора *R* <sup>и</sup> конденсатора *С*, соединенных последовательно, имеем:

$$
U_{L} + U_{R} + U_{C} = 0, \tag{1}
$$

где  $U_{\rm L}$  $U_L = L\ddot{q}$ ,  $U_R = R\dot{q}$  и  $U_C = \frac{1}{C}q$  – падения напряжения на

индуктивности *L*, активном сопротивлении *R* <sup>и</sup> емкости *С.* Отсюда следуют дифференциальные уравнения свободных электрических колебаний заряда  $q$  и напряжения  $U_{\text{C}} \equiv U$  на конденсаторе в виде:

$$
\ddot{q} + 2\beta \dot{q} + \omega_0^2 q = 0 \quad \text{if} \quad \ddot{U} + 2\beta \dot{U} + \omega_0^2 U = 0 \,. \tag{2}
$$

Величина  $β = R/2L$  называется коэффициентом затухания,  $τ = 1/β$ временем релаксации, а  $\omega_0 = 1/\sqrt{LC}$  собственной частотой колебательного контура.

Общее решение уравнений (2) представляет собой уравнение затухающих колебаний. Например, для *U* оно имеет вид (рис. 2):

$$
U(t) = U_m e^{-\beta t} \cos \omega t \tag{3}
$$

Исследуем решение (3) при различных соотношениях между  $\beta^2$  и  $\omega_0^2$ . 1.  $\beta^2 \ll \omega_0^2$  – малое затухание контура. В контуре происходят свободные, затухающие колебания. Напряжение на конденсаторе изменяется по периодическому закону <sup>с</sup> убывающей амплитудой (рис. 2). Частота колебаний определяется выражением:

$$
\omega = \sqrt{\omega_0^2 - \beta^2} \tag{4}
$$

Для характеристики затухающих колебаний, наряду с коэффициентом затухания  $\beta$ , вводят параметр  $\lambda$  – логарифмический декремент затухания, который определяется как натуральный логарифм отношения двух последовательных значений амплитуд  $U_0(t)$  и  $U_0(t+T)$ , отстоящих друг от друга на одно полное колебание, то есть на период Т.

$$
\lambda = \ln \frac{U_0(t)}{U_0(t+T)}.
$$
\n(5)

Величину  $\lambda$  можно вычислить также по формулам:

$$
\lambda = \frac{1}{N} \ln \frac{U_0(t)}{U_0(t + NT)}, \ \lambda = \frac{1}{N_e} \quad \text{if} \quad \lambda = \frac{\ln 2}{N_{0.5}}, \tag{6}
$$

где  $U_0(t)$  и  $U_0(t+NT)$  – значения двух амплитуд, взятых через N периодов колебаний, а  $N_e$  и  $N_{0.5}$  – число колебаний, по истечении которых амплитула уменьшается соответственно в "e = 2, 71..." раз и влвое.

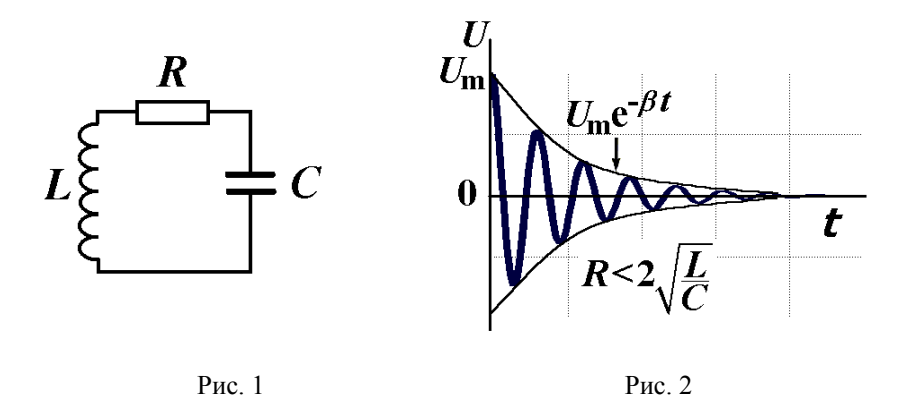

Характеристикой качества колебательного контура является его добротность О, которая по определению равна:

$$
Q = \pi / \lambda. \tag{7}
$$

Параметры затухания  $\beta$ ,  $\tau$ ,  $\lambda$  и  $\Omega$  связаны между собой взаимно

однозначными соотношениями, например:

ипи

$$
Q = \pi / \lambda = \pi / \beta T = \pi \tau / T. \tag{8}
$$

Таким образом, чем медленнее затухают колебания, тем выше добротность контура.

 $\lambda = \pi / Q = \beta T = T / \tau$ 

При слабом затухании колебания происходят на частоте, близкой к резонансной частоте, то есть  $\omega \approx \omega_0 = 1/\sqrt{LC}$  или  $T = 2\pi/\omega \approx 2\pi\sqrt{LC}$  и, следовательно.

$$
Q \approx \frac{\sqrt{L/C}}{R} \,. \tag{9}
$$

2.  $\beta^2 \approx \omega_0^2$  – большое затухание контура. Вместо колебаний происходит апериодический процесс изменения заряда и напряжения на конденсаторе и тока в цепи. На рис. 3 и 4 показаны примеры графиков апериодического процесса изменения напряжения на конденсаторе  $U(t)$ . Если в контуре наблюдается только процесс разрядки конденсатора, то форма кривой  $U(t)$  имеет вил. прелставленный на рис. 4. Активное сопротивление контура, при котором наступает апериодический процесс, называется критическим  $R_{\text{KP}}$ . Величина критического сопротивления находится из равенства  $\beta = \omega_0$ :

$$
R_{\rm KP} = 2\sqrt{L/C} \ . \tag{10}
$$

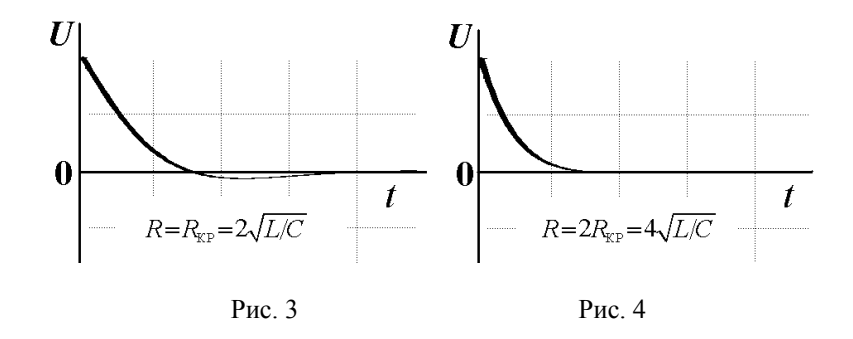

Для возбуждения колебаний в исследуемом контуре и проведения измерений используется электронный осциллограф. Схема соединений показана на рис. 5. Одиночные импульсы положительной полярности с

выходного гнезда генератора импульсов "Выход ГИ", находящегося на правой боковой стенке осциллографа, подаются на конденсатор *С*. Напряжение <sup>с</sup> конденсатора *С* поступает на вертикальный вход осциллографа "Вход *y*". Переменный резистор *R* <sup>и</sup> конденсатор переменной емкости *С* вводятся <sup>в</sup> колебательный контур для измерительных целей (изменение добротности <sup>и</sup> резонансной частоты). Они снабжены лимбами для снятия показаний.

Задание 1. Определение логарифмического декремента затухания колебаний <sup>и</sup> добротности контура.

- 1. Подключить колебательный контур <sup>к</sup> осциллографу согласно приведенной схеме (рис. 5). Установить сопротивление *R* равным нулю <sup>и</sup> емкость конденсатора *С* – минимальной.
- 2. Включить осциллограф. Поворачивая ручки осциллографа "Усиление *y*" <sup>и</sup> "синхронизация", получить на экране устойчивую картину затухающих колебаний.
- 3. Измерить значения амплитуд двух колебаний, отстоящих на *k* периодов: *<sup>a</sup> <sup>a</sup> <sup>n</sup> nk* <sup>и</sup> <sup>+</sup> <sup>в</sup> мм (*<sup>n</sup>* <sup>и</sup> *k* – целые числа). Вычислить логарифмический декремент затухания <sup>и</sup> добротность контура по формулам:  $\lambda = \frac{1}{a} \ln \frac{a_n}{a}$
- *<sup>n</sup> k*  $\frac{1}{k}$ ln  $\frac{a}{a_n}$  $\lambda = \frac{1}{k} \ln \frac{a_n}{a_{n+1}}$  $=\frac{1}{\tau}\ln\frac{u_n}{u_n}$   $\mu$   $Q = \pi/\lambda$ .

4. Отсчитать по экрану осциллографа число колебаний *N*0,5, <sup>в</sup> течение которых амплитуда уменьшается <sup>в</sup> 2 раза. Вычислить λ <sup>и</sup> *Q* по формулам:

$$
\lambda = \frac{1}{N_{0.5}} \ln 2 \quad u \quad Q = \pi N_{0.5} / \ln 2. \tag{11}
$$

5. Сравнить результаты, полученные <sup>в</sup> <sup>п</sup>.<sup>п</sup>. 3 и 4.

6. Повторить измерения <sup>п</sup>.<sup>п</sup>. 3 и 4 для трех значений сопротивления *R*.

7. Проделать упражнения <sup>п</sup>.<sup>п</sup>. 3 – 6 для среднего <sup>и</sup> максимального значений емкости конденсатора *С*.

8. Построить графики зависимостей: *Q = Q*(*R*) <sup>и</sup> λ *=* λ(*R*). Объяснить полученные результаты.

Задание 2. Исследование свойств колебательного контура <sup>в</sup> критическом режиме.

1. Получить на экране осциллографа изображение затухающих колебаний согласно пунктам 1 и 2 задания 1.

2. В соответствии <sup>с</sup> применяемым способом возбуждения колебаний установление апериодического режима осуществляется посредством

изменения активного сопротивления контура *R*. Постепенно вводя сопротивление контура, перевести колебания <sup>в</sup> апериодические. Признаком начала апериодического процесса служит отсутствие положительного выброса напряжения, следующего за спадающей кривой (рис. 3). Записать значение критического сопротивления  $R_{KP}$ .

3. Повторить измерения  $R_{\text{KP}}$  при других значениях емкости контура  $C$ (всего 5 измерений).

4. По формуле  $L = R \frac{2}{k} C / 4$  вычислить величину индуктивности контура для каждого измеренного значения  $R_{KP}$  и определить средний результат  $L_{cn}$ .

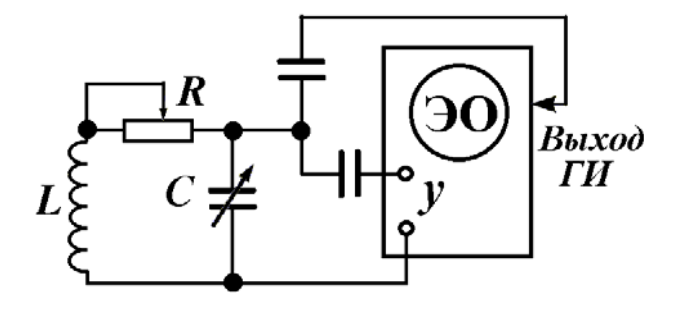

Рис. 5

#### Темы <sup>и</sup> вопросы для подготовки

1. Свободные электрические колебания. Уравнение затухающих колебаний <sup>и</sup> его решение.

2. Характеристики затухающих колебаний: коэффициент затухания, декремент <sup>и</sup> логарифмический декремент затухания, время релаксации.

3. Добротность контура, физический смысл добротности, формулы добротности.

- 4. Частные случаи свободных колебаний:
- $\bullet$ малое сопротивление контура,
- •большое сопротивление контура,
- •критический случай, критическое сопротивление.
- 5. Графическое определение параметров затухания.

Литература: [1, 4 – 7, работы 91, 92, 95 – 96].

## РАБОТА 95

## ОПРЕДЕЛЕНИЕ ДОБРОТНОСТИ ПОСЛЕДОВАТЕЛЬНОГО КОЛЕБАТЕЛЬНОГО КОНТУРА И ЕМКОСТИ КОНДЕНСАТОРА РЕЗОНАНСНЫМ МЕТОДОМ

Замкнутая электрическая цепь, реактивные элементы которого (катушка индуктивности L и конденсатор C) включены последовательно с источником переменной элс. называется послеловательным колебательным контуром (рис.1). В таком контуре происходят незатухающие электромагнитные колебания. Дифференциальное уравнение вынужденных колебаний напряжения  $U$  на конденсаторе  $C$  в последовательном контуре имеет вид:

$$
\ddot{U} + 2\beta \dot{U} + \omega_0^2 U = \frac{\varepsilon_0}{LC} \cos \omega t , \qquad (1)
$$

где  $\varepsilon = \varepsilon_0 \cos \omega t$  – эдс, действующая в цепи,  $\beta = R/2L$  – коэффициент затухания,  $\omega_0 = 1/\sqrt{LC}$  – собственная частота контура,  $R$  – активное сопротивление катушки и подводящих проводов. Установившиеся колебания описываются формулой:

$$
U(t) = U_0 \cos(\omega t - \varphi), \qquad (2)
$$

где  $\varphi$  - угол сдвига фаз между напряжением U и эдс  $\mathcal{E}$ . Амплитуда напряжения на конденсаторе определяется выражением:

$$
U_{\rm C0} = \frac{\varepsilon_0}{\omega C \sqrt{R^2 + (\omega L - 1/\omega C)^2}}.
$$
 (3)

Рис. 2

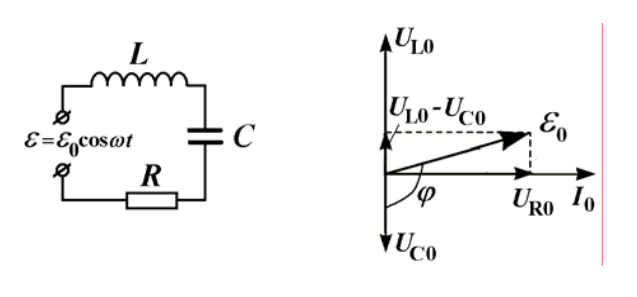

Рис. 1

Векторная диаграмма напряжений в последовательном колебательном контуре показана на рис. 2. Зависимость амплитуды напряжения  $U_{C0}$  от частоты вынуждающей эде  $\omega$  представлена на рис. 3 семейством резонансных кривых, отличающихся друг от друга значениями коэффициента затухания  $\beta$ . Зависимости высоты резонансной кривой  $U_{\text{CO}}$  nes и резонансной частоты  $\omega_{\text{hex}}$  от параметров колебательного контура  $\omega_0$  и  $\beta$  имеют вид:

$$
U_{\text{C0,pe3}} = \frac{\mathcal{E}_0 \omega_0}{2\beta \sqrt{1 + 2\beta^2/\omega_0^2}} \quad \text{u} \quad \omega_{\text{pe3}} = \sqrt{\omega_0^2 - 2\beta^2} \ . \tag{4}
$$

Данные зависимости, выраженные через элементы контура  $R$ ,  $L$  и  $C$ , могут быть записаны как:

$$
U_{\rm C0, pes} = \frac{\mathcal{E}_0 \sqrt{LC}}{R\sqrt{1 + R^2 C/2L}} \qquad \text{if} \qquad \omega_{\rm pe3} = \sqrt{\frac{1}{LC} - \frac{R^2}{2L^2}} \,. \tag{5}
$$

Чем меньше коэффициент затухания контура  $\beta$  при постоянной амплитуде вынуждающей эдс  $\mathcal{E}_0$ , тем выше пик резонансной кривой  $U_{\text{CO,res}}$ , а резонансная частота  $\omega_{\text{bes}}$  ближе к частоте собственных колебаний  $\omega_0$ . При слабом затухании ( $\beta^2 \ll \omega_0^2$ ) резонансная амплитуда напряжения на конденсаторе  $U_{\text{CO}}$ <sub>nes</sub> значительно превышает амплитуду вынуждающей эдс  $\mathcal{E}_0$ :

$$
U_{\text{C0,pe3}} \approx Q \, \mathcal{E}_0,\tag{6}
$$

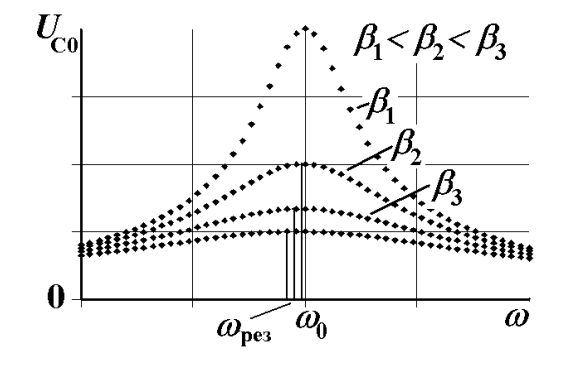

Рис. 3

где  $Q = \omega_0/2\beta = \frac{1}{R} \sqrt{L/C}$  – добротность колебательного контура. В этом случае резонансная частота почти совпалает с частотой собственных колебаний в контуре:

$$
\omega_{\text{pe}3} \approx \omega_0 = 1/\sqrt{LC} \ . \tag{7}
$$

В данной работе для создания незатухающих колебаний в последовательном колебательном контуре используется ламповый автогенератор гармонических колебаний, анодный контур которого  $L_1C_1$ индуктивно связан с исследуемым контуром LC (рис. 4).  $C_{x1}$  и  $C_{x2}$  конденсаторы, величины емкостей которых надо определить. Амплитуда колебаний измеряется по экрану электронного осциллографа ЭО. Переменные конденсаторы С,  $C_1$  и резистор R снабжены лимбами для снятия показаний. Градуировочные графики имеются на лабораторном столе.

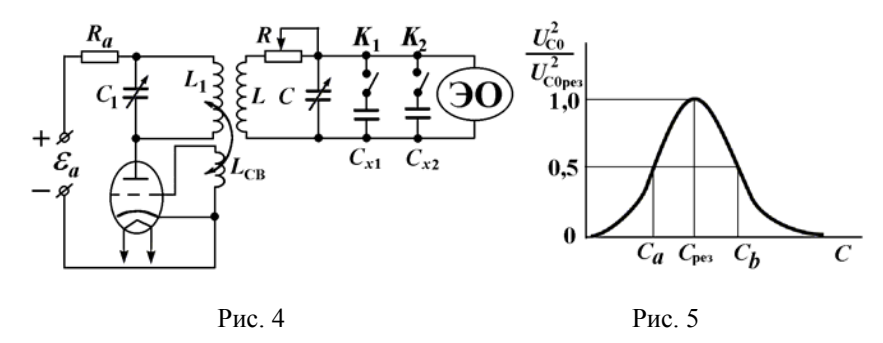

Задание 1. Определение добротности колебательного контура по резонансной кривой.

Резонансная кривая обычно снимается при изменении частоты вынуждающей эдс, однако в данной работе это делается путем изменения собственной частоты контура переменным конденсатором С. Для вывода рабочей формулы следует выражение (3) поделить на (6) и результат возвести в квадрат:

$$
\left(U_{C0}/U_{C0,\text{pes}}\right)^2 = \left(Q\omega C\right)^{-2} \left[R^2 + \left(\omega L - 1/\omega C\right)^2\right]^{-1}.
$$
 (8)

При снятии резонансной кривой частота вынуждающей эде остается постоянной. Согласно формуле (7) она равна:

$$
\omega = \omega_{\text{pe}3} = \omega_0 = 1/\sqrt{LC_{\text{pe}3}} \,,\tag{9}
$$

где  $C_{\text{pe}3}$  – резонансное значение емкости С (рис. 5). Подставляя (9) в (8) и принимая во внимание, что  $Q = \frac{1}{R} \sqrt{L/C_{\text{pea}}}$ , имеем:

$$
\left(U_{C0}/U_{C0,\text{pes}}\right)^2 = \left[\left(C/C_{\text{pes}}\right)^2 + Q^2 \left(C/C_{\text{pes}} - 1\right)^2\right]^{-1}.\tag{10}
$$

Полагая  $(U_{C0}/U_{C0 \text{ neg}})^2 = 0.5$ , получим:

$$
Q = \left(\frac{2C_{\text{pes}}}{C_a + C_b} - 1\right)^{-0.5},\tag{11}
$$

где  $C_a$  и  $C_b$  - значения емкости  $C$ , соответствующие половине высоты резонансной кривой:

 $(U_{C0}/U_{C0 \text{ neg}})^2 = f(C)$ .

Применение формулы (11) не имеет ограничения на величину добротности. Используя выражение (10), при условии слабого затухания в контуре, то есть для  $Q \gg 1$ , можно получить упрощенную расчетную формулу добротности:

$$
Q = \frac{2C_{\text{pes}}}{C_b - C_a} \,. \tag{12}
$$

Измерения.

1. Включить питание автогенератора. Отключить переключателями  $K_1$  и  $K_2$  конденсаторы  $C_{x1}$  и  $C_{x2}$ . Установить сопротивление  $R$  равным нулю. Включить осниллограф.

2. Установить лимб конденсатора С исследуемого контура в среднее положение. Поворачивая ручки усиления и синхронизации осциллографа, добиться появления устойчивого изображения колебаний на его экране.

3. Настроиться на резонанс. Для этого, вращая лимб генераторного конденсатора С<sub>1</sub> и, при необходимости, уменьшая усиление осциллографа, добиться наибольшей амплитуды вынужденных колебаний в исследуемом контуре. Записать значения резонансной высоты синусоиды  $h_{\text{pes}}$  и емкости конденсатора  $C_{\text{pes}}$ .

4. Поворачивая лимб конденсатора исследуемого контура  $C$  каждый раз

на одно деление вначале вправо от первоначального положения, а затем влево, измерить на экране осциллографа значения высоты синусоиды  $h$ , соответствующие установленным значениям емкости С.

5. Построить график зависимости  $(h/h_{\text{pes}})^2 = f(C)$ . Определить по графику значения емкости С, соответствующие максимуму резонансной кривой  $C_{\text{pes}}$  и половине ее высоты  $C_a$  и  $C_b$  (рис. 5). По формулам (11) и (12) вычислить добротность контура. Сравнить полученные результаты.

6. Повторить упражнения, указанные в пунктах 4 и 5, еще для двух четырех значений сопротивления R.

7. Построить график зависимости  $Q = Q(R)$ .

Задание 2. Определение неизвестной емкости конденсатора методом резонанса.

1. Выполнить упражнения, указанные в пунктах 1, 2 и 3 задания 1 при максимальном значении емкости конденсатора контура  $C = C'$ .

2. Подключить конденсатор  $C_{x1}$  параллельно конденсатору C.

3. Не изменяя емкости конденсатора  $C_1$ , настроиться при помощи конденсатора С снова на резонанс и снять отсчет емкости  $C = C$ ".

4. Вычислить величину емкости  $C_{x1}$  по формуле:  $C_{x1} = C' - C''$ .

5. Вместо конденсатора  $C_{x1}$  включить  $C_{x2}$ . Определить емкость  $C_{x2}$  по методике, указанной в пунктах 3 и 4.

6. Включить параллельно конденсатору С оба конденсатора  $C_{x1}$  и  $C_{x2}$ . Определить их общую емкость  $C_x$  из эксперимента и сравнить ее с емкостью, вычисленной по формуле:  $C_x = C_{x1} + C_{x2}$ .

### Темы и вопросы для подготовки

1. Последовательный колебательный контур. Уравнение вынужденных колебаний и его решение.

2. Установившиеся вынужденные колебания. Амплитуда и фаза вынужденных колебаний.

3. Резонанс напряжений.

4. Принцип работы автогенератора электромагнитных колебаний.

5. Связь добротности контура с шириной резонансной кривой. Вывод рабочих формул.

6. Использование явления резонанса для определения неизвестной емкости.

# **PAGOTA 96**

## ОПРЕДЕЛЕНИЕ ДОБРОТНОСТИ РЕЗОНАНСНЫМ МЕТОДОМ И УГЛА СДВИГА ФАЗ МЕЖДУ ТОКОМ И НАПРЯЖЕНИЕМ В ПАРАЛЛЕЛЬНОМ КОЛЕБАТЕЛЬНОМ КОНТУРЕ

Замкнутая электрическая цепь, реактивные элементы которой (катушка индуктивности  $L$  и конденсатор  $C$ ) включены параллельно источнику переменной эде  $\varepsilon = \varepsilon_0 \cos \omega t$ , называется параллельным колебательным контуром (рис.1). В таком контуре происходят незатухающие электромагнитные колебания на частоте внешней эле  $\omega$ . Теоретическое изучение явлений, происходящих в параллельном колебательном контуре, удобно проводить на основе метода векторных диаграмм (рис. 2 и 3). Из диаграммы (рис. 2) следует:

$$
\cos\left(\frac{\pi}{2} - \alpha\right) = \sin\alpha = \frac{U_{L0}}{\varepsilon_0} = \frac{\omega L}{\sqrt{R^2 + \left(\omega L\right)^2}},\tag{1}
$$

где  $\mathcal{E}_0$  и  $\omega$  – амплитула и угловая частота вынуждающей элс.  $R$  – активное сопротивление катушки индуктивности,  $\alpha$  - угол сдвига фаз между векторами амплитулы силы тока  $I_0$  и амплитулы эле  $\mathcal{E}_0$ . Из рассмотрения треугольника, сторонами которого являются векторы амплитуды полного тока  $I_0$ , амплитуды тока  $I_{I,0}$  в ветви, содержащей индуктивность  $L$ , и амплитуды тока  $I_{C0}$  в ветви, содержащей емкость  $C$ , (рис. 3) можно написать:

$$
I_0^2 = I_{L0}^2 + I_{C0}^2 - 2I_{L0}I_{C0}\cos(\pi/2 - \alpha).
$$
 (2)

Амплитуды силы тока в ветвях по закону Ома равны:

$$
I_{L0} = \frac{\mathcal{E}_0}{\sqrt{R^2 + (\omega L)^2}} \quad \text{if} \quad I_{C0} = \mathcal{E}_0 \omega C \,, \tag{3}
$$

Подставив (1) и (3) в (2), получим формулу, определяющую зависимость амплитуды полного тока через параллельный колебательный контур от параметров контура и вынуждающей эдс:

$$
I_0 = \mathcal{E}_0 \sqrt{\frac{(1 - \omega^2 LC)^2 + (\omega CR)^2}{R^2 + (\omega L)^2}}.
$$
 (4)

Тогда полное сопротивление контура  $Z = \mathcal{E}_0/I_0$  выразится как:

$$
Z = \sqrt{\frac{R^2 + (\omega L)^2}{(1 - \omega^2 LC)^2 + (\omega CR)^2}}.
$$
 (5)

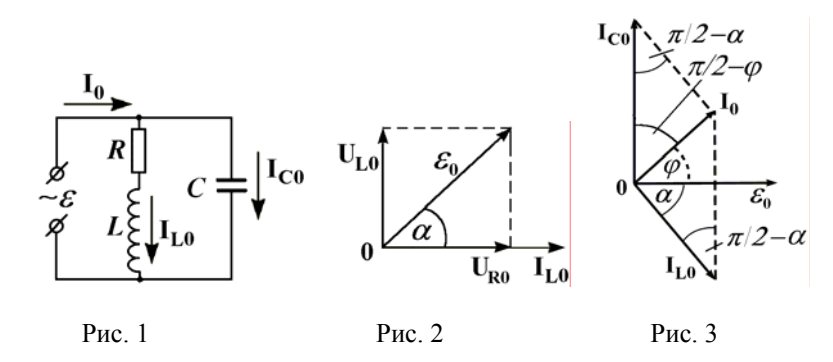

При увеличении частоты вынуждающей эде сопротивление контура Z вначале растет от значения, равного активному сопротивлению катушки  $R$ , достигает наибольшей величины  $Z_{\text{pes}}$  на резонансной частоте  $\omega_{\text{pes}} = \omega_0 = \frac{1}{\sqrt{LC}}$  и далее на больших частотах уменьшается до нуля.

Резонансное значение полного сопротивления равно:

$$
Z_{\text{pe}3} = \sqrt{\frac{R^2 + (\omega_0 L)^2}{(\omega_0 CR)^2}} = \sqrt{\frac{L}{C} \left(1 + \frac{L}{CR^2}\right)} = RQ\sqrt{Q^2 + 1},\tag{6}
$$

где  $Q = \frac{1}{R}\sqrt{L/C}$  – добротность при малом затухании контура. Таким сопротивление  $RO\sqrt{Q^2+1}$ образом. параллельного полное

колебательного контура на резонансной частоте  $\omega_{\text{pes}} \approx \omega_0 = \frac{1}{\sqrt{LC}}$  более

чем в  $Q^2$  раз превышает его значение R для постоянного тока.

Для нахождения угла сдвига фаз  $\varphi$  между полным током  $I_0$  и напряжением  $\varepsilon_0$  на контуре воспользуемся векторной диаграммой, приведенной на рис. 3. Из треугольника со сторонами  $I_0$ ,  $I_{I,0}$  и  $I_{C0}$  следует:

$$
\sin \varphi = \cos \left( \frac{\pi}{2} - \varphi \right) = \frac{I_0^2 - I_{L0}^2 + I_{C0}^2}{2I_0 I_{C0}} \,. \tag{7}
$$

Подставляя (3) и (4) в (7) и осуществляя замены  $\omega_1/\omega_0 = \gamma$  и  $\frac{1}{R}\sqrt{L/C} = Q$ , при выполнении условия высокой добротности контура  $(Q \gg 1)$  получим следующую расчетную формулу для сдвига фаз:

$$
\sin \varphi = \frac{\gamma^2 - 1}{\sqrt{(\gamma^2 - 1)^2 + \gamma^2 Q^{-2}}}.
$$
 (8)

Измерительная установка состоит И3 генератора высокочастотных колебаний Г4-18А, исследуемой электрической цепи и электронного осциллографа ЭО (рис. 4).

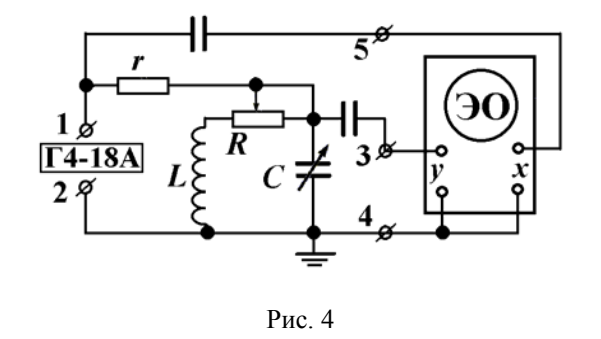

Генератор Г4-18А подключается к контуру через активное сопротивление  $r_{\cdot}$ значительно превышающее максимальное сопротивление контура Z<sub>pe3</sub>. В этом случае полное сопротивление нагрузки генератора  $\Gamma$ 4-18A (r-RLC - цепь) носит характер, близкий к активному, и, следовательно, выходное напряжение генератора совпадает

по фазе с полным током в цепи. Кроме того, при постоянстве выходного напряжения генератора амплитуда полного тока слабо зависит от изменения полного сопротивления контура. Поэтому напряжение на контуре практически пропорционально его полному сопротивлению. Для изучения зависимости добротности О колебательного контура LC от величины его активного сопротивления в индуктивную цепь включен переменный резистор R.

Задание 1. Исследование частотной характеристики импеданса и определение добротности параллельного колебательного контура.

Для получения рабочей формулы поделим уравнение (5) на (6) и результат возведем в квадрат. Используя замены:  $\omega/\omega_0 = \gamma$  и

$$
\frac{1}{R}\sqrt{L/C} = Q, \text{ nonyeum:}
$$
\n
$$
f(\gamma) = (Z/Z_{\text{pe3}}) = \frac{\gamma^2 + Q^{-2}}{\left(Q^2 + 1\right)\left[\left(\gamma^2 - 1\right)^2 + \gamma^2 Q^{-2}\right]}.
$$
\n(9)

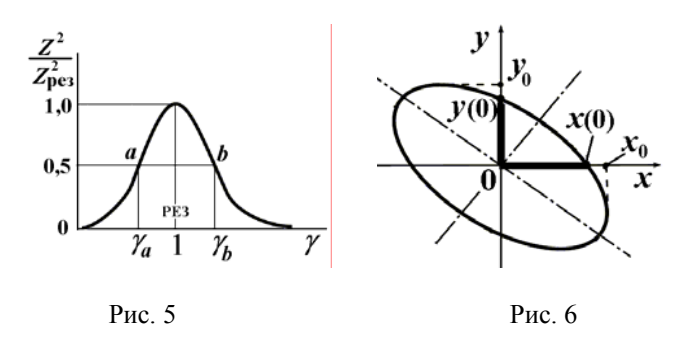

График функции  $f(\gamma)$  изображается в виде резонансной кривой (рис. 5), относительная ширина которой на половине высоты  $\Delta \gamma_0$   $\zeta = \gamma_{b-} \gamma_a$ зависит только от добротности контура и, следовательно, по ней можно определить добротность контура. Полагая в (9)  $f(\gamma) = 0.5$  и решая получившееся алгебраическое уравнение относительно у находим, что для контуров с высокой добротностью  $(Q \gg 1)$  величина добротности может быть вычислена по формуле:

$$
Q = \frac{\sqrt{2}}{\Delta \gamma_{0.5}}\,. \tag{10}
$$

1. Подсоединить высокочастотным кабелем выходные гнезда "0,1 - 1" генератора Г4-18А к клеммам 1 и 2 исследуемой электрической цепи, соблюдая единство заземления. Клеммы 3, 4 и 5 подсоединить к осциллографу согласно схеме (рис. 4). Установить сопротивление R равным нулю, емкость конденсатора  $C$  – минимальной.

2. Включить генератор Г4-18А. Ручку "Диапазоны" поставить в положение 1, ручкой "0" установить нуль индикатора "µV". Включить тумблеры "Ген. ВЧ" и "Уровень "К". Выждать 2 мин. и ручкой установка уровня "К" установить стрелку индикатора "uV" на отметку "К". Во время проведения опытов следить за постоянством уровня "К".

3. Включить осциллограф. Установить режим внутренней синхронизации осциллографа. Вращая ручки плавного изменения частоты генератора Г4-18А и вертикального усиления осциллографа, добиться того, чтобы максимальный размах колебаний не превышал измерительной области экрана осциллографа.

4. Не меняя положения ручки вертикального усиления осциллографа, снять экспериментальную зависимость высоты синусоиды  $h$  в мм от частоты колебаний  $v$  в кГц.

5. Повторить измерения зависимости  $h = h(v)$  для 5 значений емкости конденсатора С, в том числе и для максимального значения.

6. Снять зависимость  $h = h(v)$  для 3 значений активного сопротивления контура (резистора)  $R$  при максимальном значении емкости  $C$ .

7. Повторить задание п. 6 при минимальном значении емкости С.

8. По результатам измерений (п.п. 5 - 7) построить графики зависимостей  $(h / h_{\text{nes}})^2 = f(\gamma)$ , где  $\gamma = \nu / \nu_{\text{nes}}$ . Определить по каждому графику ширину резонансной кривой  $\Delta y_0 = y_b - y_a$  (рис. 5) и вычислить добротность по формуле (10).

9. Построить графики зависимостей  $Q = Q (R^{-1})$  для двух значений емкости  $C = C$ <sub>мич</sub> и  $C = C$ <sub>макс</sub>.

Задание 2. Исследование частотной зависимости сдвига фаз между током и напряжением методом фигур Лиссажу.

При подаче на входы "х" и "у" осциллографа (в "усилительном" режиме) двух синусоидальных напряжений одинаковой частоты и постоянной разности фаз и амплитуд на экране осциллографа в общем случае будет наблюдаться кривая в виде эллипса (рис. 6). В соответствии со схемой (рис. 4), смешения луча по горизонтали  $x(t) = x_0 \sin (\omega t + \omega)$  и вертикали  $y(t) = y_0 \sin \omega t$  пропорциональны полному току  $I = I_0 \sin (\omega t + \varphi)$ и напряжению  $\mathcal{E} = \mathcal{E}_0 \sin \omega t$  на контуре, где  $x_0$  и  $y_0$  – амплитуды смещений. Записывая эти смещения для моментов времени  $t = 2\pi n/\omega$  (*n* – целое),

получим:  $x (t = 2\pi n/\omega) = x(0) = x_0 \sin \omega \text{ и } v(t = 2\pi n/\omega) = v(0) = 0$ . Откупа искомый слвиг фаз между током и напряжением определяется как отношение расстояния от центра эллипса до точки пересечения эллипса с осью абсписс  $x(0)$  к амплитуле смешения луча в горизонтальном направлении  $x_0$  (рис. 6):

$$
\sin \varphi = x(0) / x_0. \tag{11}
$$

1. Выполнить действия, указанные в пунктах 1 и 2 задания 1.

2. Включить осциллограф. Установить усилительный режим работы осциллографа для наблюдения фигур Лиссажу. Ручками "усиление х" и "усиление у" получить изображение эллипса, удобное для измерений, и ручками смешения луча по горизонтали и вертикали установить центр эллипса в центре экрана.

3. Измерить  $x(0)$  и  $x_0$  – соответственно расстояние от центра экрана до точки пересечения эллипса с осью х и амплитуду отклонения луча в горизонтальном направлении, согласно (рис. 6).

4. Повторить измерения п. 3 для различных значений частоты колебаний генератора Г4-18А, включая разонансную.

5. Повторить измерения п. 3 и 4 для максимального значения емкости С.

6. Вычислить значения sin  $\varphi$  для каждого опыта по формуле (11) и построить графики зависимостей  $\sin \varphi = f(\gamma)$  для минимального и максимального значения емкости С. На тех же графиках построить теоретические кривые, рассчитанные по формуле (8). Воспользоваться значениями добротности контура, полученными при выполнении задания 1.

### Темы и вопросы для подготовки

- 1. Параллельный колебательный контур. Расчет полного сопротивления контура методом векторных диаграмм.
- 2. Формула сдвига фаз между полным током и напряжением.
- 3. Резонанс токов.
- 4. Добротность контура и ее определение по резонансной кривой.
- 5. Метод снятия резонансной кривой. Назначение дополнительных сопротивлений в измерительной цепи.
- 6. Определение угла сдвига фаз двух колебаний методом фигур Лиссажу.
- 7. Вывод рабочих формул.

Литература: [1, 3, 4 – 7, работы 66, 91, 92, 94, 95].

## PAGOTA 97

## ИЗУЧЕНИЕ РЕЛАКСАНИОННЫХ КОЛЕБАНИЙ В ЭЛЕКТРИЧЕСКОЙ ПЕПИ С ГАЗОРАЗРЯЛНОЙ НЕОНОВОЙ ЛАМПОЙ

Автоколебания - это незатухающие периодические колебания, которые могут существовать в какой-либо системе самостоятельно без вынуждающего внешнего воздействия. Амплитуда и период автоколебаний определяются параметрами самой системы. (Амплитуда и период вынужденных колебаний определяются характером внешнего воздействия.) Колебания тока в радиотехническом генераторе, воздуха в органной трубе, маятника в часах - примеры автоколебаний. Устройства, в которых возникают автоколебания, называются автоколебательными системами. Во всякой автоколебательной системе существует источник энергии, за счет которого поддерживаются автоколебания, и механизм. регулирующий поступление энергии в колебательную систему.

Автоколебания бывают гармонические и релаксационные. Они отличаются по форме колебаний. Каждый период релаксационных колебаний состоит из лвух или более интервалов, соответствующих медленным и быстрым изменениям состояния колеблющейся системы. Простейший пример релаксационных колебаний - это электрические колебания, возникающие при определенных условиях в электрической цепи с газоразрядной неоновой лампой.

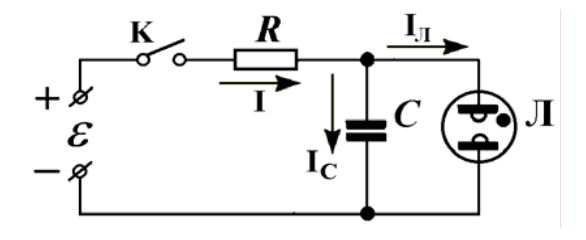

 $P$ ис 1

релаксационных автоколебаний (релаксанионный Генератор автогенератор) состоит из неоновой лампы Л. конденсатора С. резистора R, источника эде  $\varepsilon$  и ключа K (рис. 1). Неоновая лампа состоит из двух "хололных" металлических электролов, заключенных в стеклянный

баллон. Баллон заполнен сильно разреженным инертным газом, например, неоном при давлении порядка 0,1 мм рт. ст. ( $\approx 10$  Па).

Пусть *U* мгновенное значение электрического напряжения, прикладываемого <sup>к</sup> электродам. При малом постоянном напряжении на электродах газоразрядная лампа – изолятор, <sup>и</sup> ток через лампу не течет. При достижении определенного напряжения лампа начинает светиться, <sup>и</sup> в ней возникает тлеющий разряд (рис. 2). Это напряжение называется напряжением зажигания *U*<sup>З</sup>.

Тлеющий разряд наблюдается <sup>в</sup> газах при пониженном давлении (0,01 – 0,1 мм рт. ст.). При таком давлении длина свободного пробега носителей заряда (электронов <sup>и</sup> ионов) становится достаточно большой, <sup>и</sup> они разгоняются даже при сравнительно малой напряженности электрического поля до таких скоростей, что при соударении <sup>с</sup> нейтральными молекулами газа становятся способными ионизировать их. Основными процессами, поддерживающими разряд, являются ионизация молекул электронными ударами <sup>и</sup> вторичная эмиссия электронов из катода.

При возникновении тлеющего разряда ток лампы скачком достигает величины *I*З (рис. 2) <sup>и</sup> продолжает расти <sup>с</sup> увеличением напряжения. Если уменьшать напряжение, то сила тока будет убывать до некоторой величины, называющейся током гашения  $I_{\Gamma}$ , и затем мгновенно упадет до нуля. Напряжение *U*<sup>Г</sup>, при котором прекращается ток <sup>в</sup> лампе, называется напряжением гашения, причем  $U_{\Gamma} < U_3$ . Вольтамперная характеристика неоновой лампы приведена на рис. 2*<sup>а</sup>*. Для упрощения расчета ее заменяют идеализированной характеристикой, представленной отрезком прямой линии на рис. 2*б*.

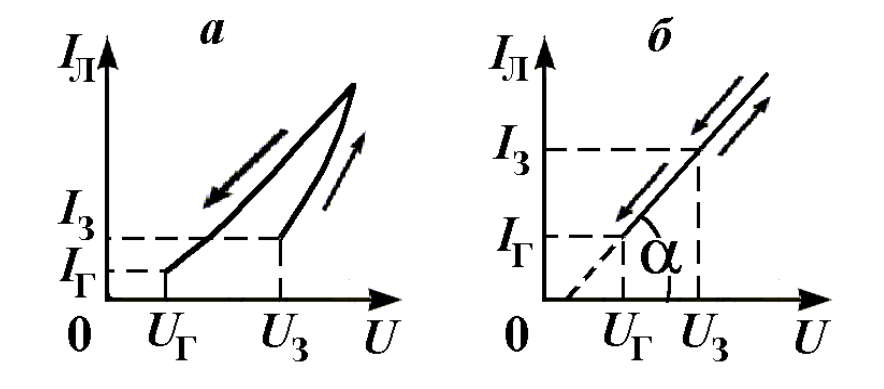

Рис. 2

После включения источника эдс  $\varepsilon$  (замыкания ключа K на рис. 1) конденсатор *C* начинает заряжаться через резистор *R*, напряжение на нем растет по закону:

196

$$
U = U_C = \mathcal{E} \left( 1 - e^{-t/RC} \right).
$$

Как только величина *U* достигнет значения *U*<sup>З</sup>, лампа зажигается <sup>и</sup> проводит ток. Сопротивление лампы  $R_{\text{J}}$  в проводящем режиме сравнительно невелико  $(R_\text{I} \ll R)$ , конденсатор начинает разряжаться через неоновую лампу. Напряжение *U* на конденсаторе <sup>и</sup> лампе уменьшается, пока не достигнет значения *U*<sup>Г</sup>. Лампа гаснет, ее сопротивление резко возрастает, <sup>и</sup> конденсатор вновь начнет заряжаться через резистор *R*. Этот процесс периодически повторяется. Кривые зависимости напряжения на конденсаторе  $U_{\text{C}}(t)$ , тока в цепи конденсатора  $I_{\Gamma}(t)$  и тока через лампу от времени  $I_{\Pi}(t)$  показаны на рис. 3. Если период электрических колебаний <sup>в</sup> цепи составляет порядка секунды <sup>и</sup> больше, мы видим короткие вспышки света <sup>в</sup> неоновой лампе, разделенные продолжительными паузами. При уменьшении периода колебаний отдельные вспышки сливаются, <sup>и</sup> создается впечатление, что лампа горит постоянно.

Подсчитаем приближенно период автоколебаний. Период *Т* складывается из времени заряда конденсатора  $T_1$  и времени его разряда  $T_2$ (рис. 3, *а*). При погашенной неоновой лампе для цепи заряда конденсатора по второму правилу Кирхгофа можно записать равенство:

$$
\mathcal{E} = U + RI. \tag{1}
$$

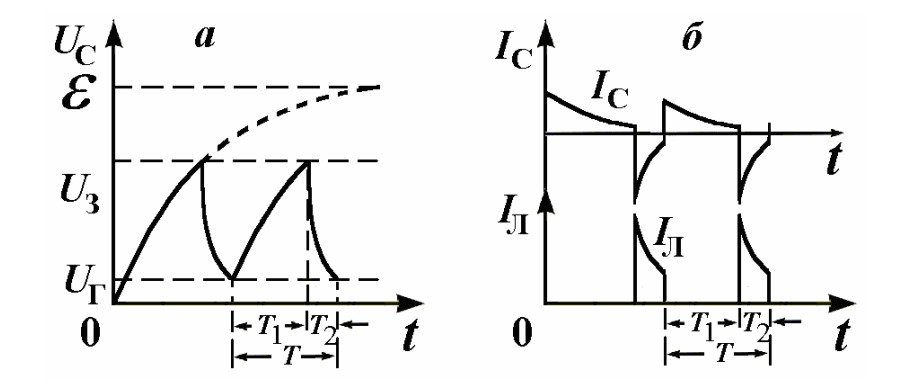

Рис. 3

Принимая во внимание, что  $I = d\alpha/dt$  и  $\alpha = CU$ , выражение (1) принимает вид:

$$
\mathcal{E} = U + RC \frac{dU}{dt}.
$$
 (2)

Полученное дифференциальное уравнение решается методом разделения переменных:

$$
RC\frac{\mathrm{d}U}{\varepsilon - U} = \mathrm{d}t \qquad \text{if} \qquad -RC\ln\left(\varepsilon - U\right) = t - t'.
$$
 (3)

В режиме установившихся колебаний напряжение на конденсаторе при его заряде возрастает от значения  $U_{\Gamma}$  до значения  $U_3$ . Поэтому константа интегрирования t' найдется из условия, что при  $t = 0$ ,  $U = U_r$ .

$$
t' = RC \ln (\varepsilon - U_{\Gamma}), \tag{4}
$$

Подставляя  $t'$  в (3) и заменяя  $U$  на  $U_3$ , получим, что время заряда конденсатора от потенциала  $U_{\Gamma}$  до  $U_3$  равно:

$$
T_1 = RC \ln \left[ (\varepsilon - U_{\rm T})/(\varepsilon - U_3) \right]. \tag{5}
$$

С момента зажигания лампы изменение напряжения на конденсаторе обусловлено присутствием одновременно двух конкурирующих токов: разрядного тока конденсатора через сопротивление проводящей дампы  $R_{\text{t}}$ и тока заряда от источника питания через резистор  $R$ . Чтобы ток разряда превышал зарядный ток, сопротивление R должно быть больше сопротивления R<sub>T</sub>. Формула для времени разряда конденсатора в приближении  $R \gg R_{\rm II}$  имеет вид:

$$
T_2 = R_{\text{II}} C \ln \left( U_3 / U_{\text{I}} \right). \tag{6}
$$

Сравнивая формулы (5) и (6), можно сделать вывод, что при не слишком больших напряжениях источника питания ( $\varepsilon \geq U_3$ ) период релаксационных колебаний примерно равен времени заряда конденсатора:

$$
T = T_1 + T_2 \approx T_1 = RC \ln \left[ (\mathcal{E} - U_{\Gamma})/(\mathcal{E} - U_3) \right]. \tag{7}
$$

Таким образом, согласно выражению (7) период автоколебаний генератора, в котором применена лампа с данными значениями  $U_3$  и  $U_5$ , пропорционален RC, постоянной времени цепи заряда конденсатора C.

Задание 1. Снятие вольтамперной характеристики неоновой лампы.

1. Собрать электрическую цепь по схеме рис. 4, где Л - неоновая лампа, В - выпрямитель,  $R_1$  - потенциометр, V - вольтметр и mA миллиамперметр.

2. Снять характеристику неоновой лампы при увеличении и уменьшении напряжения на лампе  $U$ .

3. Построить график вольтамперной характеристики лампы, откладывая по оси абсцисс напряжение  $U$  в вольтах, а по оси ординат - силу тока  $I$  в миллиамперах.

4. По графику определить  $U_3$ ,  $U_\Gamma$ ,  $I_3$  и  $I_\Gamma$ .

5. Определить внутреннее сопротивление  $R_{\text{II}}$ , принимая во внимание, что сtg $\alpha = R_{\text{II}}$ , где  $\alpha$  - угол наклона вольтамперной характеристики неоновой лампы (рис. 2).

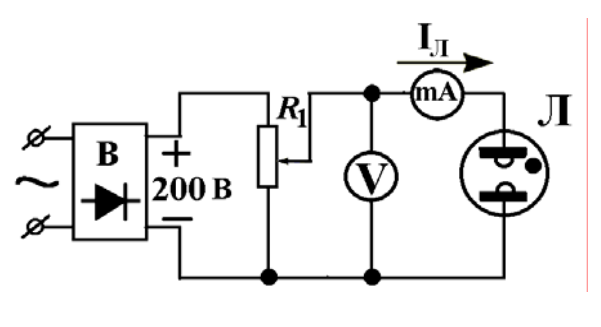

Рис. 4

Задание 2. Определение периода релаксационных колебаний.

Упражнение 1. Определение периода релаксационных колебаний при помощи осциллографа.

1. Собрать электрическую цепь по схеме рис. 5, где Л – неоновая лампа, В - выпрямитель,  $R_1$  - потенциометр,  $R$  - резистор,  $\partial O$  - осциллограф, mA – миллиамперметр,  $C_1$  -  $C_4$  – конденсаторы и  $\Pi$  – переключатель. 2. Переключателем П подключить конденсатор  $C_1$  и установить потенциометром  $R_1$  напряжение  $\varepsilon > U_3$ . Определить при помощи осциллографа период колебаний релаксационного генератора Т. Для этого, включив непрерывную развертку и внутреннюю синхронизацию,

установить длительность (коэффициент) развертки  $\tau$ , в интервале 20 – 50 мс. Регулируя частоту развертки, добиться появления на экране неподвижного изображения сигнала. Затем измерить расстояние  $l$  в делениях шкалы (мм) для целого числа и периодов сигнала. Вычислить период колебаний T по формуле:  $T = l\tau_p/n$ .

- 3. Повторить пункт 2 данного упражнения для конденсатора  $C_2$ .
- 4. Повторить пункты 2 и 3 данного упражнения для других значений

напряжения питания  $\varepsilon > U_3$  (не менее 5 значений).

5. Построить график зависимости T от  $\varepsilon$  для конденсаторов  $C_1$  и  $C_2$ .

Упражнение 2. Определение периода релаксационных колебаний при помощи секундомера.

1. Наблюдая зрительно за вспышками неоновой лампы, измерить по секундомеру продолжительность N вспышек лампы  $(N = 6 - 10)$ , соответствующих включенному конденсатору  $C_3$ , а затем  $C_4$ .

2. Вычислить периоды колебаний по формуле:  $T = t/(N-1)$ , где  $t$ время, в течение которого были зарегистрированы  $N$  вспышек лампы.

- 3. Повторить пункты 1 и 2 ланного упражнения для  $\mathcal{E}_1 \neq \mathcal{E}_1$  ( $\mathcal{E}_2 > U_3$ ).
- 4. Результаты измерений и вычислений занести в таблицу:

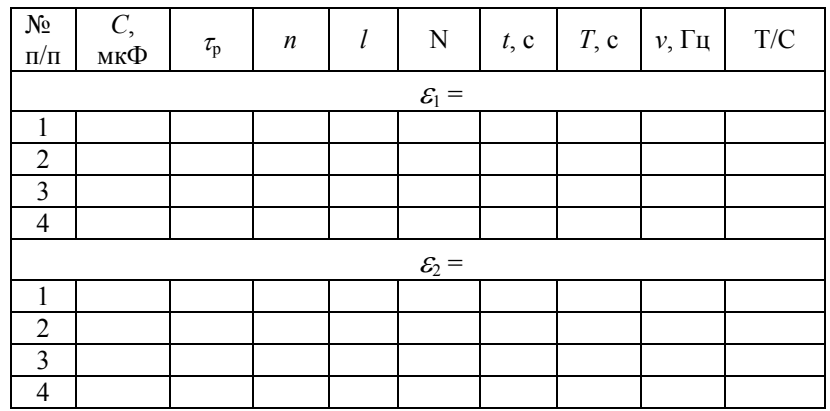

5. По результатам упражнений 1 и 2 проверить справедливость соотношений:  $\frac{T_1}{C_1} = \frac{T_2}{C_2} = \frac{T_3}{C_2} = \frac{T_4}{C_4}$ .

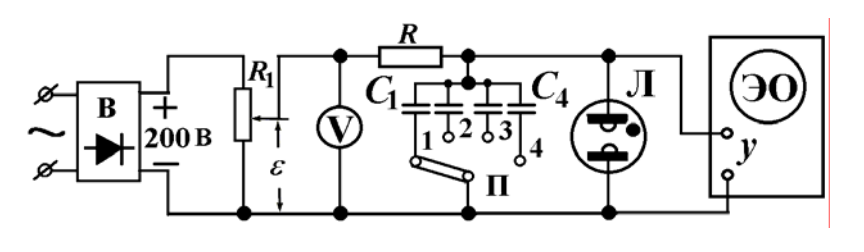

 $P$ ис 5

Задание 3. Проверка условия возбуждения колебаний.

1. Для каждого конденсатора  $C_1 - C_4$  определить  $\varepsilon_{\min}$ , при котором колебания еще существуют. Убедиться, что всегда выполняется неравенство  $U_3$  >  $\varepsilon_{\min}$ .

2. Провести исследование зависимости отношения  $T_2/T_1$  (рис. 3) от  $\varepsilon$ , наблюдая форму колебаний на осциллографе.

3. Измерить  $T_1$  и  $T_2$  для 5 значений  $\varepsilon$ . Построить и объяснить график зависимости отношения  $T_2/T_1$  от  $\mathcal{E}$ .

### Темы и вопросы для подготовки

- 1 Автоколебания Релаксанионные колебания
- 2. Самостоятельный и несамостоятельный разряды.

3. Тлеюший разряд. Основные процессы, поддерживающие тлеющий разряд. Применение тлеющего разряда.

4. Устройство и характеристики неоновой лампы.

5. Принцип действия автогенератора релаксационных колебаний на неоновой лампе. Условия возбуждения колебаний.

- 6. Определение периода релаксационных колебаний.
- 7. Объяснить работу электрических схем:
- для снятия вольтамперной характеристики неоновой лампы
- для определения периода релаксационных колебаний.

Литература:  $[1, 4 - 7]$ .

**VI ЭЛЕКТРОМАГНИТНЫЕ КОЛЕБАНИЯ И ВОЛНЫ** 

### **PAEOTA 98**

### ИССЛЕДОВАНИЕ РАСПРОСТРАНЕНИЯ ЭЛЕКТРОМАГНИТНЫХ ВОЛН МЕТРОВОГО ДИАПАЗОНА В ДВУХПРОВОДНОЙ ЛИНИИ

Свободные электромагнитные волны.

Распространение в открытом пространстве колебаний векторов напряженности электрического и индукции магнитного поля называется свободной электромагнитной волной. Излучателем электромагнитных волн метрового диапазона длин волн является антенна, роль которой выполняется открытым колебательным контуром, называемым также вибратором или диполем. Для получения незатухающих колебаний к нему подключают генератор электромагнитных колебаний. Скорость V распространения свободных электромагнитных волн в изотропных средах определяется выражением:

$$
V = \frac{1}{\sqrt{\varepsilon \varepsilon_0 \mu \mu_0}},\tag{1}
$$

где  $\varepsilon$  и  $\mu$  – диэлектрическая и магнитная проницаемости среды,  $\varepsilon_0$  и  $\mu_0$  – электрическая и магнитная постоянные. В вакууме эта скорость равна  $c = 3.10^8$  м/с. Электромагнитные волны – поперечные, причем векторы напряженности электрического поля Е и индукции магнитного поля В образуют с вектором скорости распространения волны **V** правовинтовую систему координат (рис. 1). Изменение векторов Е и В в любой фиксированной точке пространства происходит по гармоническому закону и синфазно.

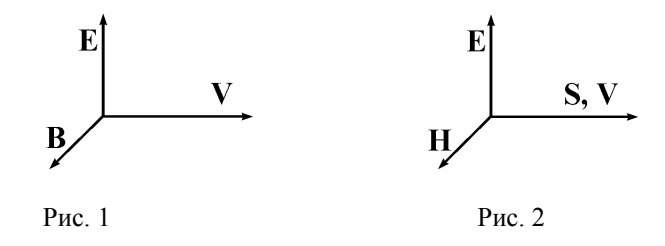

Распространяющаяся электромагнитная волна переносит энергию, полученную от вибратора. Эту энергию принято характеризовать векторной величиной - вектором Умова-Пойнтинга S, равной векторному произведению векторов **E** и **H**:  $S = [E,H]$ , где **H** – вектор напряженности магнитного поля (рис. 2). Численно она равна плотности потока энергии, то есть энергии, которая переносится волной в елиницу времени через площадку, перпендикулярную елиничную  $\mathbf{K}$ направлению Направление вектора S распространения волны. совпадает с направлением вектора  $V$ .

Электромагнитные волны вдоль проводов. Бегущая волна.

Плотность потока энергии электромагнитных волн, распространяющихся во всех направлениях, убывает с увеличением расстояния от вибратора. Для уменьшения этих потерь применяют антенны, излучающие в определенном направлении. При передаче электромагнитной энергии на небольшие расстояния (от передатчика к антенне, от антенны к приемнику) используют филерные линии. Простейшим видом фидерной линии является открытая двухпроводная линия, состоящая из двух параллельных металлических проводов.

В радиочастотном диапазоне электромагнитных волн применяются резонансные цепи с сосредоточенными и распределенными параметрами. Элементы цепей с сосредоточенными параметрами (емкость и индуктивность) пространственно разграничены. Пространственная передача колебательного процесса при помощи проводников может быть осуществлена, если связать большое количество контуров, образуя цепочку, вдоль которой происходит распространение энергии. Безгранично увеличивая число таких контуров и уменьшая  $L$  и  $C$  каждого контура, мы придем в пределе к длинной линии, у которой поперечные размеры малы, а длина ее превосходит или сравнима с длиной волны. В линии каждый участок провода обладает емкостью, индуктивностью и активным сопротивлением, поэтому она называется цепью с распределенными параметрами. Электрические цепи с сосредоточенными параметрами обычно имеют малые размеры по сравнению с длиной волны. Напряжение и ток в них распространяются за промежутки времени, во много раз меньшие, чем период колебаний. Процессы в таких цепях рассматриваются только во времени. В линиях, имеющих длину такого же порядка, что и длина волны, время распространения уже сравнимо с периодом колебаний, поэтому процессы в линиях необходимо изучать не только во времени, но и в пространстве.

Если к началу бесконечной линии подключить источник переменной эдс (генератор), то ближайшие участки линии начнут заряжаться: между ними возникает напряжение, играющее роль эдс для последующего участка и т.л. Влоль бесконечной линии от олного участка к лругому проходит ток, создающий вдоль проводника магнитное поле. Таким образом, вдоль линии распространяется электромагнитное возмущение, или говорят, движется бегущая волна. Ток <sup>и</sup> напряжение совпадают по фазе <sup>в</sup> бегущей волне, поэтому колебания электрического <sup>и</sup> магнитного полей также совпадают по фазе. Распространение напряжения <sup>и</sup> тока происходит <sup>с</sup> конечной скоростью *<sup>v</sup>*. Поэтому колебания векторов **Е** <sup>и</sup> **В** <sup>в</sup> точке, расположенной на расстоянии *<sup>х</sup>*, будут запаздывать относительно колебаний в начале линии на время  $\tau = x / v$  :

$$
\mathbf{E} = \mathbf{E}_0 \sin \left[ \omega \left( t - x / \mathsf{V} \right) \right],\tag{2}
$$

$$
\mathbf{B} = \mathbf{B}_0 \sin \left[ \omega \left( t - x / v \right) \right]. \tag{3}
$$

Уравнения (2) и (3) называются уравнениями волны. Для волны, распространяющейся <sup>в</sup> обратном направлении, получим:

$$
\mathbf{E} = \mathbf{E}_0 \sin \left[ \omega \left( t + x / \mathsf{V} \right) \right],\tag{2a}
$$

$$
\mathbf{B} = \mathbf{B}_0 \sin \left[ \omega \left( t + \frac{x}{v} \right) \right]. \tag{36}
$$

Итак, характерным отличием колебаний <sup>в</sup> длинной линии от колебаний <sup>в</sup> контуре является то, что <sup>в</sup> распространяющейся вдоль линии электромагнитной волне колебания электрического <sup>и</sup> магнитного полей происходят <sup>в</sup> одинаковых фазах. Графическое представление мгновенного распределения электрического <sup>и</sup> магнитного полей дано на рис. 3. Расстояние между точками, для которых колебания отличаются по фазе на  $2\pi$ , называется длиной электромагнитной волны  $\lambda$ . Она равна расстоянию, на которое распространяется волна за время одного периода колебаний λ <sup>=</sup>*<sup>v</sup> T*. При распространении бегущей волны длинная линия поглощает всю энергию, отдаваемую ей генератором. Следовательно, такая линия представляет для генератора чисто активную нагрузку, подтверждая тот факт, что ток <sup>и</sup> напряжение <sup>в</sup> линии совпадают по фазе. Величина этой нагрузки называется волновым сопротивлением:

$$
Z_0 = \sqrt{L_1 / C_1} \tag{4}
$$

где *L*<sup>1</sup> <sup>и</sup> *C*1 – индуктивность <sup>и</sup> емкость, приходящиеся на каждую единицу длины линии.

Скорость распространения бегущей волны вдоль линии, без учета потерь <sup>в</sup> линии, равна скорости распространения свободных электромагнитных волн. Так как сила тока <sup>и</sup> напряжение <sup>в</sup> бегущей волне меняются синфазно, очевидно, что <sup>в</sup> любом сечении линии отношение напряжения <sup>к</sup> силе тока будет величиной постоянной, равной волновому сопротивлению линии *Z*0. Следовательно, вся бесконечно длинная линия (или ее правая часть) по отношению <sup>к</sup> источнику (или ее левой части) эквивалентна сопротивлению, равному волновому.

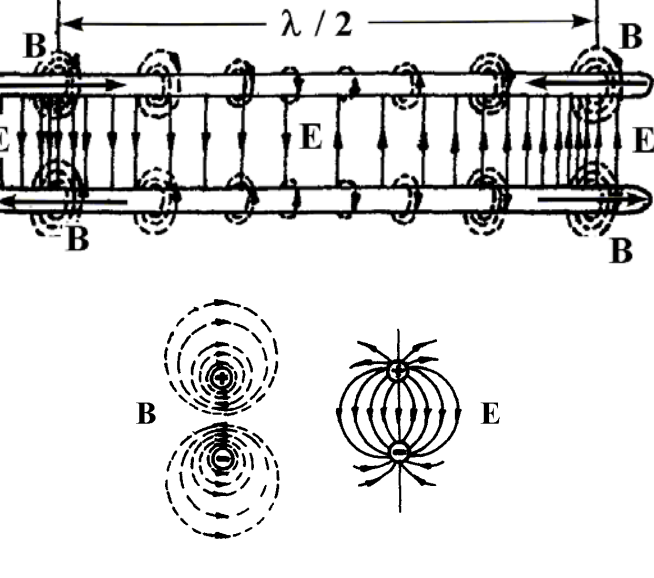

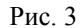

Если разрезать бесконечно длинную линию <sup>и</sup> отбросить ее правую часть, то из оставшейся части получится линия конечной длины. Ее можно нагрузить на активное сопротивление  $R_{\rm H}$ , равное волновому  $Z_0$ . В такой линии по-прежнему будут существовать условия для режима бегущей волны. Следовательно, режим бегущей волны получается либо <sup>в</sup> очень длинных линиях, либо <sup>в</sup> укороченной линии, нагруженной на волновое сопротивление.

Двухпроводная линия конечной длины, разомкнутая на конце.

Так как <sup>в</sup> конце линии нет нагрузки, энергия бегущей волны не поглощается, но волна не может продолжать удаляться, потому что линия обрывается. Бегущая волна отражается от конца <sup>и</sup> движется обратно <sup>к</sup> генератору. В такой линии распространяются две волны: падающая <sup>и</sup> отраженная.

Примечание. Для источника постоянной эдс или эдс низкой частоты короткая линия, разомкнутая на конце, представляет собой бесконечно большое сопротивление. Для источника эдс высокой частоты сопротивление линии может иметь конечную <sup>и</sup> даже нулевую величину.

Пренебрегая потерями в линии, можно считать, что в случае согласованного генератора энергия отраженной волны равна энергии падающей волны. Если колебания электрического поля падающей волны в начале линии залаются как:  $E_1 = E_0 \sin \omega t$ , то в точке, отстоящей на расстоянии х от начала, колебания будут иметь вид:

$$
E_1 = E_0 \sin \left[ \omega \left( t - x / \mathsf{V} \right) \right],\tag{5}
$$

или с учетом, что  $\omega = 2\pi/T$  и  $v = \lambda/T$ .

$$
E_1 = E_0 \sin \left( \omega t - 2\pi x / \lambda \right). \tag{6}
$$

Уравнение колебания электрического поля в отраженной волне для той же точки имеет вид:

$$
E_2 = E_0 \sin \left( \omega t + 2\pi x / \lambda - \varphi \right),\tag{7}
$$

где  $\varphi$ – фазовый угол запаздывания колебаний напряженности электрического поля отраженной волны по сравнению с колебаниями первичной волны в точке  $x = 0$ .

Это запаздывание складывается из отставания по фазе  $(2\pi/\lambda) \cdot 2l$ . которое приобретает волна, дважды пройдя длину линии  $l$ , и возможного изменения фазового угла  $\varphi_0$  при отражении от конца линии. Так как на конце линии возникают наибольшие колебания зарядов, то здесь будет находиться максимум электрического поля, что может произойти лишь в том случае, если электрическое поле при отражении не меняет фазы, то есть  $\varphi_0 = 0$ . Таким образом,  $\varphi = (2\pi/\lambda)$ . 21. При сложении обе волны дадут результирующее поле, напряженность которого равна:

$$
E = E_1 + E_2 = E_0 \{ \sin \left[ (\omega t - (2\pi/\lambda)x) \right] + E_0 \sin \left[ \omega t - (2\pi/\lambda)x - (2\pi/\lambda)^2 L \right] \}, (8)
$$

После тригонометрического преобразования выражение (8) приобретает вид:

$$
E = 2 E_0 \cos (2\pi (l - x)/\lambda) \cdot \sin (\omega t - 2\pi l/\lambda). \tag{9}
$$

Из полученного выражения, называемого уравнением стоячей волны, следует, что в линии будут происходить гармонические колебания с частотой первичной волны  $\omega$  и начальной фазой  $2\pi l/\lambda$ . причем амплитула этих колебаний 2  $E_0 \cos \left(2 \pi (l - x)/\lambda\right)$  зависит от координаты х и поэтому изменяется в различных точках линии. Точки, где амплитуда колебаний достигает максимума, называются пучностями

электрического поля; точки, где амплитуда минимальна - узлами. Эти точки определяются из условий:

$$
2\pi (l - x_n) / \lambda = 0, \pi, 2\pi, \dots, n\pi - \text{максимумы},
$$
\n(10)

$$
2\pi (l - x_n) / \lambda = \pi / 2, 3\pi / 2, ..., (2n + 1)\pi / 2 - \text{MHHMYML}.
$$
 (11)

Расстояние между двумя ближайшими пучностями или узлами равно:

$$
\Delta x = x_n - x_{n-1} = \lambda / 2. \tag{12}
$$

Мгновенное распределение напряженности поля  $E$  (напряжения  $U$ ) влоль линии для цепочки последовательных моментов времени. отличающихся на одну шестнадцатую периода, показано на рис. 4.

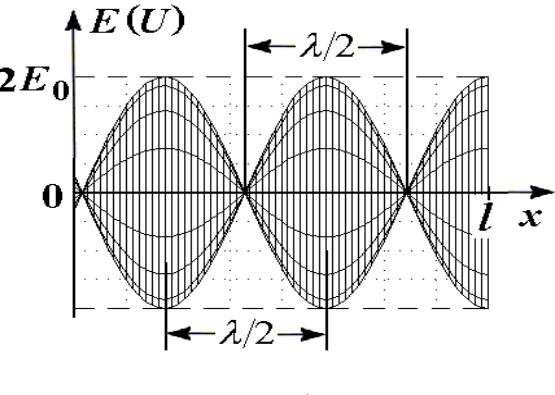

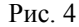

Аналогичным образом можно найти распределение индукции магнитного поля В (электрического тока) вдоль линии. Амплитуда тока на конце линии равна нулю. Здесь будет узел тока, а значит, и узел магнитного поля. Для выполнения этого условия необходимо, чтобы магнитное поле в отраженной волне изменяло свою фазу на  $\pi$ . С учетом этого обстоятельства уравнение стоячей волны для индукции магнитного поля имеет вид:

$$
B = 2 B_0 \cos [2\pi x / \lambda - (2\pi l / \lambda + \pi / 2)] \cdot \sin [\omega t - (2\pi l / \lambda + \pi / 2)].
$$
 (13)

Условия для пучностей и узлов индукции магнитного поля (силы тока):

$$
2\pi (l - x_n) / \lambda = \pi / 2, 3\pi / 2, ..., (2n + 1)\pi / 2 - \text{nyuhoctu}, \qquad (14)
$$

$$
2\pi (l - x_n) / \lambda = 0, \pi, 2\pi, ..., n\pi - y\text{3/16}.
$$
 (15)

Условиями (7), (8), (10) и (11) утверждается экспериментальный факт того, что в стоячей электромагнитной волне узлы электрического поля (напряжения) совпадают с пучностями магнитного поля (тока) и наоборот. Это означает, что в стоячей волне между силой тока и напряжением всегда существует сдвиг фаз в 90°. Поэтому энергия в линии не расходуется, а происходит лишь ее колебание, то есть мы имеем дело с периодической пульсацией неподвижных волн, схожей с колебаниями в обычном контуре без потерь. Когда напряжение в линии максимально, то сила тока равна нулю, и энергия электрического поля максимальна, а энергия магнитного поля равна нулю и наоборот.

Входное сопротивление длинной линии при стоячей волне носит реактивный характер и в различных точках различно. При наличии только бегущей волны в любой ее точке оно одинаково и имеет активный характер.

#### Лвухпроводная линия, короткозамкнутая на конце.

В короткозамкнутой линии, так же как и в разомкнутой линии, происходит отражение электромагнитной волны и образование стоячей волны. Отличие от предыдущего случая состоит в том, что на конце линии напряжение равно нулю; там находится узел напряжения (электрического поля) и пучность тока (магнитного поля), то есть распределение электрического и магнитного полей сдвинуто на четверть длины волны по сравнению с разомкнутой линией.

#### Описание установки.

В данной работе двухпроводная линия состоит из двух латунных стержней, расположенных на небольшом расстоянии друг от друга и подключенных к УКВ (ультракоротковолновому) генератору. Длина линии подобрана так, что в ней может образоваться стоячая волна. В реальной двухпроводной линии практически не могут быть осуществлены режимы чисто бегущей или чисто стоячей волны из-за наличия потерь на джоулево тепло и на излучение. Однако можно подобрать такое сопротивление на конце линии, что будут преобладать бегущие волны, когда средние значения амплитуды напряжения и силы тока в линии почти не меняются.

Места пучностей напряженности электрического поля в линии определяют при помощи перемещаемого мостика, в состав которого входит индикаторная газоразрядная (неоновая) лампа, вспыхивающая в

местах пучностей электрического напряжения (рис. 5*a*).

Электрическая цепь измерителя магнитной составляющей электромагнитного поля состоит из плоской катушки индуктивности с малым числом витков (латчика) К. летектора Л и микроамперметра постоянного тока иА. Плоскость катушки ориентирована перпендикулярно направлению силовых линий индукции магнитного поля в промежутке между латунными стержнями, образующими длинную линию (рис. 56). Индукционный ток, наводимый в катушке магнитным полем, будет пропорционален амплитуде тока в том сечении линии, около которого расположена катушка. В измерительной цепи включен кристаллический детектор с нелинейной (квадратичной) вольтамперной характеристикой. Поэтому показания микроамперметра пропорциональны квадрату амплитуды индукции магнитного поля, и, следовательно, квадрату амплитуды тока в двухпроводной линии.

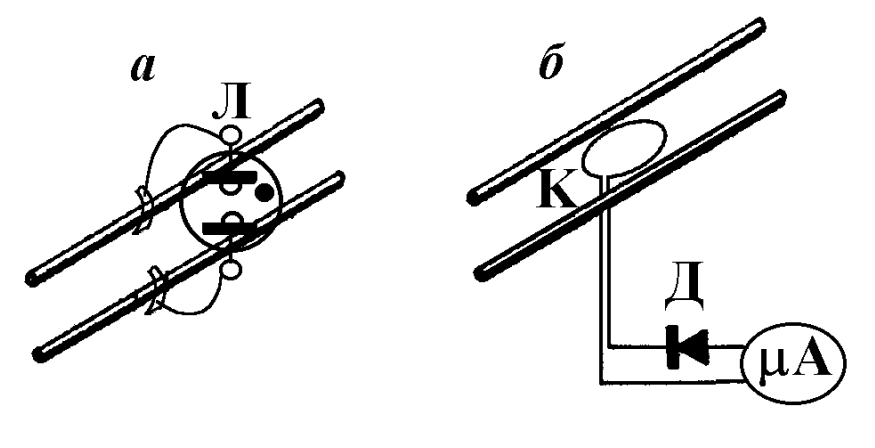

 $P$ ис 5

Задание. Исследование двухпроводной линии в режиме бегущей и стоячей электромагнитной волны.

1. Включить УКВ генератор в сеть и дать ему прогреться 20 минут.

2. Перемещая индикаторную газоразрядную лампу вдоль разомкнутой на конце двухпроводной линии, измерить положения пучностей и узлов напряжения (напряженности электрического поля).

3. По формуле  $\lambda = 2l/(n-1)$  вычислить длину волны, где  $l$  – расстояние между первой и п-й пучностями (или узлами).

4. По формуле  $v = c / \lambda$  определить частоту генератора  $(c = 3.10^8 \text{ m/c})$ .

5. Перемещая индикатор индукции магнитного поля вдоль линии, снять зависимость силы тока через индикатор от расстояния:  $I = f(x)$ . Полученную зависимость изобразить графически. Определить по графику положения пучностей и узлов магнитного поля, сравнить их расположение с расположением пучностей и узлов электрического поля (п. 2). Дать объяснение результатам сравнения.

6. По формуле  $\lambda = 2l/(n-1)$  вычислить длину волны для результатов измерений п. 5 и сравнить ее с ллиной волны, полученной в п. 3.

7. Проделать задания, указанные в п.п.  $2 - 6$ , с линией замкнутой на ее конце.

8. Нагрузить линию волновым сопротивлением  $R_H = Z_0$  и при помощи индикаторов убедиться, что в линии преобладает бегущая волна.

#### Темы и вопросы для подготовки

1. Электромагнитная теория Максвелла (уравнения Максвелла в интегральной и дифференциальной форме, волновое уравнение, уравнения среды).

2. Свободные электромагнитные волны и их свойства. Плотность энергии и давление электромагнитного поля, вектор Умова-Пойнтинга.

3. Электрические цепи с сосредоточенными и распределенными параметрами.

4. Особенности распространения бегущей волны в длинной линии, волновое сопротивление линии.

5. Стоячие электромагнитные волны в линии, замкнутой и разомкнутой на конце.

6. Генерирование электромагнитных колебаний. Схема простейшего LCгенератора.

Литература:  $[1, 4 - 7]$ .

## РАБОТА 99

# ОПРЕДЕЛЕНИЕ ДЛИНЫ ЭЛЕКТРОМАГНИТНОЙ ВОЛНЫ И ЛИЭЛЕКТРИЧЕСКОЙ ПРОНИЦАЕМОСТИ ВЕШЕСТВА МЕТОЛОМ ИНТЕРФЕРЕНЦИИ ВОЛН ТРЕХСАНТИМЕТРОВОГО ДИАПАЗОНА

Электромагнитная волна - это процесс распространения в пространстве колебаний векторов напряженности электрического и индукции магнитного полей. Интерференцией называется явление. обусловленное наложением волн, в результате которого наблюдается устойчивая в пространстве и во времени картина усиления или ослабления интенсивности результирующей волны. В данной работе изучается явление интерференции двух плоских электромагнитных волн трехсантиметрового диапазона. Регистрация осуществляется для электрической компоненты волны.

Пусть две волны от одного источника проходят разные пути  $x_1$  и  $x_2$  и встречаются в некоторой точке пространства. Уравнения этих волн записываются в виле:

$$
E_1 = E_{10} \cos (\omega t - 2\pi x_1/\lambda) \quad \text{if} \quad E_2 = E_{20} \cos (\omega t - 2\pi x_2/\lambda), \quad (1)
$$

где  $\omega$  - циклическая частота,  $t$  - время и  $\lambda$  - длина волны,  $E_{10}$  и  $E_{20}$  амплитуды колебаний. Квадрат амплитуды результирующего колебания в данной точке определяется выражением:

$$
E_0^2 = E_{10}^2 + E_{20}^2 + 2 E_{10} E_{20} \cos [2\pi (x_1 - x_2)/\lambda].
$$
 (2)

На практике обычно измеряется интенсивность волны J, которая пропорциональна квадрату амплитуды напряженности электрического поля:  $J \sim E_0^2$ . Поэтому наблюдаемая при наложении волн интенсивность запишется в виле:

$$
J_0 = J_{10} + J_{20} + 2 (J_{10} J_{20})^{1/2} \cos [2 \pi (x_1 - x_2) / \lambda]. \tag{3}
$$

Если положить, что  $J_{10} = J_{20}$ , то выражение (3) упрощается к виду:

$$
J_0 = 2 J_{10} \{ 1 + \cos \left[ 2 \pi (x_1 - x_2) / \lambda \right] \}.
$$
 (4)

В точках пространства, для которых  $x_1 - x_2 = m \lambda$ , где m – целое число, интенсивность будет максимальной:  $J_0 = 4 J_{10}$ . В точках же, для которых  $x_1 - x_2 = (2 k + 1) \cdot \lambda/2$ , интенсивность будет минимальной:  $J_0 = 0$ . Разность геометрических длин пути, пройденных фронтами волн до встречи,

 $\delta = x_1 - x_2$  называется геометрической разностью хода волн. Следовательно, две плоские монохроматические волны одинаковой частоты усиливают друг друга, если геометрическая разность хода равна четному числу полуволн (целому числу длин волн), <sup>и</sup> ослабляют, если она равна нечетному числу полуволн. Отмеченные условия наблюдения максимумов <sup>и</sup> минимумов интенсивности относятся <sup>к</sup> условиям наблюдения интерференции. Измеряя зависимость интенсивности от разности хода δ, можно определить длину волны λ.

Описание измерительной установки <sup>и</sup> методики измерений (рис. 1).

Установка состоит из источника трехсантиметровых  $(\lambda \approx 3 \text{ cm})$  плоско поляризованных электромагнитных волн И, поворотного столика, на который ставятся две призмы П, отражающего металлического зеркала З и приемника электромагнитного излучения Р.

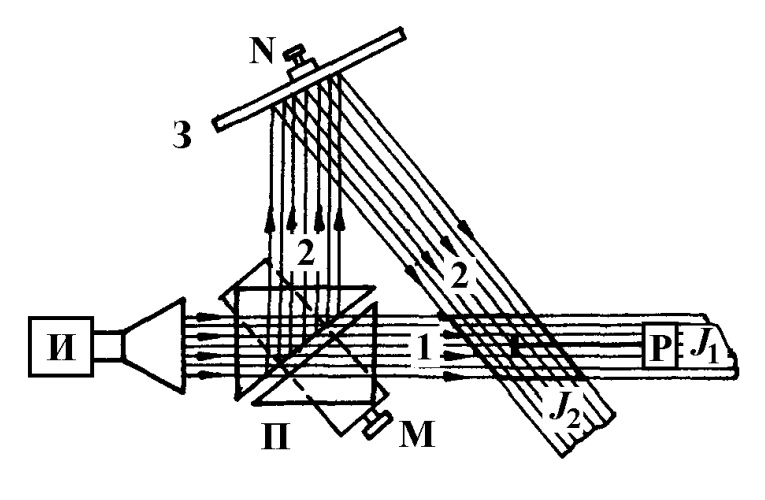

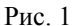

Излучаемая генератором волна падает на призмы <sup>и</sup> раздваивается. Система раздвоения электромагнитных волн состоит из двух прямоугольных призм, изготовленных из органического стекла. Волна 1 проходит обе призмы без отражений. Волна 2 образуется при отражении от диагональной грани первой призмы, отражается от зеркала 3 <sup>и</sup> пересекается <sup>с</sup> волной 1. Область пересечения этих волн называется зоной интерференции. При помощи микрометрического винта М устанавливается желаемое соотношение между интенсивностями проходящей <sup>и</sup> отраженной волн. Приемник состоит из зонда-детектора <sup>и</sup> соединенного <sup>с</sup> ним измерителя тока. Для малых сигналов значения тока детектора *I* пропорциональны интенсивности волны *J* <sup>в</sup> данной точке. Зонд приемника крепится <sup>в</sup> зоне интерференции. Разность хода волн, приходящих <sup>в</sup> точку закрепления зонда, изменяется перемещением отражающего зеркала по направлению нормали **<sup>n</sup>** (рис. 2). Зеркало – металлический лист перемещается при помощи микрометрического винта N, снабженного лимбом для снятия отсчета линейного смещения.

Перемещение зеркала на расстояние Δ*<sup>x</sup>* приводит <sup>к</sup> изменению геометрической разности хода волн на величину  $\Delta\delta$  (рис. 2), равную:

$$
\Delta \delta = AB + AC + DF - DE. \tag{5}
$$

Принимая во внимание, что DF = DE, AB = Δ*x* / cos ϕ <sup>и</sup> AC = AB cos 2 ϕ, где  $\varphi$  – угол падения лучей на зеркало 3, имеем:

$$
\Delta \delta = \frac{\Delta x}{\cos \varphi} \left( 1 + \cos 2\varphi \right) = 2\Delta x \cos \varphi \,. \tag{6}
$$

При известном угле ϕ <sup>и</sup> расстоянии Δ*<sup>x</sup>* между двумя последовательными положениями зеркала, при которых приемник регистрирует максимум интенсивности, можно определить  $\lambda$  из условия  $\Delta \delta = \lambda$ .

Изменить условия интерференции можно не только перемещением зеркала, <sup>а</sup> также помещая на пути одного из лучей диэлектрическую пластинку. За счет различной скорости распространения волн <sup>в</sup> воздухе <sup>и</sup> в диэлектрике появится дополнительная разность хода δ *'*. Если толщина диэлектрика равна *d*, скорость света <sup>в</sup> воздухе – *с*, <sup>а</sup> показатель преломления диэлектрика – *n*, время прохождения электромагнитной волны через пластину будет равно:

$$
t = n d/c. \tag{7}
$$

За это же время вторая волна, распространяющаяся <sup>в</sup> воздухе со скоростью *<sup>с</sup>*, пройдет путь *d′ = c t*. Или <sup>с</sup> учетом (7) получим:

$$
d' = c n d/c = n d. \tag{8}
$$

Дополнительная разность хода δ *'* будет равна:

$$
\delta' = d' - d = n d - d = (n - 1) d. \tag{9}
$$

По формуле <sup>ε</sup> <sup>=</sup>*n*<sup>2</sup> можно определить диэлектрическую проницаемость материала пластины.

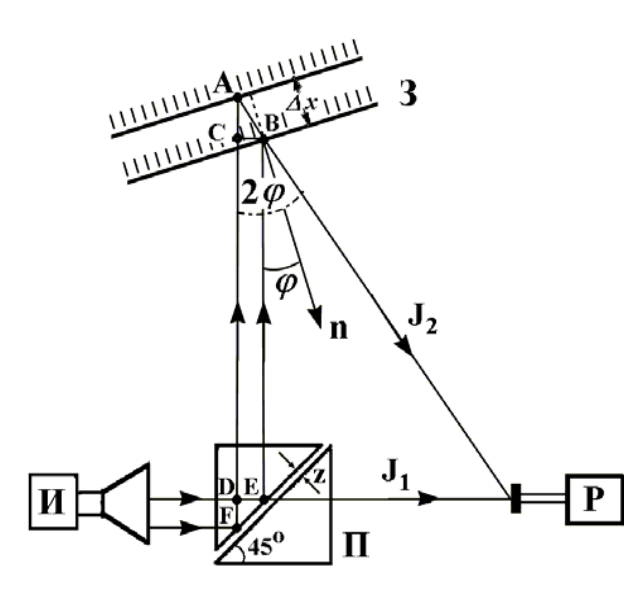

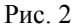

#### Подготовка установки <sup>к</sup> работе

1. Включить генератор трехсантиметровых волн в сеть  $\sim 220$  В и дать ему прогреться 15 минут.

2. Установить зонд приемника на одном уровне <sup>с</sup> серединой рупора излучателя. Перемещением зонда <sup>в</sup> плоскости, параллельной плоскости стола, добиться максимума силы тока *I* через регистрирующий прибор.

3. Поставить на подвижные плоскости столика две одинаковые призмы из органического стекла <sup>и</sup> плотно их сомкнуть по диагональным граням. Поворачивая столик, установить призмы так, чтобы волна падала перпендикулярно <sup>к</sup> боковой грани первой призмы. В этом случае сила тока через регистрирующий прибор будет максимальной. Волна, распространяясь <sup>в</sup> кубе, теряет часть энергии из-за отражения <sup>и</sup> поглощения, поэтому показание регистрирующего прибора будет меньше показания, полученного при выполнении пункта 2.

4. Раздвинуть призмы при помощи микрометрического винта М, при этом на пути распространения волны появится новая граница – оргстекло – воздух. Волна отразится от границы под углом 90° по отношению <sup>к</sup> направлению падающей волны. На пути отраженной волны поставить зеркало З под таким углом ϕ, чтобы отраженная от него волна скрестилась <sup>с</sup> волной, прошедшей прямо через обе призмы <sup>в</sup> месте нахождения зонда.

5. Уравнять интенсивности волн. Для этого "погасить" сначала вторую волну, поставив на пути ее распространения войлочную пластину, пропитанную раствором графита. Заметить интенсивность *J*1, создаваемую <sup>в</sup> зоне интерференции первой волной. После этого "погасить" первую волну и измерить интенсивность  $J_2$ , создаваемую в этой же точке второй волной. Если интенсивности *J*<sup>1</sup> <sup>и</sup> *J*2 различны, то, изменяя зазор между призмами, следует добиться их равенства.

Задание 1. Определение длины волны.

1. Поворачивая винт N, снять зависимость силы тока *I* <sup>в</sup> регистрирующем приборе от перемещения *<sup>x</sup>* зеркала З.

2. Для каждой величины Δ*<sup>x</sup>* вычислить значение разности хода Δδ по формуле (6).

3. Построить график зависимости силы тока *I* от разности хода Δδ <sup>и</sup> при помощи этого графика определить длину волны λ.

Задание 2. Определение диэлектрической проницаемости образца.

1. Перемещая зеркало З винтом N, добиться максимального показания регистрирующего прибора. Снять отсчет *<sup>x</sup>*<sup>1</sup> по шкале винта.

2. Измерить толщину образца – пластинки. Установить образец перпендикулярно одной из интерферирующих волн.

3. При помощи винта N снова добиться максимального показания прибора. Снять отсчет *х*<sub>2</sub> по шкале винта.

4. Вычислить разность отсчета  $x_2 - x_1 = \Delta x'$ .

5. Вычислить показатель преломления материала пластины по формуле

$$
n = 1 + \frac{2\Delta x' \cos \varphi}{d},\tag{10}
$$

получающейся из выражений (6) и (9). Определить диэлектрическую проницаемость образца по формуле  $\varepsilon = n^2$ .

### Темы <sup>и</sup> вопросы для подготовки

1. Электромагнитная теория Максвелла (уравнения Максвелла, волновое уравнение, уравнения среды).

- 2. Плоские электромагнитные волны <sup>и</sup> их свойства.
- 3. Интерференция электромагнитных волн.
- 4. Вывод рабочих формул.
- 5. Блок-схема установки.

Литература: [1, 4 – 7].

## **ЛИТЕРАТУРА**

1. Калашников С. Г. Электричество. – М.: Физматлит. 2003.

215

- 2. Евсюков А. А. Электротехника. М.: Просвещение. 1979.
- 3. Лабораторные работы общего физического практикума. Электрические измерения <sup>и</sup> приборы. – Казань. КГУ. 1991.
- 4. Сивухин Д. В. Общий курс физики. Т. 3. Электричество. М.: Физматлит-МФТИ. 2002.
- 5. Савельев И. В. Курс общей физики. Кн. 2. Электричество <sup>и</sup> магнетизм. – М.: Апрель - АСТ. 2003.
- 6. Иродов И. Е. Электромагнетизм. Основные законы. М.-СПб.: Физматлит. 2000.
- 7. Матвеев А. Н. Электричество <sup>и</sup> магнетизм. М: Высшая школа. 1977.

8. Чертов А. Г. Международная система единиц измерений. – М.: Высшая школа. 1977.

- 9. Савельев И. В. Курс общей физики. Т. 3. М.: Наука. 1982.
- 10. Епифанов Г. И. Физика твердого тела. М.: Высшая школа. 1977.
- 11. Капцов Н. А. Электроника. М.: Энергия. 1953.

12. Телеснин Р. В., Яковлев B. Ф. Курс физики. Электричество. – М.: Просвещение. 1970.

13. Белопольский И. И. Источники питания радиоустройств. – М.: Энергия. 1963.

- 14. Каганов И. Л. Электронные <sup>и</sup> ионные преобразователи. М.: Радио <sup>и</sup> связь. 1974.
- 15. Жеребцов И. П. Основы электроники. М.: Энергия. 1974.
- 16. Власов В. Ф. Электронные <sup>и</sup> ионные приборы. М.: Энергия. 1960.

17. Физический практикум. Электричество <sup>и</sup> оптика. Под ред. Ивероновой В.И. – М.: Наука. 1968.

### **СОДЕРЖАНИЕ**

#### $N_2$ работы 61 Градуировка амперметра, вольтметра <sup>и</sup> ваттметра………. 62 Градуировка баллистического гальванометра……………. 11 63 Измерение электрического сопротивления мостом 64 Измерение эдс методом компенсации……………………. 65 66 67 Моделирование электростатических полей………………. 68 71 Изучение зависимости сопротивления металлов <sup>и</sup> 72 Изучение зависимости сопротивления электролитов от 73 Изучение дугового разряда………………………………… 74 Изучение процессов заряда <sup>и</sup> разряда конденсатора …….. 75 Градуировка термопары <sup>и</sup> определение 76 Изучение полупроводниковых диодов……………………. 77 Изучение полупроводниковых выпрямителей <sup>и</sup> 78 Изучение полупроводникового триода – транзистора…… 79 Изучение вакуумного диода <sup>и</sup> определение удельного 80 Изучение работы трехэлектродной электровакуумной НАЗВАНИЕ**Раздел I. ЭЛЕКТРИЧЕСКИЕ ИЗМЕРЕНИЯ** Уитстона…………………………………………………….. Измерение эдс потенциометром постоянного тока………. 24 Электронный осциллограф………………………………… 27 **Раздел II. ЭЛЕКТРОСТАТИКА** Исследование сегнетоэлектрика  $\dots\dots\dots\dots\dots\dots\dots\dots\dots\dots$ **Раздел <sup>Ш</sup>. ЭЛЕКТРИЧЕСКИЙ ТОК <sup>В</sup> РАЗНЫХ СРЕДАХ** полупроводников от температуры………………………… 51 температуры………………………………………………… термоэлектродвижущей силы ……………………………... сглаживающего действия фильтров……………………….. заряда электрона…………………………………………….. 97 лампы – триода……………………………………………… 101 Стр. 4 16 20 38 42 54 57 62 65 74 85 91

### **Раздел IV. МАГНИТНЫЕ ЯВЛЕНИЯ**

81 Измерение индукции магнитного поля на оси длинного <sup>и</sup> 82 Определение горизонтальной составляющей индукции короткого соленоидов баллистическим гальванометром <sup>и</sup> измерителем магнитной индукции Ш1-8…………………. магнитного поля Земли <sup>и</sup> электродинамической постоянной тангенс-гальванометром……………………… 112 107

216
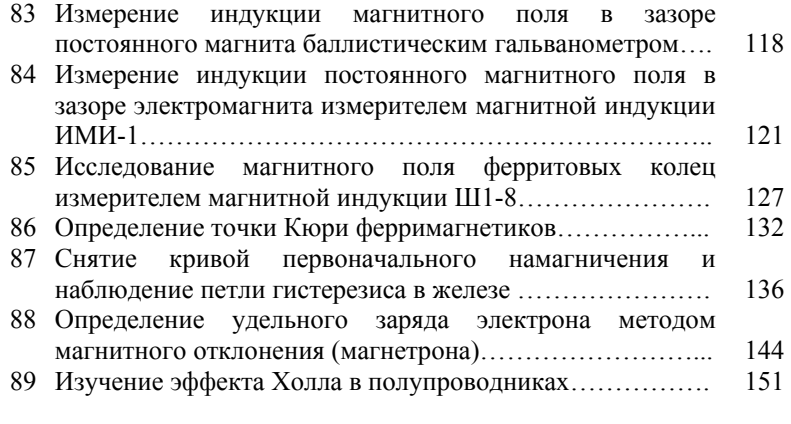

## **Раздел V. ПЕРЕМЕННЫЙ ЭЛЕКТРИЧЕСКИЙ ТОК**

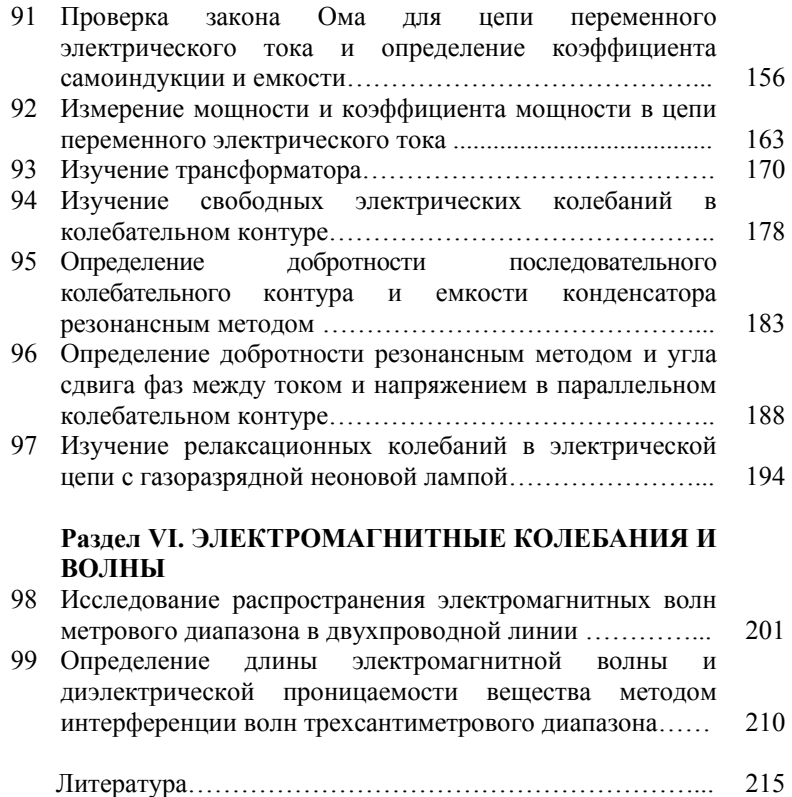

## ЛАБОРАТОРНЫЕ РАБОТЫОБЩЕГО ФИЗИЧЕСКОГО ПРАКТИКУМА раздел электричество и магнетизм

## Методические указания

Составителидоцент кафедры общей физики Ф.И. Баширов, доцент кафедры общей физики Ю.А. Захаров, доцент кафедры общей физики К.Ю. Нагулин, доцент кафедры общей физики В. В. Налетов, доцент кафедры общей физики А.И. Скворцов, профессор кафедры общей физики Р.Б. Тагиров

под редакцией доцентов Ф.И. Баширова и Ю.А. Захарова

Подписано <sup>в</sup> печать 2006 Форм. 60x84 1/16. Гарнитура «Таймс» Печать офсетная. Печ. л. . Тираж 750. Заказ

## Лаборатория оперативной полиграфии УМУ КГУ 420045, Казань, Кр. Позиция, 2<sup>а</sup> Тел. 72-22-54